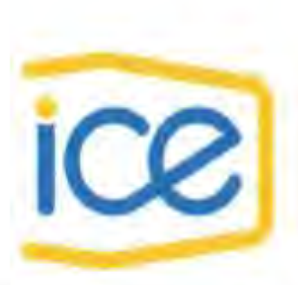

**SECRETARIA TECNICA** NACIONAL AMBIENTAL 10 OCT 2018 **CORRESPONDENCIA** ۱Û۷

# Informe de Responsabilidad Ambiental

Informe de Responsabilidad Nº XLVI-2018 Período del Informe: julio-septiembre 2018

## Proyecto Geotérmico Las Pailas

Ubicación: Provincia: Guanacaste, Cantón: Liberia, Distrito: Curubandé

Nº de Expediente: 0788-2004-SETENA

# Responsable Ambiental

Biól. Farrel Ruíz Pacheco

Inscrito en SETENA bajo el Registro 156-2009 con vencimiento al 17 de octubre del 2019 Teléfono: 2000-4491, Fax: 2690-4419 Responsable Ambiental Ing. Luis Fernando Barrantes Prado Apoderado General Sin Limite de Suma\* \*Por poder otorgado según documento adjunto.

Octubre 2018

## **Índice de Contenido**

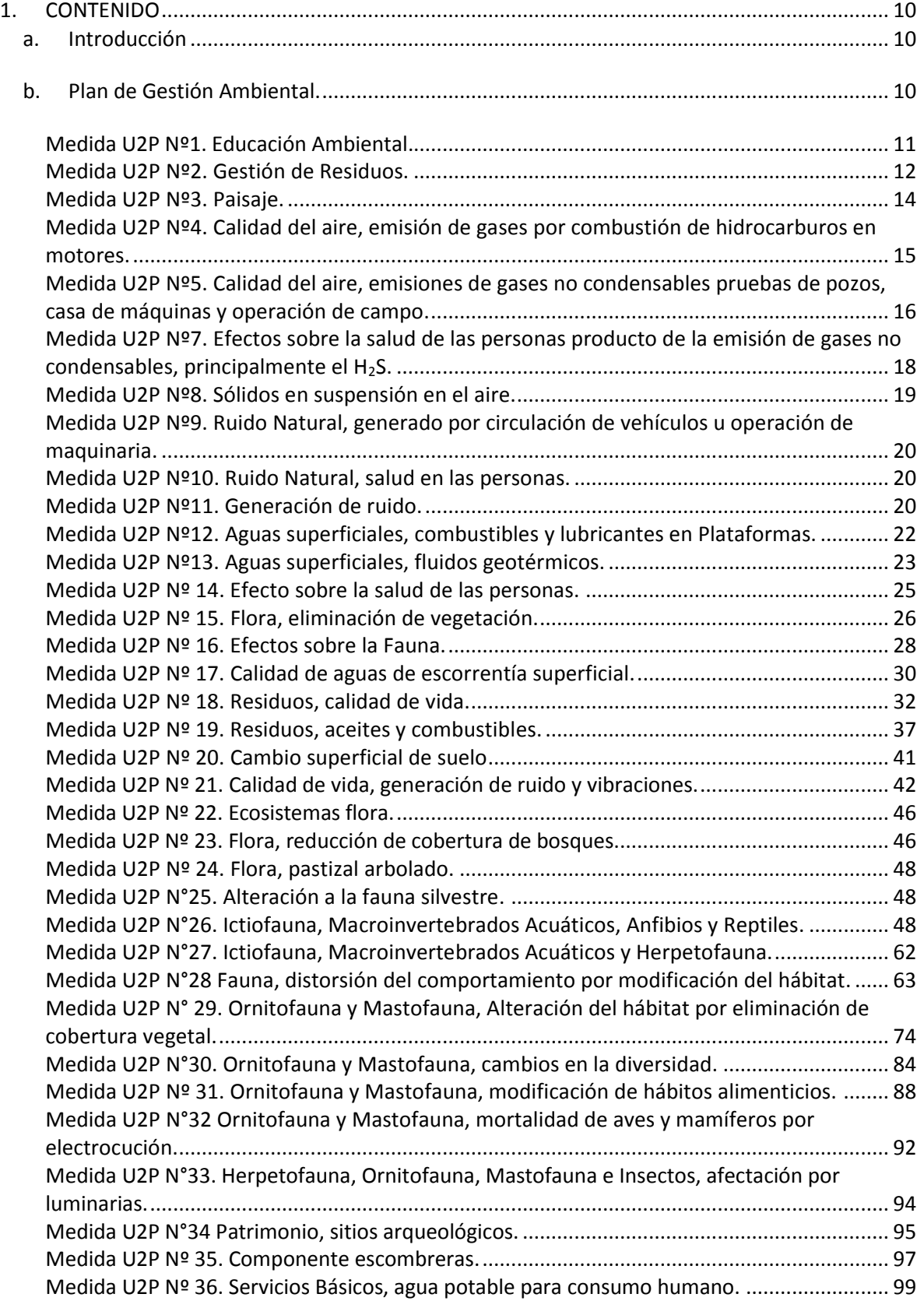

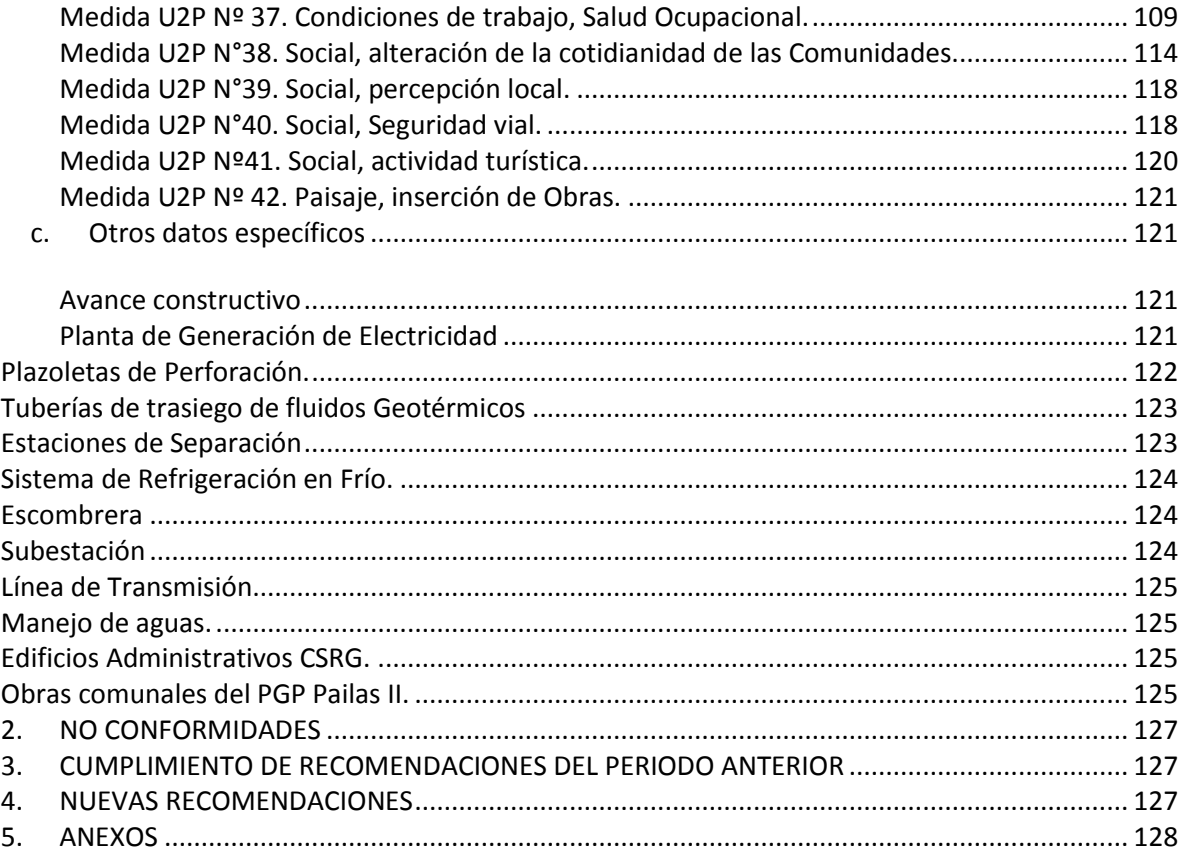

# Índice de Figuras

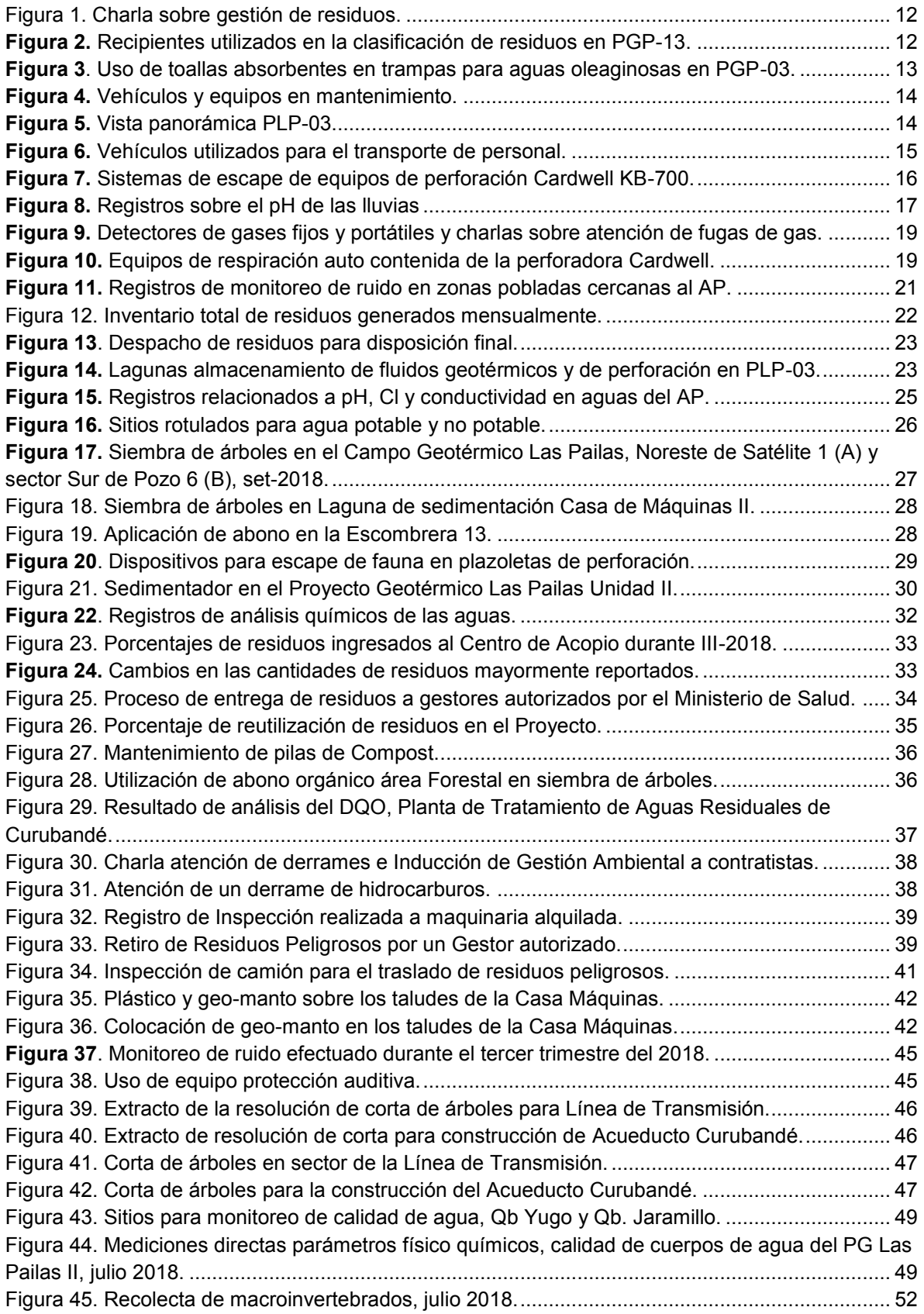

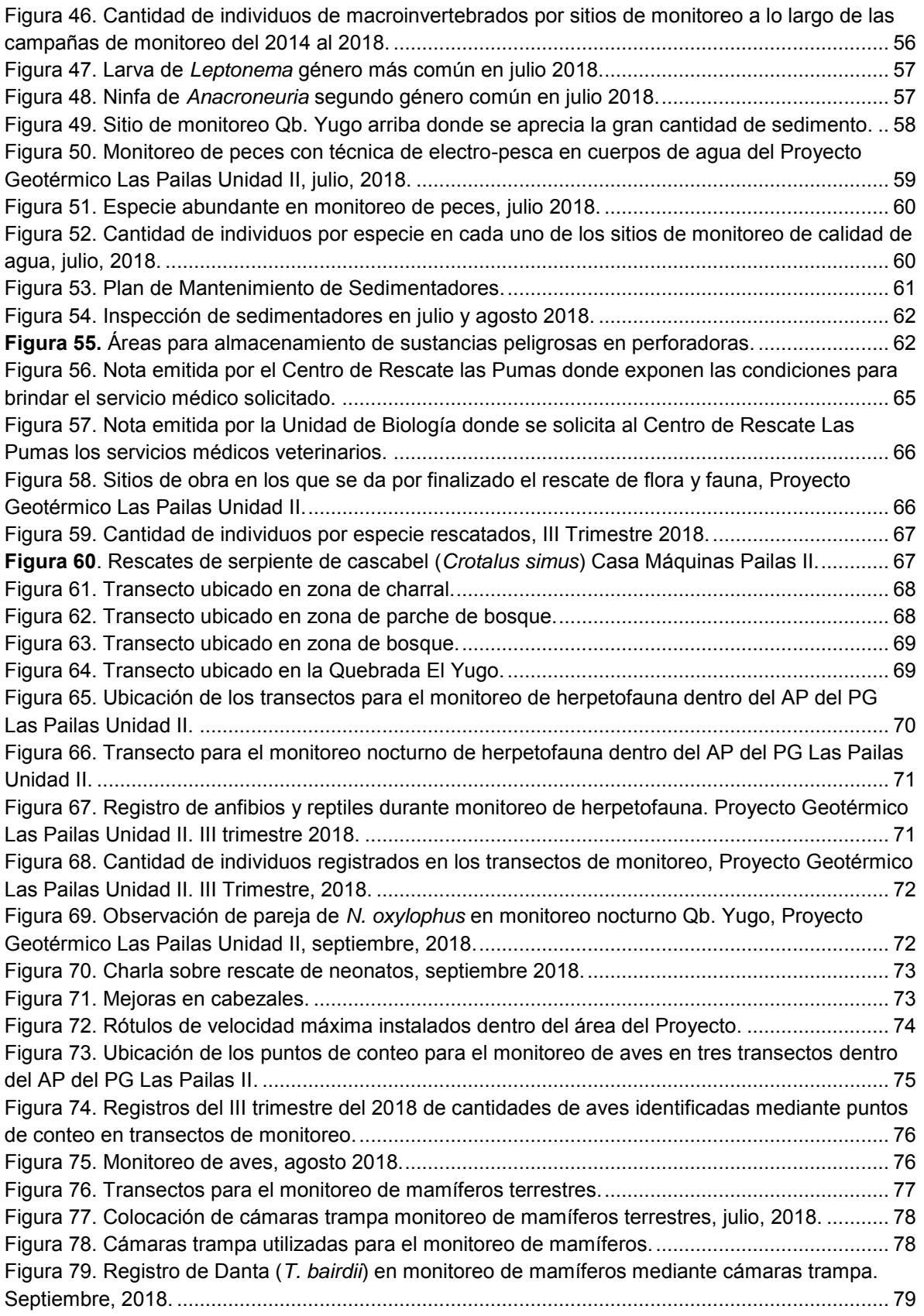

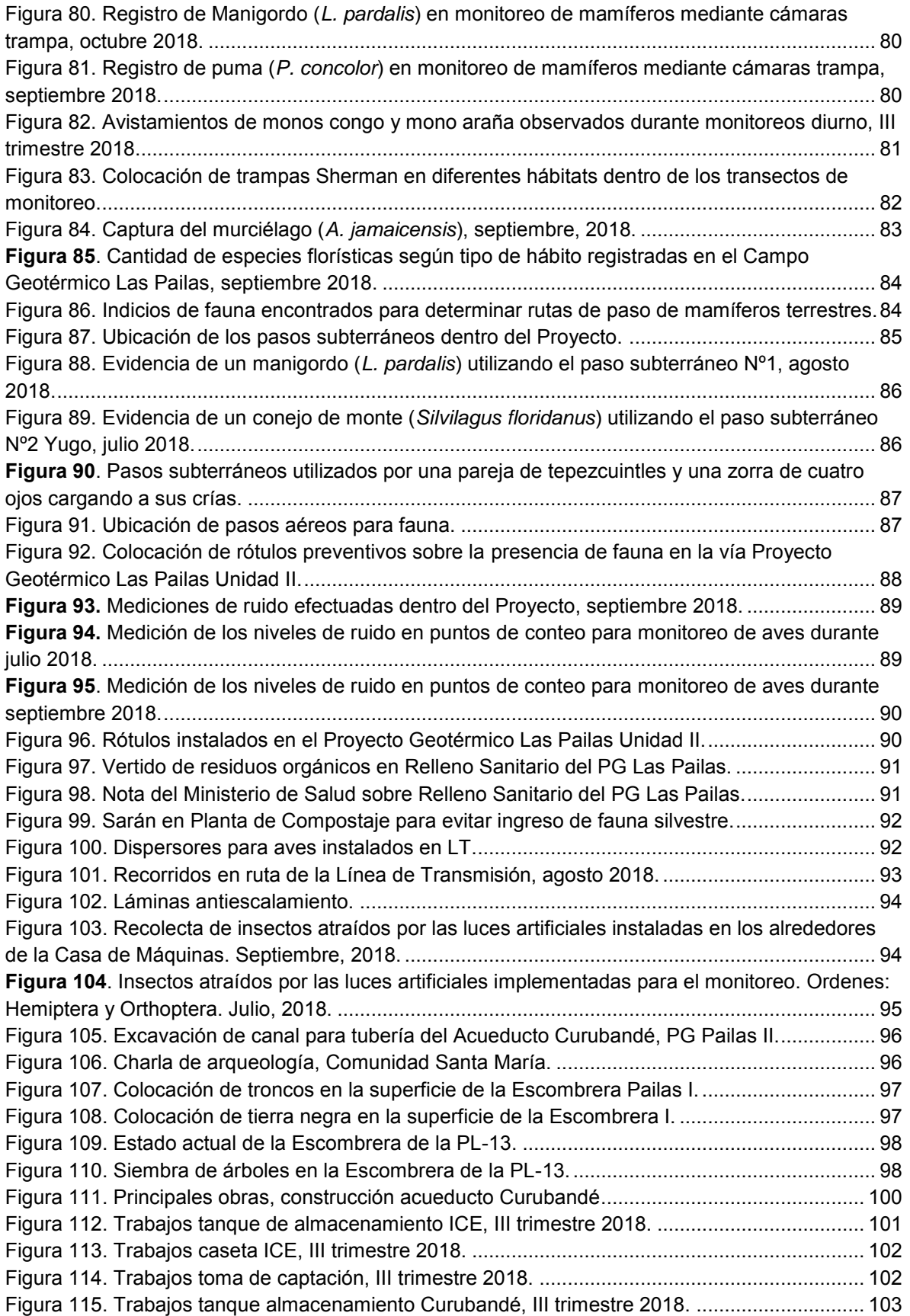

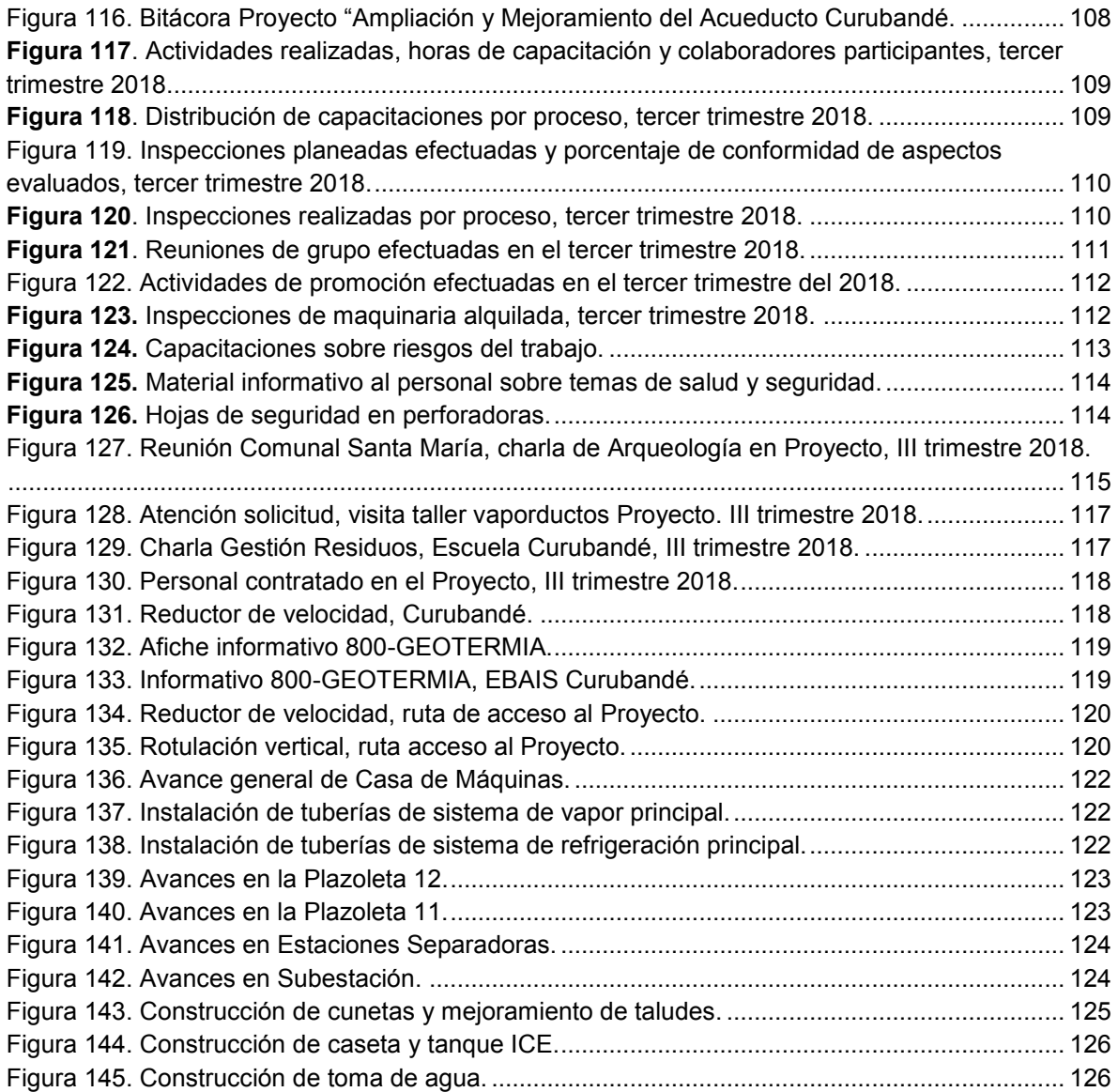

## **Índice de Cuadros**

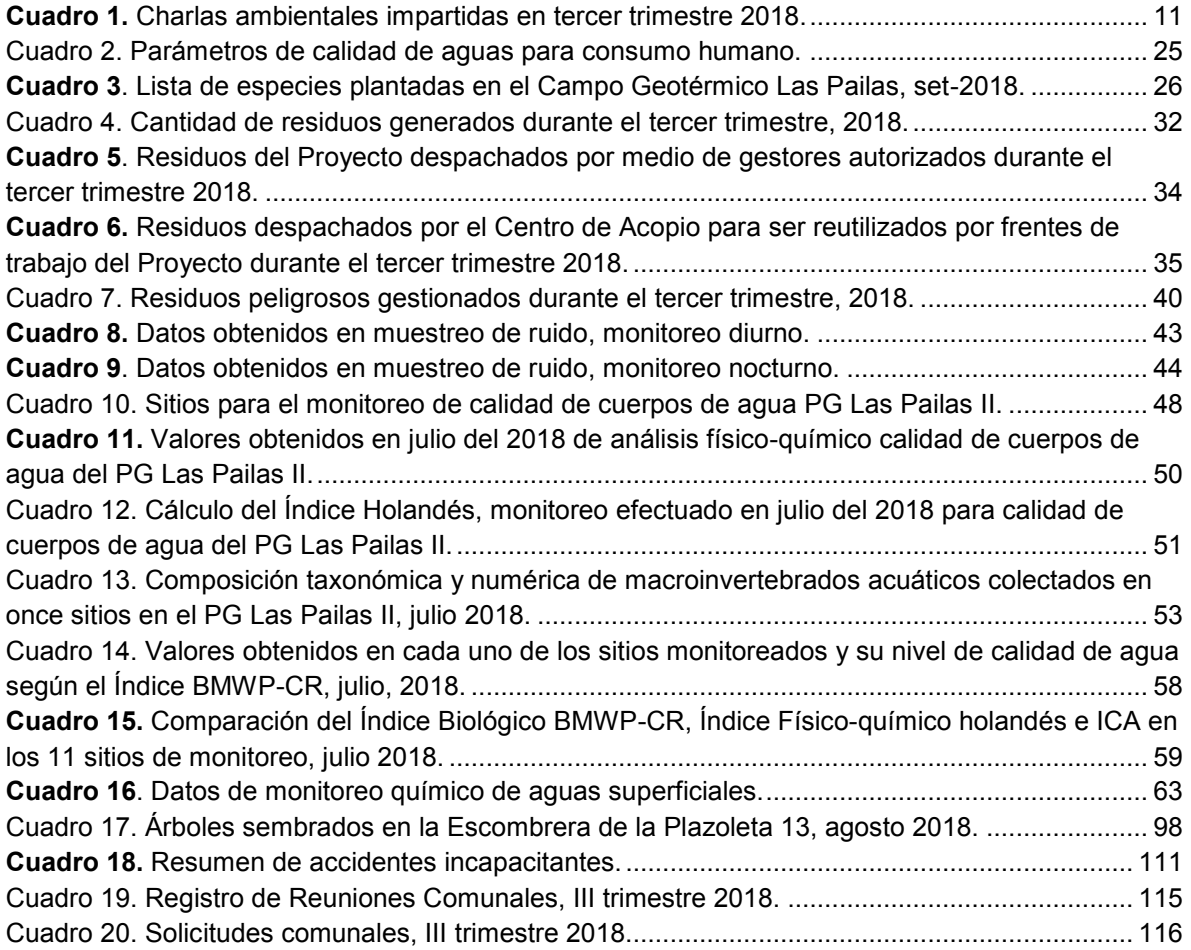

## **Índice de Anexos**

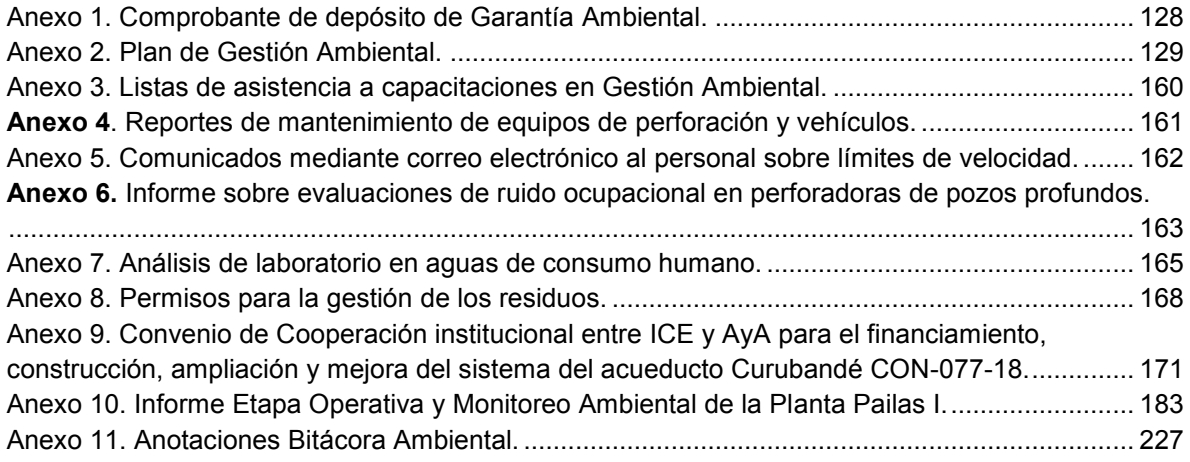

## <span id="page-9-0"></span>**1. CONTENIDO**

## <span id="page-9-1"></span>**a. Introducción**

Este informe corresponde al estado de avance de los trabajos del Proyecto Geotérmico Las Pailas Unidad II. El Proyecto se encuentra ubicado en la provincia de Guanacaste, cantón de Liberia a 24.6 kilómetros del centro, en el distrito de Curubandé. El mismo se encuentra a una elevación promedio de 737 m.s.n.m., sus coordenadas medias son 353900 Este 1190062 Norte.

El proyecto cuenta con Viabilidad Ambiental por medio de la Resolución Nº3688-2005- SETENA, emitido el 12 de diciembre del 2005. Se estableció una periodicidad de 3 meses para la presentación de los informes de regencia. El 26 de setiembre del 2012 se obtiene la Resolución N° 2457-2012-SETENA, en la cual se avala la modificación del proyecto presentada el 19 de julio de 2012. En la fecha del 02 de febrero del 2015 se obtiene la Resolución N° 0168-2015-SETENA, modificación de proyecto presentada a la Secretaria el 17 de diciembre del 2014. La Garantía Ambiental se encuentra vigente hasta el 01 de febrero del 2019, mediante comprobante de depósito N°184234 emitido el 01 de marzo del 2017 por el Banco Nacional de Costa Rica [\(Anexo 1\)](#page-127-1).

Se presenta este Informe de Responsabilidad Ambiental que comprende las actividades entre julio, agosto y septiembre del año en curso. Los detalles específicos sobre el cumplimiento del Plan de Gestión Ambiental (PGA) [\(](#page-128-0) [Anexo](#page-128-0) 2).

La información correspondiente, según el área, es suministrada por la Bióloga Laura Artavia Murillo, la Socióloga Kattia Barker Wright, el Arqueólogo Arturo Hernández Ruíz, el Diplomado en Gestión Ambiental Keneth Villalobos Ramírez, el Ingeniero Eléctrico Didier Ugalde Rodríguez, el Ingeniero en Seguridad Laboral e Higiene Ambiental el Greivin Sequeira Hernández. De parte del personal del Centro de Servicio de Recurso Geotérmico (C.S.R.G) el Ingeniero Industrial Johan Valerio Pérez y de parte del personal del Centro de Producción Pailas I el Ingeniero Jorge Vindas Evans.

A la fecha se cuenta con la nueva bitácora ambiental habilitada, se transcribieron las anotaciones que se realizaban en el libro de actas con las fechas respectivas de las anotaciones, desde febrero del presente 2018. En el presente informe se adjuntan todas las copias de la bitácora [\(Anexo 11\)](#page-226-0).

## <span id="page-9-2"></span>**b. Plan de Gestión Ambiental.**

El Plan de Gestión Ambiental como tal se anexa adelante, a continuación, se presenta el estado de avance de las medidas del PGA hasta la fecha.

#### <span id="page-10-0"></span>**Medida U2P Nº1. Educación Ambiental.**

Anualmente se programan espacios de capacitación con grupos operativos, destacados durante el desarrollo del Campo Geotérmico Las Pailas, para ello, se han considerado una serie de temas de importancia relacionados a la gestión socioambiental, en donde se destacan los siguientes:

- a) Evaluación de impacto ambiental marco conceptual.
- b) Impactos ambientales considerados en el plan de gestión ambiental.
- c) Manejo integral de residuos.
- d) Monitoreo de fauna silvestre y herpetofauna.
- e) Gestión Social.
- f) Arqueología.
- g) Manejo y control de derrames.
- h) Prevención y control de incendios forestales (ERI).

Para este trimestre, las actividades realizadas se resumen en el [Cuadro 1,](#page-10-1) en la [Figura 1](#page-11-1) se ilustran las actividades realizadas y en el [Anexo 3](#page-159-0) se incluyen registros de los participantes.

<span id="page-10-1"></span>

| Fecha      | Area                                      | <b>Charla</b>                                                                                | <b>Cantidad</b> |
|------------|-------------------------------------------|----------------------------------------------------------------------------------------------|-----------------|
| 24/07/2018 | Brigada - ERI                             | Conozcamos las serpientes<br>más comunes en los campos<br>geotérmicos                        | 8               |
| 31/07/2018 | Recursos Geotérmicos - Varios             | Requisitos ambientales legales<br>en la cadena de<br>abastecimiento y servicios<br>generales | 25              |
| 08/08/2018 | Gestión Técnica Administrativa            | Ahorro energético                                                                            | 26              |
| 13/08/2018 | Perforación de Yacimientos<br>Geotérmicos | Gestión Integral de residuos                                                                 | 31              |
| 20/09/2018 | Recursos Geotérmicos - Varios             | Transporte de Sustancias<br>Peligrosas                                                       | 11              |

**Cuadro 1.** Charlas ambientales impartidas en tercer trimestre 2018.

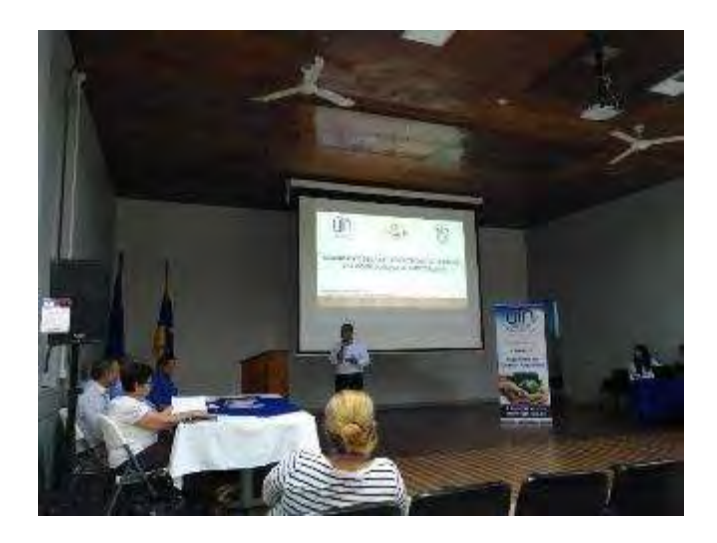

**Figura 1.** Charla sobre gestión de residuos.

## <span id="page-11-1"></span><span id="page-11-0"></span>**Medida U2P Nº2. Gestión de Residuos.**

Todos los residuos generados en la perforadora de pozos profundos, Cardwell KB-700, son acopiados temporalmente en recipientes plásticos con tapa y rotulados para garantizar una separación de residuos [\(Figura 2\)](#page-11-2).

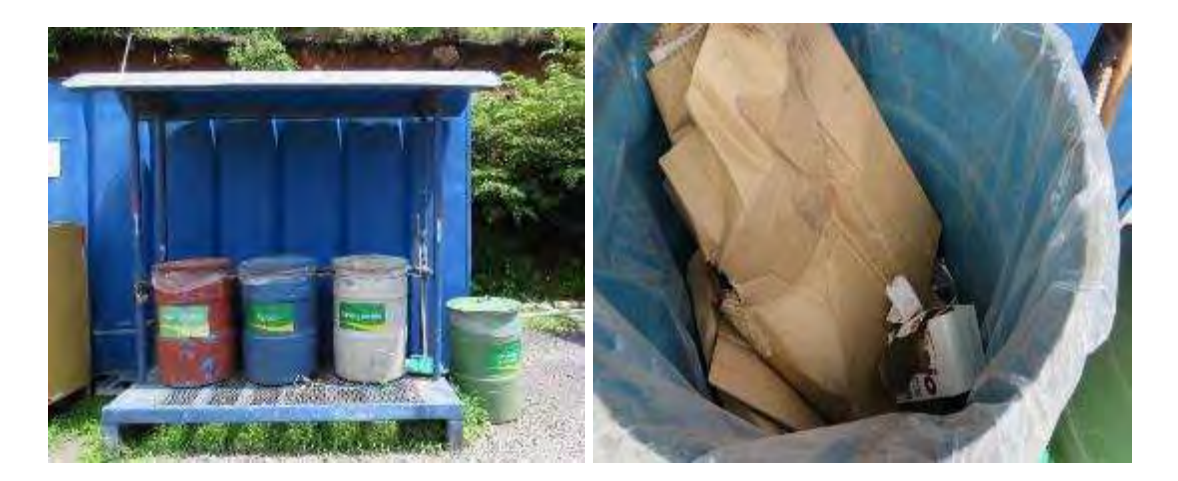

**Figura 2.** Recipientes utilizados en la clasificación de residuos en PGP-13.

<span id="page-11-2"></span>Para el manejo y control de derrames en los sitios de perforación se utilizan toallas absorbentes hidrofóbicas y sistemas de trampas para aguas oleaginosas según se muestra en la [Figura 3.](#page-12-0)

Los residuos generados producto del mantenimiento de trampas y equipos son recolectados y enviados al Centro de Acopio para gestionar su disposición final.

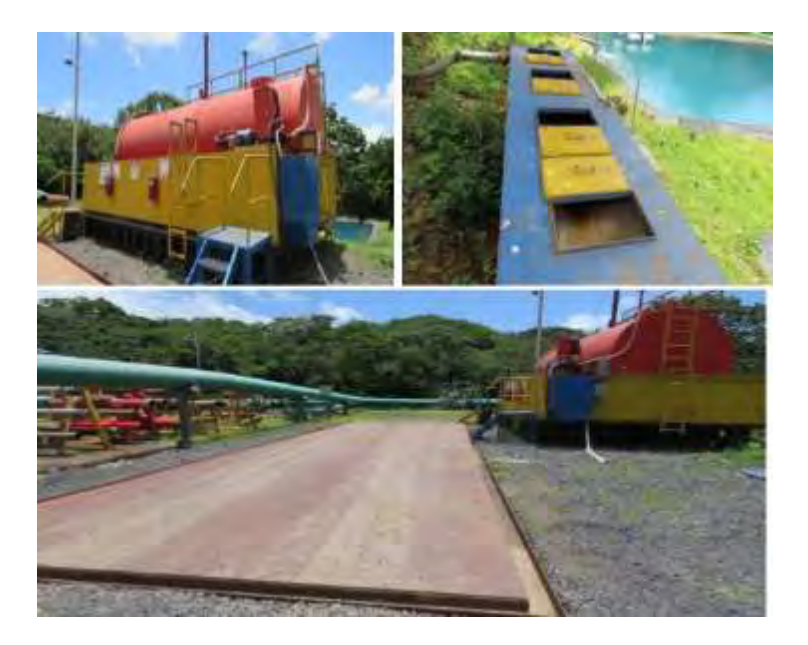

<span id="page-12-0"></span>**Figura 3**. Uso de toallas absorbentes en trampas para aguas oleaginosas en PGP-03.

Las áreas de mantenimiento vehicular y equipos cuentan con programas que permiten un funcionamiento adecuado, de esta forma se reduce la posibilidad de que presenten fugas de combustibles o lubricantes. Los programas de mantenimiento se ejecutan de la siguiente manera:

- 1. Equipos de Perforación Profunda Responsable: Mantenimiento de Perforación mediante, el software API PRO.
- 2. Vehículos y Maquinaria Responsable: Unidad de Transporte Maquinaría y Equipos mediante, el Sistema Gestión de Mantenimiento de Vehículos Institucionales.

El mantenimiento de los equipos de perforación se organiza mediante un manual de mantenimiento para cada perforadora y el mantenimiento preventivo vehicular se detalló en informes anteriores.

En la [Figura 4](#page-13-1) se muestran imágenes que forman parte del mantenimiento de vehículos, maquinaria y equipos que realiza el ICE. En el [Anexo 4](#page-160-0) se incluyen reportes de mantenimiento de equipos de perforación y vehículos del periodo.

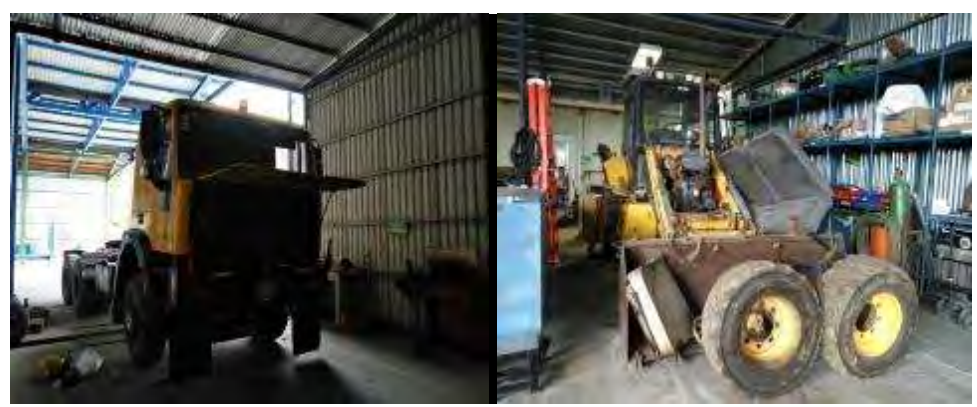

**Figura 4.** Vehículos y equipos en mantenimiento.

### <span id="page-13-1"></span><span id="page-13-0"></span>**Medida U2P Nº3. Paisaje.**

Las plazoletas de perforación permanecen ordenadas, de esta manera se reducen accidentes o derrames de sustancias peligrosas, según se evidencia a continuación en la [Figura 5,](#page-13-2) diferentes sectores de PLP-03 donde el equipo Cardwell KB-700, perfora el PGP-13 actualmente.

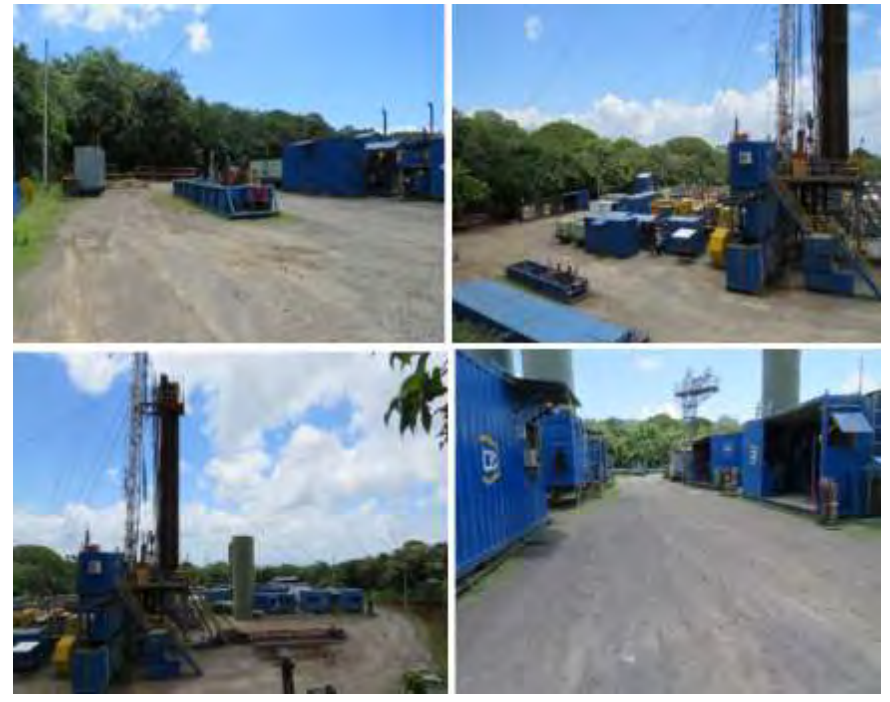

**Figura 5.** Vista panorámica PLP-03.

<span id="page-13-2"></span>Los residuos se mantienen en áreas específicas donde se realiza la tarea de separación. Los recipientes cuentan con tapa, diferenciados por colores y rotulados con el nombre de cada tipo de residuo, según se evidenció en la medida U2P N°2.

Al finalizar las labores de perforación la plataforma queda ordenada y todos los elementos de la perforadora son retirados, sin embargo, para este periodo no hubo traslados de equipos de perforación.

En los sitios donde es factible, se instalan barreras verdes para realizar un enmascaramiento de obras y mejorar la conectividad estructural del bosque; las actividades de siembra de árboles realizadas en este periodo se reportan en la medida U2P N°15.

## <span id="page-14-0"></span>**Medida U2P Nº4. Calidad del aire, emisión de gases por combustión de hidrocarburos en motores.**

El C.S.R.G. opera con vehículos institucionales con marchamo y revisión técnica vehicular al día (RTV). En la [Figura 6](#page-14-1) se evidencia el cumplimiento en los vehículos utilizados para el transporte de personal.

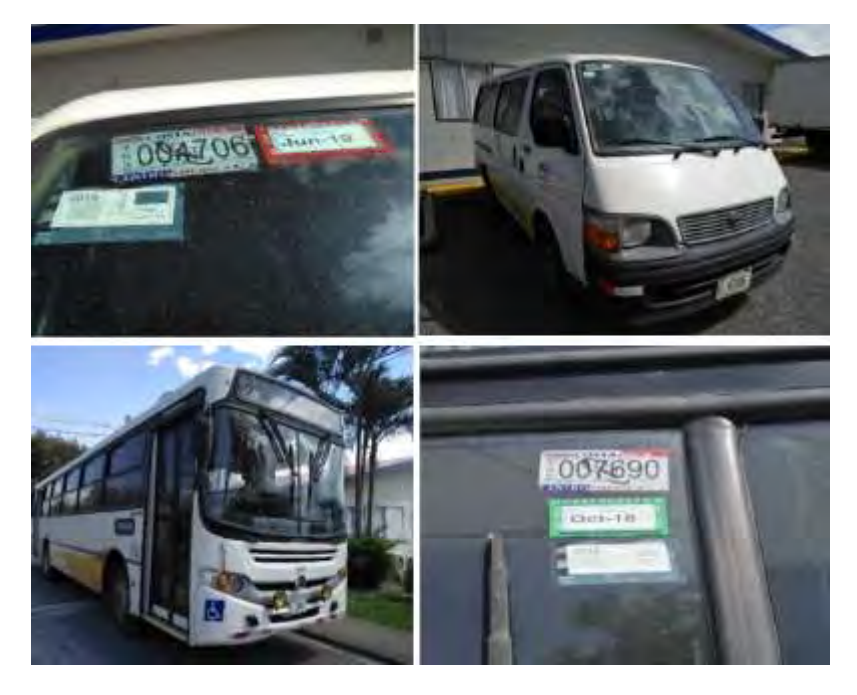

**Figura 6.** Vehículos utilizados para el transporte de personal.

<span id="page-14-1"></span>La maquinaria y vehículos cuentan con un programa de mantenimiento, que garantiza un funcionamiento adecuado, de manera que las emisiones sean mínimas según se evidenció en la medida U2P N°2.

No se permite el uso de maquinaria, equipo o vehículos que presentan fugas de aceites, combustibles, ruptura en los sistemas de escape, ni desperfectos en los sistemas catalizadores.

En la [Figura 7](#page-15-1) se evidencia el estado de los sistemas de escape de los equipos de perforación.

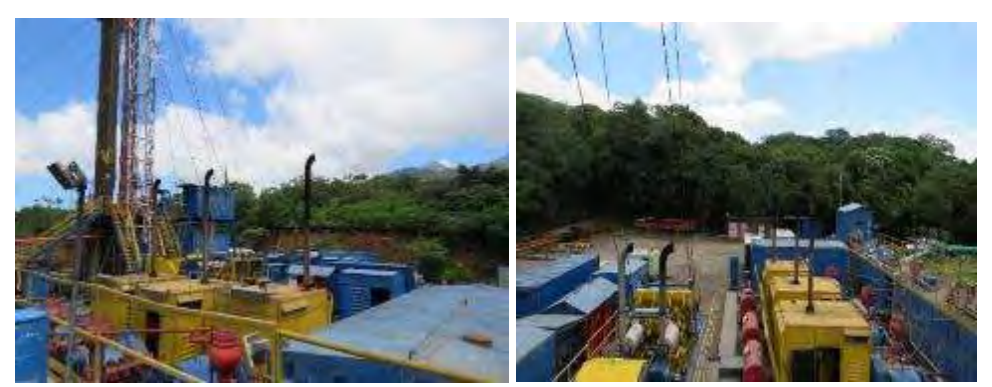

**Figura 7.** Sistemas de escape de equipos de perforación Cardwell KB-700.

## <span id="page-15-1"></span><span id="page-15-0"></span>**Medida U2P Nº5. Calidad del aire, emisiones de gases no condensables pruebas de pozos, casa de máquinas y operación de campo.**

Se realizan mediciones de gases no condensables en las pruebas de producción ( $H_2S$ , CO2), en la plataforma de perforación como en las zonas pobladas más cercanas, sin embargo, para este período no se realizan dichas actividades.

## **Medida U2P Nº6. Calidad del aire, efectos sobre el pH de las lluvias.**

Se tiene implementado un programa de monitoreo periódico de la evolución del pH de las lluvias el cual abarca zonas pobladas y áreas de proyecto, cuya información reportada en este periodo se detalla a continuación en la [Figura 8.](#page-16-0)

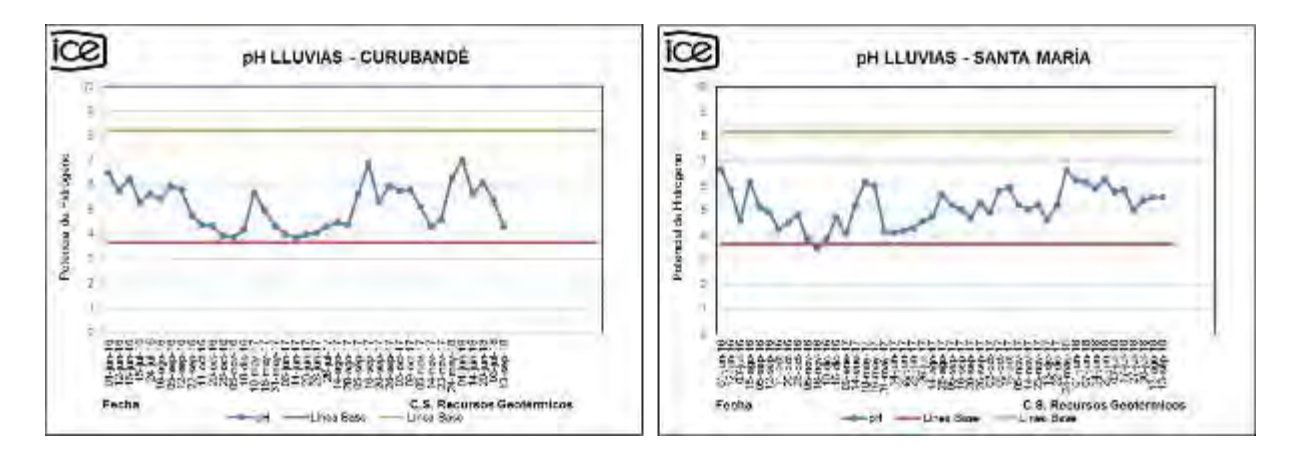

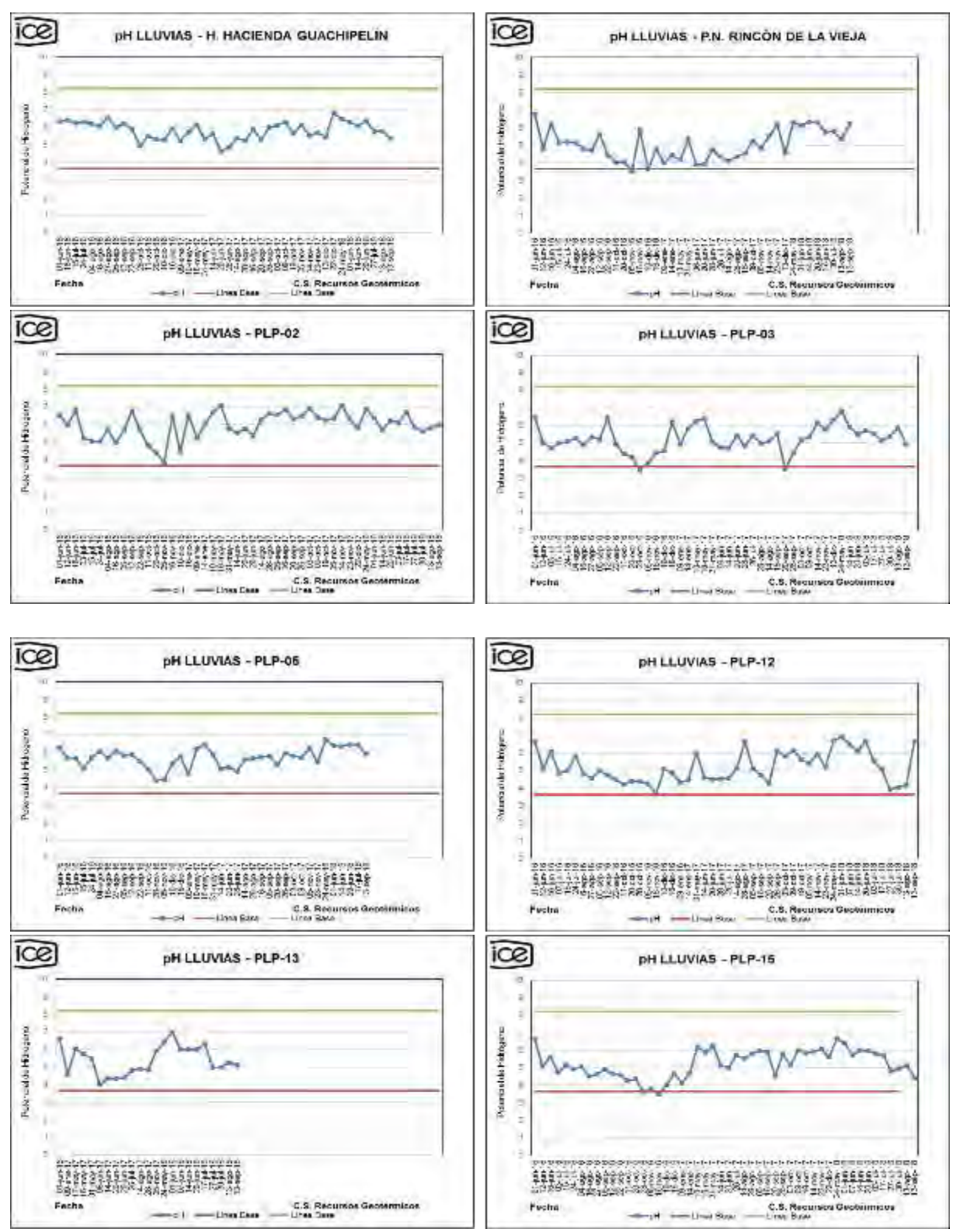

<span id="page-16-0"></span>**Figura 8.** Registros sobre el pH de las lluvias.

De acuerdo a la información obtenida, se concluye que el PG Pailas no ha generado ningún tipo de alteración en la calidad de las lluvias de la zona, ya que los valores de pH de las lluvias reportados para este periodo, se encuentran dentro de los valores ambientales obtenidos en los datos de línea base previo al inicio del proyecto (Min. pH 3,5 – Max. pH 8,5).

## <span id="page-17-0"></span>**Medida U2P Nº7. Efectos sobre la salud de las personas producto de la emisión de gases no condensables, principalmente el H2S.**

En los equipos de perforación se cuenta con un sistema para el monitoreo de  $CO<sub>2</sub>$  y H<sub>2</sub>S. Estos sistemas cuentan con alarmas audibles (10 ppm de H<sub>2</sub>S, 5000 ppm de CO<sub>2</sub>), que permitan a los encargados de los procesos tomar medidas para garantizar la integridad de los trabajadores.

Previo a la apertura de pozos, o pruebas de producción u operación de pozos geotérmicos, el ICE utiliza equipos portátiles con alarmas audibles para la medición de gases (H<sub>2</sub>S y CO2). Estos equipos son calibrados periódicamente y controlados en sistema metrológico que garantizan confiabilidad de los datos obtenidos. Los rangos máximos de medición de los equipos son de 10 ppm para  $H_2S$  y 5000 ppm para  $CO_2$  [\(Figura 9\)](#page-18-1).

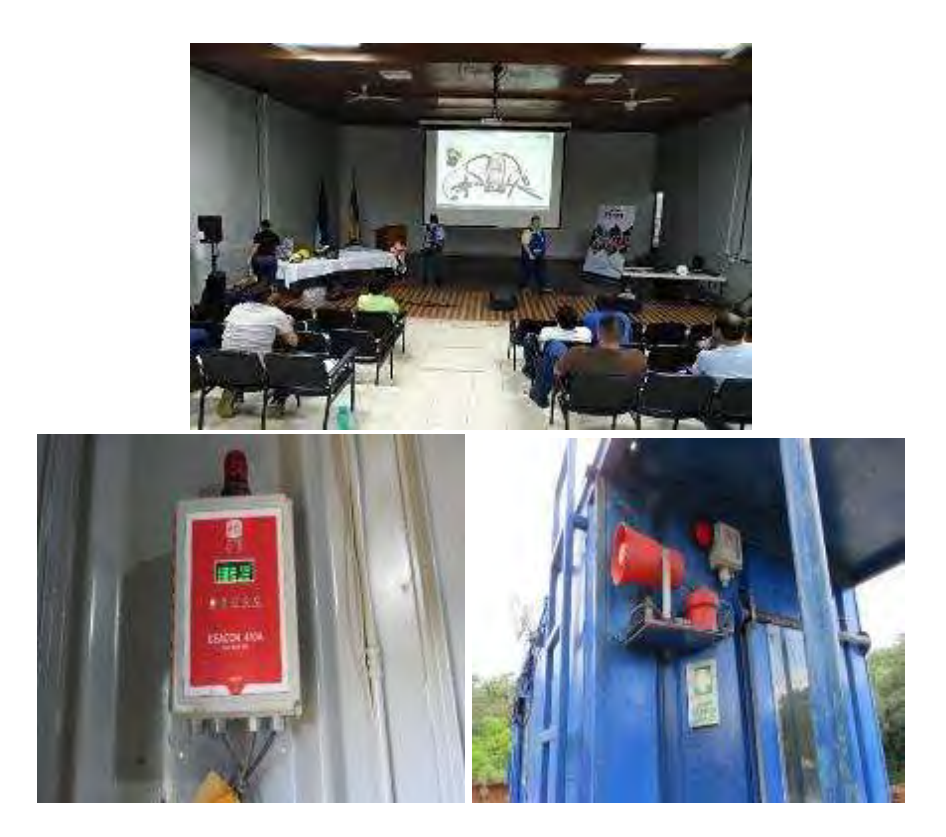

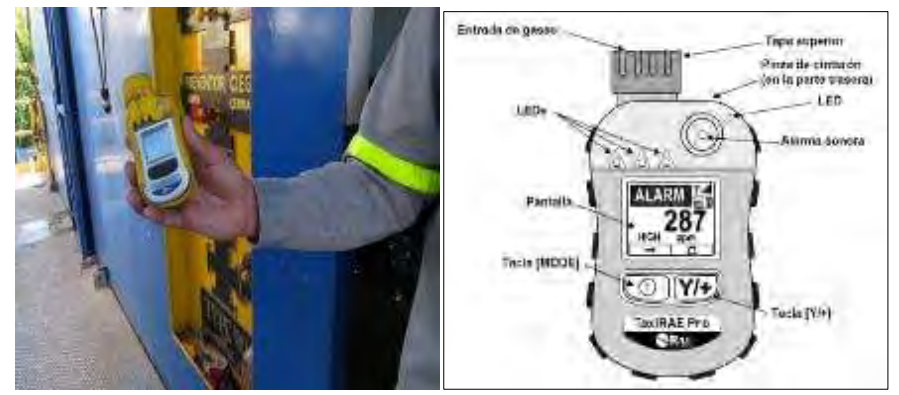

**Figura 9.** Detectores de gases fijos y portátiles y charlas sobre atención de fugas de gas.

<span id="page-18-1"></span>Ante una potencial fuga de H<sub>2</sub>S o CO<sub>2</sub> en cualquier sitio de obra del PG Pailas, se cuenta con personal capacitado para atender casos de emergencias y controlar la situación, mediante sistemas de respiración asistida [\(Figura 10\)](#page-18-2).

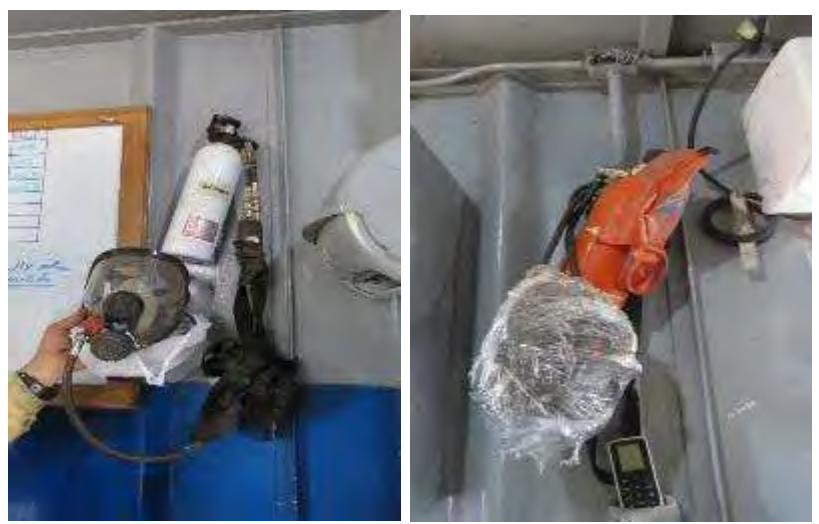

**Figura 10.** Equipos de respiración auto contenida de la perforadora Cardwell.

## <span id="page-18-2"></span><span id="page-18-0"></span>**Medida U2P Nº8. Sólidos en suspensión en el aire.**

Los conductores están informados sobre restricciones vehiculares para evitar problemas con el levantamiento de polvo en áreas pobladas. De igual manera el ICE cuenta con dos canales de comunicación a disposición de las comunidades para recibir quejas de vehículos que circulen a velocidad alta y se indican a continuación:

- Correo electrónico (inforecursosgeotermicos@ice.go.cr)
- Línea telefónica gratuita (800-GEOTERMIA).

Es importante mencionar que las quejas recibidas pueden ser corroboradas fácilmente ya que toda la flota vehicular del ICE cuenta con sistema GPS.

Complementariamente, se mantienen recordatorios al personal mediante correos institucionales y pizarras informativas sobre estas medidas y se generan procesos disciplinarios al personal en caso de incumplimiento o reincidencia [\(Anexo 5\)](#page-161-0).

## <span id="page-19-0"></span>**Medida U2P Nº9. Ruido Natural, generado por circulación de vehículos u operación de maquinaria.**

En sitios poblados, se solicita a los conductores de vehículos circular a velocidades de 25 km/h como máximo. Todos los conductores están informados sobre estas restricciones según se informó en la medida U2P N°8.

Los vehículos, maquinaria y equipo están dentro de un programa de mantenimiento preventivo y correctivo que les permite operar en buenas condiciones de funcionamiento sus sistemas de amortiguación. Este alcance se detalló en la medida U2P N°2.

#### <span id="page-19-1"></span>**Medida U2P Nº10. Ruido Natural, salud en las personas.**

El C.S.R.G a través del departamento de Salud Ocupacional implementa un programa de monitoreo de los niveles de ruido en los sitios de trabajo, con el propósito de conocer los niveles de exposición del personal y su atenuación mediante los equipos de protección personal asignados, para cada puesto de trabajo.

En el [Anexo 6](#page-162-0) se presenta uno de los informes trimestrales, asociados al programa de monitoreo de los niveles de ruido.

Como parte del proceso de compra de equipos, se realizan mediciones de ruido para validar entre el área técnica, SySO y proveedor, el cumplimiento especificaciones técnicas de los carteles de compra. En caso de incumplimiento de los niveles de presión sonora, el contratista debe realizar las mejoras ingenieriles necesarias para ajustar el nivel de ruido y el equipo pueda contar con el visto bueno para su operación. Sin embargo, para este periodo no hay reportes sobre este alcance.

#### <span id="page-19-2"></span>**Medida U2P Nº11. Generación de ruido.**

Se implementa un programa de monitoreo semanal sobre los niveles de ruido en zonas pobladas cercanas a los sitios de trabajo (plataformas de perforación) según se evidencia en la [Figura 11.](#page-20-0)

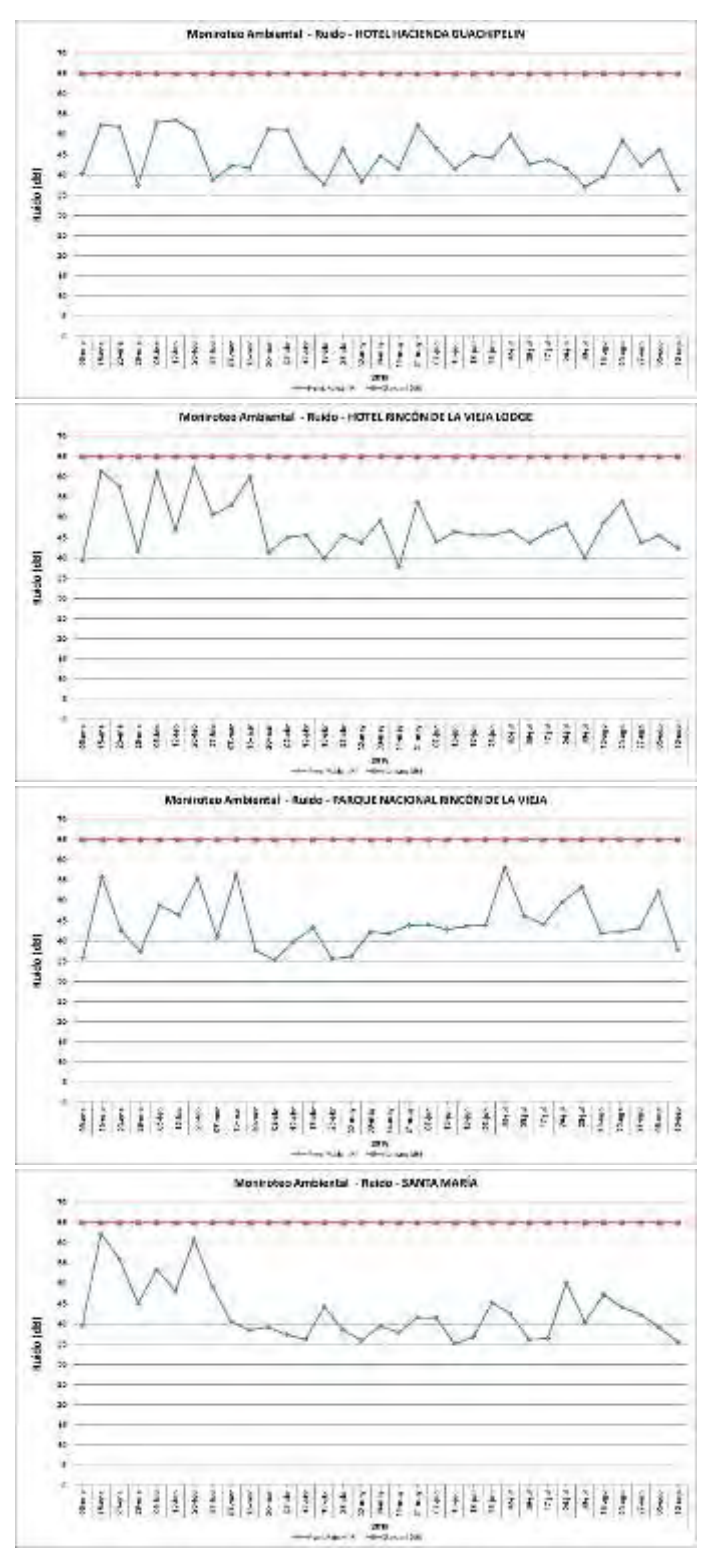

**Figura 11.** Registros de monitoreo de ruido en zonas pobladas cercanas al AP.

<span id="page-20-0"></span>De la información obtenida se concluye que los registros reportados para este periodo son menores a los 65 dB, nivel máximo permisible según Decreto N°39428-S para jornada diurna, horario en cual se desarrollan las actividades constructivas en el PG Pailas.

En la medida de lo posible las pruebas de producción, se realizan en horario diurno, asimismo, se considera para todas las pruebas de pozos la instalación de silenciadores, los cuales permiten, disminuir los niveles de ruido. Complementariamente, durante la realización de estas actividades se realizan mediciones de ruido en zonas pobladas cercanas.

#### <span id="page-21-0"></span>**Medida U2P Nº12. Aguas superficiales, combustibles y lubricantes en Plataformas.**

Todos los equipos, maquinaria y vehículos, están incluidos dentro de un programa de mantenimiento y control para asegurar que no presentan problemas de fugas de combustibles o lubricantes según se evidencia en el [Anexo 4](#page-160-0) y en la medida U2P N°2.

Los sitios de almacenamiento de combustibles o lubricantes en los sitios de trabajo, cuentan con diques de contención que garantizan que cualquier derrame será manejado de manera adecuada según se mostró en la [Figura 3.](#page-12-0)

Los desechos producto del mantenimiento tales como cambios de aceite, filtros y otros se manejan en recipientes cerrados y son dispuestos por medios adecuados, según se indicó en la media U2P N°2 [\(Figura 2\)](#page-11-2).

Cualquier derrame accidental que pueda suceder es recolectado de forma inmediata y enviados al Centro de Acopio de Gestión Ambiental C.S.R.G para su debido manejo. En la [Figura 12](#page-21-1) se detalla el volumen de residuos manejados mensualmente en este año 2018, cabe destacar que residuos como metales y madera pueden variar los registros mensuales reportados en estos informes, ya que hasta el momento que se despachen, se obtiene el peso exacto, momento en el cual se actualiza la información [\(Figura 13\)](#page-22-1).

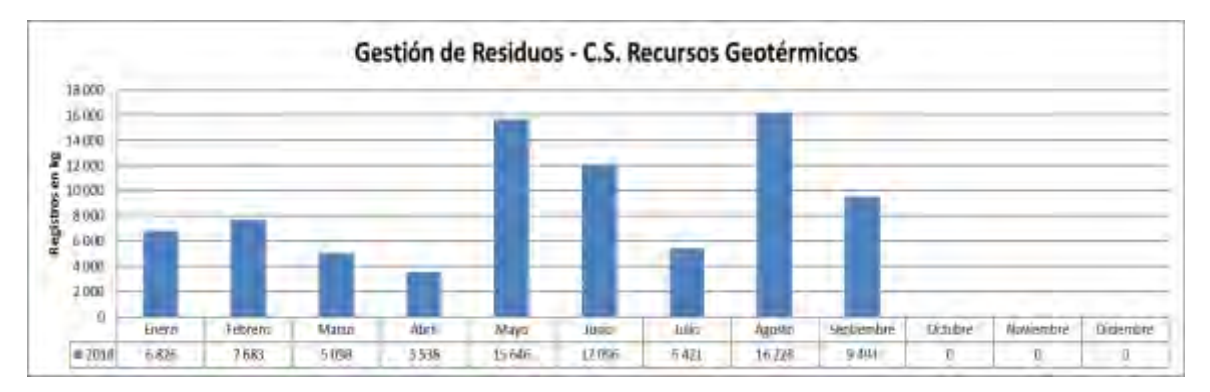

<span id="page-21-1"></span>**Figura 12.** Inventario total de residuos generados mensualmente.

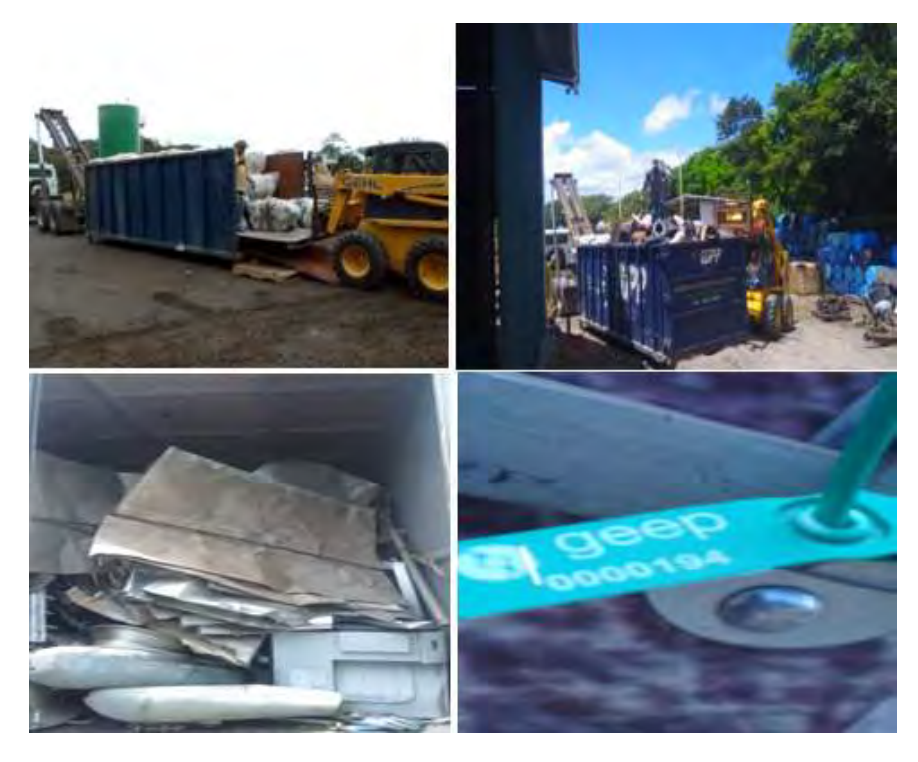

**Figura 13**. Despacho de residuos para disposición final.

## <span id="page-22-1"></span><span id="page-22-0"></span>**Medida U2P Nº13. Aguas superficiales, fluidos geotérmicos.**

Los fluidos geotérmicos son enviados a lagunas que se encuentran diseñadas con sistemas de impermeabilización por medio de geomembrana según se muestra en la [Figura 14.](#page-22-2)

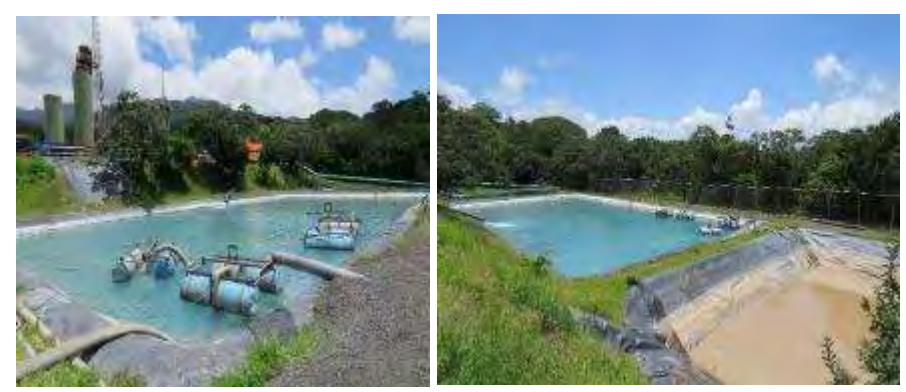

**Figura 14.** Lagunas almacenamiento de fluidos geotérmicos y de perforación en PLP-03.

<span id="page-22-2"></span>El ICE cuenta con un programa para el monitoreo del pH, cloruros y conductividad de las aguas superficiales dentro del área de Proyecto [\(Figura 15\)](#page-24-1).

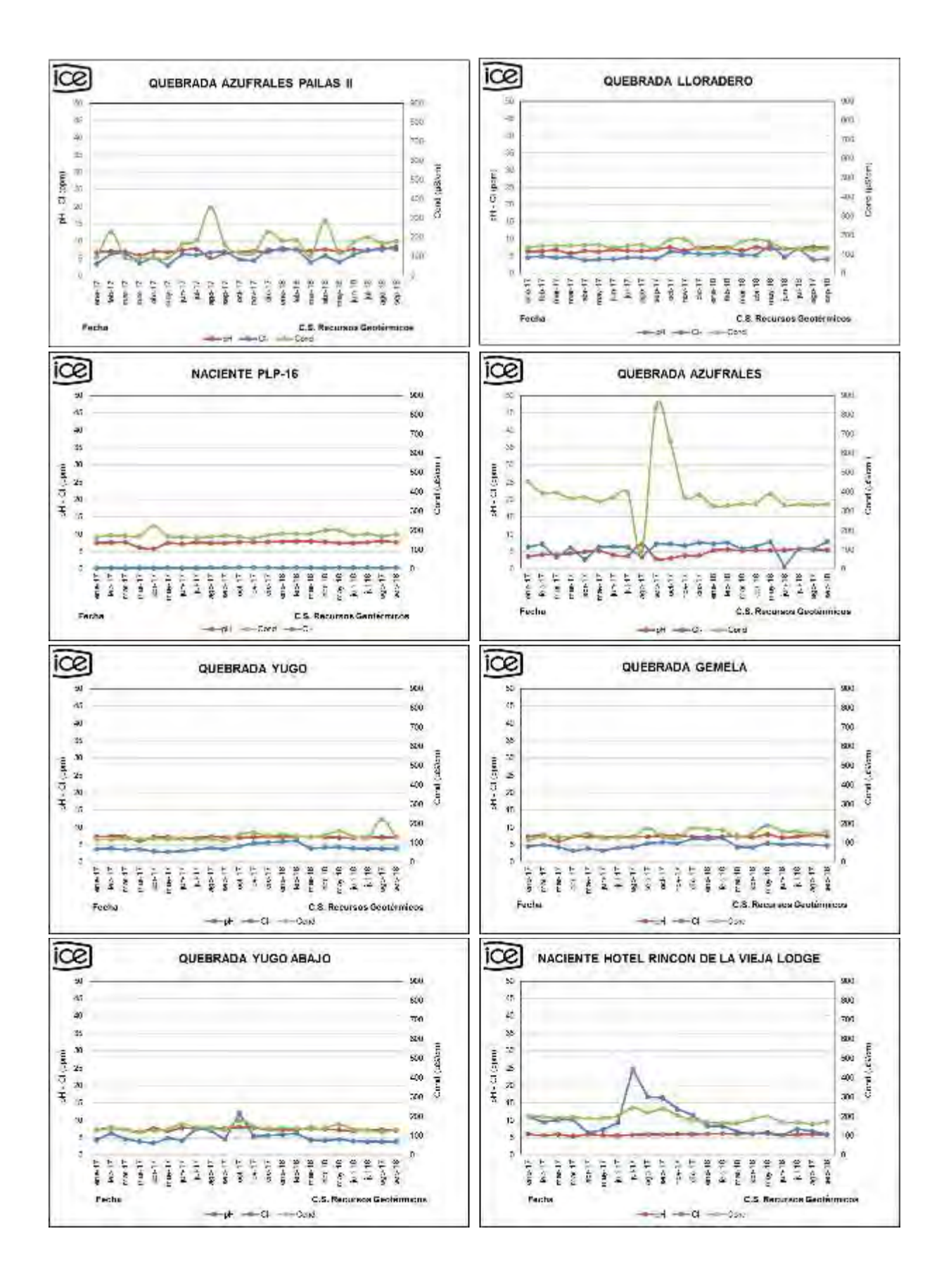

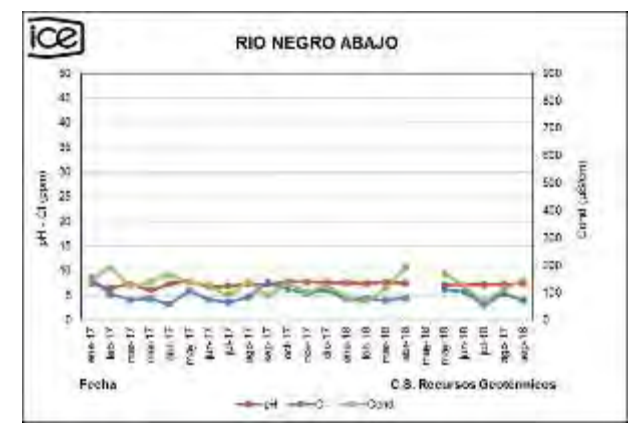

**Figura 15.** Registros relacionados a pH, Cl y conductividad en aguas del AP.

<span id="page-24-1"></span>De acuerdo a la información suministrada anteriormente se evidencia que las aguas superficiales en el Área de Proyecto muestran valores fisicoquímicos muy estables en el tiempo, inclusive los valores obtenidos no superan los límites del Decreto N°32327-S, Reglamento para la Calidad del Agua Potable [\(Cuadro 2\)](#page-24-2). Lo anterior, como referencia, ya que las aguas analizadas, no son utilizadas para consumo humano. La quebrada azufrales presenta una conductividad más variable, ya que, es una fuente con alteración hidrotermal.

#### Cuadro 2. Parámetros de calidad de aguas para consumo humano.

<span id="page-24-2"></span>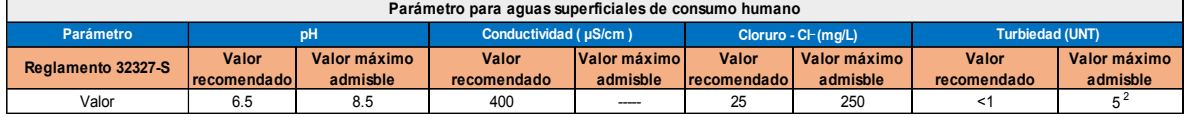

Complementariamente, el personal de Gestión Ambiental realiza inspecciones visuales semanalmente en las lagunas para verificar la presencia de fugas.

## <span id="page-24-0"></span>**Medida U2P Nº 14. Efecto sobre la salud de las personas.**

Se realizan análisis semestrales de la calidad bacteriológica de las aguas de consumo humano usadas por el personal de las perforadoras.

En dichos sitios de trabajo se tiene rotulado los puntos que están habilitados con agua potable (consumo humano) y no potable (actividades de limpieza) según se evidencia en la [Figura 16.](#page-25-1)

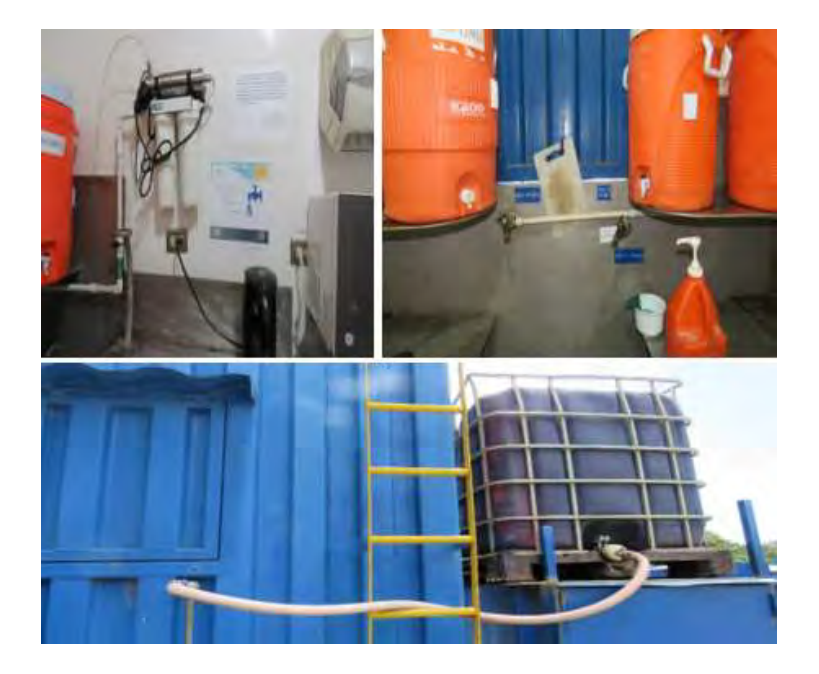

**Figura 16.** Sitios rotulados para agua potable y no potable.

<span id="page-25-1"></span>En el [Anexo 7](#page-164-0) se presentan los análisis de agua realizados en el semestre anterior, en octubre se realizarán los análisis del segundo semestre 2018.

### <span id="page-25-0"></span>**Medida U2P Nº 15. Flora, eliminación de vegetación.**

Durante el presente periodo se plantaron 379 árboles correspondientes a 23 especies nativas [\(Cuadro 3\)](#page-25-2). Los mismos fueron plantados en dos sectores del Campo Geotérmico Las Pailas, con el objetivo de enriquecer el proceso de restauración ecológica de los sitios [\(Figura 17\)](#page-26-0).

<span id="page-25-2"></span>**Cuadro 3**. Lista de especies plantadas en el Campo Geotérmico Las Pailas, set-2018.

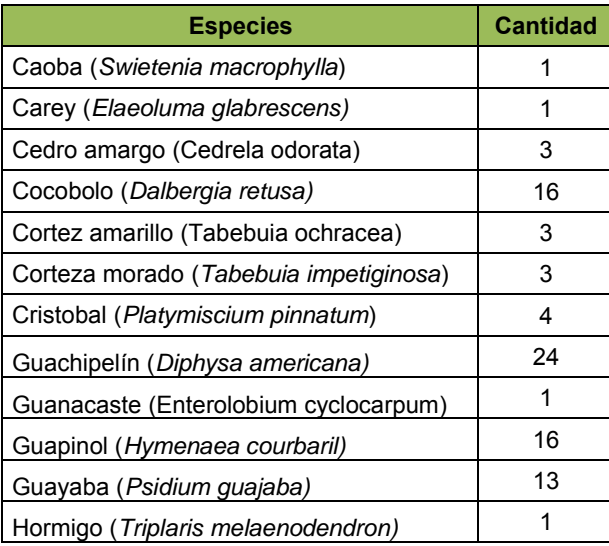

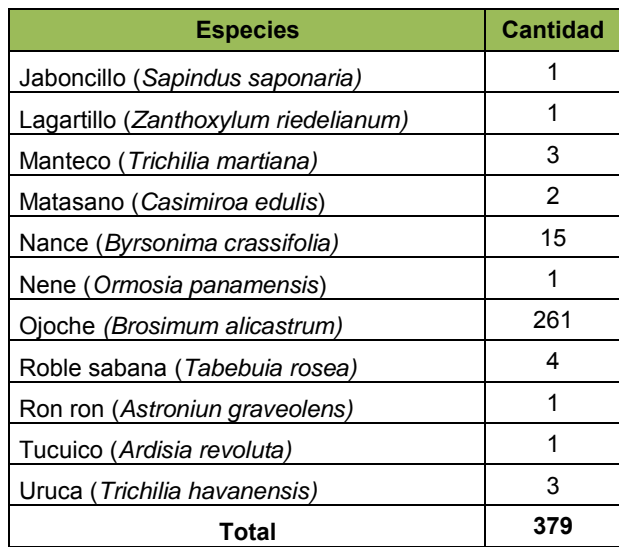

 *Fuente: Unidad Forestal del CSRG*.

<span id="page-26-0"></span>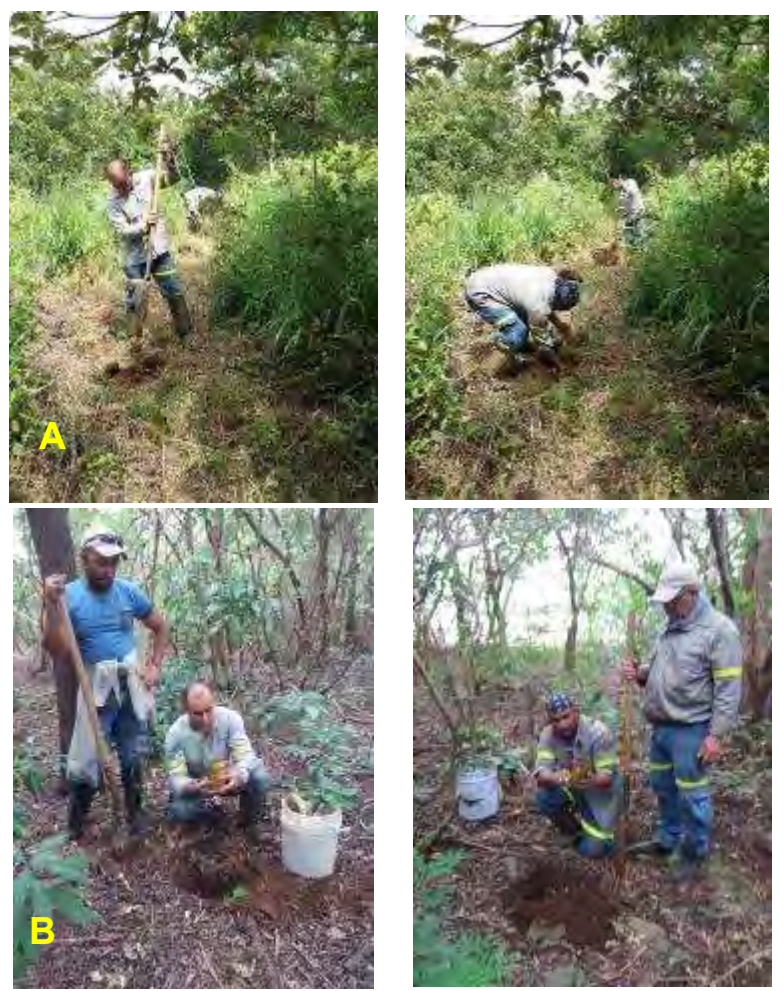

**Figura 17.** Siembra de árboles en el Campo Geotérmico Las Pailas, Noreste de Satélite 1 (A) y sector Sur de Pozo 6 (B), set-2018.

Por otra parte, el área forestal de Proyectos realizó un pedido de 4000 árboles al vivero de Tronadora para siembra en las zonas de las Escombreras e instalaciones provisionales que se han ido retirando por el cierre de labores del Proyecto [\(Figura 18\)](#page-27-1).

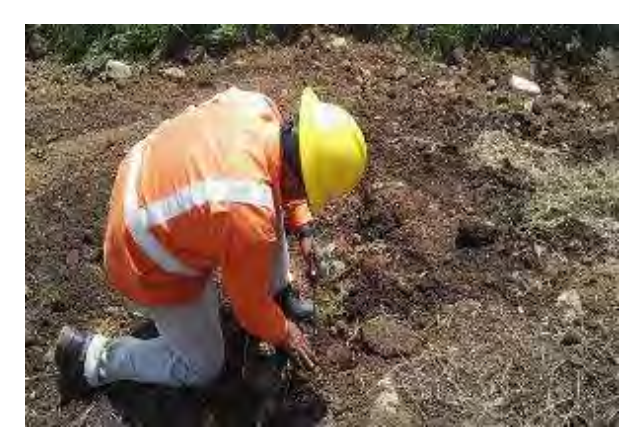

<span id="page-27-1"></span>**Figura 18.** Siembra de árboles en Laguna de sedimentación Casa de Máquinas II.

Para la fertilización de la revegetación en zonas impactadas se utilizaron aproximadamente 750 kg de abono orgánico producido en la planta de compostaje del Proyecto, dicho abono se mezcló con abono granulado 10-30-10 para complementar los nutrientes y propiciar a los árboles los requerimientos necesarios para su desarrollo. Este abono es aplicado directamente al árbol y parte se esparce por la superficie de la zona que está siendo recuperada [\(Figura 19\)](#page-27-2).

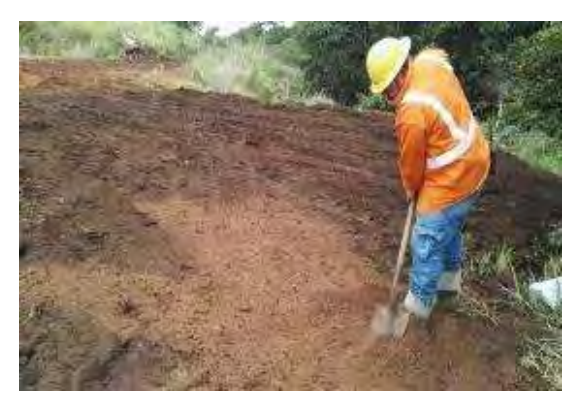

**Figura 19.** Aplicación de abono en la Escombrera 13.

## <span id="page-27-2"></span><span id="page-27-0"></span>**Medida U2P Nº 16. Efectos sobre la Fauna.**

Se mantiene las actividades de revisión y reposición de dispositivos para escape de fauna en fosas de las plazoletas de perforación para garantizar la existencia y funcionalidad de estos dispositivos, también se mantiene la vigilancia semanal en fosas de plazoletas con actividad de perforación [\(Figura 20\)](#page-28-0).

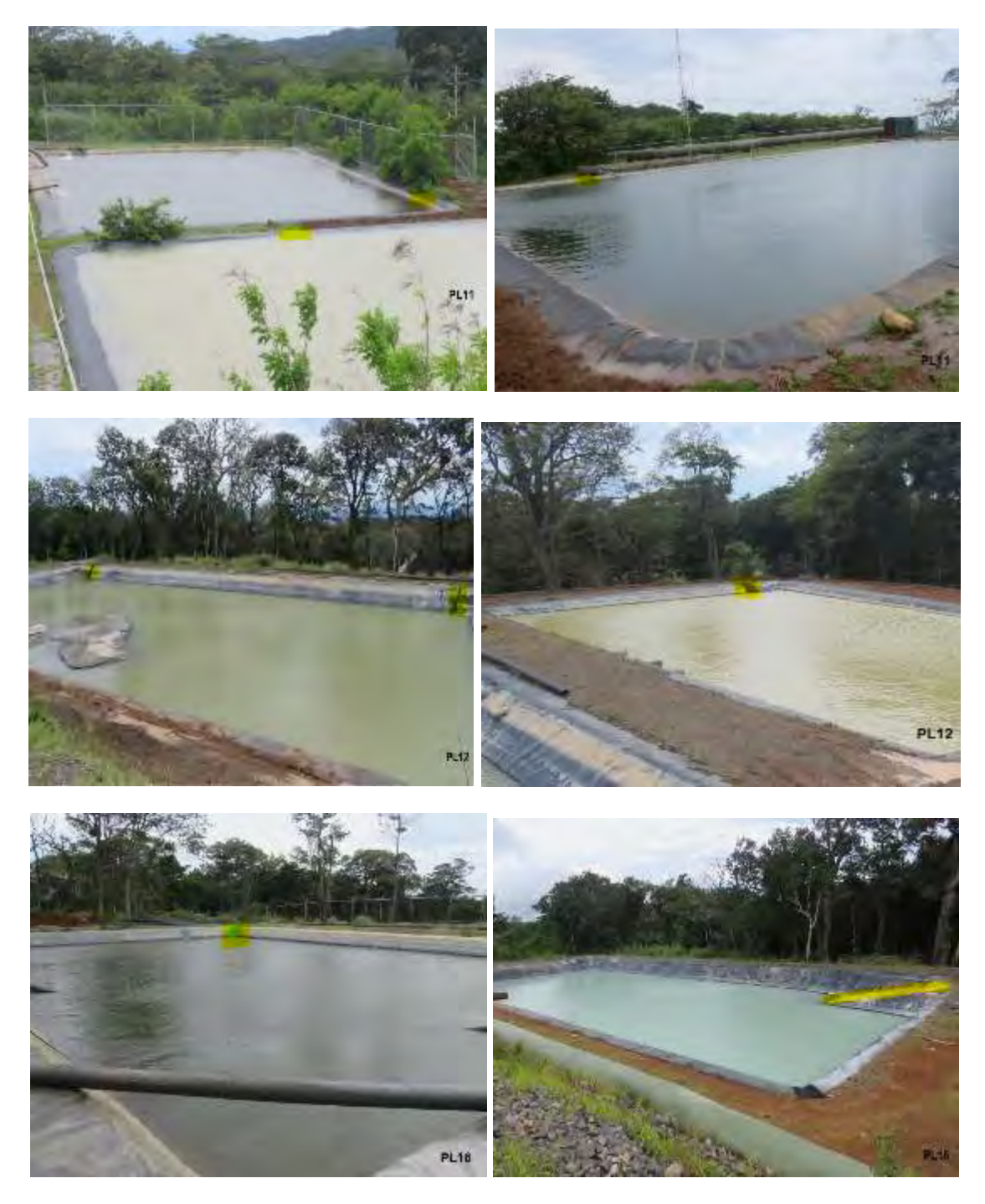

**Figura 20**. Dispositivos para escape de fauna en plazoletas de perforación.

<span id="page-28-0"></span>Durante el período actual no se reporta el rescate de fauna en plazoletas de perforación (fauna atrapada o lesionada).

## <span id="page-29-0"></span>**Medida U2P Nº 17. Calidad de aguas de escorrentía superficial.**

**Alteración de la calidad de agua por escorrentía.**

### **a) Sedimentadores, disipadores de energía.**

Mensualmente se llevan a cabo inspecciones para determinar la existencia de larvas en aguas estancadas en sedimentadores y reducir de esta manera los focos de transmisión de enfermedades. Hasta el momento, en ninguna de las inspecciones se ha observado la presencia de larvas.

En la medida ambiental Nº 26 se detalla el plan de mantenimiento de sedimentadores que se está implementando para el seguimiento de la efectividad de dichas estructuras [\(Figura](#page-29-1)  [21\)](#page-29-1).

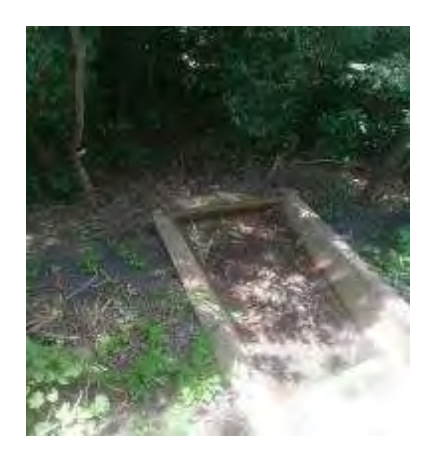

**Figura 21**. Sedimentador en el Proyecto Geotérmico Las Pailas Unidad II.

<span id="page-29-1"></span>El C.S.R.G también realiza un monitoreo de calidad de aguas en Quebrada Yugo y Río Negro que permite el seguimiento durante la fase constructiva del pH, conductividad eléctrica (mensual), arrastre de sedimentos suspendidos en las aguas (trimestral), Turbiedad, DBO, DQO, Cromo, Mercurio, Arsénico, Grasas y aceites (semestral). En la [Figura 22](#page-31-1) se muestran las gráficas con los resultados reportados por el laboratorio.

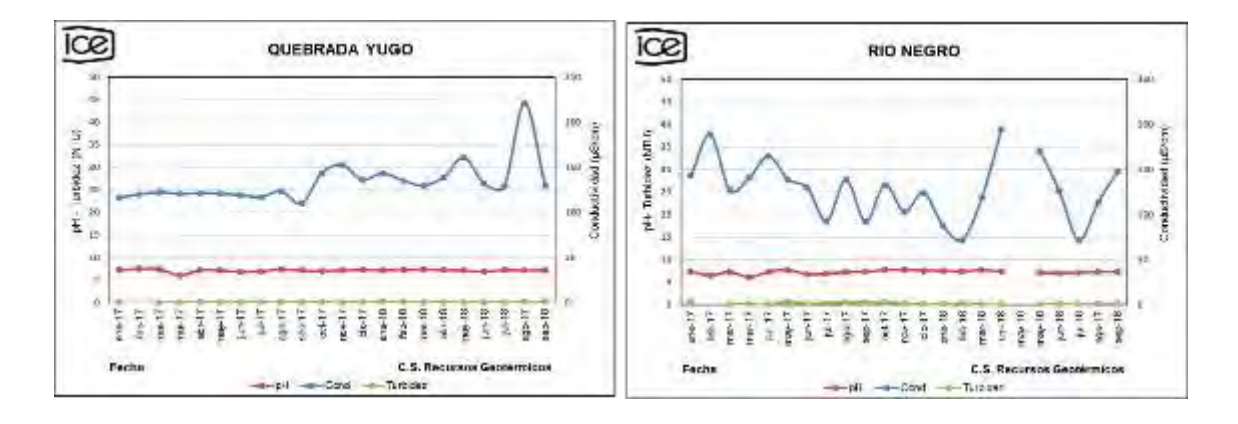

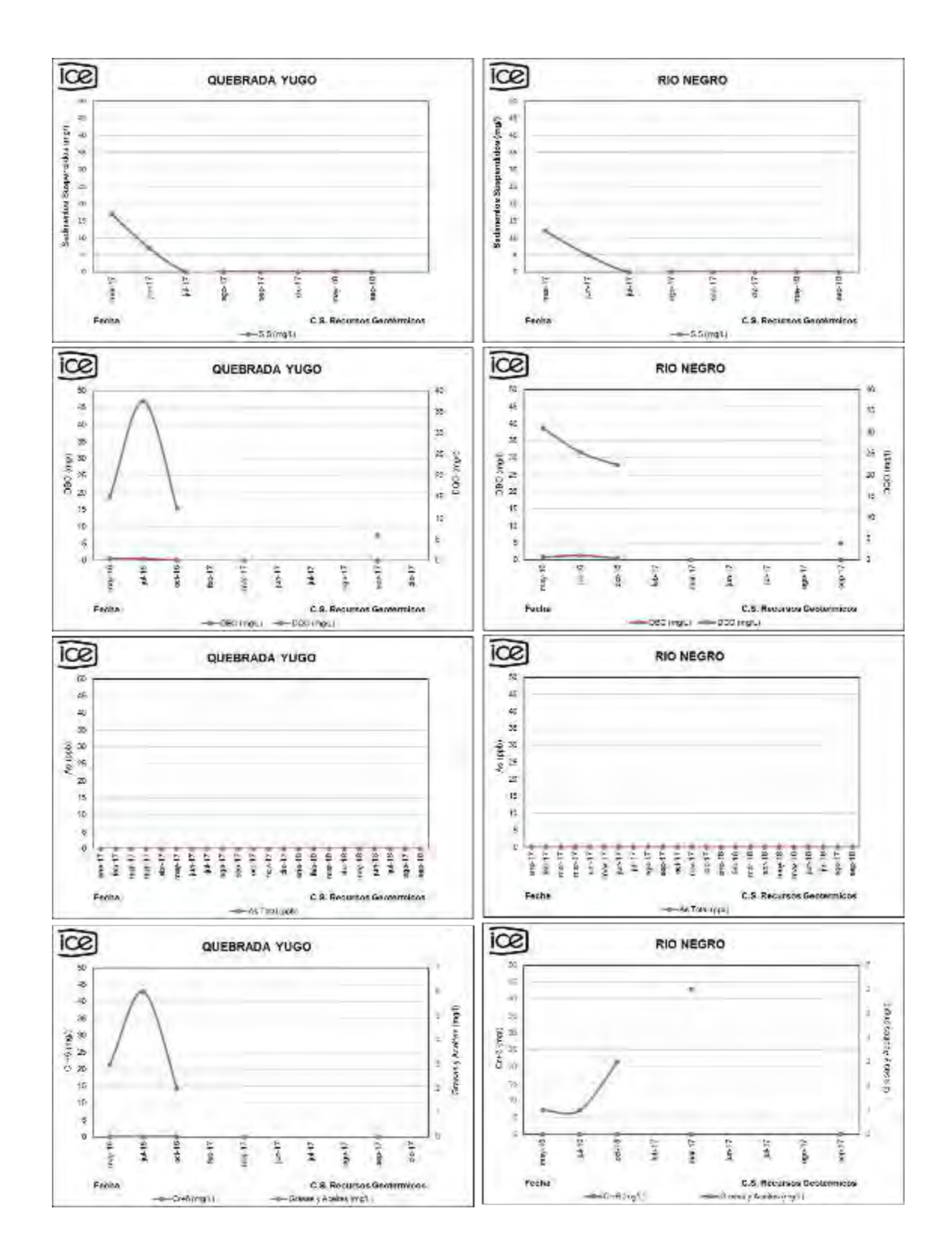

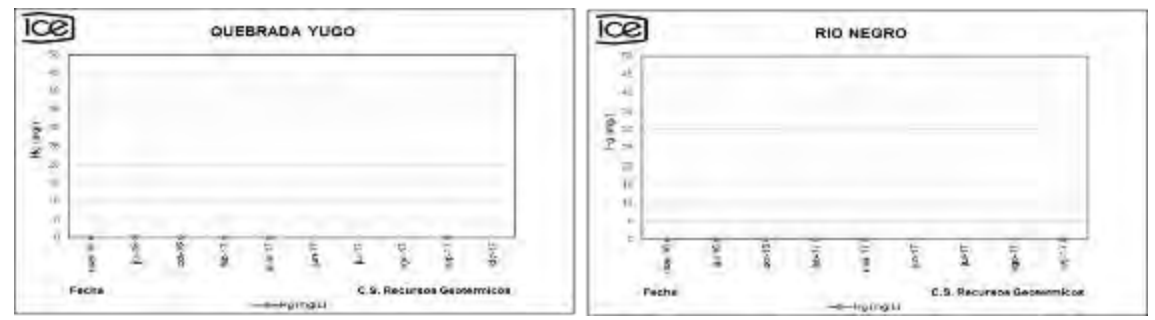

**Figura 22**. Registros de análisis químicos de las aguas.

<span id="page-31-1"></span>De acuerdo a la información suministrada anteriormente se evidencia que las aguas superficiales en el Área de Proyecto muestran valores fisicoquímicos muy estables en el tiempo, inclusive los valores obtenidos no superan los límites del Decreto N°32327-S, Reglamento para la Calidad del Agua Potable o Reglamento de vertido y Reuso de Aguas Residuales N°33601. Lo anterior, como referencia, ya que las aguas analizadas, no son utilizadas para consumo humano ni reciben vertidos.

## <span id="page-31-0"></span>**Medida U2P Nº 18. Residuos, calidad de vida.**

Durante este periodo se generó una cantidad de 97 933 Kg de residuos sólidos de las categorías de ordinarios y especiales producto de todas las actividades realizadas en el Proyecto. En el [Cuadro 4](#page-31-2) se puede apreciar las cantidades de las diferentes subcategorías que ingresaron al Centro de Recuperación de Residuos Valorizables, donde se debe considerar la categoría de otros como la suma de las pequeñas cantidades ingresadas, tales como: hules, tetrabrik, textiles, vidrio, cables, aserrín, estereofón, filtros de aire, entre otras.

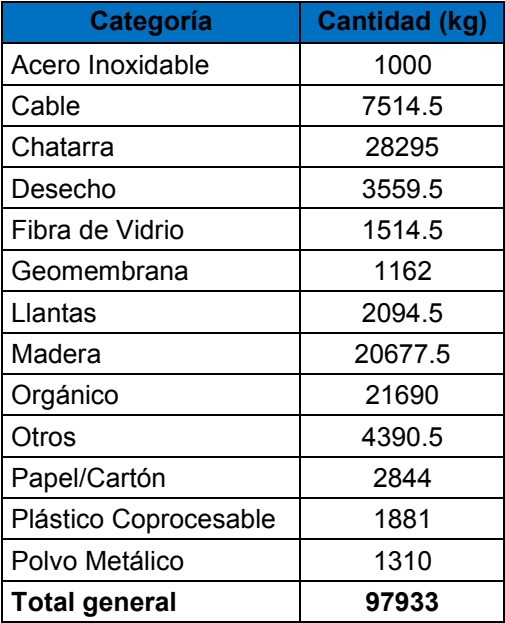

<span id="page-31-2"></span>**Cuadro 4.** Cantidad de residuos generados durante el tercer trimestre, 2018.

En la [Figura 23](#page-32-0) muestra de manera porcentual la generación de residuos del Proyecto, donde se puede apreciar tres categorías sobresalientes durante la mayor parte del Proyecto, esto por las actividades que se realizan y por la cantidad de personal a la que se le brinda alimentación provocando una alta generación de residuos orgánicos.

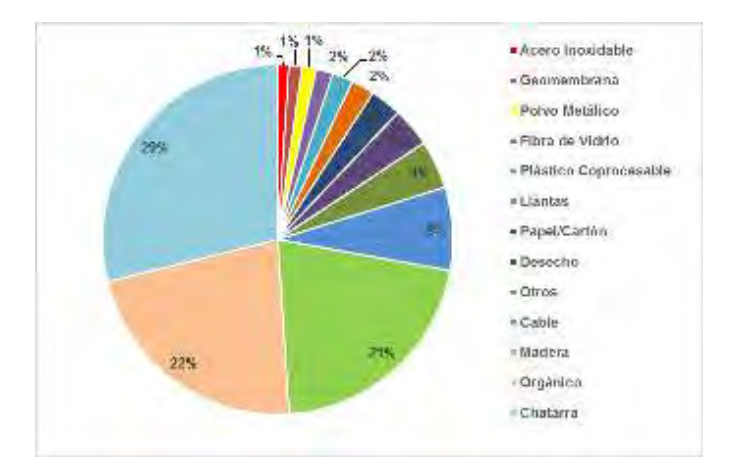

<span id="page-32-0"></span>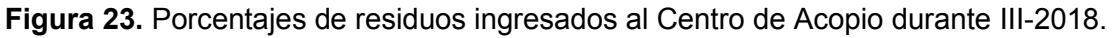

Por las características del Proyecto se tienen tres tipos de residuos que se generan en grandes cantidades, estos son la madera, la chatarra y orgánico a los cuales se les brinda seguimiento para ver su comportamiento. Como se puede apreciar en la [Figura 24](#page-32-1) la chatarra y la madera tuvieron una disminución con respecto al trimestre anterior, esto se debe probablemente a la disminución de actividades en las que se trabaja con estos materiales, por otra parte, se observa que los residuos orgánicos incrementaron, la razón de esto puede ser una mala gestión por parte de los comedores debido a que la cantidad de personal en el Proyecto también ha disminuido, por lo que los residuos orgánicos deberían ser menores.

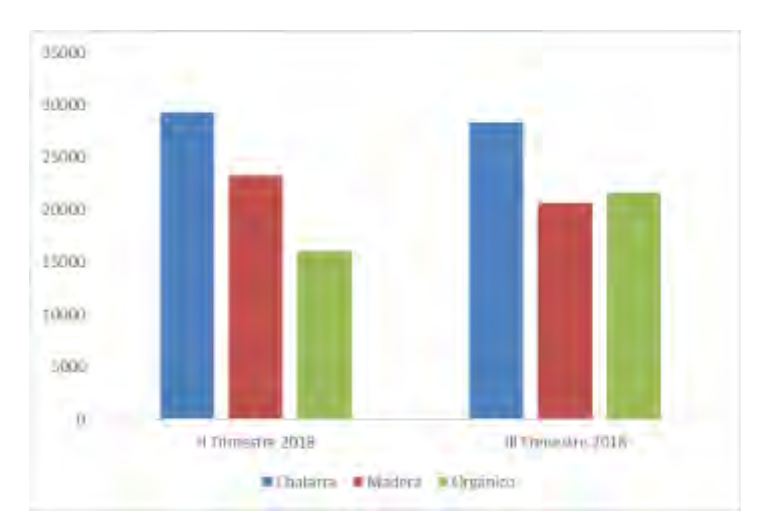

<span id="page-32-1"></span>**Figura 24.** Cambios en las cantidades de residuos mayormente reportados.

Durante este periodo se realizó el retiro de 26.110 Kg de residuos ordinarios y especiales del Centro de Acopio, con la coordinación del Sistema de Gestión Integral de Residuos (SiGIR), quienes se encargan de la disposición final adecuada mediante gestores autorizados por el Ministerio de Salud [\(Figura 25\)](#page-33-0). Los tipos de residuos, cantidades y los gestores que los recibieron se pueden apreciar en el [Cuadro 5.](#page-33-1)

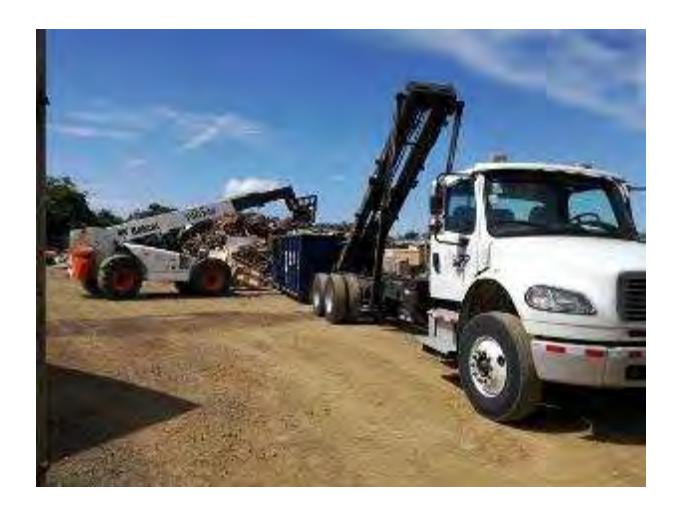

<span id="page-33-0"></span>**Figura 25.** Proceso de entrega de residuos a gestores autorizados por el Ministerio de Salud.

<span id="page-33-1"></span>**Cuadro 5**. Residuos del Proyecto despachados por medio de gestores autorizados durante el tercer trimestre 2018.

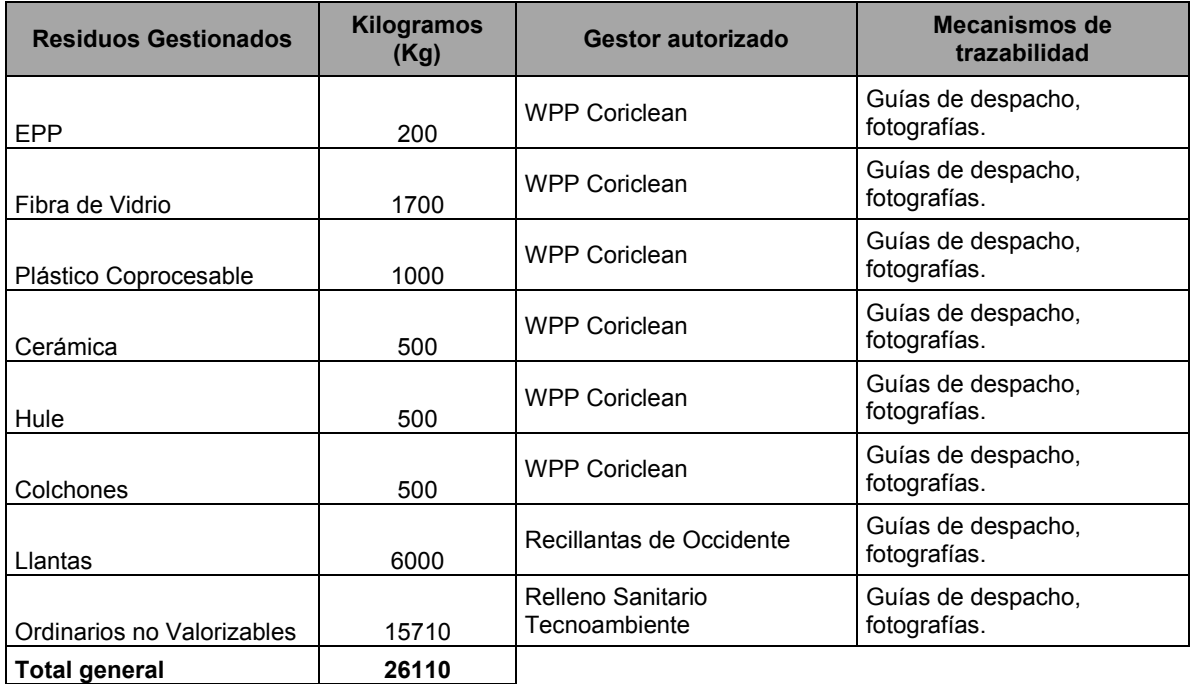

En el Proyecto se promociona la reutilización de los residuos, siguiendo lo que indica la jerarquía de la gestión de residuos mencionada en la Ley  $N<sup>o</sup>$  8839, para este periodo se reutilizaron 1.333 kg de residuos como metal, plástico y madera y 5.195 kg de residuos orgánicos en la compostera, logrando una reutilización del 6 % del total de residuos generados en el periodo, lo cual representa una disminución con respecto al periodo anterior [\(Figura 26\)](#page-34-0) en la distintas actividades del Proyecto, el detalle de los materiales reutilizados se muestra en el [Cuadro 6.](#page-34-1)

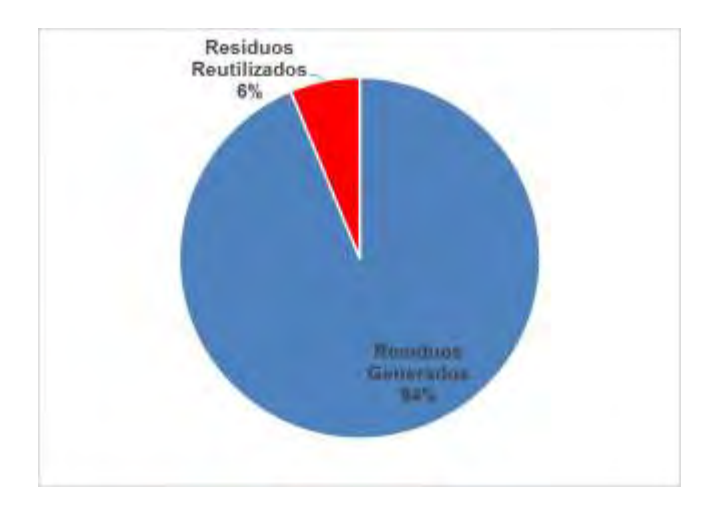

**Figura 26**. Porcentaje de reutilización de residuos en el Proyecto.

<span id="page-34-1"></span><span id="page-34-0"></span>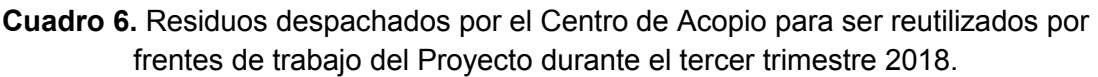

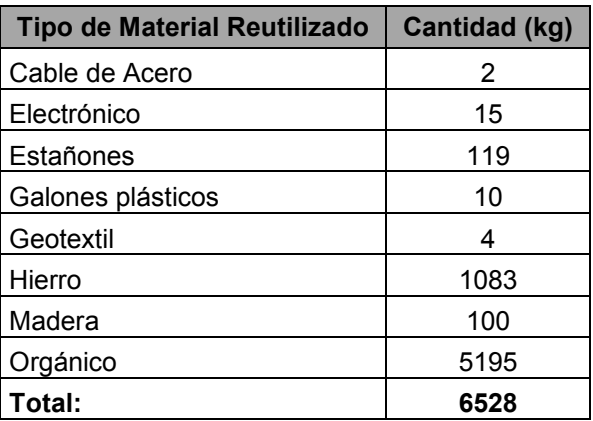

Para este periodo se cuenta con la realización de 158 pilas de compost [\(Figura 27\)](#page-35-0) donde desde el inicio de operación de la planta de compostaje el 17 de mayo del 2017 se han logrado reutilizar 35.071 kg de residuos orgánicos provenientes de los comedores del Proyecto, los cuales han producido 5.602.5 kg de abono orgánico y se han aprovechado 4.549 kg en diferentes áreas del Proyecto. Incluso, como incentivo al personal por separar residuos en sus hogares y que sean entregados al Proyecto en las campañas de reciclaje que se realizan mensualmente.

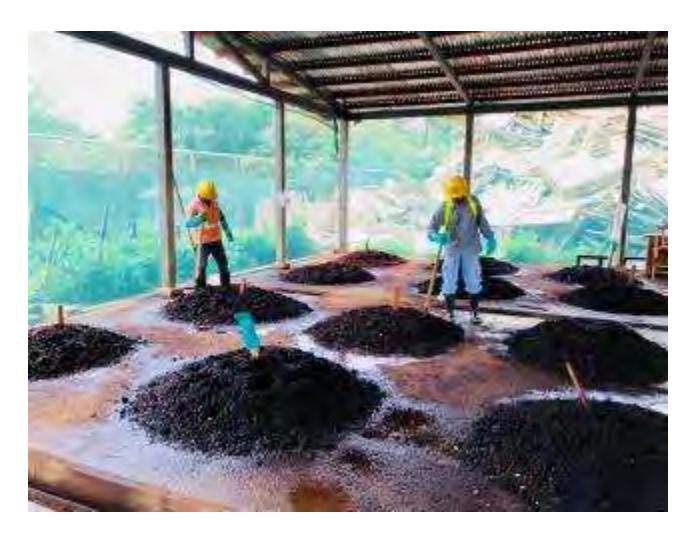

**Figura 27.** Mantenimiento de pilas de Compost.

<span id="page-35-0"></span>El principal usuario del abono orgánico producido en la Planta de Compostaje es el área Forestal, que han utilizado un total de 4.321 kg, lo que equivale a un 77% del total producido. Este abono es utilizado para enriquecer con nutrientes los suelos que son sometidos a procesos de reforestación y revegetación en las áreas del Proyecto. [\(Figura 28\)](#page-35-1).

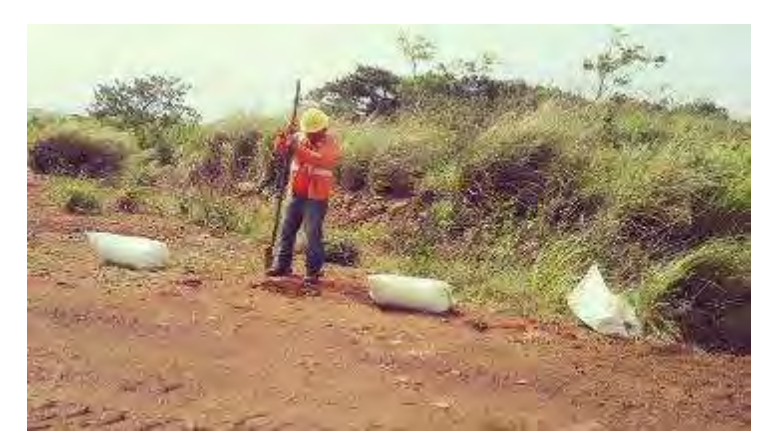

**Figura 28.** Utilización de abono orgánico área Forestal en siembra de árboles.

<span id="page-35-1"></span>En el tema de manejo de aguas residuales para este periodo se tuvo la visita de la encarga del seguimiento de la Planta de Tratamiento de Curubandé quien realizó un análisis de Demanda Química de Oxigeno DQO, utilizando un equipo multiparametros, para vigilar que el parámetro antes mencionado, cumple según lo que establece el reglamento de Vertido y Reúso de Aguas Residuales N° 33601, del análisis se obtuvo un buen resultado [\(Figura 29\)](#page-36-1) con el cual se puede asumir que la Demanda Bioquímica de Oxigeno DBO se encuentra en buenas condiciones también.
# **183099 COD and Multiparamet**

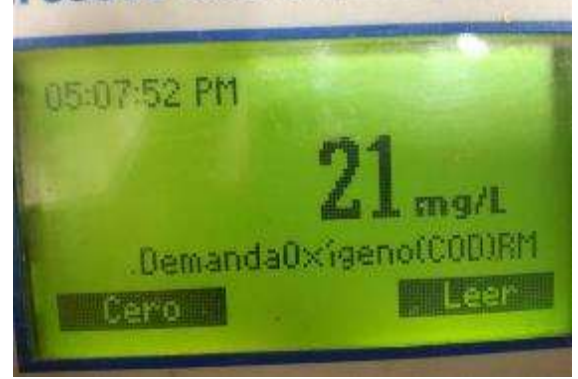

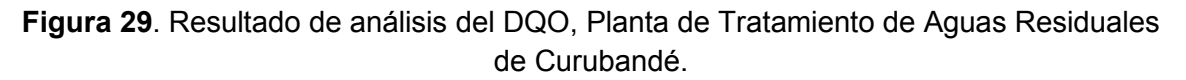

El C.S.R.G cuenta con un Plan de Manejo de Residuos de acuerdo con la legislación vigente que incluye residuos sólidos, líquidos, peligrosos, otros, asimismo el Centro de Acopio cuenta con Permiso Sanitario de Funcionamiento N°1448-2015 otorgado por el Área de Salud Bagaces. En la [Figura 13](#page-22-0) se muestran todos los residuos generados a la fecha. Los residuos son trasladados por gestores autorizados por el Ministerio de Salud según manifiestos de transporte de residuos peligrosos [\(Anexo 8\)](#page-167-0). El personal se capacita sobre la gestión integral de los residuos según se indicó en la medida U2P N°1.

Los residuos son retirados periódicamente de los sitios de obra y se almacenan temporalmente en el Centro de Acopio, según se mencionó en la medida U2P N°2. Es importante mencionar que no se manejan residuos en áreas ambientalmente sensibles como ríos, quebradas o nacientes.

#### **Medida U2P Nº 19. Residuos, aceites y combustibles.**

En este periodo se impartieron dos charlas de atención de derrames a contratistas responsables de manejar vehículos o maquinaria alquilada del Proyecto, donde se les indica que todo derrame debe ser notificado y se les muestra cómo deben utilizar el kit de atención de derrames previo a la llegada del personal encargado de los derrames llegue al lugar, esto con el fin de evitar que el derrame se extienda, asimismo, se les indica que ningún vehículo o máquina puede operar o circular si cuenta con alguna fuga. Recibieron otra charla sobre los requerimientos ambientales que deben cumplir dentro del AP y AID. Se les menciona la existencia de un reporte en caso del incumplimiento de alguno de esos requerimientos [\(Figura 30\)](#page-37-0).

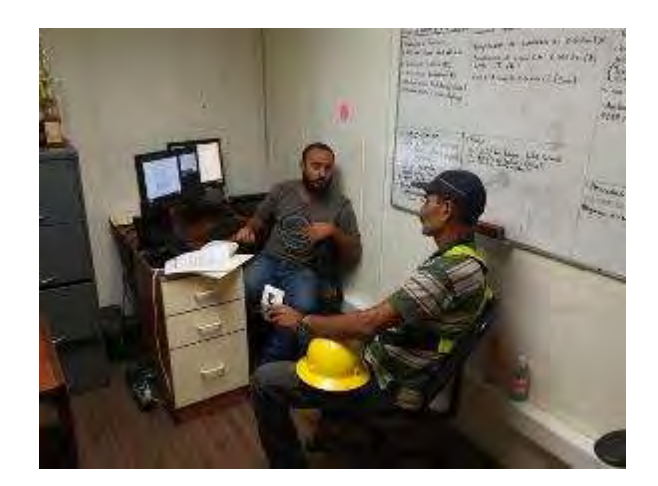

<span id="page-37-0"></span>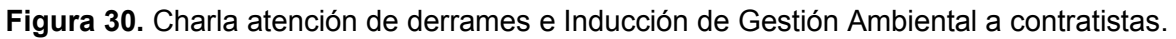

En este periodo fueron notificados a la Unidad de Gestión Ambiental cuatro casos de derrames ocasionados en diferentes sectores del Proyecto, los cuales fueron atendidos a la brevedad [\(Figura 31\)](#page-37-1) evitando que la contaminación por hidrocarburos se extendiera y ocasionara más daños, ya sea por filtración o por escorrentía. Todo el material contaminado recolectado fue trasladado hacia el Centro de Acopio para su almacenamiento y posteriormente su disposición final mediante un gestor autorizado.

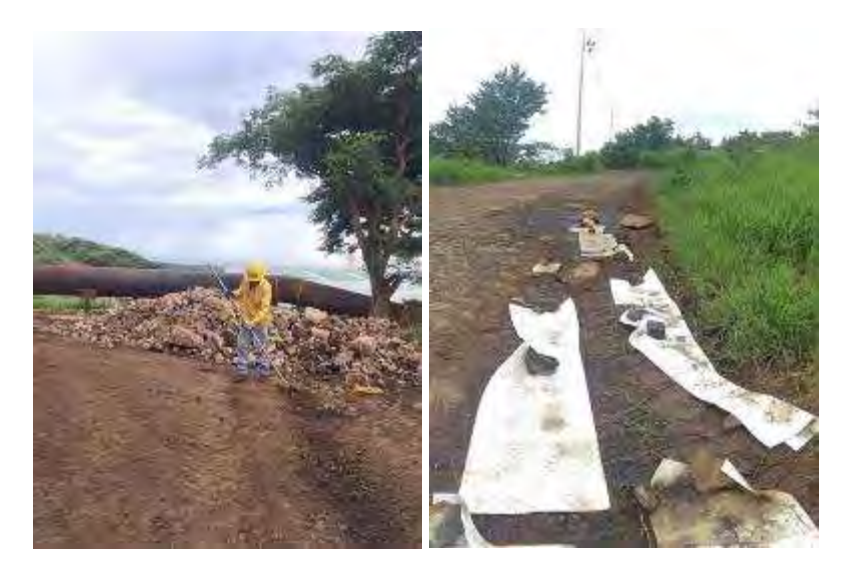

**Figura 31.** Atención de un derrame de hidrocarburos.

<span id="page-37-1"></span>Como medida de prevención de derrames en el Proyecto se realizan inspecciones de maquinaria y vehículos de transporte periódicamente, garantizando así que los derrames se den lo menos posibles. Durante el trimestre se realizaron cuatro inspecciones de rutina a maquinaria, de estas cuatro se obtuvo una no conformidad, por lo tanto, se efectuó la reinspección correspondiente. Dichas inspecciones son realizadas por el personal del Taller Mecánico [\(Figura 32\)](#page-38-0).

| Proyecto                                                     | Lugar de la inspección                     |               | Fecha y hora de la inspección |
|--------------------------------------------------------------|--------------------------------------------|---------------|-------------------------------|
| PGPU2                                                        | Taller Meránico Pañas 2                    |               | 06/09/2018                    |
| lipo de vehículo                                             | Viarca y modelo                            |               | Número de placa               |
| PICK UP                                                      | TOYOTA HILUX                               |               | CL 286737                     |
|                                                              | Descripción de la no conformidad detectada | lipo de falta | I lempo<br>de                 |
| Todo está conforme.                                          |                                            |               | сонносни                      |
| Participantes de la inspección:<br>Nombre de los evaluadores |                                            | Puesto        |                               |
| Cesar Emilio Chavez Castillo<br>Nombre del conductor         |                                            | Dédula        | Mecánico                      |

**Figura 32.** Registro de Inspección realizada a maquinaria alquilada.

<span id="page-38-0"></span>De los residuos peligrosos que se mantienen almacenados en el Centro de Acopio, se realizó el retiro 28.356 kg por diferentes gestores autorizados por el Ministerios de Salud e inscritos en el Sistema de Gestión de Residuos Peligrosos (SiGREP) del Ministerio de Ambiente y Energía para que se les brinde un adecuado tratamiento y disponerlos adecuadamente [\(Figura 33\)](#page-38-1).

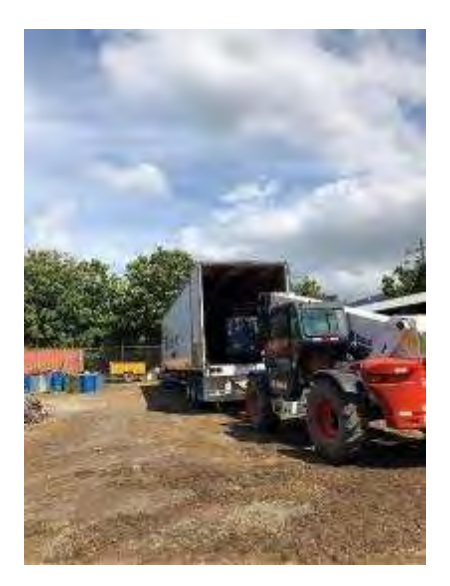

**Figura 33.** Retiro de Residuos Peligrosos por un Gestor autorizado.

<span id="page-38-1"></span>El detalle de los residuos peligrosos retirados del Centro de Acopio se muestra en el [Cuadro](#page-39-0)  [7,](#page-39-0) los cuales fueron retirados en este periodo, mediante gestores que se encuentren autorizados por el Ministerio de Salud y además de que esté inscrito el SiGREP del Ministerio de Ambiente y Energía.

<span id="page-39-0"></span>

| <b>Residuos Gestionados</b>      | <b>Kilogramos</b><br>(Kg) | Gestor autorizado         | Mecanismos de<br>trazabilidad      |
|----------------------------------|---------------------------|---------------------------|------------------------------------|
| Aceite de Motor                  | 3000                      | Eco Trading               | Guías de despacho,<br>fotografías. |
| <b>Aceite Vegetal</b>            | 3000                      | Eco Trading               | Guías de despacho,<br>fotografías. |
| Aerosoles                        | 100                       | Wastech Costa Rica        | Guías de despacho,<br>fotografías. |
| Baterías de Plomo                | 950                       | Wastech Costa Rica        | Guías de despacho,<br>fotografías. |
| Filtros de Aceite                | 400                       | Wastech Costa Rica        | Guías de despacho,<br>fotografías. |
| Hospitalarios                    | 56                        | Mediclean                 | Guías de despacho,<br>fotografías. |
| Thinner                          | 800                       | <b>Wastech Costa Rica</b> | Guías de despacho,<br>fotografías. |
| Trapos contaminados              | 900                       | Wastech Costa Rica        | Guías de despacho,<br>fotografías. |
| Liquido Revelador                | 200                       | Wastech Costa Rica        | Guías de despacho,<br>fotografías. |
| <b>Bombillos y Fluorescentes</b> | 150                       | Wastech Costa Rica        | Guías de despacho,<br>fotografías. |
| <b>Toners</b>                    | 100                       | Wastech Costa Rica        | Guías de despacho,<br>fotografías. |
| Baterías de Foco (Pilas)         | 100                       | Wastech Costa Rica        | Guías de despacho,<br>fotografías. |
| Grasa Semisólida Vegetal         | 4000                      | Wastech Costa Rica        | Guías de despacho,<br>fotografías. |
| Lodos con Aceite                 | 1000                      | <b>Wastech Costa Rica</b> | Guías de despacho,<br>fotografías. |
| Aceite Hidráulico                | 400                       | <b>Wastech Costa Rica</b> | Guías de despacho,<br>fotografías. |
| Piedra/tierra/arena contaminada  | 13200                     | <b>Wastech Costa Rica</b> | Guías de despacho,<br>fotografías. |
| Total:                           | 28356                     |                           |                                    |

**Cuadro 7.** Residuos peligrosos gestionados durante el tercer trimestre, 2018.

Para garantizar el adecuado transporte de los residuos peligrosos, así como el cumplimiento de la Normativa Ambiental Nacional e Institucional, por parte de los gestores se les realiza una inspección a los camiones, donde se revisa los permisos para el traslado de este tipo de residuos, que cuente con kit de atención de derrames, extintores, que el personal utilice equipo de seguridad y además que el camión no tenga fallas mecánicas o alguna fuga de combustible o aceites [\(Figura 34\)](#page-40-0).

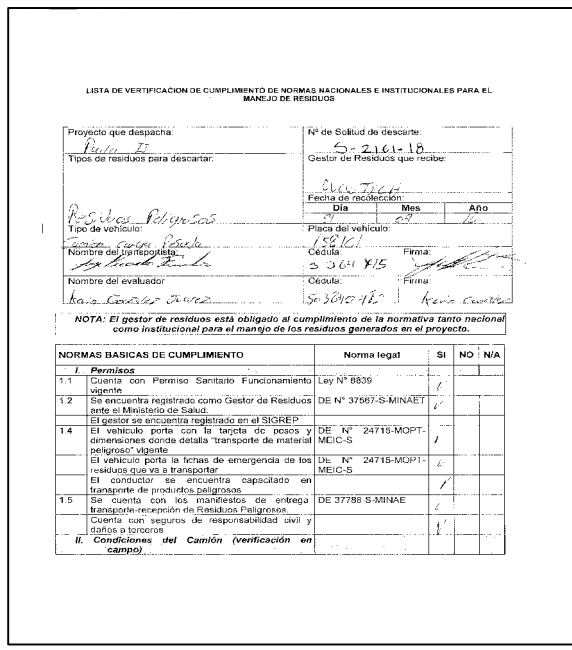

**Figura 34.** Inspección de camión para el traslado de residuos peligrosos.

<span id="page-40-0"></span>En lo que respecta al C.S.R.G los combustibles y lubricantes se almacenan adecuadamente, se diseñaron áreas específicas para el suministro de combustible, cambios de aceite en maquinaria y equipo. Asimismo, se utilizan dispositivos y materiales para la recolección y tratamiento adecuado de derrames (toallas absorbentes) como se mencionó en la medida U2P N°2.

Todo el personal de mantenimiento de perforación tuvo una charla de refrescamiento en el año 2017 sobre el tema de manejo y control de derrames, según se indicó en informes anteriores, asimismo, para el mes de octubre se tiene previsto la actualización 2018.

# **Medida U2P Nº 20. Cambio superficial de suelo**

El proceso de manejo y recuperación de taludes para este periodo paso a ser parte de las actividades del departamento de Obra Civil, siendo Casa Maquinas la obra más grande a la que se le debe brindar un manejo de taludes para evitar la erosión de los mismos donde primero se coloca plástico para evitar crecimiento de vegetación en esta zona [\(Figura 35\)](#page-41-0).

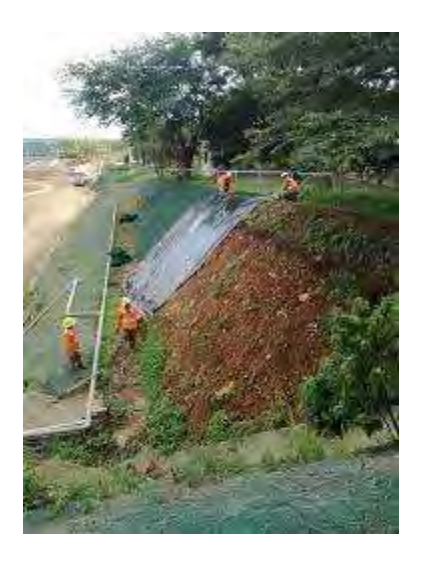

**Figura 35.** Plástico y geo-manto sobre los taludes de la Casa Máquinas.

<span id="page-41-0"></span>Posteriormente a la colocación del plástico para reducir el impacto visual que este provoca en el lugar se le coloca geo-manto de color verde sujetando ambos a la tierra con pines de hierro [\(Figura 36\)](#page-41-1).

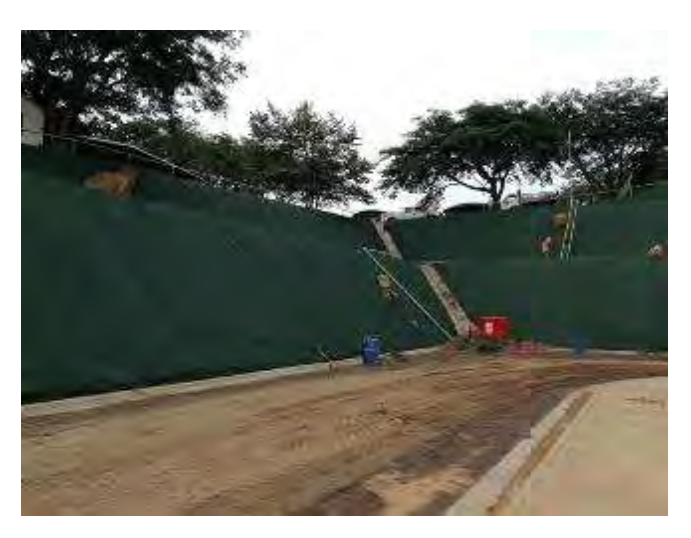

**Figura 36.** Colocación de geo-manto en los taludes de la Casa Máquinas.

#### <span id="page-41-1"></span>**Medida U2P Nº 21. Calidad de vida, generación de ruido y vibraciones.**

Se implementa un programa de monitoreo de los niveles de ruido en zonas pobladas cercanas a los sitios de trabajo, según se indicó en la Medida U2P N°10. Las mediciones realizadas son periódicas y se mantiene un registro de los resultados obtenidos.

#### **1. Muestreo de ruido ambiental**

Para realizar el muestreo de ruido ambiental se seleccionaron los siguientes lugares, los cuales se encuentran dentro de la zona de influencia directa del Proyecto:

- Escuela de San Jorge.
- Escuela Rincón de la Vieja.
- Escuela de Curubandé.
- Casa de habitación Curubandé.
- Hotel Rincón de la Vieja Logde.

<span id="page-42-0"></span>La medición Los resultados se presentan a continuación en el [Cuadro 8](#page-42-0) y [Cuadro 9](#page-43-0) :

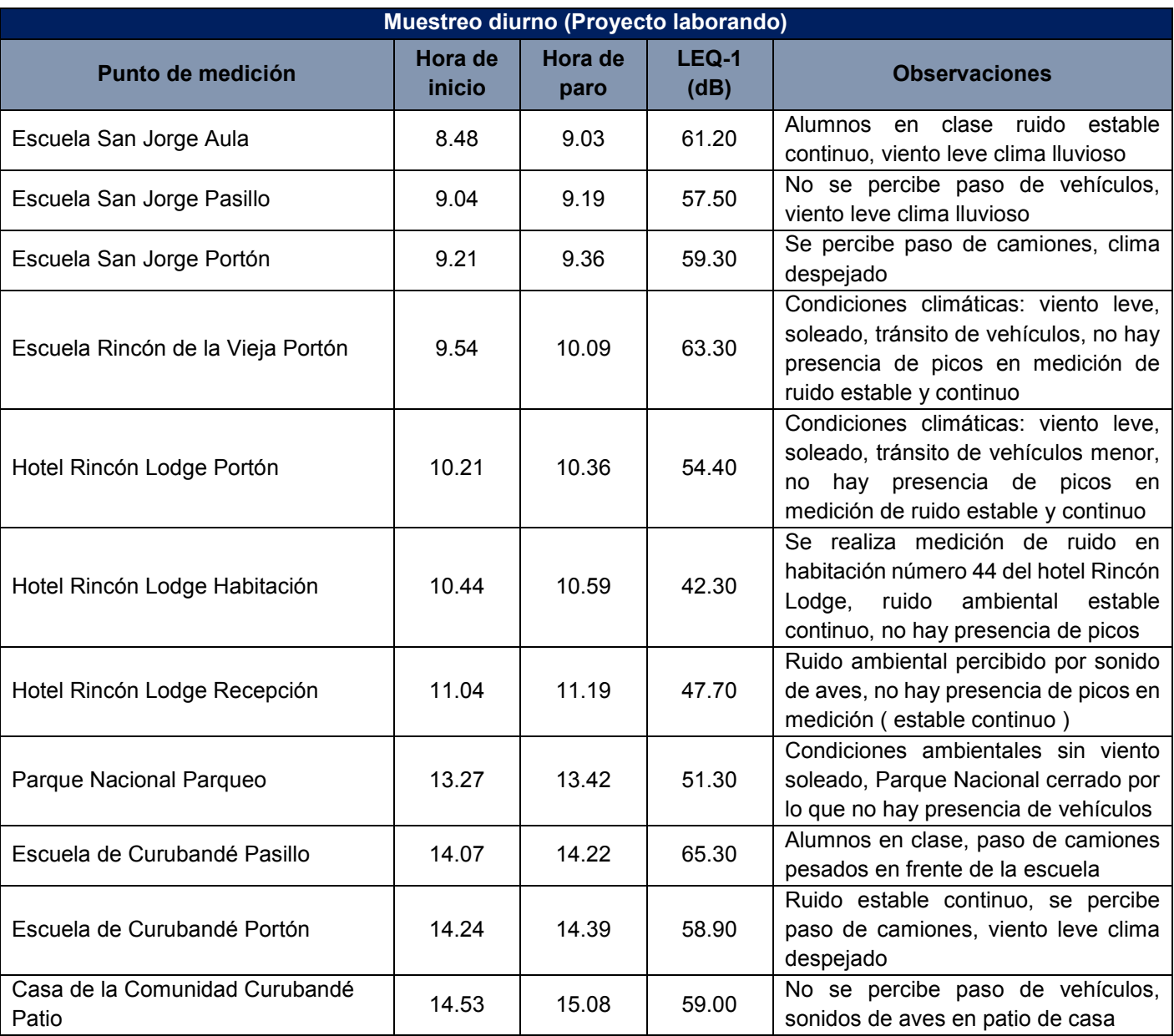

## **Cuadro 8.** Datos obtenidos en muestreo de ruido, monitoreo diurno.

<span id="page-43-0"></span>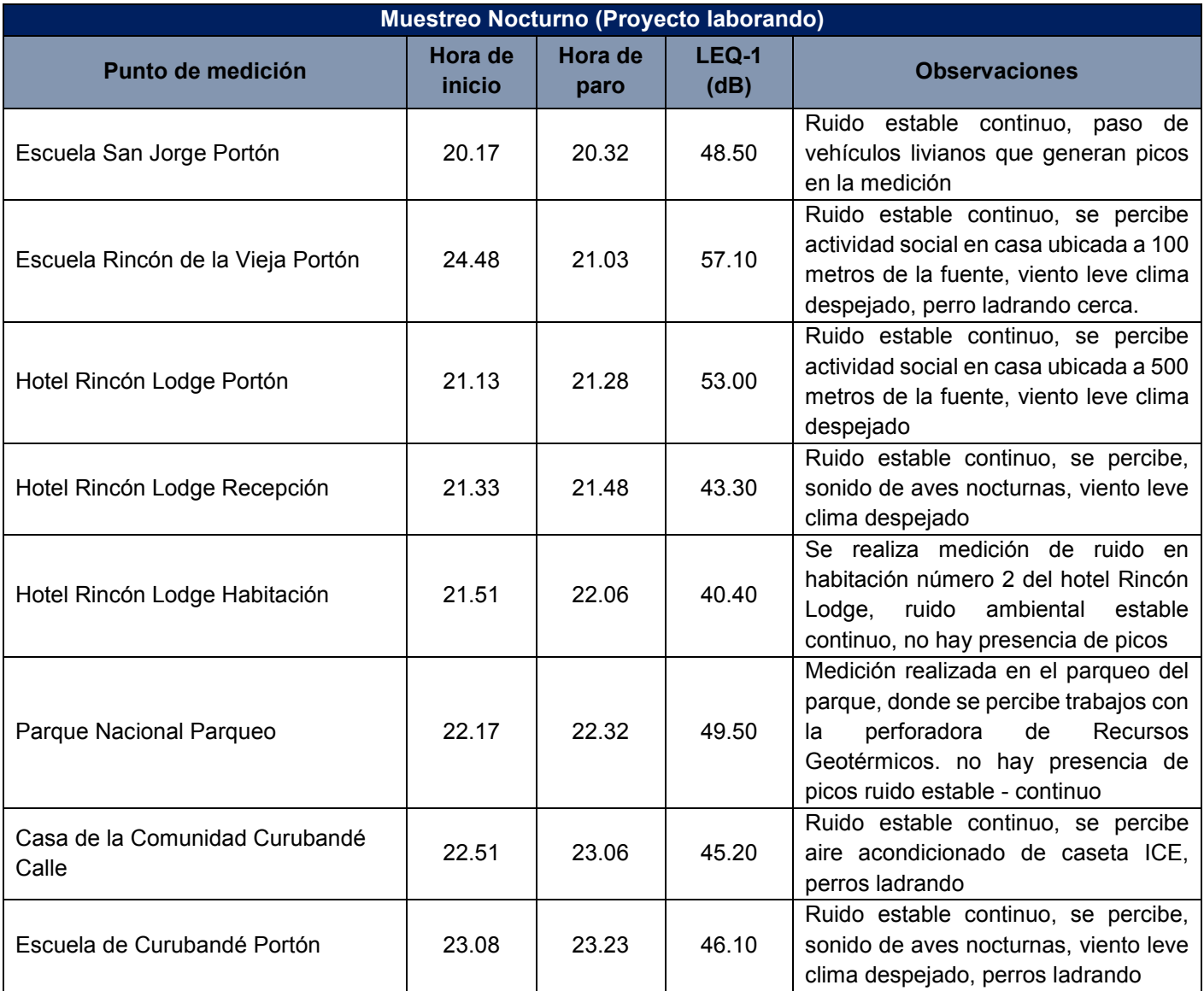

**Cuadro 9**. Datos obtenidos en muestreo de ruido, monitoreo nocturno.

Según el artículo 20 del Reglamento para el Control de Contaminación por Ruido N° 28718- S, para una zona-urbano residencial se establece como límite 65 dB(A) para el periodo diurno, los valores registrados cumplen la legislación.

En el caso del periodo nocturno para una zona-urbano residencial se establece como límite 45 dB(A), se registraron dos valores por encima de los límites esperados, se trata de la Escuela Rincón de la Vieja y Hotel Rincón de la Vieja, no se relaciona con actividades del Proyecto.

La siguiente figura [\(Figura 37\)](#page-44-0) evidencia el monitoreo de ruido efectuado.

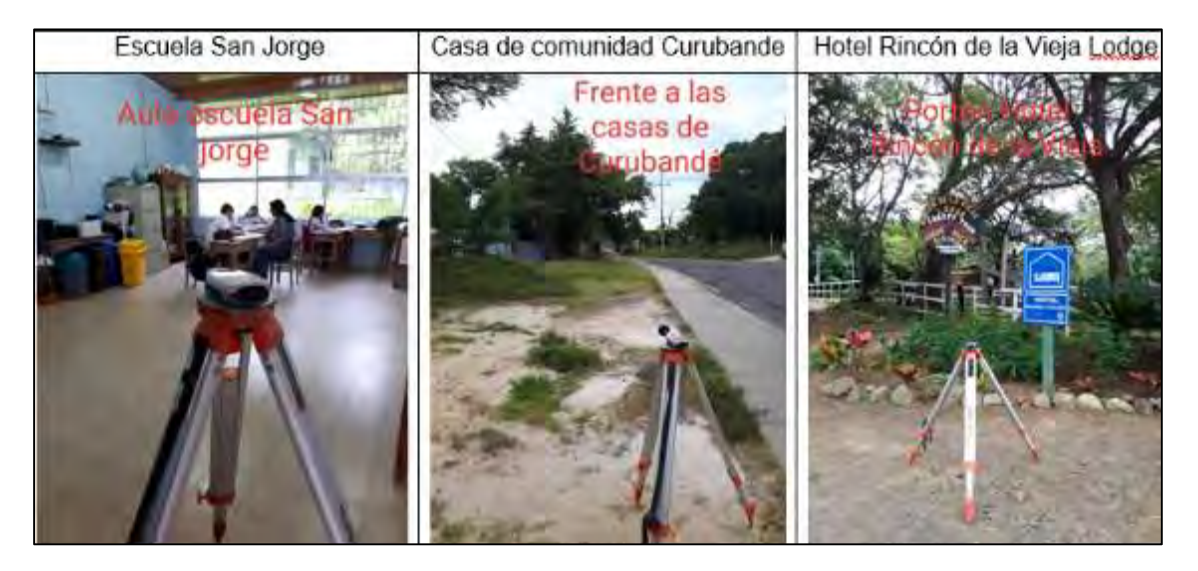

**Figura 37**. Monitoreo de ruido efectuado durante el tercer trimestre del 2018.

<span id="page-44-0"></span>Como parte de los compromisos adquiridos relacionados al tema de seguridad laboral, todo el personal que labore expuesto a fuentes de ruido, debe utilizar el equipo protección auditiva. En la siguiente figura se aprecia el uso de orejeras por parte del personal del área Forestal durante corta y del personal de Manejo de residuos durante el uso de herramientas manuales [\(Figura 38\)](#page-44-1).

<span id="page-44-1"></span>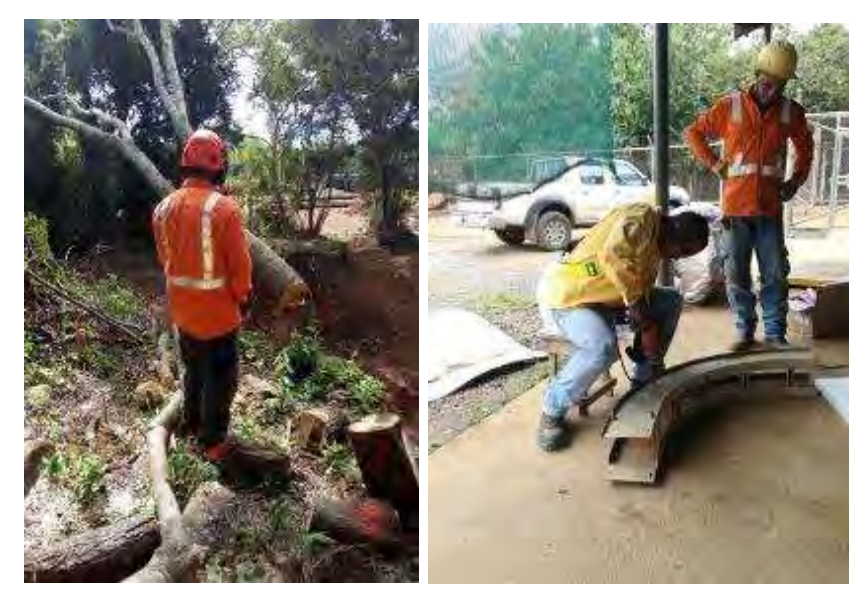

**Figura 38. Uso de equipo protección auditiva.**

#### **Medida U2P Nº 22. Ecosistemas flora.**

Durante el periodo se obtuvo la resolución por parte del Ministerio de Ambiente y Energía (MINAE) para la corta de árboles en el sector de la Línea de Transmisión del Proyecto esto con la finalidad de cumplir con lo solicitado por el personal que va a recibir la Línea de Transmisión [\(Figura 39\)](#page-45-0).

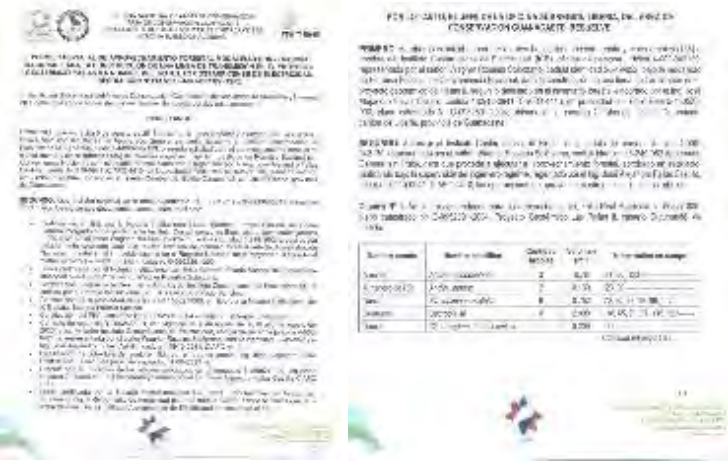

<span id="page-45-0"></span>**Figura 39.** Extracto de la resolución de corta de árboles para Línea de Transmisión.

De igual forma, se obtuvieron dos resoluciones para la corta de árboles en dos propiedades diferentes del Proyecto, ambas relacionadas a la construcción del Acueducto de la comunidad de Curubandé [\(Figura 40\)](#page-45-1).

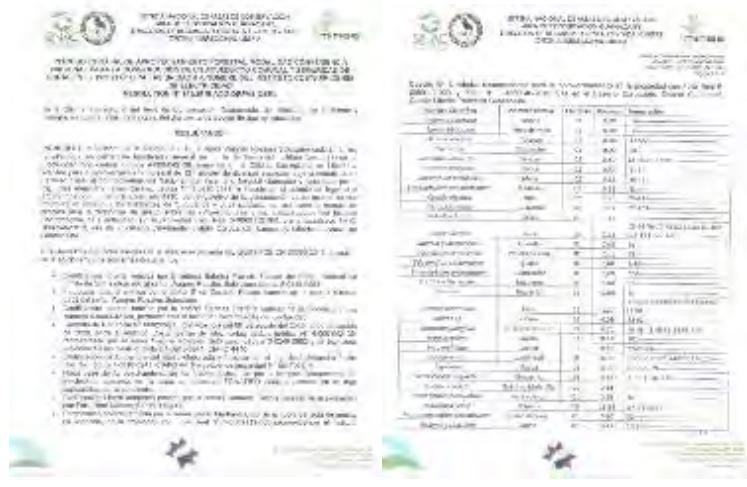

<span id="page-45-1"></span>**Figura 40.** Extracto de resolución de corta para construcción de Acueducto Curubandé.

**Medida U2P Nº 23. Flora, reducción de cobertura de bosques.**

Una vez recibida la notificación por parte del MINAE se procedió a realizar la corta de árboles del sector de la Línea de Transmisión, con personal capacitado para dicha labor y con equipo especial para la poda de ramas de los árboles que presentaban algún riesgo [\(Figura 41\)](#page-46-0).

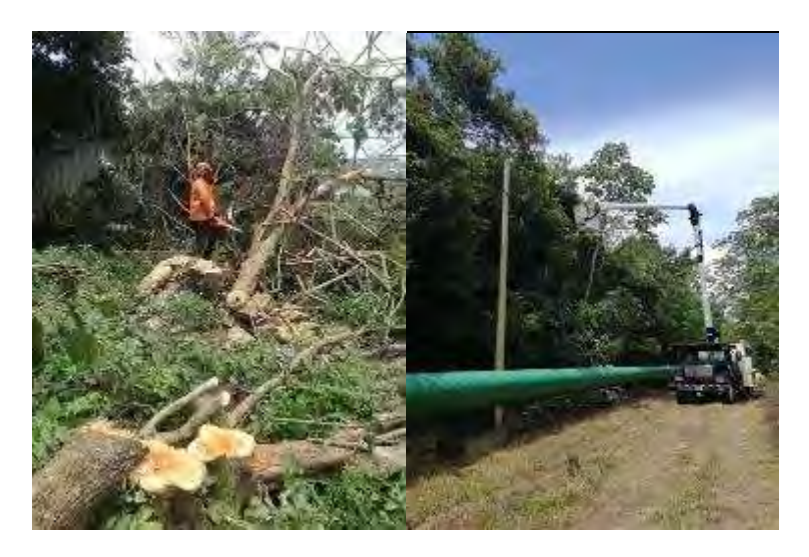

**Figura 41.** Corta de árboles en sector de la Línea de Transmisión.

<span id="page-46-0"></span>El proceso de corta de la Línea de Transmisión se dio por finalizado, una vez que personal del departamento de Líneas de Transmisión diera visto bueno del trabajo. Se cortaron 60 árboles de los 135 que fueron inventariados.

Como se indicó en la medida U2P N°22 también se obtuvieron dos resoluciones para la Corta de árboles relacionadas a la construcción del Acueducto de la comunidad de Curubandé, actualmente continua en proceso de corta [\(Figura 42\)](#page-46-1).

<span id="page-46-1"></span>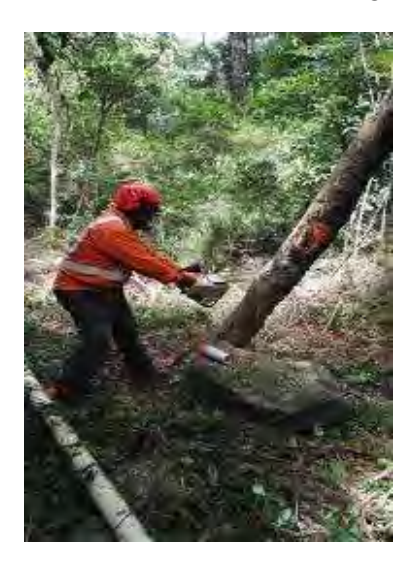

**Figura 42.** Corta de árboles para la construcción del Acueducto Curubandé.

## **Medida U2P Nº 24. Flora, pastizal arbolado.**

Las áreas afectadas por el establecimiento de obras temporales se proyectan que sean liberadas para finales del año 2018, por lo cual en estos sectores aún no se realizan procesos de recuperación de la cobertura vegetal.

#### **Medida U2P N°25. Alteración a la fauna silvestre.**

El C.S.R.G. contrató un profesional en biología, Biol. Roberto Fernández Ugalde 1-1156- 0897, para atender el rescate y reubicación de la fauna silvestre, asimismo atender contingencias provocadas por la presencia de la fauna silvestre en el sitio que genere riesgo al personal o atrasos en los procesos operativos. Por parte de Proyecto se cuenta con la Bióloga Laura Artavia Murillo, encargada de todas las actividades del área biológica y el monitoreo relacionados.

#### **Medida U2P N°26. Ictiofauna, Macroinvertebrados Acuáticos, Anfibios y Reptiles.**

#### **a) Monitoreo para calidad de agua**

Se establecieron 11 sitios para el monitoreo de calidad de agua [\(Cuadro 10](#page-47-0) y [Figura 43\)](#page-48-0), en los cuales se toman muestras para realizar análisis físico químicos (DBO y nitrógeno amoniacal), se toman datos directos (pH, temperatura y oxígeno disuelto) y se realizan monitoreos de peces y macroinvertebrados acuáticos como bioindicadores de calidad de cuerpos de agua.

<span id="page-47-0"></span>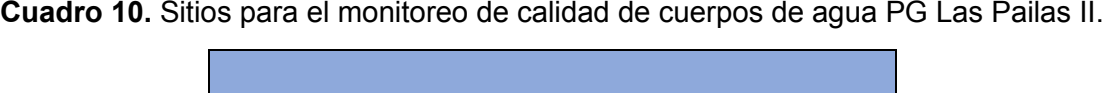

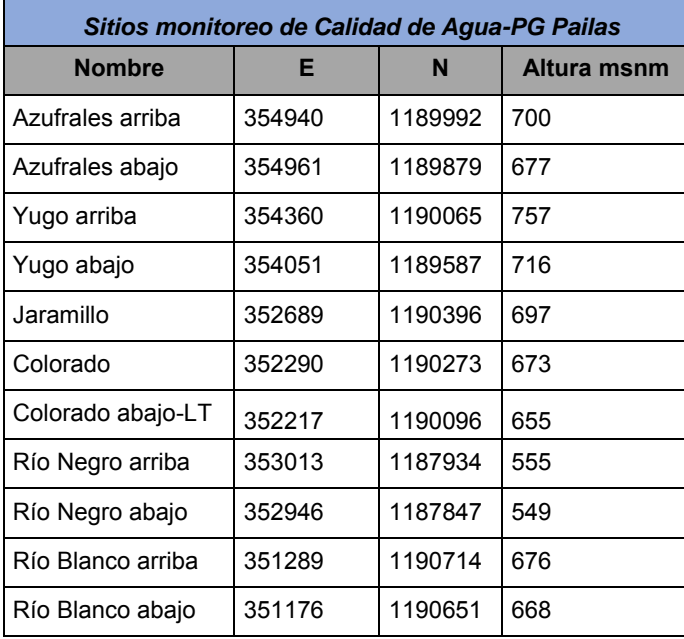

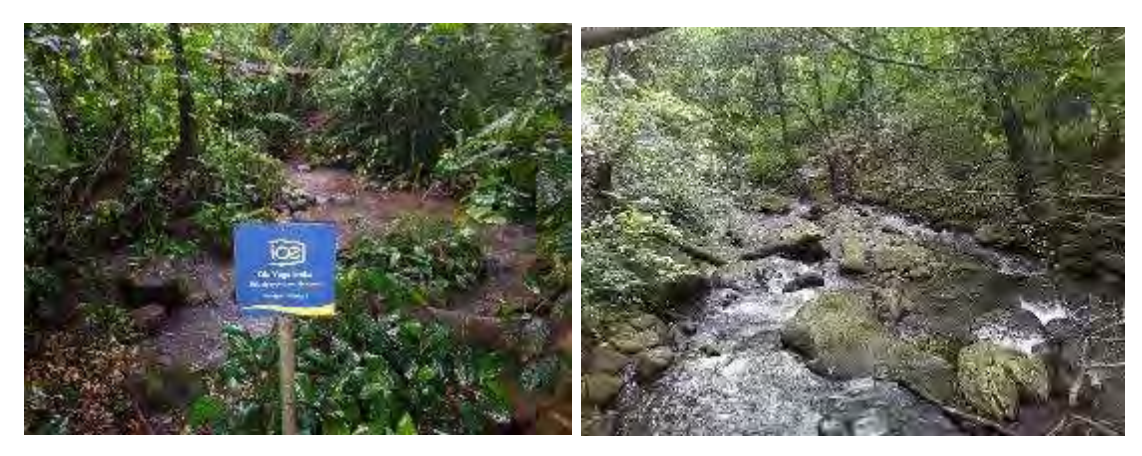

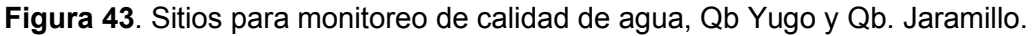

#### <span id="page-48-0"></span>*Parámetros fisicoquímicos*

Como parte de las variables físico químicas de calidad de agua se realizaron mediciones directas del pH y temperatura usando el pH-metro EcoSense pH 100A, así mismo se estimó el oxígeno disuelto empleando el medidor de oxígeno disuelto HANNA HI 9146. Las mediciones se realizan de manera trimestral y se ilustran en la Figura 44. En esta ocasión, debido a un fallo en los equipos de medición se utilizó un medidor multiparámetros para registrar los datos de campo.

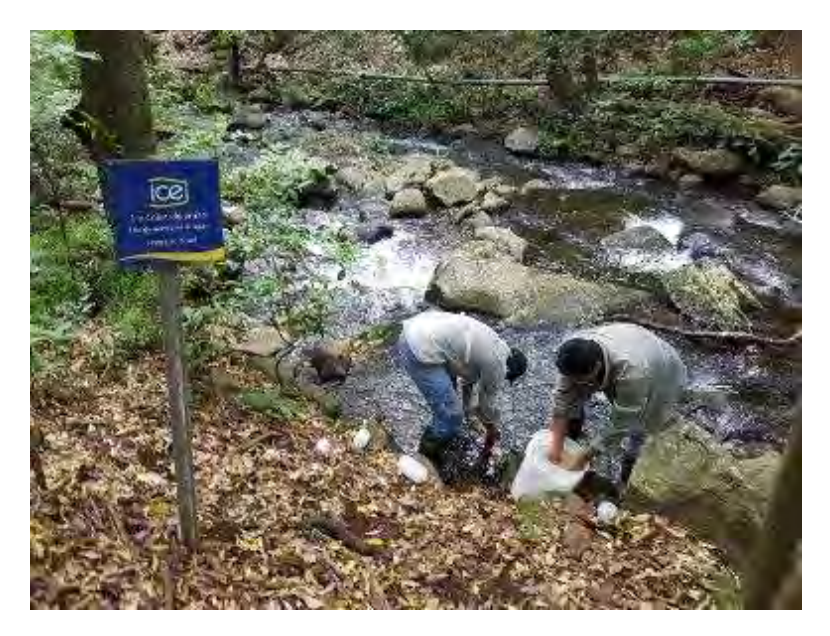

**Figura 44**. Mediciones directas parámetros físico químicos, calidad de cuerpos de agua del PG Las Pailas II, julio 2018.

El siguiente cuadro [\(Cuadro 11\)](#page-49-0) muestra los resultados de las mediciones directas y los resultados de laboratorio realizadas en julio del 2018 en los 11 sitios de monitoreo mencionados anteriormente.

| <b>Nombre</b>       | <b>Altura</b><br>msnm | Temperatura<br>(°C) | pH   | <b>Oxígeno</b><br>disuelto | <b>Turbidez</b> | <b>DBO</b> | Nitrógeno<br>amoniacal | %Saturación<br>O <sub>2</sub> |
|---------------------|-----------------------|---------------------|------|----------------------------|-----------------|------------|------------------------|-------------------------------|
| Qb Azufrales arriba | 700                   | 22.7                | 7.3  | 9.13                       | $\mathbf{0}$    | 0.34       | 0.033                  | 115                           |
| Qb Azufrales abajo  | 677                   | 22.1                | 7.42 | 9.52                       | $\mathbf{0}$    | 0.85       | 0.021                  | 120                           |
| Qb Yugo arriba      | 757                   | 22.36               | 7.09 | 9.19                       | $\Omega$        | 2.32       | 0.152                  | 116                           |
| Qb Yugo abajo       | 716                   | 22.2                | 7.23 | 8.63                       | $\mathbf{0}$    | 1.18       | 0.042                  | 108                           |
| Qb Jaramillo        | 697                   | 21.8                | 7.36 | 9.26                       | $\mathbf{0}$    | 0.93       | 0.057                  | 115                           |
| Río Colorado        | 673                   | 21.7                | 7.07 | 9.54                       | $\mathbf{0}$    | 0.46       | 0.082                  | 118                           |
| Río Colorado LT     | 655                   | 21.7                | 7.32 | 8.92                       | $\mathbf{0}$    | 0.8        | 0.063                  | 110                           |
| Río Negro Arriba    | 555                   | 21.5                | 7.19 | 9.16                       | $\mathbf{0}$    | 0.75       | 0.046                  | 111                           |
| Río Negro Abajo     | 549                   | 21.49               | 7.3  | 9.11                       | $\mathbf{0}$    | 0.9        | 0.084                  | 110                           |
| Río Blanco arriba   | 676                   | 20.74               | 4.68 | 9.39                       | $\mathbf{0}$    | 0.39       | 0.083                  | 114                           |
| Río Blanco abajo    | 668                   | 20.65               | 4.76 | 9.16                       | 0               | 0.34       | 0.044                  | 110                           |

<span id="page-49-0"></span>**Cuadro 11.** Valores obtenidos en julio del 2018 de análisis físico-químico calidad de cuerpos de agua del PG Las Pailas II.

Las muestras de agua para análisis de DBO y Nitrógeno amoniacal son tomadas en el campo, refrigeradas y enviadas al laboratorio químico del Instituto Costarricense de Electricidad (ICE) para su posterior análisis.

A partir de los resultados de nitrógeno amoniacal, DBO y las mediciones de oxígeno disuelto, es posible aplicar el Índice Holandés de Valoración de Calidad Físico Química del agua para cuerpos de agua superficiales, tal y como lo solicita la legislación. Este Índice permite trasladar información de concentraciones de las variables de mayor importancia en la valoración de la contaminación orgánica en la corriente de agua, como son la demanda bioquímica de oxígeno, el nitrógeno amoniacal y el oxígeno disuelto convertido en porcentaje de saturación de oxígeno por medio del oxígeno real en el sitio y el valor teórico dado por la temperatura y presión atmosférica, a un código de colores asignado a cada clase.

En el siguient[e Cuadro 12](#page-50-0) se muestran los resultados e interpretación de la calidad del agua al aplicar el Índice Holandés en los 11 sitios de monitoreo. Se refleja que siete de los 11 sitios de monitoreo presentan condiciones fisicoquímicas del agua con Contaminación incipiente (color verde). Correspondiente a la máxima categoría para el índice (color azul), aguas sin contaminación, se obtuvieron cuatro sitios. La diferencia que se observa entre los sitios de monitoreo es de una clase (azul-verde) lo cual, no representa una afectación considerable en la calidad del agua.

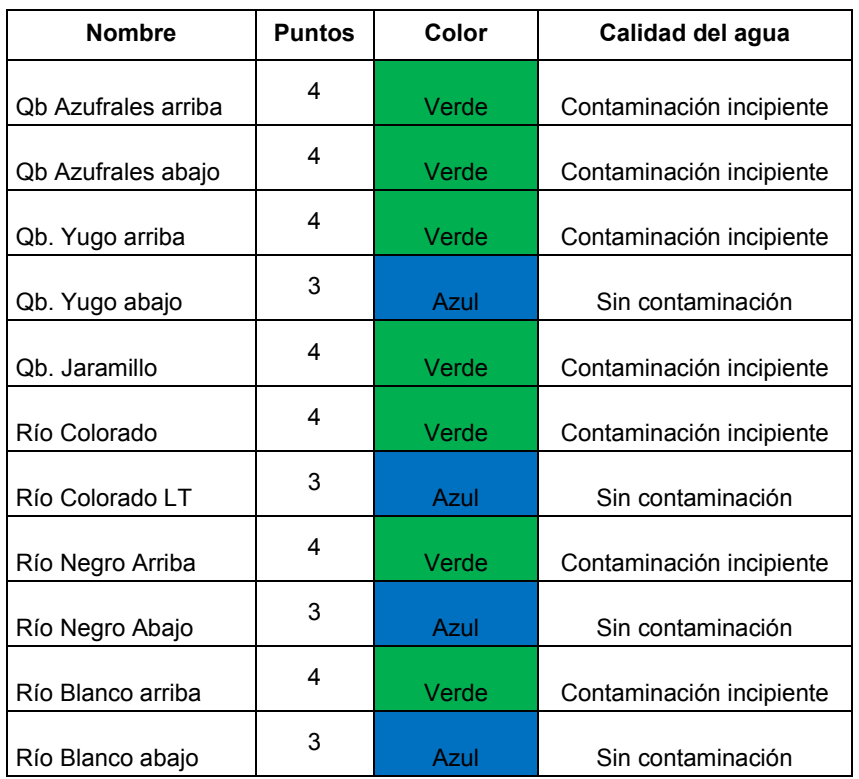

# <span id="page-50-0"></span>**Cuadro 12**. Cálculo del Índice Holandés, monitoreo efectuado en julio del 2018 para calidad de cuerpos de agua del PG Las Pailas II.

# **Macroinvertebrados acuáticos**

Las muestras se toman bajo el método de recolecta directa, semi-cuantitativa, que consiste en recolectar los organismos directamente en el campo desde el sustrato, el cual se remueve con la ayuda de un colador [\(Figura 45\)](#page-51-0).

Se deben tomar en cuenta los diferentes micro-hábitats presentes (distintos sustratos, condiciones de corriente, rocas, raíces, etc.). Los especímenes son preservados en el campo, en alcohol al 75% para su posterior identificación en el laboratorio mediante estereoscopio, empleando las claves respectivas (Roldán 1996, Merritt & Cummins 1996, Springer y Hanson, en prep.). El material será depositado en la colección de Entomología Acuática del Museo de Zoología, Universidad de Costa Rica, tal como lo indica la ley.

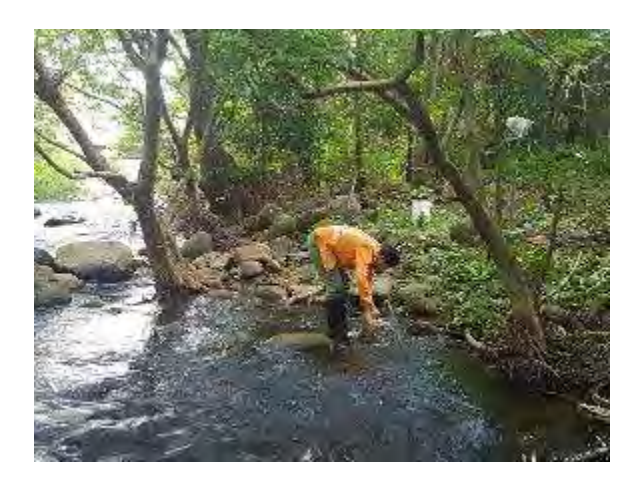

**Figura 45.** Recolecta de macroinvertebrados, julio 2018.

# <span id="page-51-0"></span>*Resultados*

En el monitoreo efectuado en julio del 2018 se recolectó un total de 1.485 individuos en los 11 sitios de monitoreo (Cuadro 13). La identificación taxonómica muestra la presencia de 71 géneros de macroinvertebrados acuáticos distribuidas en un total de 43 familias.

Para este periodo, nuevamente el punto de monitoreo en Qb. Jaramillo corresponde al sitio con mayor cantidad de individuos n= 224, seguido por Río Negro arriba con 221 individuos. Por otra parte, el Río Blanco abajo aportó 87 individuos.

| <b>Taxón</b>  | <b>Qb Azufrales</b><br>abajo | <b>Qb Azufrales</b><br>arriba | <b>Qb Jaramillo</b> | <b>Qb Yugo</b><br>abajo | <b>Qb Yugo</b><br>arriba | Río<br>Colorado | Río<br><b>Colorado LT</b> | <b>Río Negro</b><br>abajo | <b>Río Negro</b><br>arriba | <b>Río Blanco</b><br>arriba | <b>Río Blanco</b><br>abajo | <b>Total</b><br>general |
|---------------|------------------------------|-------------------------------|---------------------|-------------------------|--------------------------|-----------------|---------------------------|---------------------------|----------------------------|-----------------------------|----------------------------|-------------------------|
| Leptonema     | 12                           | 22                            | 68                  | 23                      | 19                       | $\overline{4}$  | 8                         | 29                        | 28                         | $\mathbf{2}$                | $\mathbf{1}$               | 216                     |
| Anacroneuria  | 16                           | 15                            | 25                  | $10\,$                  | $\overline{2}$           | 9               | 12                        | 14                        | $10$                       |                             |                            | 113                     |
| Hetaerina     | $\overline{2}$               | $\overline{2}$                | $\overline{7}$      | 5                       | 5                        | 15              | 6                         | 11                        | 10                         | 10                          | 17                         | 90                      |
| Leptohyphes   |                              | $\mathbf{1}$                  | 20                  | 11                      | $10$                     | $\mathsf 3$     | 9                         | 5                         | 22                         |                             |                            | 81                      |
| Macrelmis     |                              |                               | 15                  | $\overline{4}$          |                          | 8               | 12                        | 15                        | $17$                       |                             |                            | 71                      |
| Tetraglossa   | 6                            |                               | $\overline{7}$      | 17                      | $\mathbf{1}$             | $\overline{4}$  | $\mathbf{1}$              | 5                         | 6                          |                             |                            | 47                      |
| Hexatoma      | 3                            | 11                            |                     | $\overline{1}$          |                          | $\overline{7}$  | $\overline{4}$            | $\overline{1}$            | $\overline{1}$             | 9                           | 6                          | 43                      |
| Argia         | 18                           | $\overline{4}$                |                     |                         | $\mathbf{1}$             |                 | $\overline{1}$            |                           | 6                          | $5\phantom{.0}$             | 6                          | 41                      |
| Hydrosmilodon |                              |                               |                     |                         |                          |                 |                           | $30\,$                    | 11                         |                             |                            | 41                      |
| Hyallelidae   | 6                            | 4                             | $\overline{7}$      | $\overline{\mathbf{1}}$ | 20                       |                 |                           |                           |                            |                             |                            | 38                      |
| Chironominae  | 30                           |                               |                     |                         | $\mathbf{1}$             | $\sqrt{2}$      |                           |                           |                            | $\mathbf{1}$                |                            | 34                      |
| Polycentropus |                              |                               |                     |                         |                          | $\overline{4}$  | $\mathbf{1}$              |                           |                            | 13                          | 14                         | 32                      |
| Corydalus     |                              |                               | $\mathbf{2}$        | -1                      |                          | $\overline{7}$  | $\sqrt{5}$                | $\overline{2}$            | $\overline{4}$             | $\,$ 5 $\,$                 | 5                          | 31                      |
| Limnocoris    |                              |                               | 3                   | $\mathbf{2}$            | 12                       | $\overline{7}$  | $\overline{1}$            | $\overline{2}$            | $\overline{c}$             |                             |                            | 29                      |
| Mayobaetis    |                              |                               |                     |                         |                          |                 |                           |                           |                            | 17                          | 12                         | 29                      |
| Belostoma     | $\mathbf 5$                  |                               |                     |                         |                          | $\overline{2}$  | 4                         |                           | $\overline{1}$             | 9                           | 8                          | 29                      |
| Phylloicus    | $\mathbf 5$                  | $\overline{1}$                | 6                   | $\mathbf{2}$            | 6                        | $\sqrt{2}$      |                           | 3                         | $\overline{c}$             | $\overline{1}$              |                            | 28                      |
| Scirtes       | 17                           |                               |                     |                         |                          |                 |                           |                           |                            | $\boldsymbol{9}$            | $\mathbf{1}$               | 27                      |
| Planariidae   | $\mathbf{1}$                 | $\mathbf{1}$                  | $\,6\,$             |                         | 4                        | $\overline{5}$  | $\bf 8$                   |                           | $\overline{1}$             |                             |                            | 26                      |
| Chimarra      | $\overline{c}$               | $\overline{2}$                | 3                   | $\overline{c}$          |                          |                 |                           | 6                         | $10$                       |                             |                            | 25                      |
| Rhagovelia    | $\overline{2}$               | $\overline{1}$                | $\overline{1}$      | $\overline{1}$          | $\mathbf{3}$             | 2               | $\mathbf{1}$              | $\overline{2}$            | $\overline{1}$             | $\overline{7}$              | 3                          | 24                      |
| Farrodes      |                              |                               | $\overline{2}$      |                         |                          |                 |                           | 9                         | 10                         |                             |                            | 21                      |
| Tricorythodes | 3                            | $\overline{2}$                | 3                   | -1                      | $\overline{c}$           |                 | $\mathbf 1$               | 3                         | 6                          |                             |                            | 21                      |
| Brechmorhoga  |                              |                               |                     | $\overline{\mathbf{1}}$ |                          | $\mathbf{1}$    | $\mathbf{2}$              | 3                         | 12                         |                             | $\mathbf{1}$               | $20\,$                  |

**Cuadro 13**. Composición taxonómica y numérica de macroinvertebrados acuáticos colectados en once sitios en el PG Las Pailas II, julio 2018.

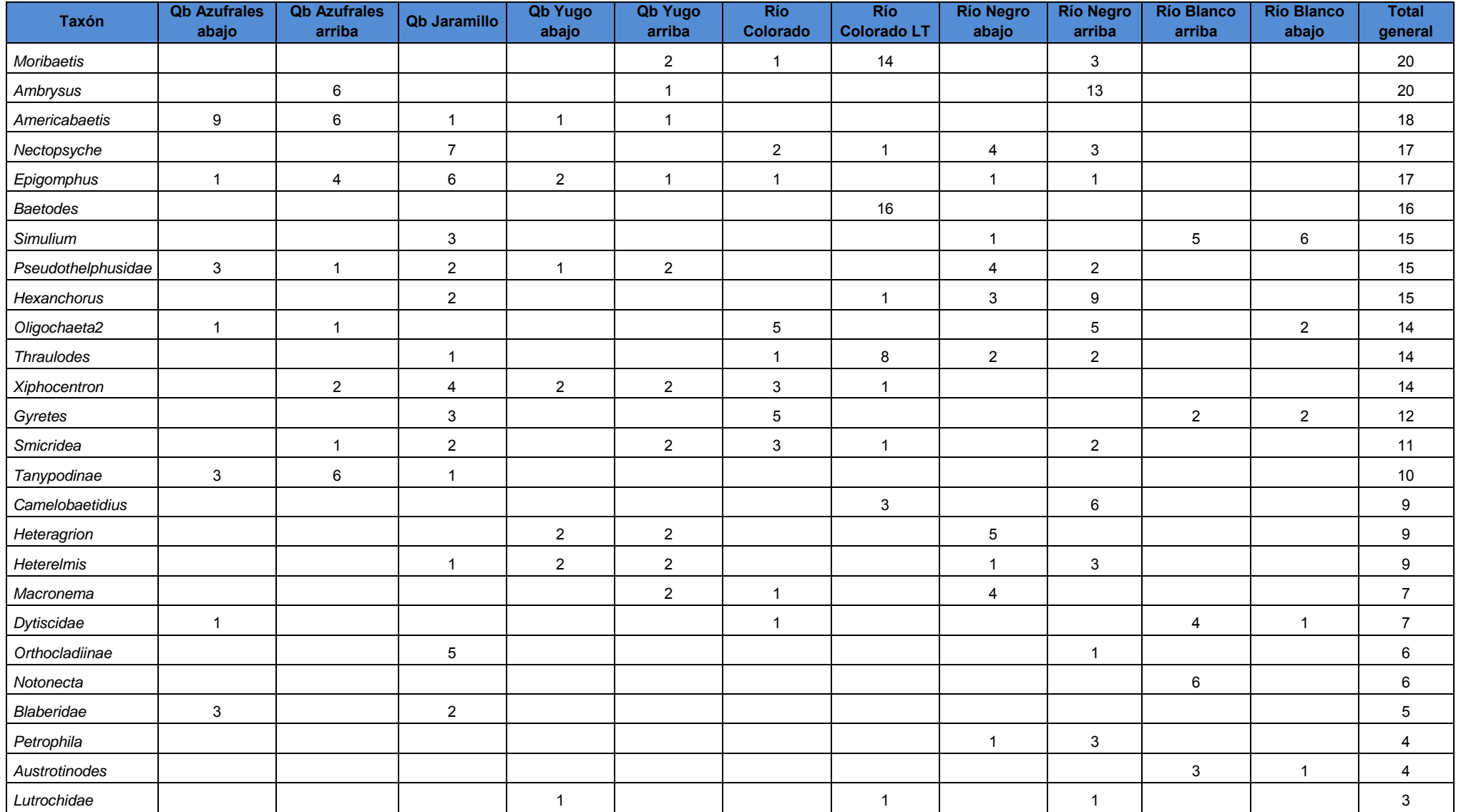

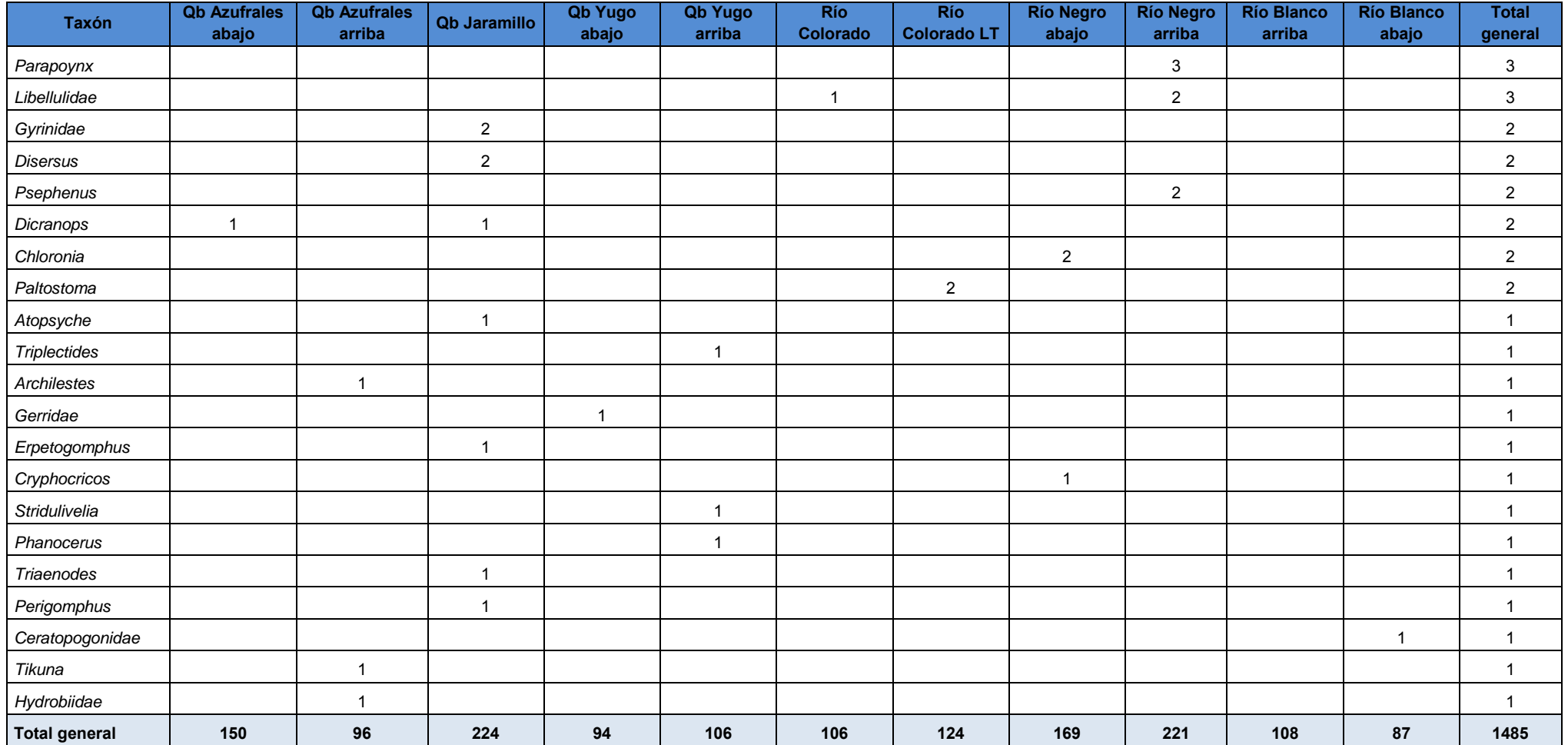

Los sitios Qb. Jaramillo y Río Negro han sido los que cuentan con la mayor cantidad de recolecta de macroinvertebrados a lo largo de los muestreos. [\(Figura 46\)](#page-55-0). El Río Negro en general es un cuerpo de agua que presenta buena calidad en aspectos físico químicos y en cuanto a presencia de individuos de macroinvertebrados, sin embargo, analizando los resultados generales (gráfico acumulativo) se observa una diferencia en cantidad de individuos entre el punto aguas abajo y el punto aguas arriba (Mayor en Río Negro arriba). Río Negro abajo presenta una baja cantidad debido a que este sitio no se monitoreaba desde que se iniciaron los muestreos, igual sucede con los dos puntos de monitoreo correspondientes al Río Blanco.

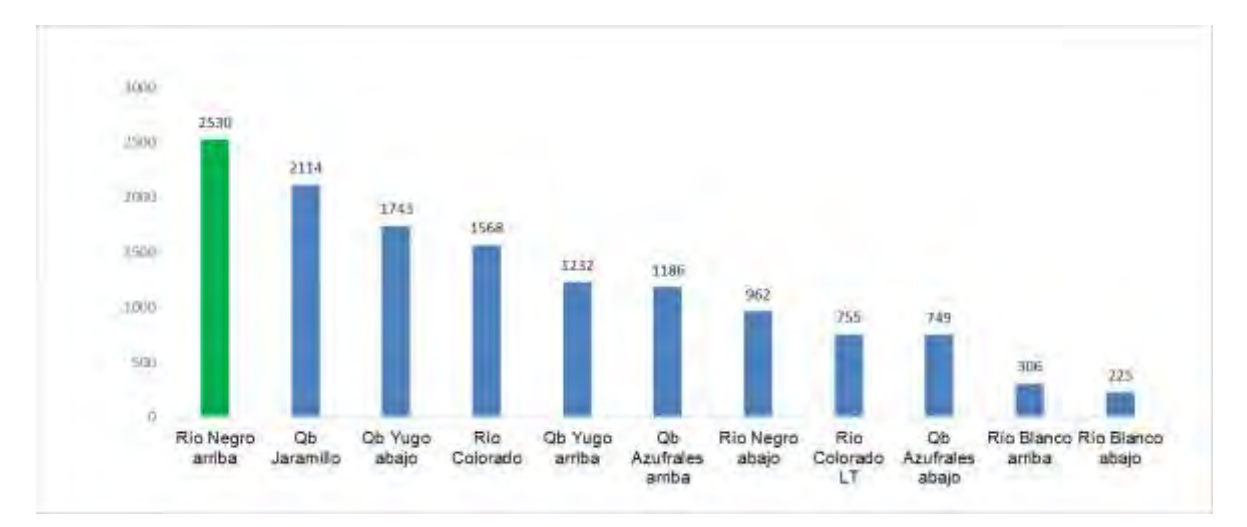

<span id="page-55-0"></span>**Figura 46**. Cantidad de individuos de macroinvertebrados por sitios de monitoreo a lo largo de las campañas de monitoreo del 2014 al 2018.

En cuanto a los taxones identificados, *Leptonema y Anacroneuria* fueron los que aportaron las mayores abundancias con N= 216 y N= 113 especímenes respectivamente.

El género *Leptonema* se caracteriza por presentar especies de gran tamaño comparado con otras especies de la familia Hydropsychidae. Las larvas habitan desde ríos grandes hasta pequeños riachuelos, algunas especies se caracterizan por presentar un notable "cepillo" de pelos en cada propata anal tal y como se observa en la siguiente figura (Figura 47).

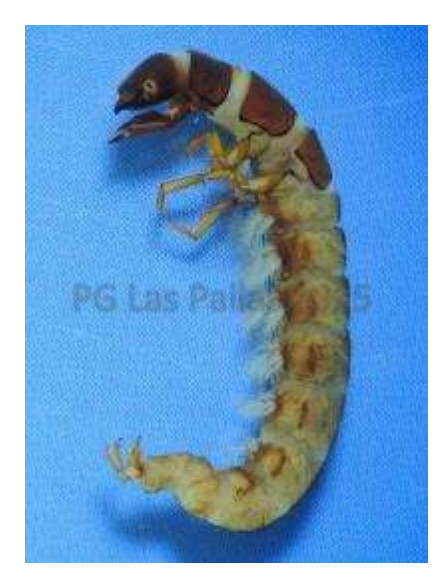

**Figura 47**. Larva de *Leptonema* género más común en julio 2018.

Por otra parte, el género *Anacroneuria* cuenta con 27 especies reportadas para Costa Rica, son comúnmente llamadas moscas de piedra. Las ninfas antes de convertirse en adultos se arrastran sobre sustratos (rocas, troncos, etc.) hasta llegar al borde del cuerpo de agua para completar su ciclo de vida [\(Figura 48\)](#page-56-0).

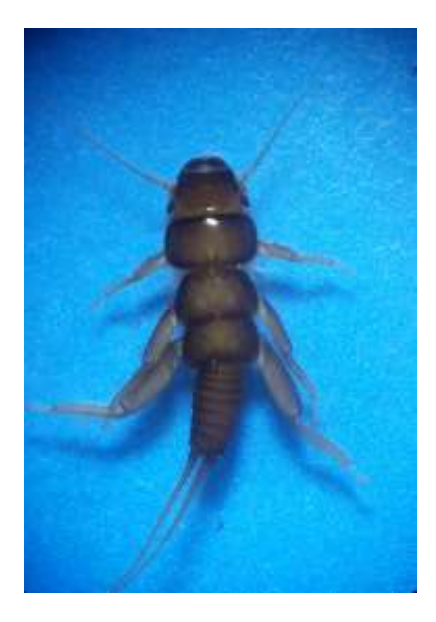

**Figura 48**. Ninfa de *Anacroneuria* segundo género común en julio 2018.

<span id="page-56-0"></span>Al aplicar el índice BMWP-CR [\(Cuadro 14\)](#page-57-0) según el "Reglamento para la clasificación y la evaluación de calidad de cuerpos de aguas superficiales" se obtiene que tres sitios presentan "aguas de calidad excelente", seis sitios "Aguas de calidad buena, no contaminadas o no alteradas de manera sensible" y únicamente dos sitios presentan coloración verde "Aguas de calidad regular, eutrófia, contaminación moderada."

<span id="page-57-0"></span>**Cuadro 14**. Valores obtenidos en cada uno de los sitios monitoreados y su nivel de calidad de agua según el Índice BMWP-CR, julio, 2018.

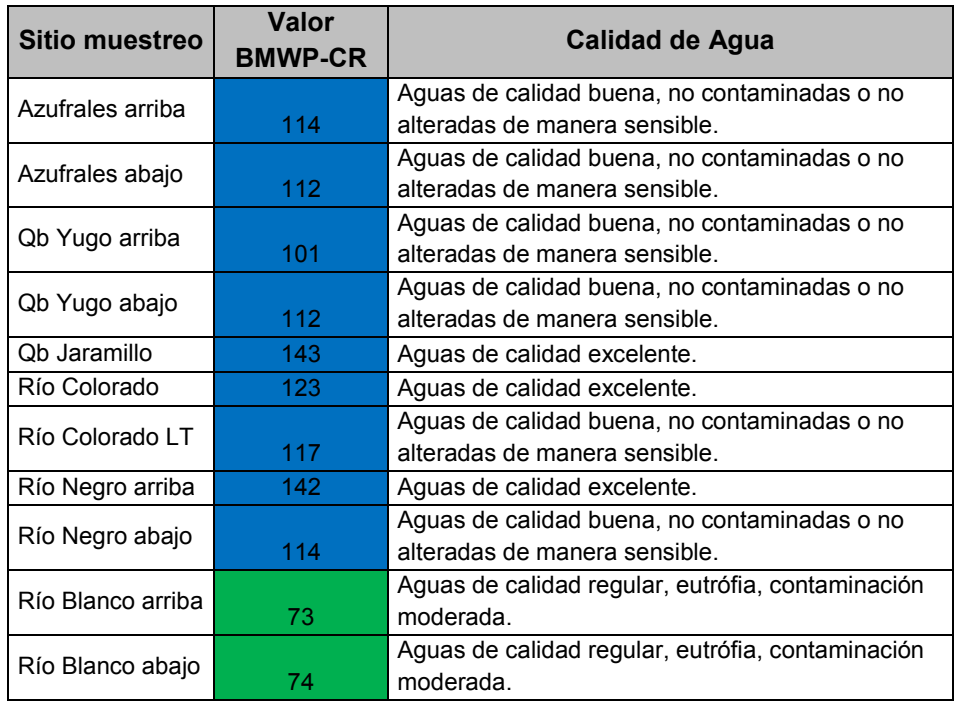

Según el Índice BMWP-CR anteriormente presentado, no se observó una alteración en los resultados de la fauna acuática, sin embargo, durante la recolecta se trabajó en aguas con gran cantidad de sedimento, tal y como se observa en la siguiente figura [\(Figura 49\)](#page-57-1). Esta condición presentada en la Qb. Yugo es importante de registrar, ya que puede ser un indicador en caso de resultados poco inusuales.

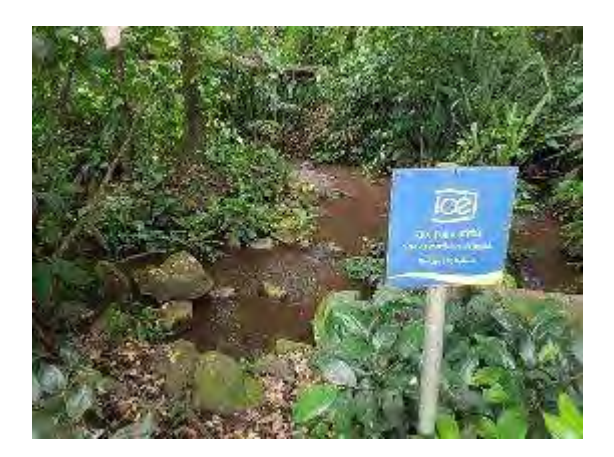

<span id="page-57-1"></span>**Figura 49**. Sitio de monitoreo Qb. Yugo arriba donde se aprecia la gran cantidad de sedimento.

En el [Cuadro 15](#page-58-0) se observa una comparación de los resultados de los tres índices calculados para determinar la calidad de las aguas superficiales (Índice biológico BMWP-CR, índice Holandés físico químico e ICA,) en el monitoreo de julio del 2018. Se aprecia que para ambos puntos de monitoreo de Río Blanco y Yugo arriba el ICA indica que la

calidad del agua es regular (color amarillo), sin embargo, los parámetros fisicoquímicos indican aguas con contaminación incipiente y agua sin contaminación para el caso del Río Blanco abajo.

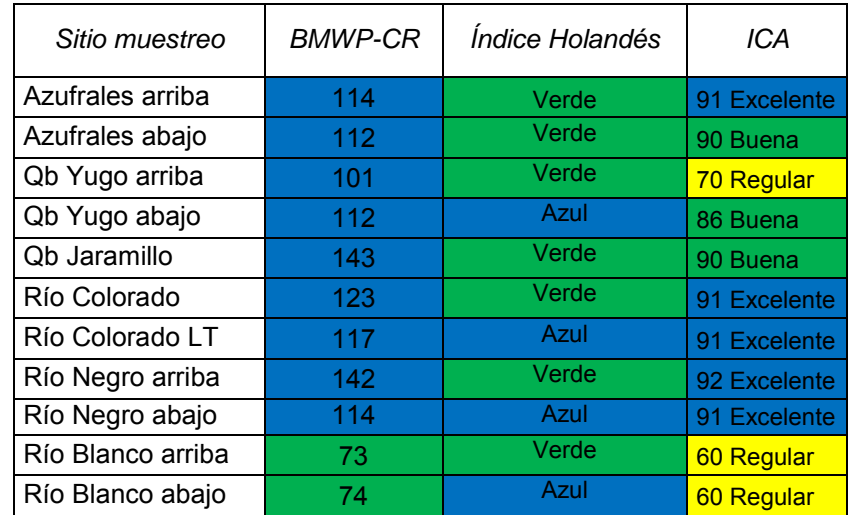

<span id="page-58-0"></span>**Cuadro 15.** Comparación del Índice Biológico BMWP-CR, Índice Físico-químico holandés e ICA en los 11 sitios de monitoreo, julio 2018.

## **Ictiofauna**

El monitoreo de peces es realizado por tres personas, se utilizó equipo de electro-pesca marca SAMUS, modelo 725MS, con trajes adecuados para el muestreo. Se realizan cinco períodos de descarga eléctrica por sitio de muestreo, aproximadamente 10 m de lecho del cuerpo de agua por período de descarga, tratando abarcar la mayoría de hábitats disponibles en el cuerpo de agua en ese momento (Figura 50). Los sitios de monitoreo de ictiofauna son los mismo en los que se realiza el monitoreo de macroinvertebrados acuáticos.

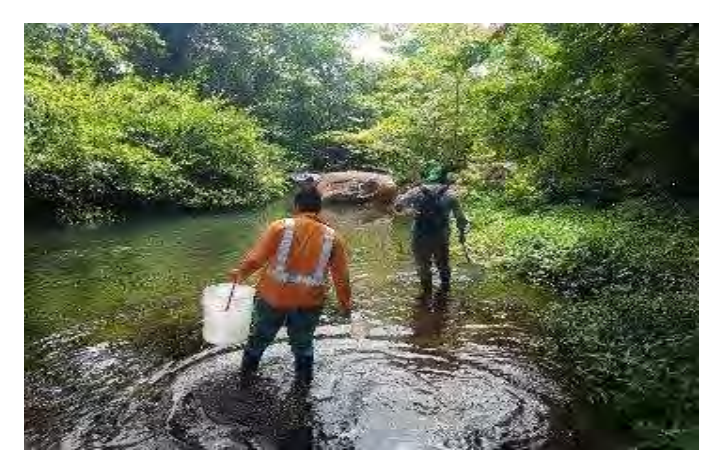

**Figura 50.** Monitoreo de peces con técnica de electro-pesca en cuerpos de agua del Proyecto Geotérmico Las Pailas Unidad II, julio, 2018.

## *Resultados*

Se identificaron un total de 12 individuos en tres de los 11 sitios de monitoreo. Los 12 individuos pertenecen a tres especies ya antes reportadas en Pailas II, *Priapichtys annectens* [\(Figura 51\)](#page-59-0), *Rhamdia laticauda y Rivulus isthmensis.*

*P. annectens* es una especie endémica de Costa Rica que habita en sitios con corrientes de poca o alta velocidad en donde se alimentan de insectos tanto acuáticos como terrestres, tales como hormigas y termitas.

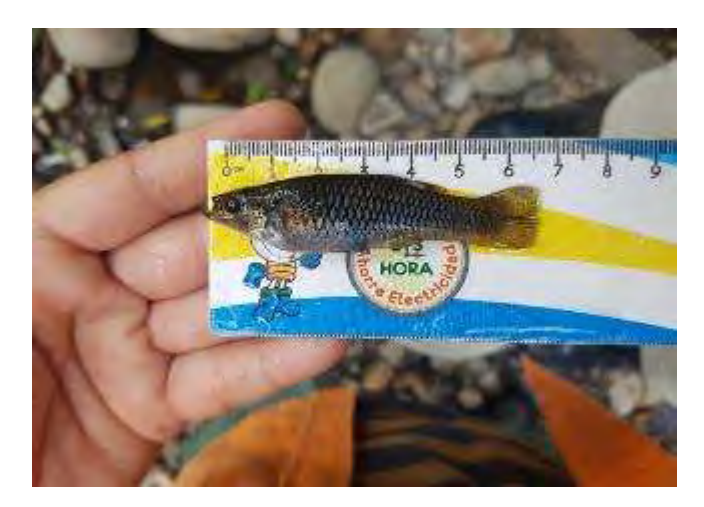

**Figura 51**. Especie abundante en monitoreo de peces, julio 2018.

<span id="page-59-0"></span>Como se mencionó anteriormente en el tercer trimestre se capturaron pocos individuos, se desconoce una causa exacta de este resultado, ya que, no se registró ningún evento inusual, sin embargo, la cantidad de sedimento que se observó en algunos sitios pudo provocar que la captura de los peces se viera afectada al estar el agua con coloración oscura [\(Figura 52\)](#page-59-1).

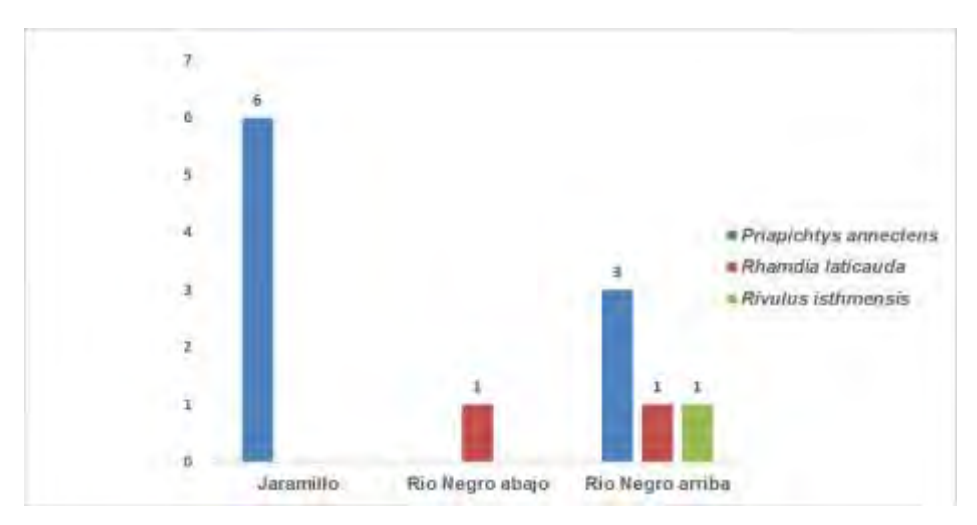

<span id="page-59-1"></span>**Figura 52.** Cantidad de individuos por especie en cada uno de los sitios de monitoreo de calidad de agua, julio, 2018.

#### *Programa de Mantenimiento de Sedimentadores.*

Se cuenta con un plan de acción para el mantenimiento de sedimentadores (Figura 53), el cual permitirá minimizar el arrastre de sedimentos en los accesos dentro del Proyecto. En este documento se pretende, además, determinar las medidas para el monitoreo que permitan reducir los focos de transmisión de enfermedades que pueda ocasionar el estancamiento de aguas de las trampas de sedimentación rudimentarias (Medida Ambiental Nº16).

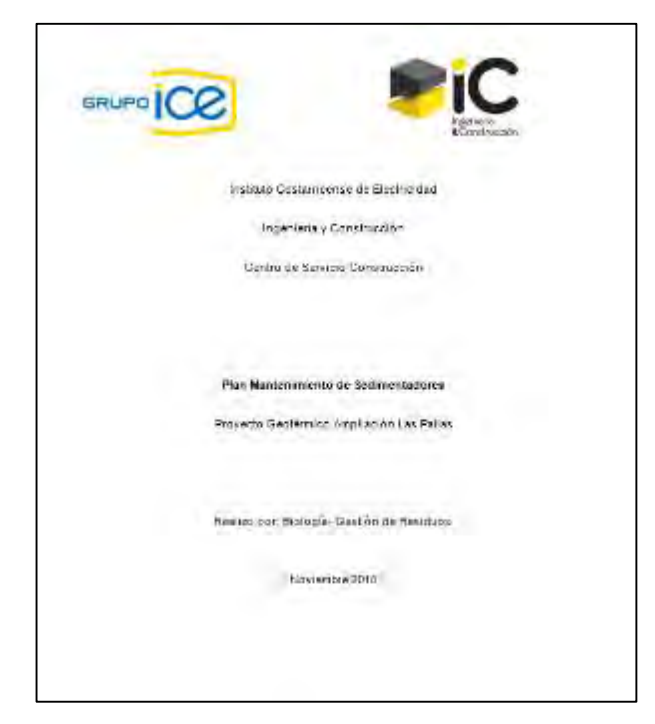

**Figura 53**. Plan de Mantenimiento de Sedimentadores.

En este plan se indica que el Área de Gestión Ambiental realizará al menos una visita al mes para determinar el estado de los sedimentadores. En caso de encontrar alguno colmatado o en mal estado, procederá a informar al encargado de la obra por medio de un Informe de Seguimiento Ambiental. Estas inspecciones son llevadas a cabo por el encargado de las visitas de seguimiento ambiental.

#### *Inspecciones de campo*

Mensualmente se realiza una inspección de los sedimentadores para determinar el funcionamiento de los mismos. Se llevaron a cabo tres visitas de campo en las que visualmente se determinó lo siguiente:

- Un sedimentador se observa sin barrera de detención de sedimento.
- La mayoría en buen funcionamiento [\(Figura 54\)](#page-61-0).

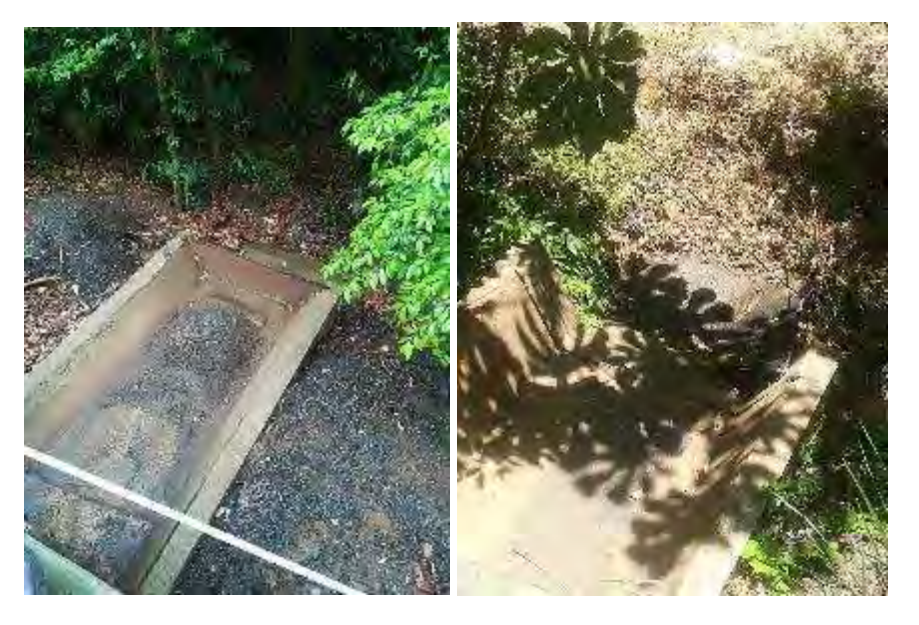

**Figura 54**. Inspección de sedimentadores en julio y agosto 2018.

# <span id="page-61-0"></span>**Medida U2P N°27. Ictiofauna, Macroinvertebrados Acuáticos y Herpetofauna.**

Las condiciones de las áreas diseñadas para el almacenaje y manipulación de hidrocarburos y sustancias peligrosas, así como todo lo concerniente a la elaboración de un protocolo para la atención de derrames, se detallaron en la Medida Nº 19.

Los sitios de perforación cuentan con obras civiles necesarias para el almacenamiento y manipulación de hidrocarburos y sustancias peligrosas en las plataformas de pozos profundos [\(Figura 55\)](#page-61-1).

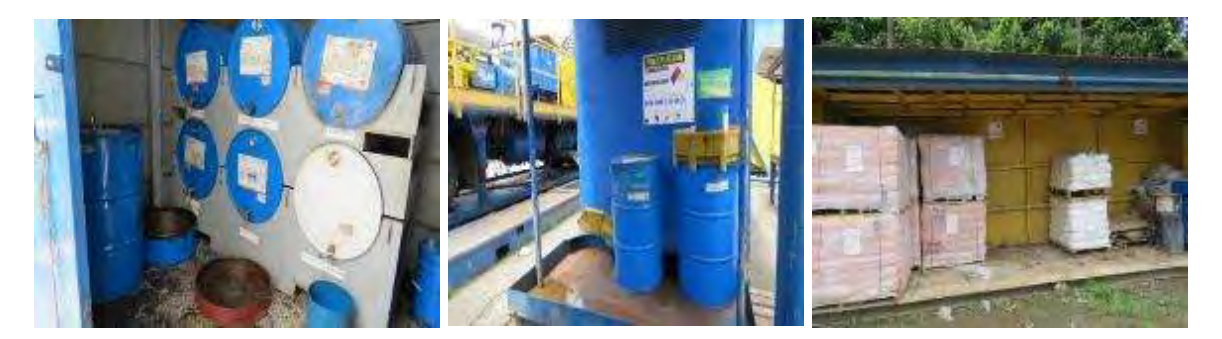

**Figura 55.** Áreas para almacenamiento de sustancias peligrosas en perforadoras.

<span id="page-61-1"></span>En las plataformas de perforación se cuenta con áreas para el almacenamiento y manipulación de hidrocarburos y sustancias según se indicó en los apartados U2P# 2, U2P#12 y U2P#19.

Asimismo, se generan monitoreos e informes operacionales que demuestren el correcto almacenaje, manipulación de sustancias peligrosas e implementos para la contención de derrames en las plataformas de Perforación Profunda según se indicó en el apartado U2P# 2.

Se elaboró y ejecuta un programa de monitoreo químico de las aguas de los ríos y quebradas del AP durante la fase de construcción y operación, que permite detectar eventualmente contaminantes y sus orígenes según se indicó en el apartado U2P# 13 y U2P# 17. En el [Cuadro 16](#page-62-0) se detallan los registros relacionados a aguas superficiales ubicadas en los sitios de obra.

<span id="page-62-0"></span>

|                                                                 |      |            |                       |                 |          |                |                       | Aguas Superficiales - Campo Geotérmico Las Pailas |          |                       |              |                     |        |               |                 |
|-----------------------------------------------------------------|------|------------|-----------------------|-----------------|----------|----------------|-----------------------|---------------------------------------------------|----------|-----------------------|--------------|---------------------|--------|---------------|-----------------|
| Descripción                                                     | pH   | Cond       | $Na+ (ppm)$           | $K+ (ppm)$      |          |                | $Ca++(ppm)$ Mg++(ppm) | $Li+(ppm)$                                        |          | $Rb+(ppm)$ $Cs+(ppm)$ | Fe Tot       | $C -$               | $SO=4$ | $HCO-3$       | F-(ppm)         |
| ASP-21: QUEBRADA AZUFRALES PAILAS II                            | 6.87 | 162.54     | 4.35                  | 0.95            |          | 7.51           | 3.30                  | nd                                                | nd       | nd                    | nd           | 5.26                | 30.37  | 58.00         | nd              |
| ASP-22: QUEBRADA EL LLORADERO                                   | 7.11 | 138.67     | 5.95                  | 1.70            |          | 10.65          | 5.35                  | nd                                                | nd       | nd                    | nd           | 5.38                | 3.05   | 80.50         | 0.08            |
| ASP-23: NACIENTE 16                                             | 7.44 | 177.93     | 6.13                  | 3.33            |          | 15.28          | 8.25                  | nd                                                | nd       | nd                    | nd           | nd                  | nd     | 106.00        | 0.10            |
| ASP-24: UNION QUEBRADA AZUFRALES                                | 5.29 | 475.35     | 12.70                 | 3.70            |          | 15.09          | 6.35                  | nd                                                | nd       | nd                    | nd           | 5.85                | 120.36 | 37.50         | nd              |
| ASP-25: QUEBRADA YUGO                                           | 7.18 | 126.33     | 5.43                  | 1.93            |          | 9.86           | 4.83                  | nd                                                | nd       | nd                    | nd           | 3.71                | 2.59   | 74.50         | nd              |
| ASP-26:NACIENTE GEMELA                                          | 7.20 | 145.03     | 5.29                  | 2.53            |          | 13.17          | 6.20                  | nd                                                | nd       | nd                    | nd           | nd                  | nd     | 92.25         | 0.09            |
| ASP-27: QUEBRADA YUGO ABAJO                                     | 7.36 | 131.12     | 5.58                  | 1.85            |          | 11.00          | 5.05                  | nd                                                | nd       | nd                    | nd           | 3.74                | 2.90   | 75.67         | nd              |
| ASP-33: NACIENTE HOTEL RV                                       | 6.03 | 201.11     | 6.80                  | 1.40            |          | 10.96          | 6.40                  | nd                                                | nd       | nd                    | nd           | 14.96               | 9.88   | 77.25         | nd              |
| ASP-48: RIO NEGRO ABAJO                                         | 7.22 | 138.04     | 6.70                  | 2.15            |          | 10.23          | 4.65                  | nd                                                | nd       | nd                    | nd           | 4.34                | 25.92  | 48.75         | 0.06            |
| ASP-28: TERMAL DON CLAUDIO 1                                    | 6.46 | 829.82     | 88.33                 | 40.27           |          | 49.05          | 19.45                 | 0.08                                              | nd       | nd                    | nd           | 11.46               | 58.17  | 454.44        | 0.28            |
| ASP-29: TERMAL DON CLAUDIO 2                                    | 6.53 | 836.36     | 89.05                 | 40.39           |          | 48.96          | 19.35                 | 0.08                                              | nd       | nd                    | nd           | 10.41               | 60.28  | 454.83        | 0.29            |
| ASP-30: NAC. SANTA MARIA 1                                      | 4.82 | 308.17     | 15.45                 | 4.85            |          | 24.92          | 9.63                  | nd                                                | nd       | nd                    | 0.47         | 4.96                | 109.03 | 59.28         | 0.23            |
| ASP-31: NAC. TERM. AZUFRALES ARRIBA                             | 4.13 | 362.73     | 14.01                 | 4.56            |          | 23.98          | 9.52                  | nd                                                | nd       | nd                    | 1.76         | 5.11                | 141.95 | 11.74         | 0.22            |
| ASP-34: NAC. TERM. AZUFRALES PAILAS 2                           | 3.94 | 643.00     | 27.88                 | 8.78            |          | 28.98          | 11.09                 | nd                                                | nd       | nd                    | nd           | 5.87                | 218.44 | 25.64         | 0.16            |
| ASP-35: NAC. TERM. RIO NEGRO 1                                  | 5.37 | 382.18     | 16.65                 | 7.41            |          | 36.41          | 13.86                 | nd                                                | nd       | nd                    | nd           | 2.68                | 97.25  | 129.70        | 0.25            |
| ASP-36: NAC. TERM. RIO NEGRO 2                                  | 5.45 | 369.55     | 15.57                 | 6.81            |          | 33.86          | 12.36                 | nd                                                | nd       | nd                    | nd           | 3.15                | 108.12 | 90.50         | 0.60            |
| ASP-37: NAC. QUEBRADA JARAMILLO                                 | 6.54 | 158.93     | 6.26                  | 1.76            |          | 15.00          | 8.08                  | nd                                                | nd       | nd                    | nd           | 5.68                | 4.18   | 97.25         | 0.20            |
| ASP-38: NAC. QUEBRADA ESCONDIDA 1                               | 3.34 | 556.27     | 9.37                  | 3.51            |          | 39.89          | 7.30                  | nd                                                | nd       | nd                    | 0.46         | 13.64               | 188.51 | nd            | 1.22            |
| ASP-39: NAC. QUEBRADA ESCONDIDA 2                               | 3.33 | 564.18     | 9.41                  | 3.34            |          | 39.63          | 7.29                  | nd                                                | nd       | nd                    | 0.49         | 13.56               | 172.69 | nd            | 1.14            |
| ASP-40: NAC. TERMAL SANTA MARIA 2                               | 4.56 | 335.15     | 13.94                 | 4.37            |          | 22.81          | 8.58                  | nd                                                | nd       | nd                    | nd           | 4.29                | 107.68 | 43.96         | 0.22            |
| ASP-41: NAC. TERMAL PAILAS DE AGUA                              | 5.80 | 443.23     | 6.69                  | 2.08            |          | 11.88          | 5.76                  | nd                                                | nd       | nd                    | 15.63        | 3.19                | 104.01 | 51.50         | 0.09            |
| ASP-42: CATARATAS PAILAS                                        | 7.00 | 87.73      | 3.92                  | 1.41            |          | 7.65           | 3.53                  | nd                                                | nd       | nd                    | nd           | 3.19                | 2.46   | 49.98         | nd              |
| ASP-43: NAC. TERMAL RIO SALTO                                   | 5.20 | 320.97     | 15.36                 | 5.05            |          | 30.49          | 10.54                 | 2.82                                              | 83.64    | nd                    | nd           | nd                  | nd     | 93.20         | 0.59            |
| ASP-45: QUEBRADA PAILAS                                         | 6.95 | 181.37     | 8.91                  | 3.57            |          | 15.59          | 6.45                  | nd                                                | nd       | nd                    | nd           | 3.24                | 33.48  | 68.63         | 0.30            |
| ASP-46: QUEBRADA JARAMILLO 3                                    | 7.45 | 105.46     | 5.29                  | 2.02            |          | 9.13           | 4.18                  | nd                                                | nd       | nd                    | nd           | 3.39                | 3.64   | 62.20         | 0.19            |
| ASP-47: TOMA AGUA POTABLE PNRV 1                                | 6.14 | 126.46     | 5.99                  | 1.56            |          | 10.85          | 5.65                  | nd                                                | nd       | nd                    | nd           | 4.16                | 7.60   | 69.30         | 0.20            |
|                                                                 |      |            |                       |                 |          |                |                       |                                                   |          |                       |              |                     |        |               |                 |
|                                                                 |      |            |                       |                 |          |                |                       |                                                   |          |                       |              |                     |        |               |                 |
|                                                                 |      |            |                       |                 |          |                |                       | Aguas Superficiales - Campo Geotérmico Las Pailas |          |                       |              |                     |        |               |                 |
| Descripción                                                     |      | B(ppm)     | H <sub>2</sub> S(ppm) | NH <sub>3</sub> | As V     | As III         | As Total              | Zn                                                | Cd       | Pb                    | Cu           | SiO <sub>2tot</sub> |        | <b>S.T.D.</b> | <b>Turbidez</b> |
| ASP-21: QUEBRADA AZUFRALES PAILAS II                            |      | nd         | nd                    | nd              | nd       | nd             | nd                    | 2.00                                              | nd       | nd                    | nd           | 40.50               |        | 86.50         | 0.25            |
| ASP-22: QUEBRADA EL LLORADERO                                   |      | nd         | nd                    | nd              | nd       | nd             | nd                    | nd                                                | nd       | nd                    | 2.00         | 56.50               |        | 126.50        | 2.25            |
| ASP-23: NACIENTE 16                                             |      | nd         | nd                    | nd              | nd       | nd             | nd                    | nd                                                | nd       | nd                    | nd           | 62.00               |        | 149.50        | 2.55            |
| ASP-24: UNION QUEBRADA AZUFRALES                                |      | nd         | nd                    | nd              | 8.40     | nd             | 8.40                  | 2.00                                              | nd       | nd                    | nd           | 74.50               |        | 216.50        | 0.45            |
| ASP-25: QUEBRADA YUGO                                           |      | nd         | nd                    | nd              | nd       | nd             | nd                    | 3.10                                              | nd       | nd                    | nd           | 54.33               |        | 129.00        | 0.59            |
| ASP-26:NACIENTE GEMELA                                          |      | nd         | nd                    | nd              | nd       | nd             | nd                    | 2.90                                              | nd       | nd                    | nd           | 64.50               |        | 146.50        | 1.25            |
| ASP-27: QUEBRADA YUGO ABAJO                                     |      | nd         | nd                    | nd              | nd       | nd             | nd                    | 2.10                                              | nd       | nd                    | 1.17         | 53.00               |        | 121.33        | 1.80            |
| ASP-33: NACIENTE HOTEL RV                                       |      | nd         | nd                    | nd              | nd       | nd             | nd                    | 7.30                                              | nd       | nd                    | nd           | 65.67               |        | 137.00        | 0.35            |
| ASP-48: RIO NEGRO ABAJO                                         |      | nd         | nd                    | nd              | nd       | nd             | nd                    | nd                                                | nd       | nd                    | nd           | 48.00               |        | 114.50        | 1.85            |
| ASP-28: TERMAL DON CLAUDIO 1                                    |      | 0.34       | 1.02                  | nd              | 33.32    | 114.00         | 111.13                | 5.08                                              | 0.20     | nd                    | 4.24         | nd                  |        | nd            | nd              |
| ASP-29: TERMAL DON CLAUDIO 2                                    |      | 0.33       | 4.81                  | nd              | 26.40    | 141.67         | 182.75                | 7.90                                              | 0.44     | nd                    | 3.30         | nd                  |        | nd            | nd              |
| ASP-30: NAC. SANTA MARIA 1                                      |      | 0.11       | 9.21                  | nd              | 1.40     | 62.00          | 141.01                | 2.53                                              | 0.10     | nd                    | nd           | nd                  |        | nd            | nd              |
| ASP-31: NAC. TERM. AZUFRALES ARRIBA                             |      | 0.19       | 1.02                  | nd              | 2.70     | 82.50          | 133.16                | 1.27                                              | nd       | nd                    | nd           | nd                  |        | nd            | nd              |
| ASP-34: NAC. TERM. AZUFRALES PAILAS 2                           |      | 0.14       | 3.52                  | nd              | 44.15    | 86.37          | 132.70                | 8.78                                              | nd       | nd                    | nd           | nd                  |        | nd            | nd              |
| ASP-35: NAC. TERM. RIO NEGRO 1                                  |      | 0.12       | 8.03                  | nd              | 3.30     | 61.80          | 67.57                 | 4.43                                              | nd       | nd                    | nd           | nd                  |        | nd            | nd              |
| ASP-36: NAC. TERM. RIO NEGRO 2                                  |      | 0.43       | 7.50                  | nd              | 3.20     | 56.75          | 45.11                 | 4.73                                              | nd       | nd                    | nd           | nd                  |        | nd            | nd              |
| ASP-37: NAC. QUEBRADA JARAMILLO                                 |      | nd         | nd                    | nd              | nd       | 60.00          | 162.00                | 35.85                                             | nd       | nd                    | 3.48         | nd                  |        | nd            | nd              |
| ASP-38: NAC. QUEBRADA ESCONDIDA 1                               |      | 0.15       | nd                    | nd              | nd       | 71.00          | 360.00                | 7.00                                              | nd       | nd                    | 1.13         | nd                  |        | nd            | nd              |
| ASP-39: NAC. QUEBRADA ESCONDIDA 2                               |      | 0.13       | nd                    | nd              | nd       | 72.00          | nd                    | 7.97                                              | nd       | nd                    | 1.05         | nd                  |        | nd            | nd              |
| ASP-40: NAC. TERMAL SANTA MARIA 2                               |      | nd         | 9.72                  | nd              | 4.60     | 84.00          | nd                    | 2.50                                              | nd       | nd                    | nd           | nd                  |        | nd            | nd              |
|                                                                 |      |            |                       |                 |          |                |                       |                                                   |          |                       |              |                     |        |               |                 |
| ASP-41: NAC. TERMAL PAILAS DE AGUA                              |      | 0.22       | nd                    | nd              | nd       | 52.00          | 96.00                 | 11.90                                             | nd       | nd                    | 3.67         | nd                  |        | nd            | nd              |
| ASP-42: CATARATAS PAILAS                                        |      | 0.12       | nd                    | nd              | nd       | 37.00          | 53.00                 | 21.43                                             | nd       | nd                    | nd           | nd                  |        | nd            | nd              |
| ASP-43: NAC. TERMAL RIO SALTO                                   |      | nd         | 1.53                  | nd              | 4.15     | 53.15          | 55.24                 | 2.57                                              | nd       | nd                    | nd           | nd                  |        | nd            | nd              |
| ASP-45: QUEBRADA PAILAS                                         |      | 0.10       | nd                    | nd              | nd       | 75.00          | 200.00                | 1.33                                              | nd       | nd                    | 1.10         | nd                  |        | nd            | nd              |
| ASP-46: QUEBRADA JARAMILLO 3<br>ASP-47: TOMA AGUA POTABLE PNRV1 |      | nd<br>0.10 | nd<br>nd              | nd<br>nd        | nd<br>nd | 48.00<br>51.50 | nd<br>98.00           | 2.25<br>1.47                                      | nd<br>nd | nd<br>nd              | 2.56<br>2.10 | nd<br>nd            |        | nd<br>nd      | nd<br>nd        |

**Cuadro 16**. Datos de monitoreo químico de aguas superficiales.

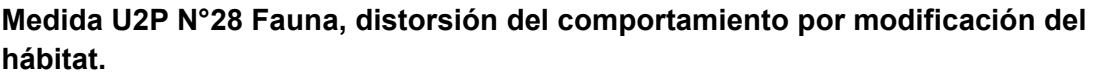

#### **a) Rescates de fauna**

Los grupos taxonómicos a rescatar son: aves, mamíferos, reptiles y anfibios. Esta actividad se realiza en tres etapas que son: previo al aprovechamiento forestal, durante el aprovechamiento forestal y durante movimientos de tierra y escombros.

#### **Anfibios y Reptiles**

Se realizó una búsqueda intensiva de los individuos en vegetación, hojarasca, huecos en troncos y troncos caídos que son hábitat y escondite para muchas especies y se procede con la captura para ser removidos a sitios seguros.

Las especies como lagartijas y colúbridos consideradas de menor riesgo para la seguridad de los trabajadores, son liberadas en sitios previamente definidos y evaluados. Las serpientes venenosas son capturadas y trasladadas a sitios profundos del bosque primario intervenido, los cuales son lugares lejanos a los sitios de obra, esto por razones de seguridad tanto para pobladores locales como trabajadores del Proyecto.

Para la manipulación y búsqueda de especies peligrosas como serpientes venenosas se utilizan ganchos, pinzas herpetológicas y bolsas de tela, es importante tener en cuenta el peligro que representa esta labor, por lo tanto, el uso de botas culebreras es indispensable.

Para la manipulación principalmente de anfibios es necesario utilizar guantes de látex y cambiarlos cada vez que se maneje un individuo, ya que algunos patógenos peligrosos o secreciones tóxicas de la piel pueden ser transferidos fácilmente de un animal a otro. En caso de encontrar algún individuo con algún tipo de lesión se procede a realizar una breve consulta al Médico Veterinario del Centro de Rescate para valorar la situación y de ser una lesión que amerite revisión médica será llevado al Centro de Rescate correspondiente.

#### **Mamíferos**

Para los rescates de mamíferos se realizó una búsqueda de huellas y otros indicios, se revisan madrigueras y comederos con el fin de identificar sitios prioritarios de atención para las etapas de rescate. Debido a que los mamíferos son animales con mayor facilidad de desplazamiento se efectuará una intervención directa sobre los hábitats y así puedan migrar a áreas seguras, igualmente durante la etapa de corta. Los individuos que no puedan huir, o que se encuentren expuestos a algún riesgo o sufran alguna lesión que necesite atención médica son capturados manualmente y puestos en jaulas para ser transportados al centro de rescate.

Para la realización de estas labores se cuenta con equipo de protección como guantes de lona y cuero, cajas de madera y jaulas para un transporte adecuado.

#### **Aves**

Al igual que los mamíferos, las aves son un grupo con gran capacidad para huir ante cualquier disturbio. Se rescatan aquellas que resulten con algún golpe o herida durante alguna de las etapas y serán trasladadas al centro de rescate establecido por el Área de Biología.

Se realizó la búsqueda de nidos, los cuales se revisaron para saber si están siendo utilizados, abandonados o en proceso de elaboración. De encontrarse alguno en uso es removido a un sitio cercano y seguro, ya que existen probabilidades de que los padres localicen los pichones mediante el canto. En caso de que los padres no localicen el nido se considerará recoger los pichones y trasladarlos ya sea al Centro de Rescate o a las

instalaciones con que el área de Biología cuenta para vigilancia y atención a fauna rescatada.

## **Área para recuperación de fauna**

Es un espacio diseñado para dar atención a fauna que lo requiera, ya sea por lesiones leves, vigilancia o como sitio de espera para realizar el trasladado al centro de rescate. Este sitio se ubica dentro de las instalaciones del Proyecto, está equipado con jaulas, cajas de madera, baldes plásticos y cajas tipo terrarios para alojar reptiles principalmente y mamíferos pequeños.

Todos los animales que ingresen al sitio de cuarentena serán registrados en el formulario F02-CAP-UGA-03 "especies en sitio de cuarentena" y aquellos que ameriten traslado a algún centro de rescate serán registrados en el formulario F03-CAP-UGA-03 "registro de entrega de fauna a Centros de Rescate, Instituciones o albergues" como método de control y trazabilidad de los individuos.

#### **Manejo clínico de especies**

Se tiene un convenio con el Centro de Rescate las Pumas en Cañas para la atención clínica de los animales que lo requieran, principalmente animales heridos o con estado sanitario que no sea el óptimo. En este acuerdo se exponen las condiciones por parte de cada una de las partes para el tratamiento clínico de las especies (Figura 56).

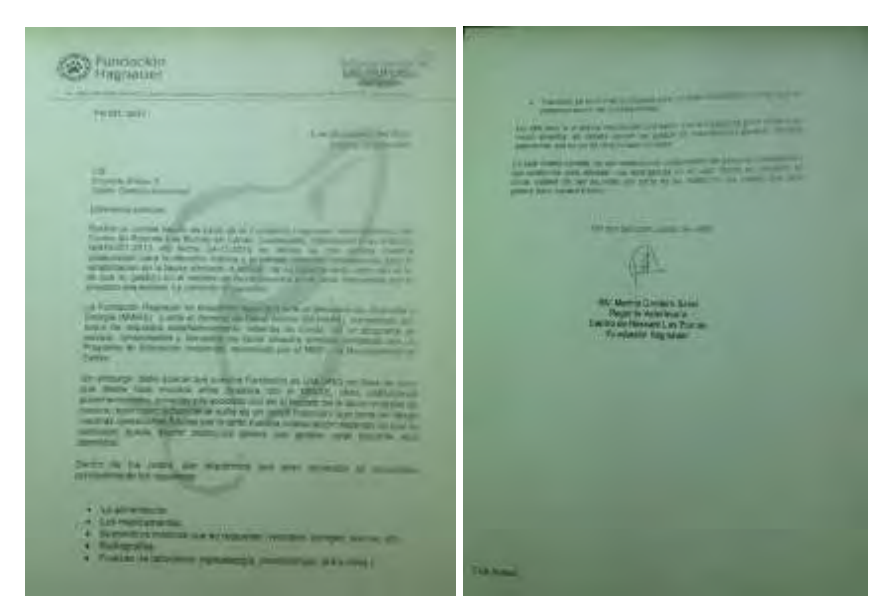

**Figura 56**. Nota emitida por el Centro de Rescate las Pumas donde exponen las condiciones para brindar el servicio médico solicitado.

Este acuerdo surge a raíz de las indicaciones incluidas en el documento "Protocolo de Rescate y Translocación de fauna en obras ICE 70.00.016.2014" en las que se menciona necesaria la búsqueda de algún centro de rescate que cuente con un médico veterinario (Figura 57).

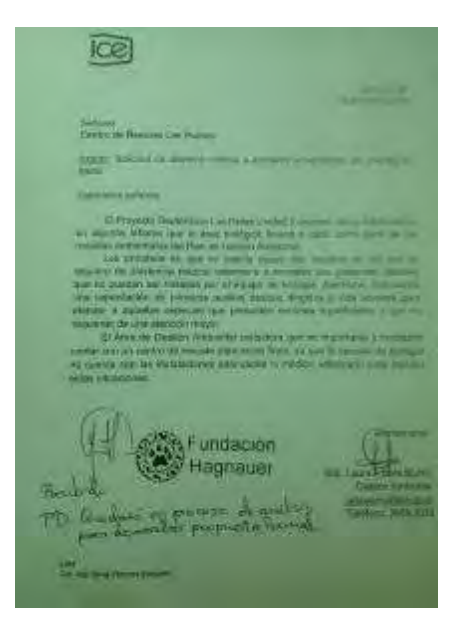

**Figura 57.** Nota emitida por la Unidad de Biología donde se solicita al Centro de Rescate Las Pumas los servicios médicos veterinarios.

## **Rescates en sitios de obra**

Se da por finalizada las actividades de rescate de fauna silvestre en sitios de obra.

En la siguiente figura se presentan las áreas liberadas lo que representa la finalización de los rescates de flora y fauna asociados a obras constructivas (Figura 58).

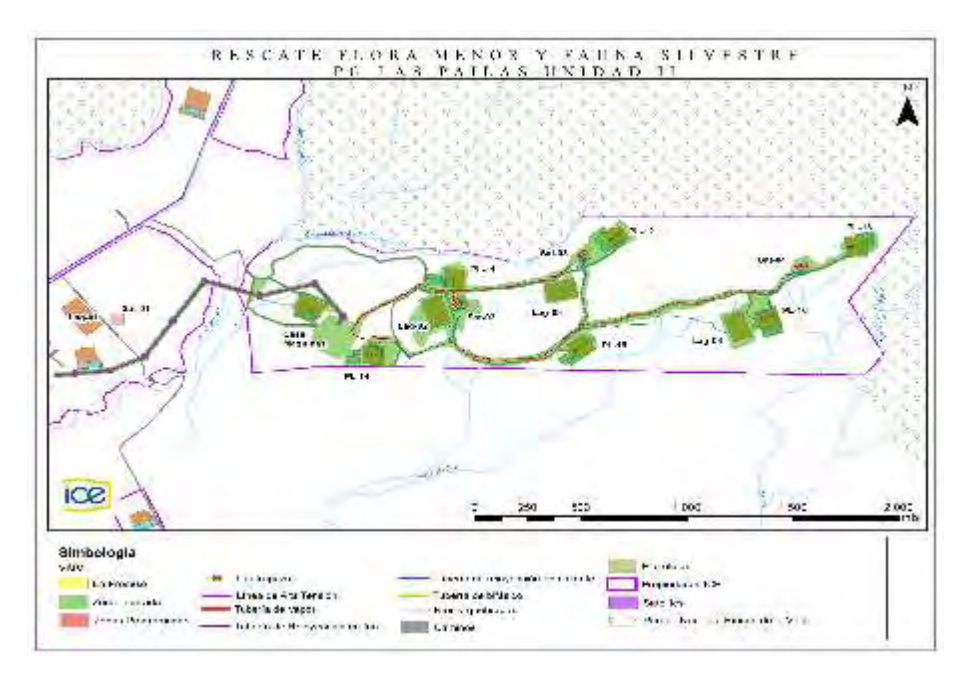

**Figura 58.** Sitios de obra en los que se da por finalizado el rescate de flora y fauna, Proyecto Geotérmico Las Pailas Unidad II.

#### **Rescates ocasionales de fauna**

Para el periodo se reporta el rescate de 35 individuos pertenecientes a 15 especies distribuidas en nueve familias. Estos rescates se realizaron en diferentes sitios como lo son oficinas, transportes, centro de acopio y comedores, entre otros [\(Figura 59\)](#page-66-0).

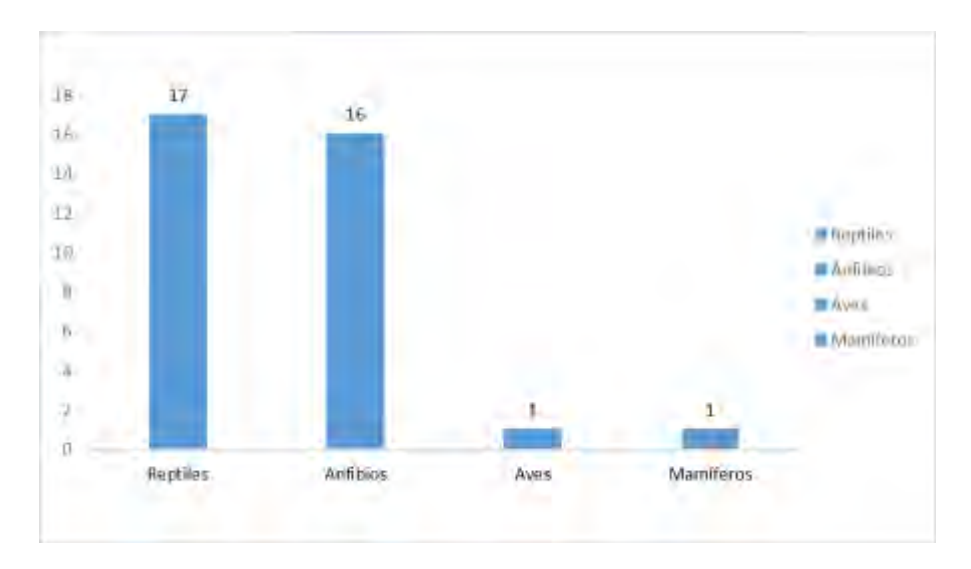

<span id="page-66-0"></span>**Figura 59.** Cantidad de individuos por especie rescatados, III Trimestre 2018.

Los anfibios y reptiles son los grupos con más registro de rescates con un total de 16 para anfibios y 17 reptiles, en el caso de anfibios, la especie que registra más recates es la rana *Lithobates forreri* con 14 individuos, en el caso de reptiles, la serpiente Bécquer registra cinco individuos que requirieron ser reubicados [\(Figura 60\)](#page-66-1). Por otra parte, se atendieron rescates de serpientes como la Cascabel, la Toboba chinga, la zopilota, la sabanera, entre otras que requerían ser reubicadas a sitios seguros.

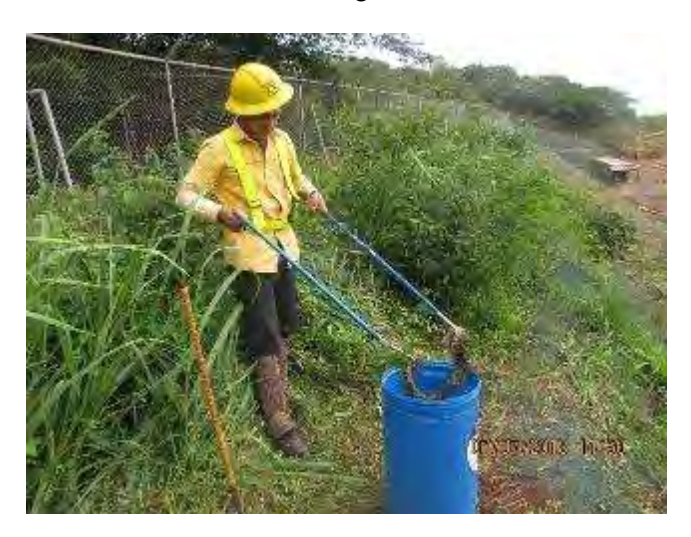

<span id="page-66-1"></span>**Figura 60**. Rescates de serpiente de cascabel (*Crotalus simus*) Casa Máquinas Pailas II.

#### **Traslados a Centros de Rescate**

Durante el trimestre no se realizaron traslados de fauna a centros de rescate.

# **Monitoreos de fauna**

Se detalla una breve descripción de los transectos utilizados para llevar a cabo los monitoreos de fauna silvestre (aves, mamíferos, anfibios y reptiles). Por lo tanto, en las medidas respectivas a monitoreo de fauna no se volverán a caracterizar los transectos.

## *Transecto 1: Charral*

Zona abierta representada mayormente por charrales arbolados (Figura 61), florísticamente está compuesto en su mayoría por arbustos junto con árboles delgados dispersos de especies como guanacaste (*Enterolobium ciclocarpum*), laurel (*Cordia alliodora),*  guachipelín (*Diphysa americana*), entre otras. Este transecto se caracteriza por la cercanía a una de las obras más grandes del Proyecto, Casa de Máquinas, por lo tanto, la presencia de vehículos y personas es muy común.

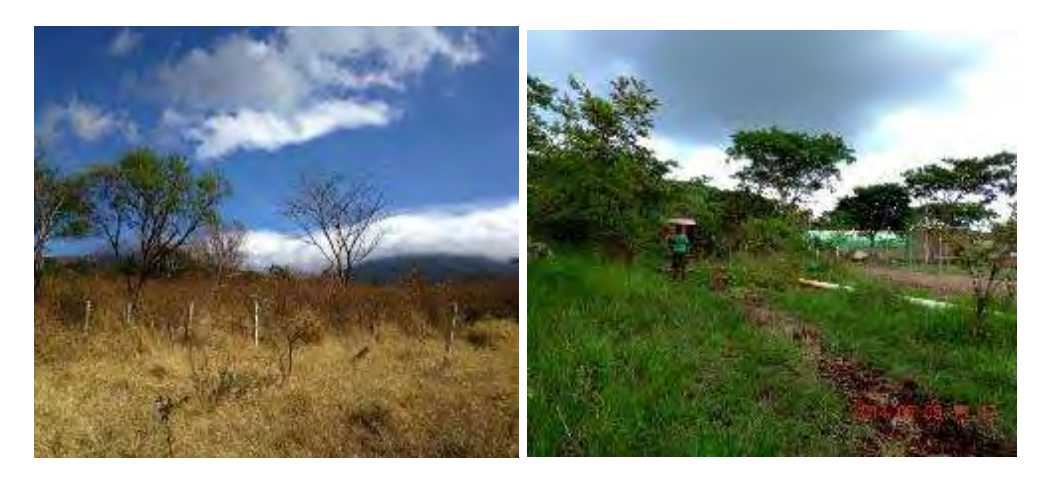

**Figura 61.** Transecto ubicado en zona de charral.

# *Transecto 2: Parche*

Este transecto se localiza en un parche de bosque que resultó de la apertura de los caminos hacia los sitios de obra (Figura 62), predomina bosque secundario con presencia de árboles como níspero chicle (*Manilkara chicle*), guácimo molenillo (*Luehea speciosa*), guarumo (*Cecropia peltata*), peine de mico (*Apeiba tiborbou*), entre otras.

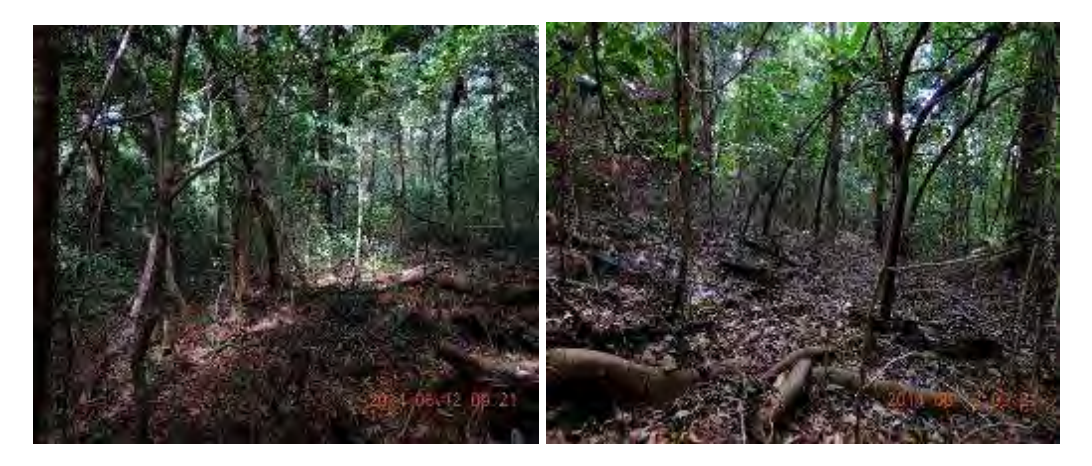

**Figura 62**. Transecto ubicado en zona de parche de bosque.

# *Transecto 3: Bosque*

Este transecto se encuentra cerca de la línea que divide el Parque Nacional Rincón de la Vieja y el AP, por lo tanto, predomina un bosque maduro intervenido con presencia de árboles grandes (Figura 63).

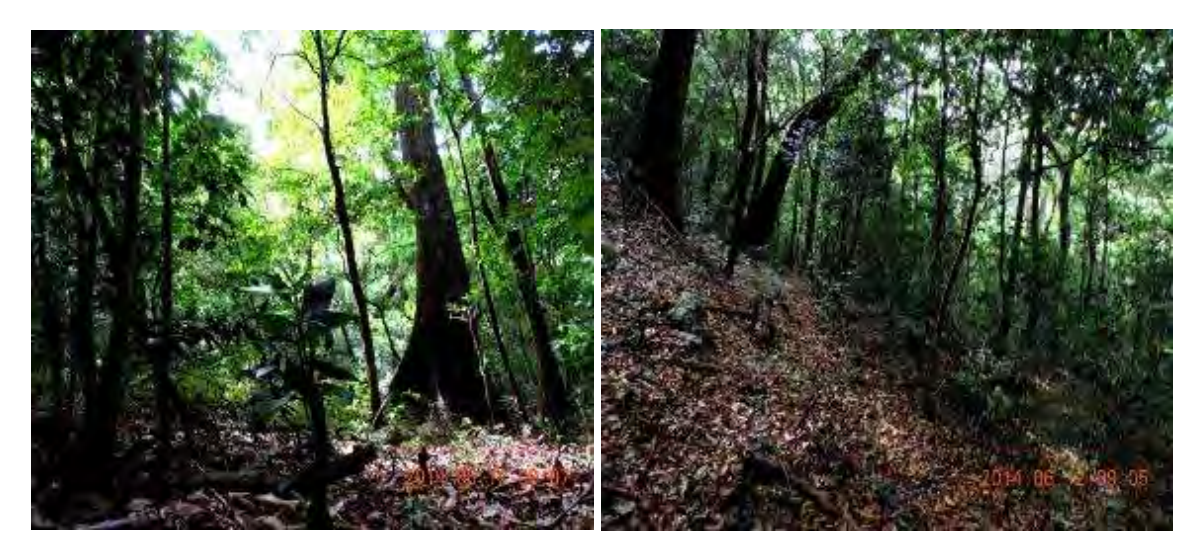

**Figura 63.** Transecto ubicado en zona de bosque.

# *Transecto 4: El Yugo*

Este transecto es exclusivo para el monitoreo de herpetofauna [\(Figura 64\)](#page-68-0). Se trazó en sentido aguas abajo a lo largo de la quebrada el Yugo, la cual está constituida por vegetación menor como aráceas y bromélias como la piñuela pita (*Aechmea magdalenae*) y árboles riparios como jabillo (*Hura crepitans*), surá (*Terminalia oblonga*), tempisque (*Sideroxylon capiri*) y lorito (*Cojoba arborea*), entre otros.

<span id="page-68-0"></span>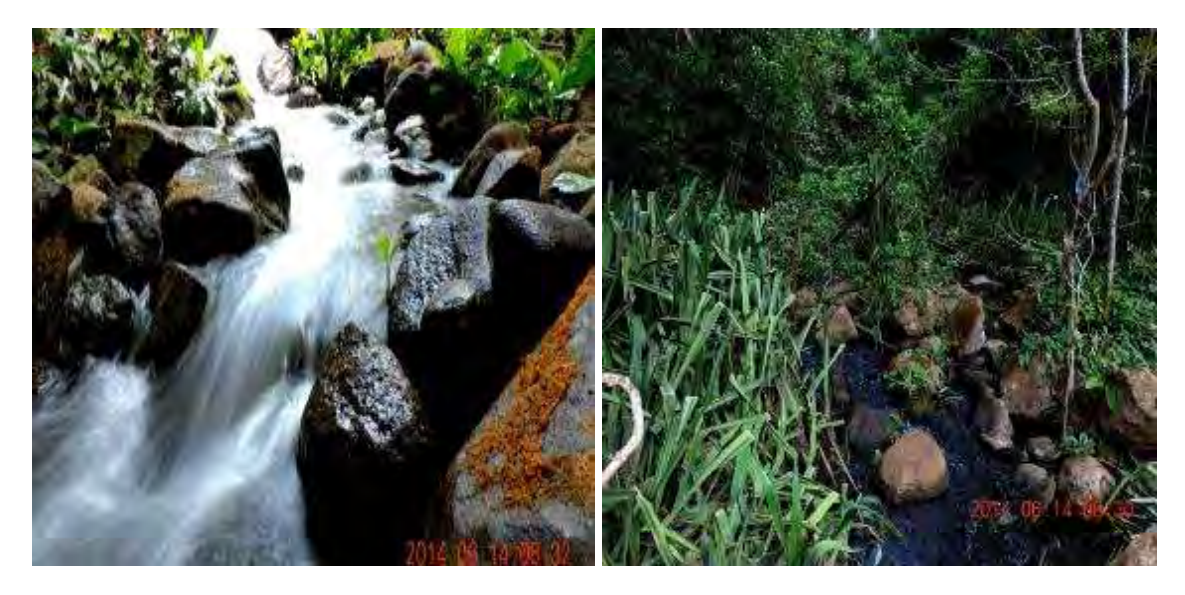

**Figura 64**. Transecto ubicado en la Quebrada El Yugo.

## **Monitoreo de Herpetofauna**

## **Reconocimiento por Encuentros Visuales (V.E.S. sus siglas en inglés).**

La técnica consiste en caminar un área o hábitat en un tiempo predeterminado sistemáticamente. Se realizará recorridos diurnos y nocturnos para la búsqueda de individuos. Los recorridos diurnos se realizan en los transectos (T1, T2 y T3) en horario de 8:00 am a 3:00 pm, revisando cautelosamente en troncos, hojarasca y debajo de piedras y cualquier otro sustrato (Figura 65).

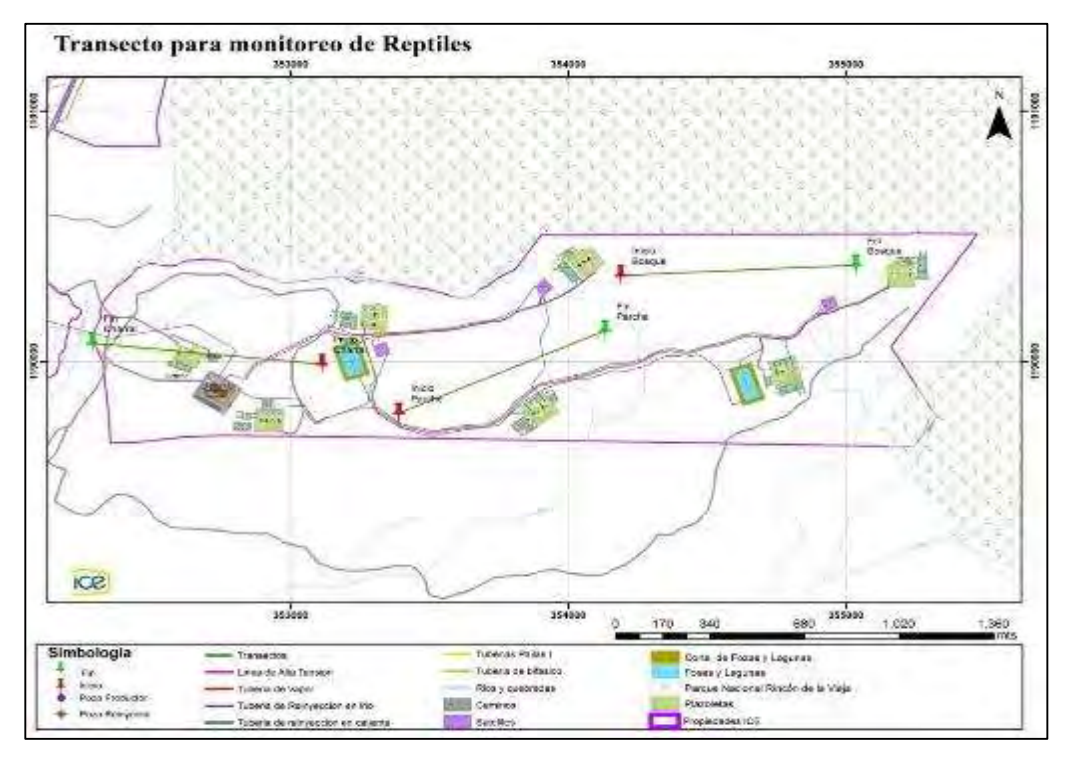

**Figura 65**. Ubicación de los transectos para el monitoreo de herpetofauna dentro del AP del PG Las Pailas Unidad II.

Para la búsqueda nocturna de herpetofauna se utiliza adicionalmente un transecto trazado paralelamente a la Quebrada El Yugo (Figura 66), se revisa 1 m a ambos lados del cauce de la quebrada, debajo de troncos y en hojarasca que son posibles escondites para anfibios y reptiles. La búsqueda inicia a las 18:00 y finalizará a las 21:00.

Para la identificación de los individuos se utilizan las guías de campo especializadas: Muñoz F, Dennis R. 2013. Anfibios y Reptiles de Costa Rica, Guía de bolsillo en inglés y español; Savage J. 2002. The Amphibians and Reptiles of Costa Rica; Kubicki B. 2007. Ranas de Vidrio de Costa Rica.

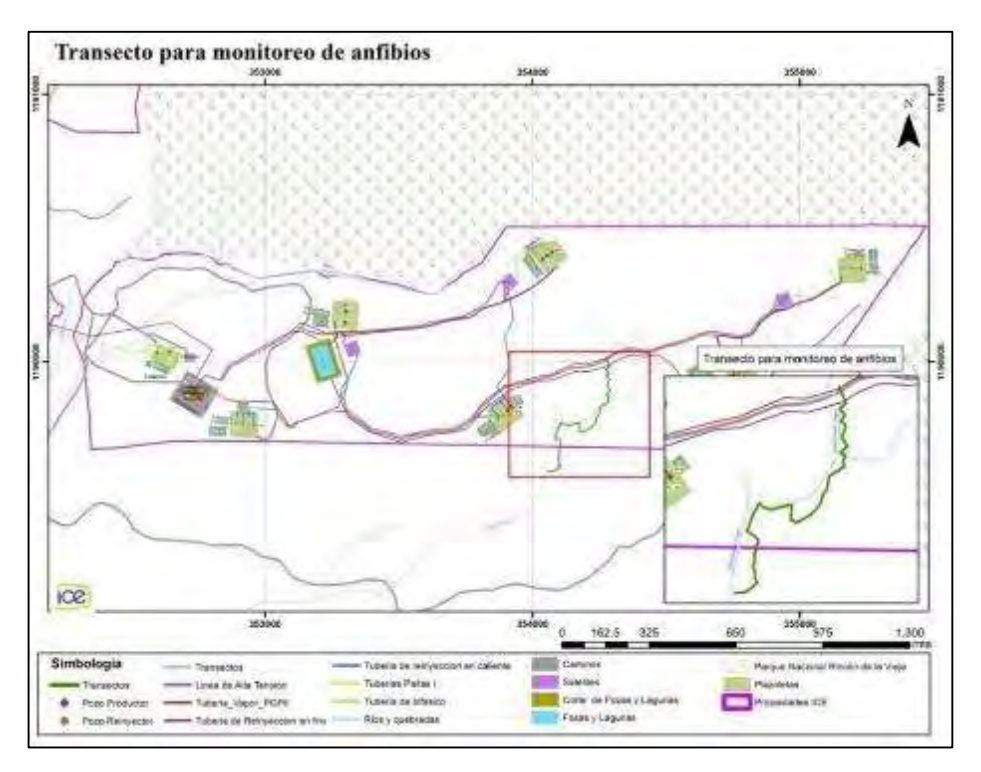

**Figura 66.** Transecto para el monitoreo nocturno de herpetofauna dentro del AP del PG Las Pailas Unidad II.

Se tiene un total de 79 individuos identificados distribuidos en 12 familias y 18 especies. Del total de individuos se registraron cantidades muy similares de anfibios y reptiles, superando este último a los anfibios por un individuo [\(Figura 67\)](#page-70-0).

De los reptiles, la mayor cantidad de registros pertenecen al género *Norops sp.* (28 individuos) mientras que dentro de los anfibios la ranita túngara *Dendropsophus microcephalus* da como resultado 10 registros.

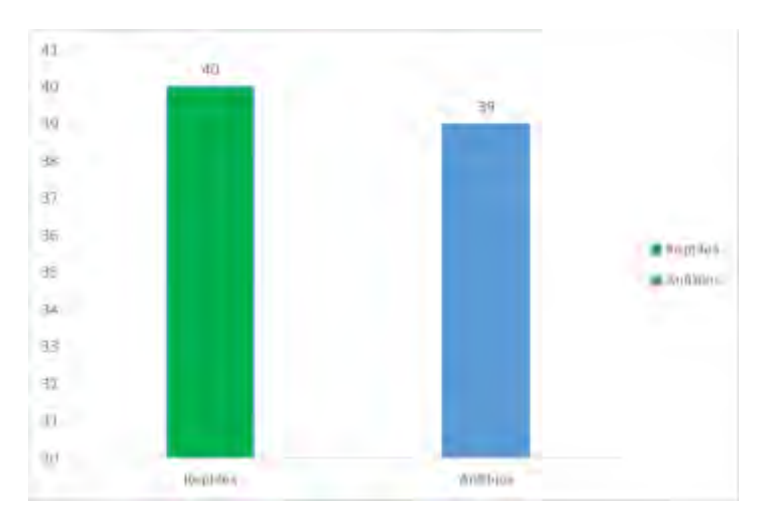

<span id="page-70-0"></span>**Figura 67**. Registro de anfibios y reptiles durante monitoreo de herpetofauna. Proyecto Geotérmico Las Pailas Unidad II. III trimestre 2018.

Durante el trimestre se registraron individuos en los cuatro sitios de monitoreo, siendo el transecto de la quebrada El Yugo el sitio con mayor avistamientos reportando un total de 44 [\(Figura 68\)](#page-71-0). Este transecto es paralelo a la quebrada El Yugo que es un cuerpo de agua con vegetación en ambos márgenes y rocas expuestas. Este resultado se ha presentado a lo largo de los monitoreos de herpetofauna en el AP, lo cual es un dato bastante importante en cuando a la conservación de estos ecosistemas y su importancia para este grupo.

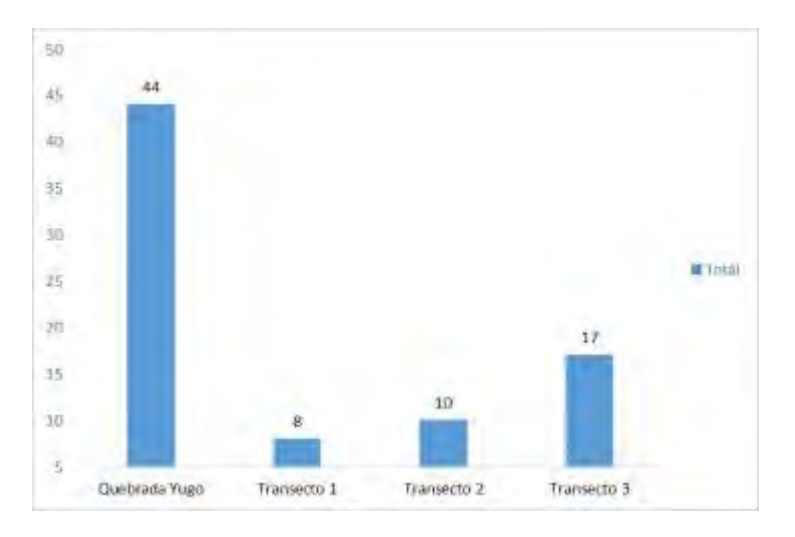

<span id="page-71-0"></span>**Figura 68**. Cantidad de individuos registrados en los transectos de monitoreo, Proyecto Geotérmico Las Pailas Unidad II. III Trimestre, 2018.

En general, la especie con mayor registros es la lagartija *Norops oxylophus*, que registra un total de 16 avistamientos esta especie es semiacuática que vive asociada a quebradas, es común observarlos en las piedras y la vegetación baja muy cercana al agua [\(Figura 69\)](#page-71-1).

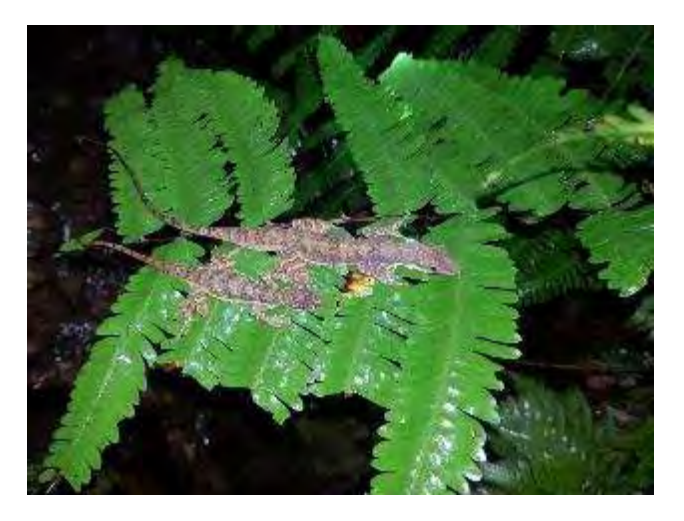

**Figura 69.** Observación de pareja de *N. oxylophus* en monitoreo nocturno Qb. Yugo, Proyecto Geotérmico Las Pailas Unidad II, septiembre, 2018.

# <span id="page-71-1"></span>**a) Capacitaciones herpetofauna.**

Durante el periodo no se impartieron capacitaciones, sin embargo, se asistió a una charla externa brindada por el Centro de Rescates las Pumas cuyo objetivo es crear una serie de
pautas y recomendaciones relacionadas al rescate de fauna silvestre enfocada en el rescate de neonatos [\(Figura 70\)](#page-72-0).

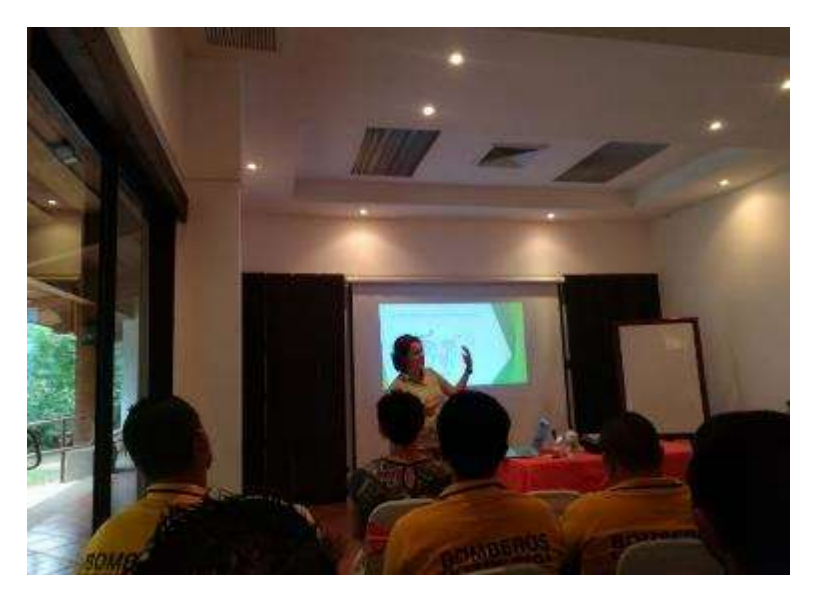

**Figura 70.** Charla sobre rescate de neonatos, septiembre 2018.

<span id="page-72-0"></span>Por otra parte, el personal del C.S.R.G. realiza capacitación en el manejo y protección de fauna, esta actividad se detalla en la medida U2P N°1.

## **b) Diseño y Establecimiento de Rótulos de Señalización Vial y Reductores de Velocidad.**

Se da por finalizada la construcción de los cinco reductores de velocidad, medida completada en el informe presentado en diciembre 2015. Durante el periodo no se efectuaron trabajos de mantenimiento, se tienen programados para octubre del presente año, sin embargo, se trabajó en el mejoramiento de los cabezales que se encuentran en los caminos del Proyecto. El objetivo es que estas estructuras sean visibles y contrasten con el medio, para ello se pintaron de color amarillo (pintura para tránsito) y se colocó cinta reflectiva [\(Figura 71\)](#page-72-1).

<span id="page-72-1"></span>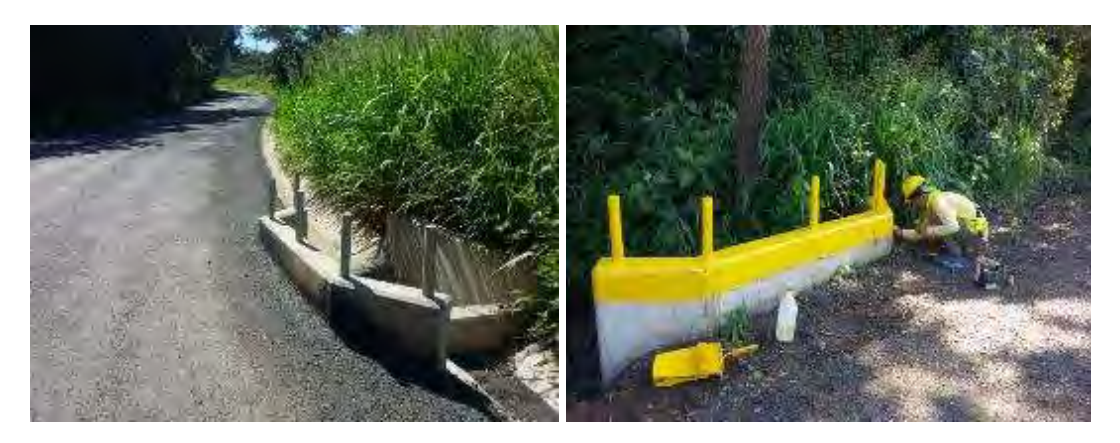

**Figura 71**. Mejoras en cabezales.

## **c) Rótulos de velocidad máxima**

Medida completada en el informe presentado en julio 2014 [\(Figura 72\)](#page-73-0).

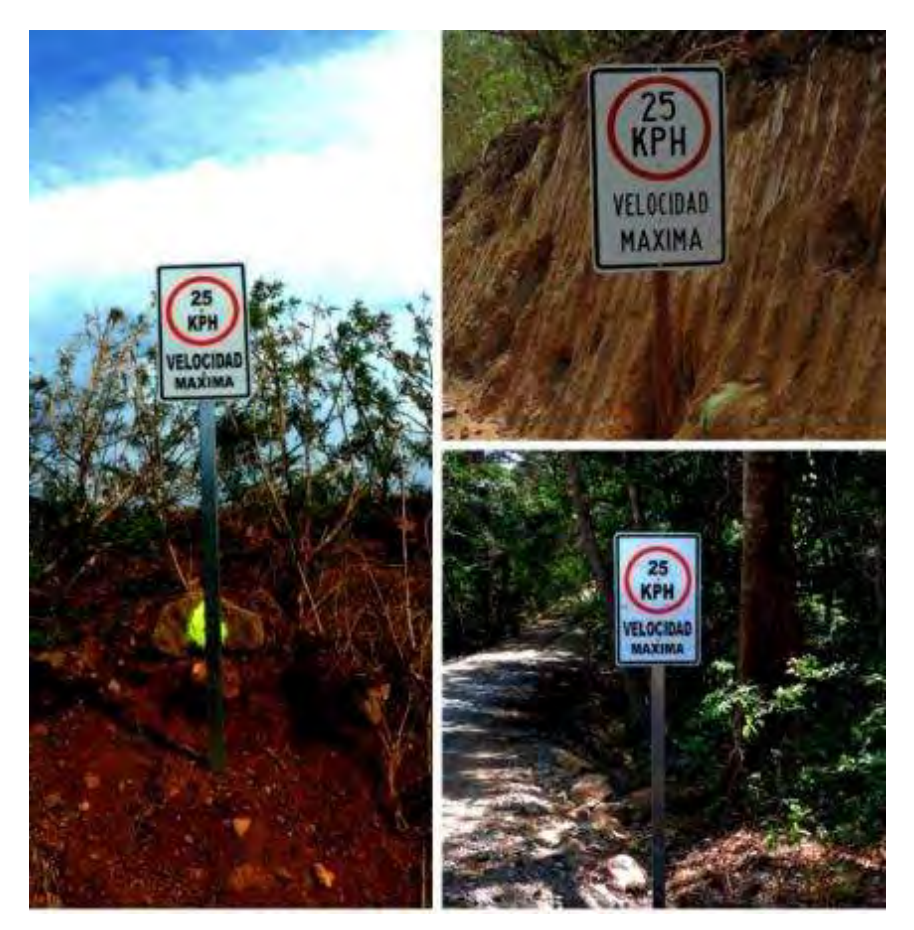

<span id="page-73-0"></span>**Figura 72.** Rótulos de velocidad máxima instalados dentro del área del Proyecto.

## **Medida U2P N° 29. Ornitofauna y Mastofauna, Alteración del hábitat por eliminación de cobertura vegetal.**

## **a) Monitoreo de aves**

Las aves son un grupo muy fácil de monitorear debido a su canto y colores llamativos de algunas de ellas, sin embargo, existen recomendaciones que facilitan una mejor observación. La técnica que se utiliza para el monitoreo mensual de aves es la de puntos de conteo a lo largo de transectos de 900 m de longitud.

## **Conteo por puntos**

Dentro de los transectos se establecieron puntos de conteo que abarcan una superficie de 25 m de radio y separados 150 m uno de otro, marcados con cinta flamming color verde para establecer la ruta del mismo y para indicar que es el centro del punto [\(Figura 73\)](#page-74-0). Esta técnica de muestreo consiste en registrar todas las especies de aves que se visualicen y/o escuchen dentro del área mencionada anteriormente. Se deben contar todas las especies que se identifiquen en un lapso de 20 minutos, ya sea por observación directa o por canto y se debe evitar contar un mismo individuo más de una vez. Se deberá especificar si el ave se encontraba sobrevolando el punto de conteo o realizando alguna actividad que se considere relevante mencionar.

El muestreo de aves se realiza a lo largo de todo el año, ya que el tipo de ave y las actividades que realizan varía entre estaciones. La secuencia de visita de cada punto de conteo será diferente entre días de muestreo para poder detectar cambios en la actividad de las aves a lo largo del día. Los datos tomados en campo serán: fecha, localidad, coordenadas geográficas, número de visita, observador (es). En cada observación se anotará: especie, número de individuos, sexo (macho, hembra, juvenil), registro visual o auditivo.

La observación e identificación de las aves se realizó mediante el uso de equipo especializado como binoculares marca Bushnell Legend de 10X42 y cámara fotográfica Panasonic TS 1, y con las guías de campo The Birds of Costa Rica, R. Garrigues y R. Dean, 2007; Guía de Aves de Costa Rica**,** G. Stiles y A.Skutch, 2003.

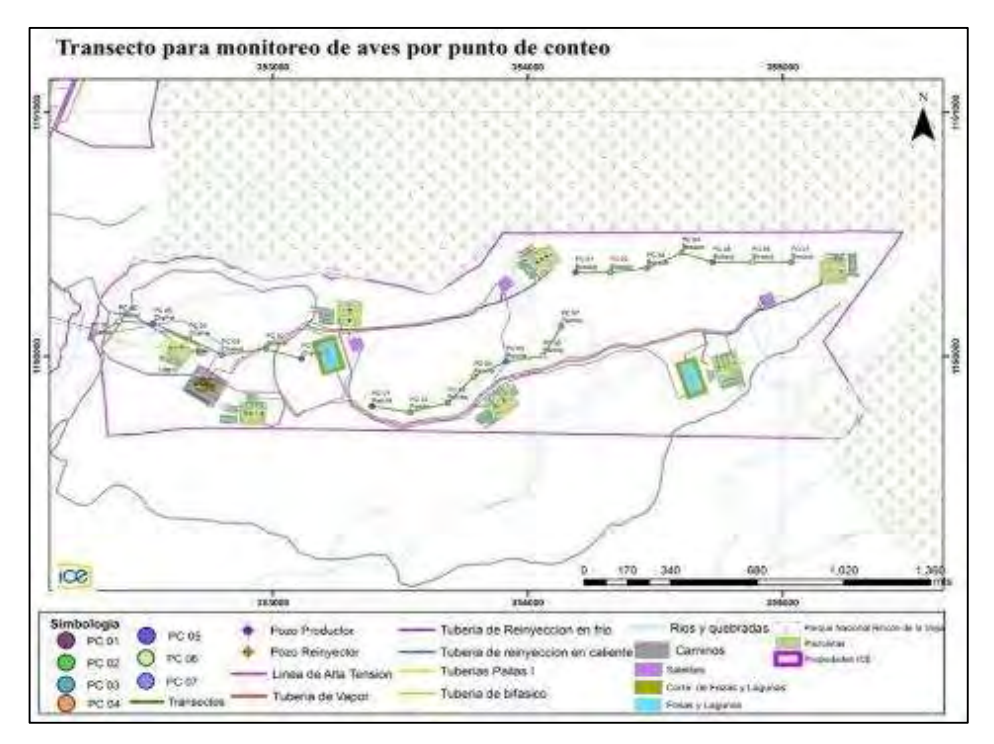

<span id="page-74-0"></span>**Figura 73.** Ubicación de los puntos de conteo para el monitoreo de aves en tres transectos dentro del AP del PG Las Pailas II.

Se han identificado un total de 284 individuos distribuidos en 49 especies de 26 familias en los tres meses correspondientes al III Trimestre del 2018. Importante mencionar que los resultados no incluyen el monitoreo del T3 a efectuarse en septiembre, ya que está programado para una fecha posterior a la elaboración de este informe. Asimismo, en julio no se pudo realizar en monitoreo en el T1 debido a las condiciones climáticas en el sitio.

Cuando se presentan las condiciones climáticas como las mencionadas anteriormente la observación de aves disminuye.

En la siguiente figura [\(Figura 74\)](#page-75-0) se observa la cantidad de aves que se identificaron en cada sitio de monitoreo. Se observa que agosto registra la mayor cantidad de aves esto debido a que se reportan los resultados de los tres sitios de monitoreo. El Transecto 1 fue el sitio donde se observó la mayor cantidad de con un total de 134 de los 284 registros.

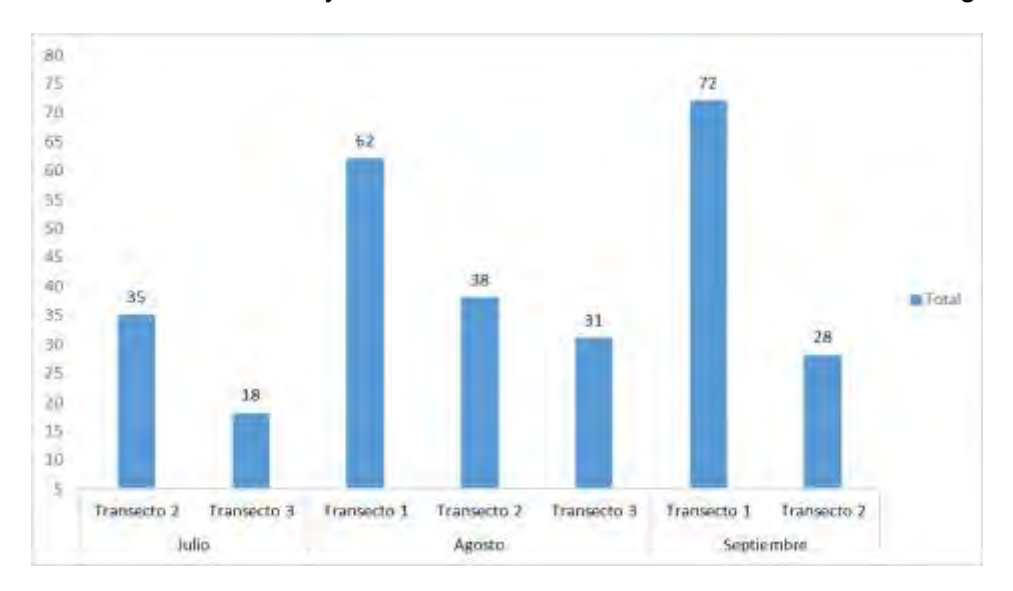

<span id="page-75-0"></span>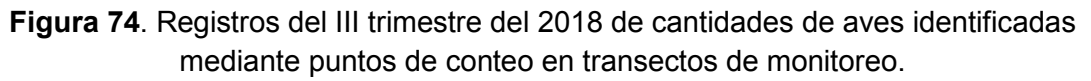

La especie con mayor avistamiento es el loro frentinaranja (*Eupsittula canicularis*) con 56 reportes, seguido por la lora (*Amazona albifrons*) con 26 registros, ambas especies pertenecen a familia (Psittacidae) que alberga a las loras, pericos y guacamayas.

<span id="page-75-1"></span>En la [Figura 75](#page-75-1) se observa personal de biología realizando el monitoreo de aves.

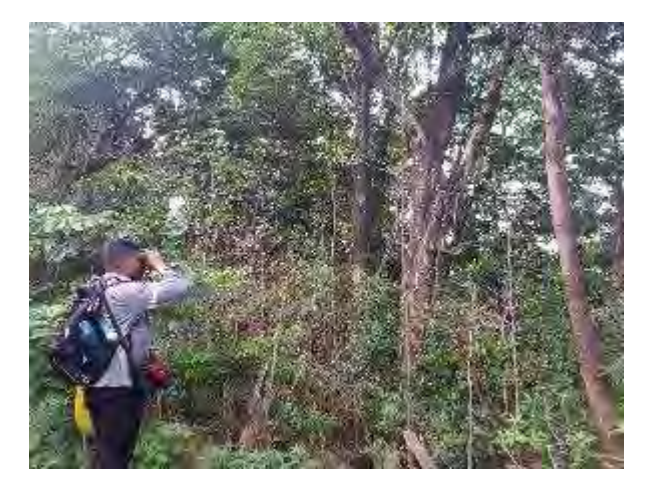

**Figura 75**. Monitoreo de aves, agosto 2018.

En cuanto al estado de conservación de las aves, especies de la familia Psittacidae se encuentran dentro del Apéndice I de CITES (Convención sobre el Comercio Internacional de Especies Amenazadas de Fauna y Flora silvestre). En el caso de *A albifrons*, en nuestro país está considerada como especie con poblaciones amenazadas o reducidas y está protegida y regulada por la Ley de Conservación de la Vida Silvestre No. 7317, la Ley Orgánica del Ambiente No. 7554 y el decreto No. 32633-MINAE, sin embargo, Globalmente está catalogada por la UICN como especie de preocupación menor (LC).

### **b) Monitoreo de mamíferos**

#### *Mamíferos terrestres*

#### **Transectos**

Es una técnica de observación y registro de datos con resultados satisfactorios en la búsqueda de indicios de fauna, mediante recorridos es posible la observación directa de algún individuo y permite estimar la riqueza específica y la abundancia relativa.

Para el monitoreo, se realizan recorridos mensuales de las 08:00 horas a 15:00 en los tres transectos establecidos [\(Figura 76\)](#page-76-0) en busca de cualquier tipo de indicio (huellas, heces, madrigueras, entre otros), ya que, muchas especies siguen cierto patrón de distribución y comportamiento en las áreas naturales y se perturban fácilmente con la presencia humana, por lo tanto, su observación directa es difícil. Adicionalmente, se realiza un recorrido nocturno en cada transecto que da inicio a las 18:00 y finaliza a las 21:00.

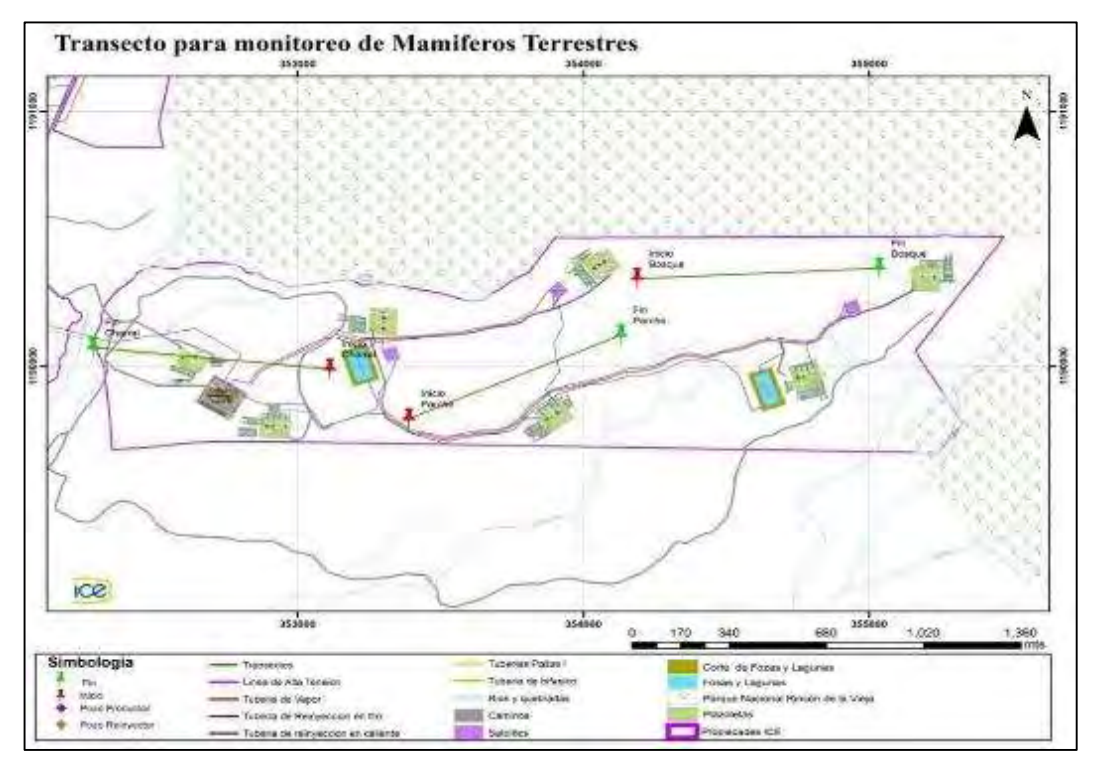

<span id="page-76-0"></span>**Figura 76.** Transectos para el monitoreo de mamíferos terrestres.

## **Foto-trampeo**

El uso de cámaras trampa es una metodología efectiva de gran valor para realizar estudios de mamíferos medianos y grandes, ya que permite evidenciar el comportamiento que no pueden ser conocidos con otra metodología, tales como la actividad que realizaba el animal al ser fotografiado.

Se colocaron tres cámaras trampas marca Bushnell Trophy Cam 8 megapíxeles de visión nocturna en cada transecto, cada una con tarjeta de memoria 8GB Micro-SD con adaptador flash y cuatro pares de baterías alcalinas, estas se instalan en sitios donde se encuentren rastros de mamíferos, ya sea en los transectos y/o cerca de los sitios de obra [\(Figura 77\)](#page-77-0).

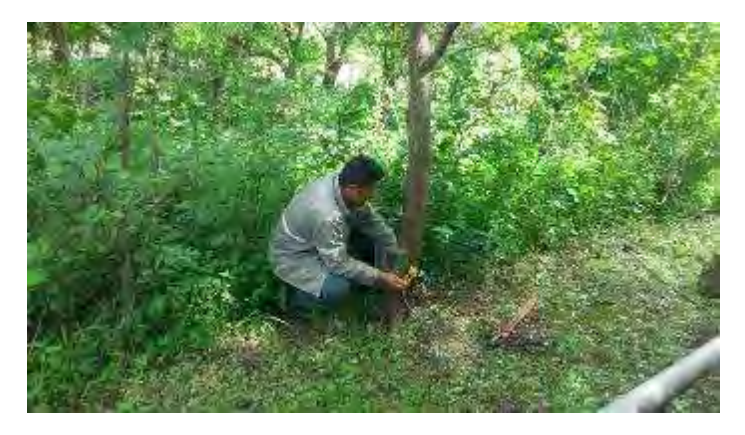

<span id="page-77-0"></span>**Figura 77.** Colocación de cámaras trampa monitoreo de mamíferos terrestres, julio, 2018.

Las cámaras se programaron para que trabajen las 24 horas del día durante 15 días consecutivos y para tomar una secuencia de tres fotos con intervalos de dos segundos a partir de la detección de movimiento. Cada una de las fotografías tiene la información de fecha y hora.

Para la seguridad del equipo se construyó una caja de protección para cada cámara, estas cajas disponen de una cadena de 2 m de largo y dos candados. Las cámaras se colocaron en los troncos de los árboles a una altura de 30 cm del suelo y se fijaron con la cadena. La altura de instalación puede variar dependiendo del objetivo a capturar [\(Figura 78\)](#page-77-1).

<span id="page-77-1"></span>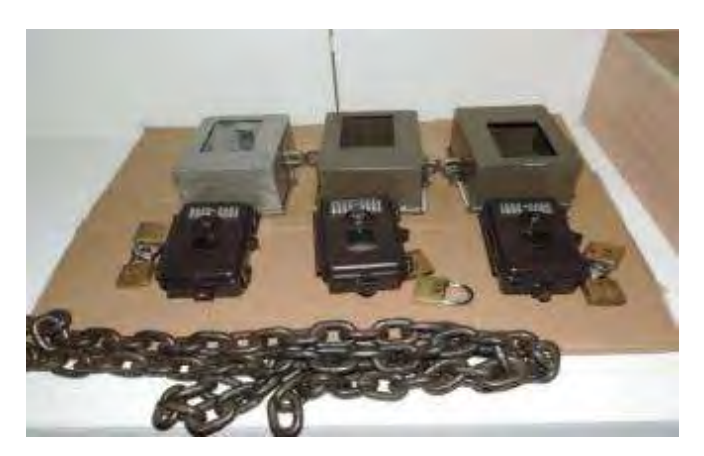

**Figura 78.** Cámaras trampa utilizadas para el monitoreo de mamíferos.

Por el método de fototrampeo se identificó un total de 14 especies agrupadas en 12 familias, dentro de las cuales se tienen registros de tepezcuintle (*Cuniculus paca*), saíno (*Pecari tajacu*), Puma (*Puma concolor*), manigordo (*Leopardus pardalis*), danta (*Tapirus bairdii*), venado cola blanca (*Odocoileus virginianus*), Tolomuco (*Eira barbara*) entre otras.

La danta es una especie de talla grande que se reporta constantemente en los sitios de monitoreo y alrededores del AP cerca de Parque Nacional Rincón de la Vieja. En lo que respecta a su estado de conservación, en nuestro país está considerada como especie en peligro de extinción y está protegida y regulada por la Ley de Conservación de la Vida Silvestre No. 7317, la Ley Orgánica del Ambiente No. 7554 y el decreto No. 32633-MINAE y Globalmente está catalogada por la UICN como especie de preocupación menor (LC) [\(Figura 79\)](#page-78-0).

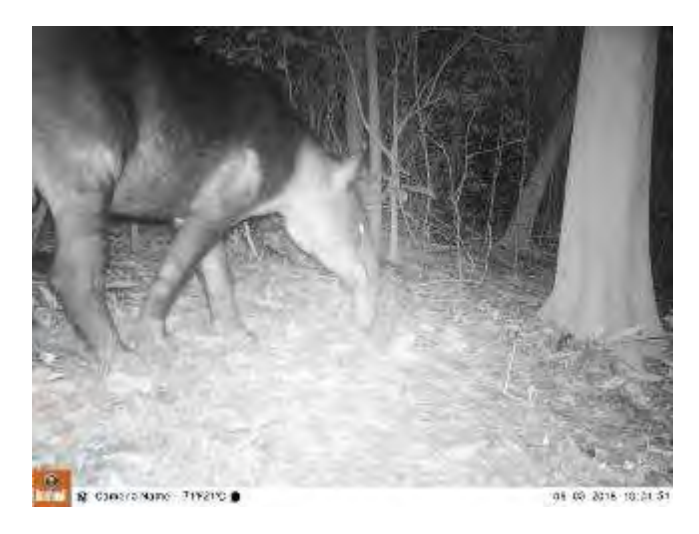

**Figura 79.** Registro de Danta (*T. bairdii*) en monitoreo de mamíferos mediante cámaras trampa. Septiembre, 2018.

<span id="page-78-0"></span>Las especies medianas que se han identificado por medio de cámaras trampa permiten determinar que el Área de Proyecto dispone de hábitats o recursos que son utilizados por estos individuos, los cuales representan una importante función en el ecosistema y en la cadena trófica. Lo que corresponde a la familia Felidae, se registran dos especies: manigordo (*L. pardalis*) y puma (*P. concolor*).

El manigordo [\(Figura 80\)](#page-79-0) es una especie de felino de tamaño mediano, más pequeño que el puma y se alimenta de mamíferos pequeños y aves. En lo que respecta a su estado de conservación, en nuestro país está considerada como especie con poblaciones en peligro de extinción y está protegida y regulada por la Ley de Conservación de la Vida Silvestre No. 7317, la Ley Orgánica del Ambiente No. 7554 y el decreto No. 32633-MINAE y globalmente está catalogada por la UICN como especie de preocupación menor (LC). Algunas de las amenazas que enfrenta esta especie (al igual que el resto de felinos) son la pérdida y fragmentación de hábitat, caza furtiva, comercio ilegal como mascota y pieles y la matanza en represalia por depredación. En general los mamíferos son un grupo que se ve fuertemente afectado por distintos procesos antrópicos.

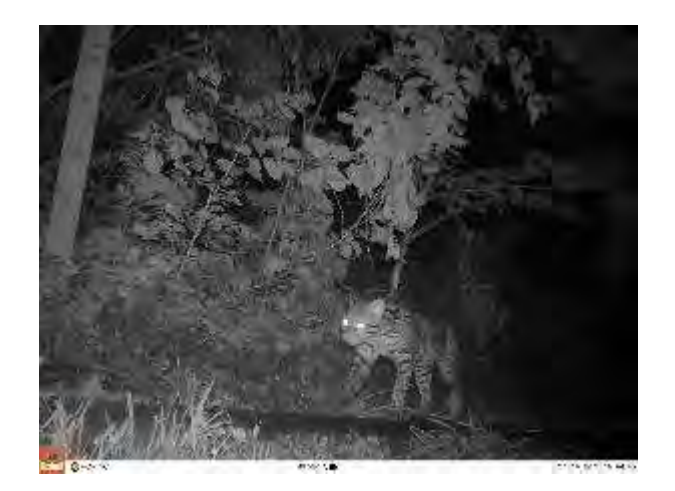

<span id="page-79-0"></span>**Figura 80**. Registro de Manigordo (*L. pardalis*) en monitoreo de mamíferos mediante cámaras trampa, octubre 2018.

Por otra parte, el puma es un felino carnívoro de talla grande que se alimenta de gran variedad de animales, siendo el venado cola blanca (*O. virginianus*) una de sus principales presas. Caza silenciosamente otras especies como zorro pelón (*Didelphis marsupialis*), mono congo (*Alouatta palliata*), mono colorado (*Ateles geoffroyi*), mono carablanca (*Cebus imitator*), puercospín (*Sphiggurus mexicanus*), guatusa (*Dasyprocta punctata*), rata de monte (*Proechimys semispinosus*), etc [\(Figura 81\)](#page-79-1). En lo que respecta a su estado de conservación, en nuestro país está considerada como especie con poblaciones en peligro de extinción y está protegida y regulada por la Ley de Conservación de la Vida Silvestre No. 7317, la Ley Orgánica del Ambiente No. 7554 y el decreto No. 32633-MINAE y globalmente está catalogada por la UICN como especie de preocupación menor (LC).

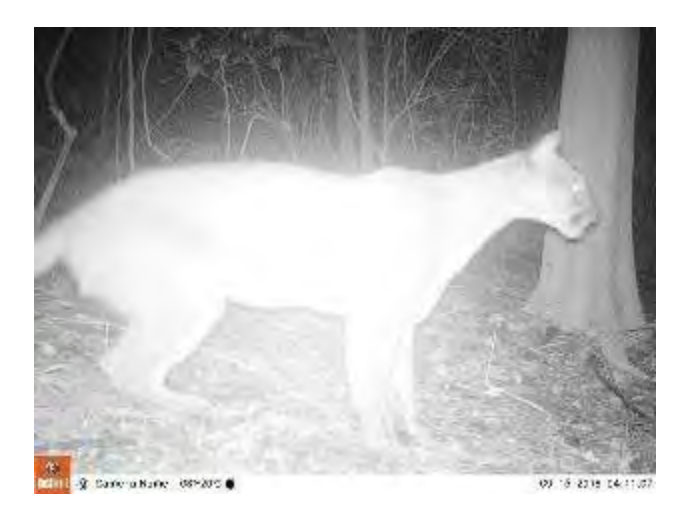

<span id="page-79-1"></span>**Figura 81.** Registro de puma (*P. concolor*) en monitoreo de mamíferos mediante cámaras trampa, septiembre 2018.

#### **1.9.2 Encuentros visuales.**

Por el método de encuentros visuales se registran 35 individuos pertenecientes a cinco especies. De las especies que se registraron están dos especies de primates el mono araña (*Ateles geoffroyi*) y el mono congo *(Alouatta palliata*) [\(Figura 82\)](#page-80-0), este último registra los mayores avistamientos.

En nuestro país el mono araña y el mono congo están considerados en peligro de extinción y protegidos y regulados por la Ley de Conservación de la Vida Silvestre No. 7317, la Ley Orgánica del Ambiente No. 7554 y el decreto No. 32633-MINAE. Asimismo, están incluidos en el Apéndice l del Convenio sobre el Comercio Internacional de Especies Amenazadas de Fauna y Flora Silvestre (CITES). En el Apéndice I de CITES se incluyen todas las especies en peligro de extinción. El comercio de esas especies se autoriza solamente bajo circunstancias excepcionales.

De las tres especies, el mono araña es la única que está catalogada por la UICN como especie en peligro de extinción.

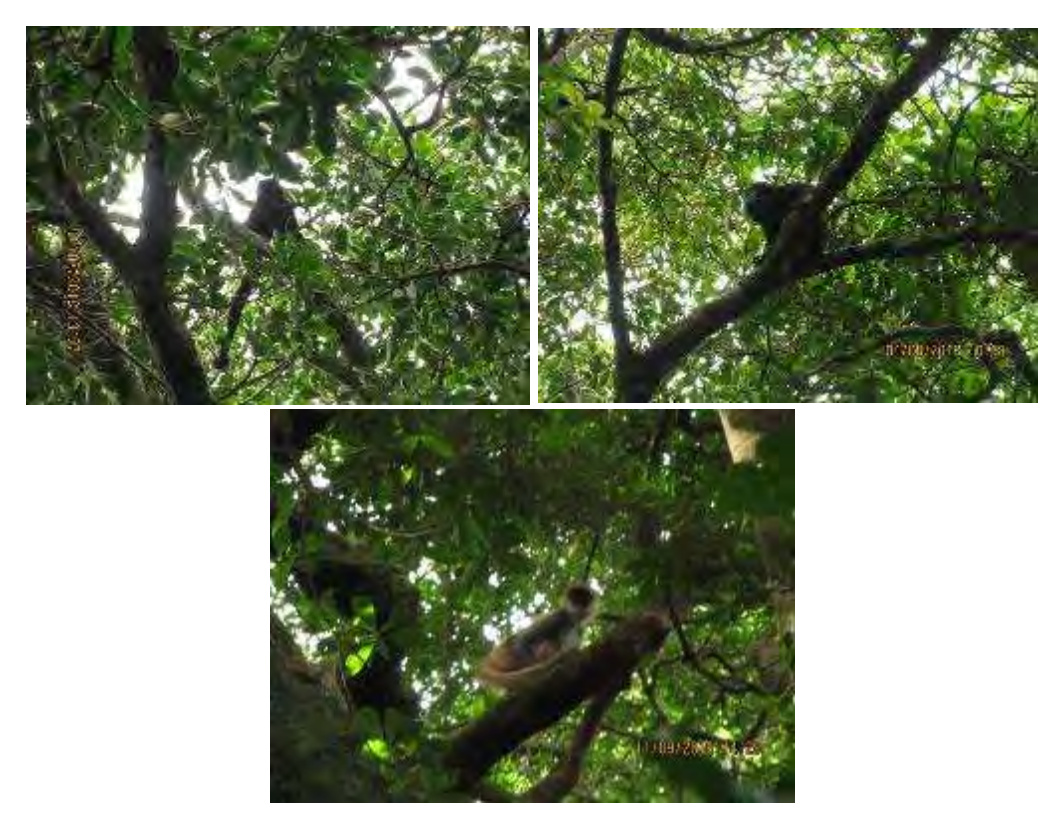

<span id="page-80-0"></span>**Figura 82**. Avistamientos de monos congo y mono araña observados durante monitoreos diurno, III trimestre 2018.

#### *Ratones*

#### **Trampas Sherman**

Para el monitoreo de ratones se utilizaron trampas plegables Sherman. Estas trampas son cajas de forma rectangular, livianas, plegadizas y de aluminio o lámina galvanizada. En el centro de la base del piso tienen una lámina que al presionarse acciona un sistema de resorte que cierra la puerta de entrada de la trampa, de manera que el animal queda atrapado sin sufrir daños.

Mensualmente se colocan 10 trampas en cada uno de los transectos de monitoreo y se trata de abarcar los diferentes microhábitats. Las trampas trabajan cuatro noches y se revisan todos los días en la mañana. En esta revisión se retiran los individuos capturados, se cambia el cebo y se coloca la trampa nuevamente en el mismo sitio. Si se captura una especie distinta de la que se buscaba (anfibio, ave, etc.) se procede cuidadosamente a liberarlo en el mismo sitio de captura y luego volver a colocar la trampa, si ésta está sucia por orina o excretas, se procede a colocarla en una bolsa para lavarla y colocarla posteriormente.

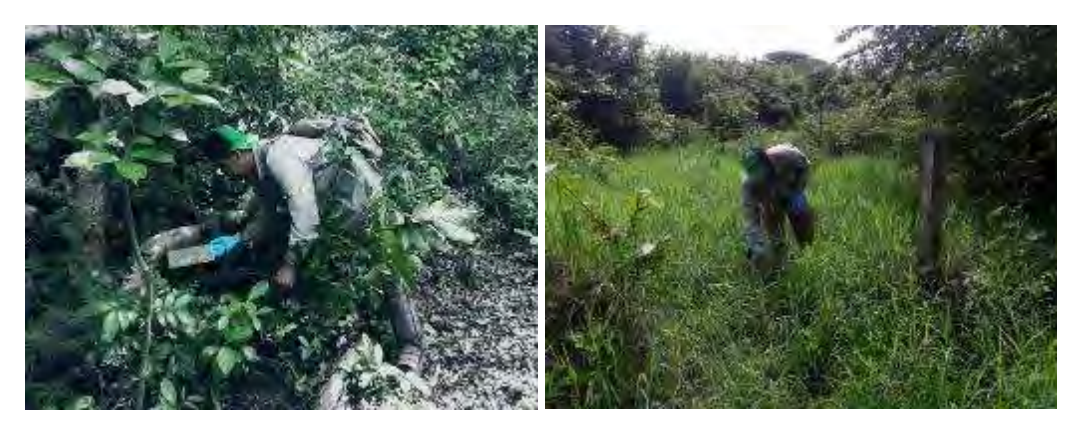

**Figura 83.** Colocación de trampas Sherman en diferentes hábitats dentro de los transectos de monitoreo.

Durante el trimestre, se han efectuado dos monitoreos en los cuales se realizó la captura de un único individuo de la especie *Sigmodon hirsutus* en el transecto 1, donde predominan charrales con árboles dispersos. Para septiembre el monitoreo se tiene programado en fechas posteriores a la entrega de este informe.

La mayoría de los ratones que se han capturado se han hecho en el transecto 1. Según la literatura, la presencia de ratones es común en pastizales con presencia de arbustos y en áreas agrícolas. El ratón *S. hirsutus* (especie más abundante) es principalmente activo durante el día, se alimenta de hongos, algunas semillas e insectos.

#### *Mamíferos voladores*

Los murciélagos son un grupo de mamíferos de hábitos nocturnos, salen de sus refugios al atardecer y recorren el bosque en busca de alimento, parejas, entre otros y regresan a sus refugios antes del amanecer, donde permanecerán descansando todo el día. Por lo anterior, la captura de estos individuos es nocturna.

## **Redes de Nieblas**

La mejor forma de capturar murciélagos es mediante redes de niebla, las cuales se colocan de manera sistemática, paralelas a fuentes de agua, transversal a los accesos, en áreas abiertas y en las entradas de las cuevas o parches de bosque.

Se utilizaron redes de niebla de 2,6 x 12m en poliéster negro, maya de 38mm en cuatro niveles. Se colocan en sitios ubicados en los accesos a los sitios de obra o en áreas cercanas a las obras, las redes están activas desde las 18:00 a las 21:00 horas, con una frecuencia de muestreo de dos redes por sitio una noche al mes, lo que da como resultado dos noches de muestreos con un total de 4 redes bimensuales. Durante la captura de murciélagos, se conoce que los mejores rendimientos se obtienen en condiciones de luz tenue y en ausencia de [vientos,](http://es.wikipedia.org/wiki/Viento) [lluvias,](http://es.wikipedia.org/wiki/Lluvia) neblina y otros fenómenos que delatan con mayor facilidad la presencia de las redes.

Cada individuo capturado por la red es retirado, colocado en bolsas de tela respirable y posteriormente identificado a nivel de especie, además, se registraron datos como: sexo, peso, medida del antebrazo y medida de la tibia para posteriormente ser liberado. Todos los individuos son marcados con esmalte para uñas para controlar las recapturas.

Para la identificación de este grupo se utilizó la clave dicotómica de Timm R, La Val R y Rodríguez B. 1999. Clave de Campo para los Murciélagos de Costa Rica y la guía de campo Murciélagos de Costa Rica / Costa Rica Bats (English and Spanish Edition) de R LaVal, B Rodriguez.

Se efectuaron tres monitoreos en el cual se identificó un total de 74 individuos pertenecientes a siete especies de una única familia. En la siguiente figura [\(Figura 84\)](#page-82-0) se muestra la captura del murciélago (*Artibeus jamaicensis).* Este murciélago es una de las especies grandes que hay en Costa Rica y su figura es regordete, se alimenta generalmente de frutos, polen e insectos, algunas características distintivas son sus rayas faciales, pero en algunas ocasiones no están tan marcadas y su hocico es corto y ancho.

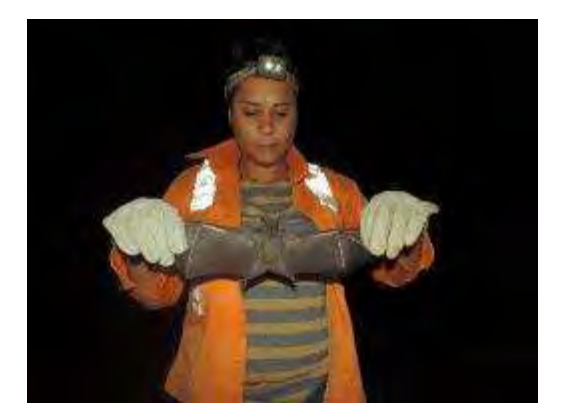

**Figura 84.** Captura del murciélago (*A. jamaicensis*), septiembre, 2018.

<span id="page-82-0"></span>Por otra parte, se ha venido trabajando en el registro de especies florísticas en el Campo Geotérmico Las Pailas (árboles, arbustos, hierbas, palmas, bejucos-lianas, epífitas, acuáticas, helechos), las cuales han sido integradas a la base de datos de composición florística, así como al registro fotográfico de las mismas.

Se efectúan recorridos dentro del área de Campo Geotérmico (incluye Pailas I y Pailas II), durante los cuales, se realiza una identificación taxonómica de campo (*ad líbitum*), asociada al registro por escrito de cada una de las especies encontradas y la descripción de la asociación vegetal existente. Hasta le fecha, mediante este proceso se han registrado un total de 540 especies florísticas, correspondientes a diferentes hábitos, principalmente árboles, hierbas, arbustos y bejucos-lianas [\(Figura 85\)](#page-83-0). Cabe destacar que para el presente periodo de informe no se registraron nuevas especies de flora.

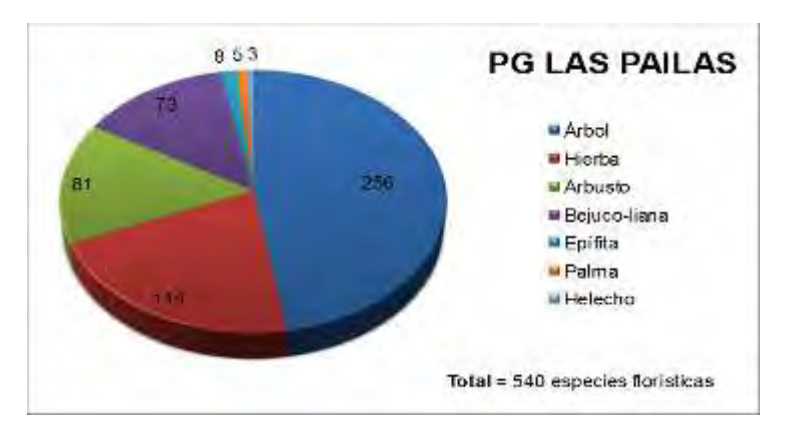

<span id="page-83-0"></span>**Figura 85**. Cantidad de especies florísticas según tipo de hábito registradas en el Campo Geotérmico Las Pailas, septiembre 2018.

## **Medida U2P N°30. Ornitofauna y Mastofauna, cambios en la diversidad.**

## **1. Rutas de Paso de Fauna en los Caminos y Tuberías dentro del AP**

## **a) Rutas de pasos de fauna en caminos**

Con el objetivo de identificar zonas de paso de fauna terrestre se recolectó información desde octubre del 2013 hasta abril del 2014 mediante la búsqueda directa de los individuos, búsqueda intensiva de huellas entre otros indicios y mediante la instalación de cámaras trampa [\(Figura 86\)](#page-83-1).

A partir de estas observaciones se lograron determinar pasos de algunos mamíferos como pizote (*N. narica*), danta (*Tapirus bairdii*), saíno (*P. tajacu*), venado (O. virginianus), tepezcuintle (*C. paca*) y puma (*P. concolor*).

<span id="page-83-1"></span>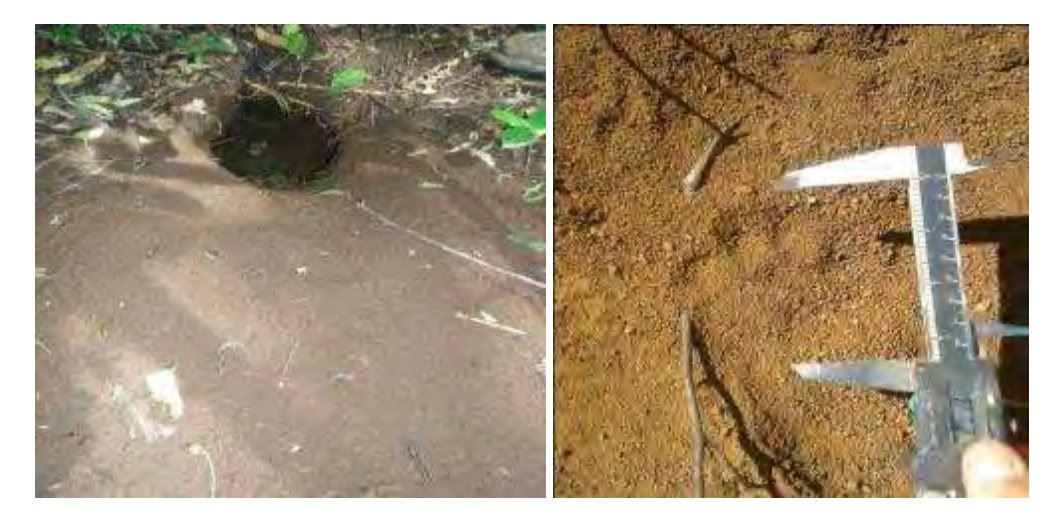

**Figura 86.** Indicios de fauna encontrados para determinar rutas de paso de mamíferos terrestres.

Con la información obtenida de los avistamientos de mamíferos, se establecieron los sitios para la ubicación de los rótulos de señalización vial de 25 KPH (medida 28, incluida en el informe "Diseño y Establecimiento de Rótulos de Señalización Vial y Reductores de Velocidad").

#### *Pasos subterráneos para fauna.*

Se da por finalizada la construcción de los pasos subterráneos para fauna dentro del Área de Proyecto en el tramo que comunica la PL-16 con la PL-13 y el segundo paso se ubica cerca de la quebrada el Yugo [\(Figura 87\)](#page-84-0). Estos túneles son un medio de mitigación de los impactos de las carreteras los cuales comunican parches de bosque secundario que se encuentran en el borde del camino.

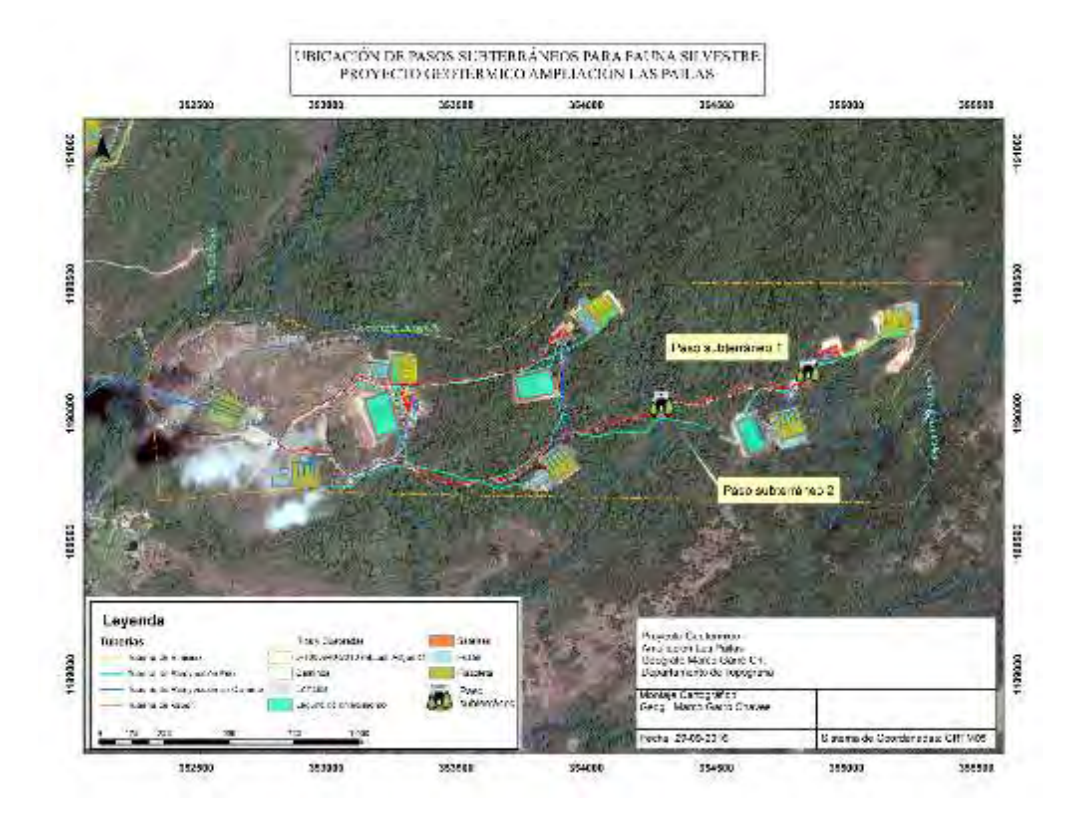

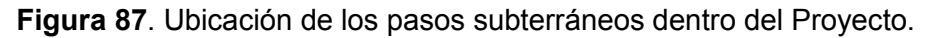

<span id="page-84-0"></span>La construcción de estas estructuras viene a minimizar el impacto de la carretera en fauna. Algunos de estos impactos son el efecto barrera, el cual restringe el movimiento (permeabilidad) y conectividad de las poblaciones; daños y mortalidad a la fauna (heridos o atropellados) provocando impactos significativos en las poblaciones de las especies.

Actualmente se realiza el monitoreo de la efectividad de ambos pasos mediante el uso de cámaras trampa y búsqueda de huellas en la entrada de los túneles. No existe un plan de monitoreo como tal, pero se trata de mantener las cámaras activas por 15 días mínimo y se programan en modo cámara y modo video.

#### *Resultados*

En el trimestre se registran siete especies haciendo uso de ambos pasos subterráneos. La especie que más se registra en ambos pasos es el tepezcuintle (*C. paca)*. En agosto, se registra un manigordo haciendo uso del paso ubicado cerca del satélite [\(Figura 88\)](#page-85-0) lo cual es un dato muy importante debido a que son mamíferos vulnerables ante cualquier impacto antropogénico. En la [Figura 89](#page-85-1) se observa un conejo haciendo uso del paso subterráneo ubicado adyacente a la Qb. Yugo.

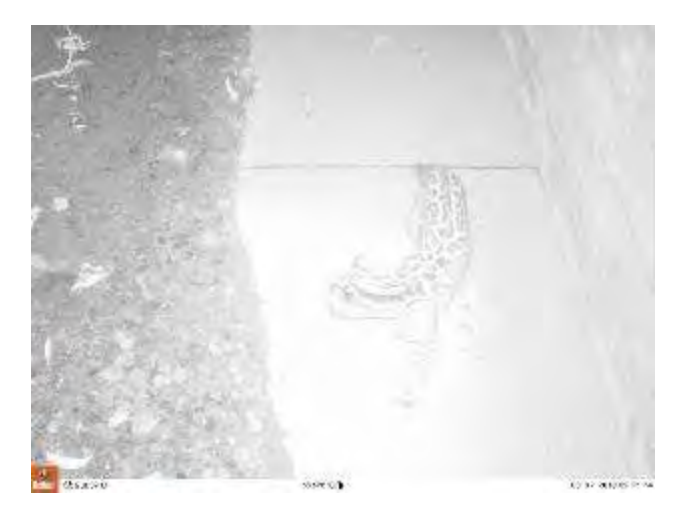

**Figura 88**. Evidencia de un manigordo (*L. pardalis*) utilizando el paso subterráneo Nº1, agosto 2018.

<span id="page-85-0"></span>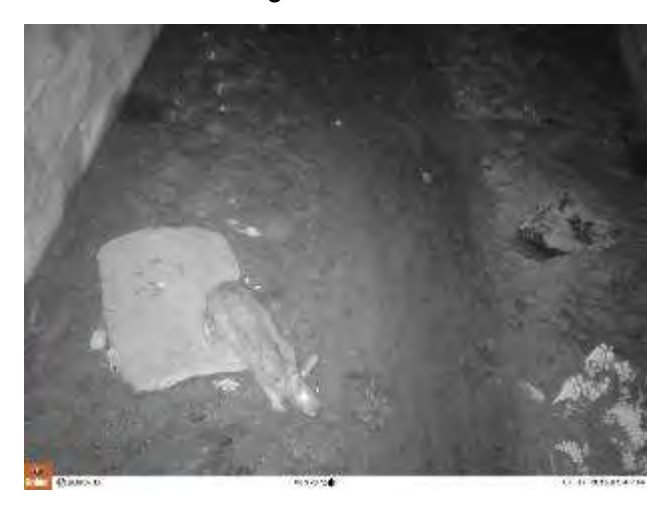

<span id="page-85-1"></span>**Figura 89**. Evidencia de un conejo de monte (*Silvilagus floridanus*) utilizando el paso subterráneo Nº2 Yugo, julio 2018.

La respuesta de la fauna ha sido satisfactoria, desde que iniciaron los monitoreos de efectividad de los pasos subterráneos se han obtenido registros de especies utilizando ambas estructuras. A la fecha, se llevan registradas 12 especies de mamíferos y dos especies de reptiles, algunos mamíferos son: el manigordo (*L. pardalis*), el zorro de cuatro ojos (*Philander opossum*), el zorro pelón (*Didelphis marsupialis*), tepezcuintles (*C. paca*) y conejo de monte (*S. floridanus*). En la siguiente figura [\(Figura 90\)](#page-86-0) se registra parte de las especies mencionadas, donde se observa que los pasos son utilizados por madres y sus crías.

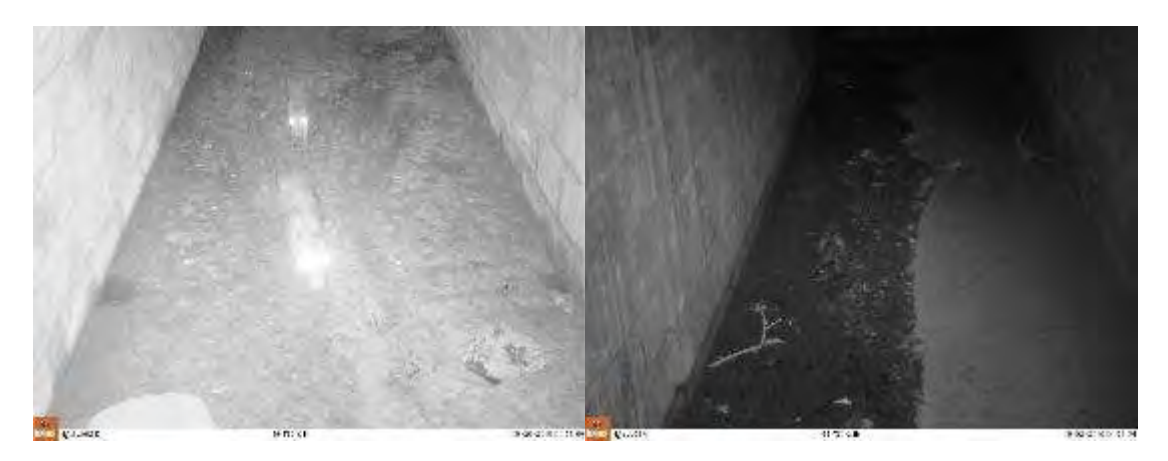

**Figura 90**. Pasos subterráneos utilizados por una pareja de tepezcuintles y una zorra de cuatro ojos cargando a sus crías.

## <span id="page-86-0"></span>**b) Rutas de paso de fauna arborícola.**

A partir de octubre del 2013 se realizaron recorridos para determinar rutas de paso de fauna arborícola. El resultado fueron tropas de tres especies de monos como: mono carablanca (*C. imitator*), mono araña (*A. geoffroyi*) y mono congo (*A. palliata*).

Para mantener la conectividad en estos sitios identificados, se han realizado diferentes estrategias. Se procuró mantener la conectividad evitando cortar algunos de los árboles fundamentales para el paso natural de fauna y se diseñaron y colocaron puentes o pasos aéreos en los sitios identificados. En septiembre del 2017 se da por finalizada la construcción de los puentes aéreos con un total de 10 estructuras tanto dentro del Área de Proyecto como en las áreas de influencia directa. Actualmente se realiza el monitoreo de la efectividad de los puentes mediante el uso de cámaras trampa y observación directa. A la fecha los resultados han sido satisfactorios [\(Figura 91\)](#page-86-1).

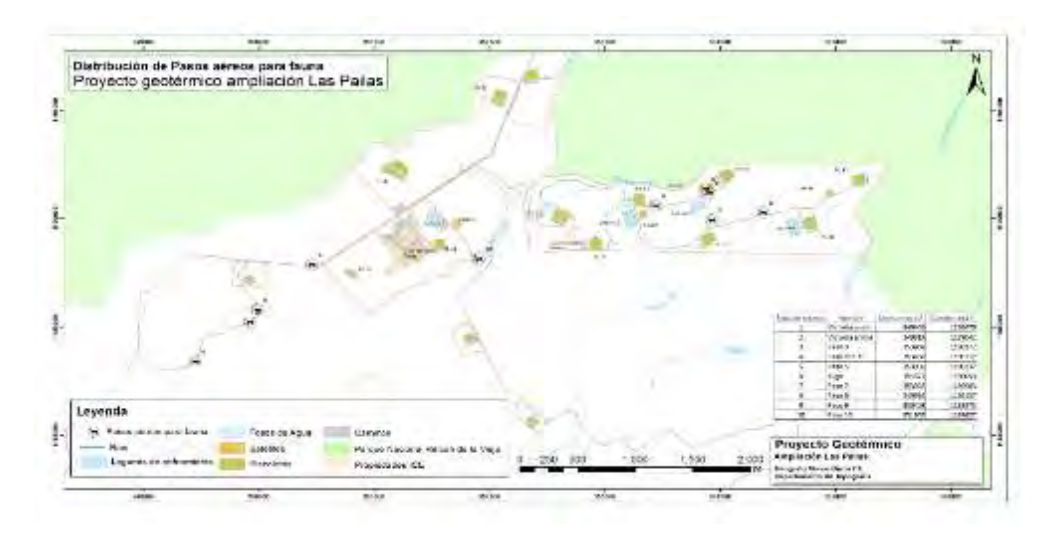

<span id="page-86-1"></span>**Figura 91**. Ubicación de pasos aéreos para fauna.

## *Monitoreo*

El monitoreo de los pasos aéreos consiste en realizar recorridos por los sitios donde se ubica cada estructura, además, se consulta al personal que labora cerca de estos sitios si han observado presencia de monos o algún tipo de fauna utilizando los pasos y adicionalmente se colocan cámaras trampa en uno de los árboles que sujetan dichas estructuras.

Para el trimestre no se reportaron avistamientos de animales utilizando los pasos. La cámara trampa que se colocó tuvo una falla técnica lo que provocó que se mantuviera desactivada durante el monitoreo. Actualmente hay una cámara instalada en uno de los pasos aéreos, sin embargo, para el reporte de este informe no se pudo hacer la revisión de fotografías, para el próximo informe se incluirá la información correspondiente.

## **2. Rotulación en vías de accesos.**

## **a) Rótulos de Prevención de fauna en la vía.**

Medida completada en el informe presentado en julio 2014 donde se mencionan los detalles de los trabajos [\(Figura 92\)](#page-87-0).

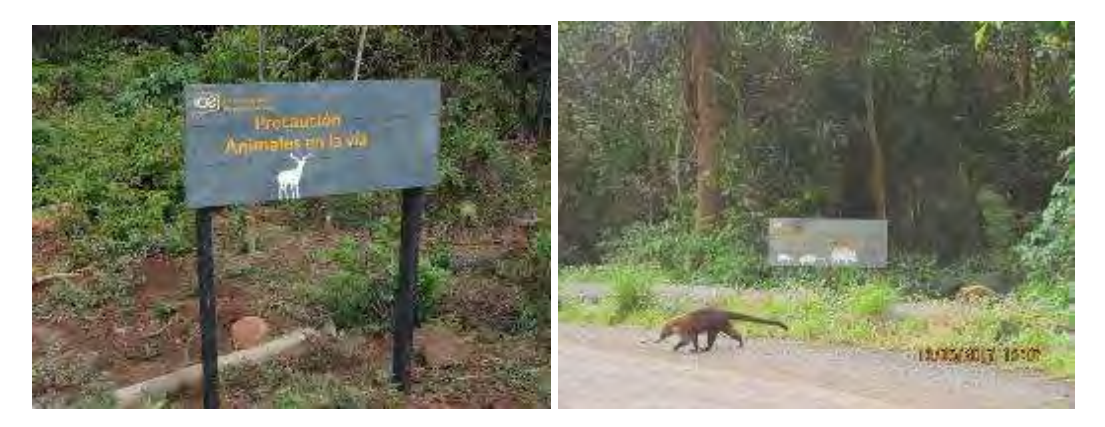

<span id="page-87-0"></span>**Figura 92**. Colocación de rótulos preventivos sobre la presencia de fauna en la vía Proyecto Geotérmico Las Pailas Unidad II.

## **3. Fauna atropellada.**

Durante el trimestre no se reportan animales atropellados.

## **Medida U2P Nº 31. Ornitofauna y Mastofauna, modificación de hábitos alimenticios.**

## **Monitoreo del efecto del ruido.**

El objetivo de este monitoreo es generar información sobre cómo el ruido producto de las obras constructivas del Proyecto influye en la presencia y abundancia de las especies de aves y mamíferos que ocurren en los alrededores de las obras [\(Figura 93\)](#page-88-0). Bimensualmente se realizan las mediciones de ruido en conjunto con el monitoreo de aves, además, se realiza monitoreo de mamíferos terrestres mediante recorridos diurnos, nocturnos y fototrampeo.

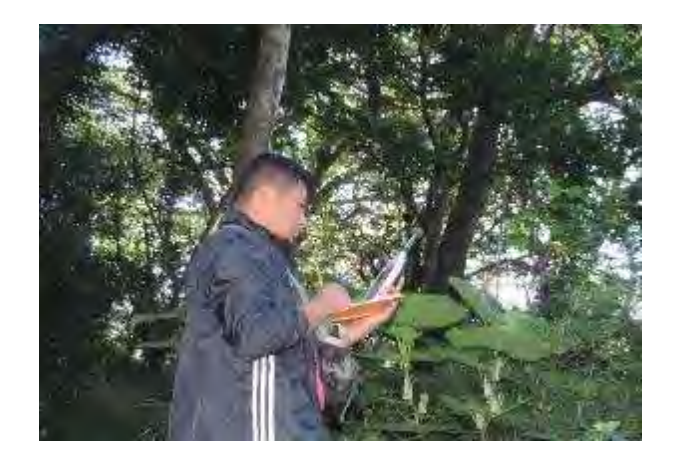

<span id="page-88-0"></span>**Figura 93.** Mediciones de ruido efectuadas dentro del Proyecto, septiembre 2018.

### **Resultados**

### **Julio**

En la [Figura 94](#page-88-1) se presentan los promedios de las mediciones de ruido efectuadas en julio. Se observa que únicamente dos sitios pudieron ser evaluados, no se pudieron tomar datos del T1 debido a las lluvias durante el día de monitoreo.

En general, se observa que en el T2 los datos oscilan entre los 38 dB y los 60 dB. Este sitio de monitoreo presenta datos similares en las campañas de monitoreo donde sus resultados están influenciados por la hora en que se tomen los datos; y a su vez la hora está relacionada al incremento de vehículos que circulan dentro del Proyecto.

Por otra parte, el T3 registra datos muy similares los cuales se van incrementando conforme se acercan al PC7 donde el ruido que se percibe es por el fuerte viento.

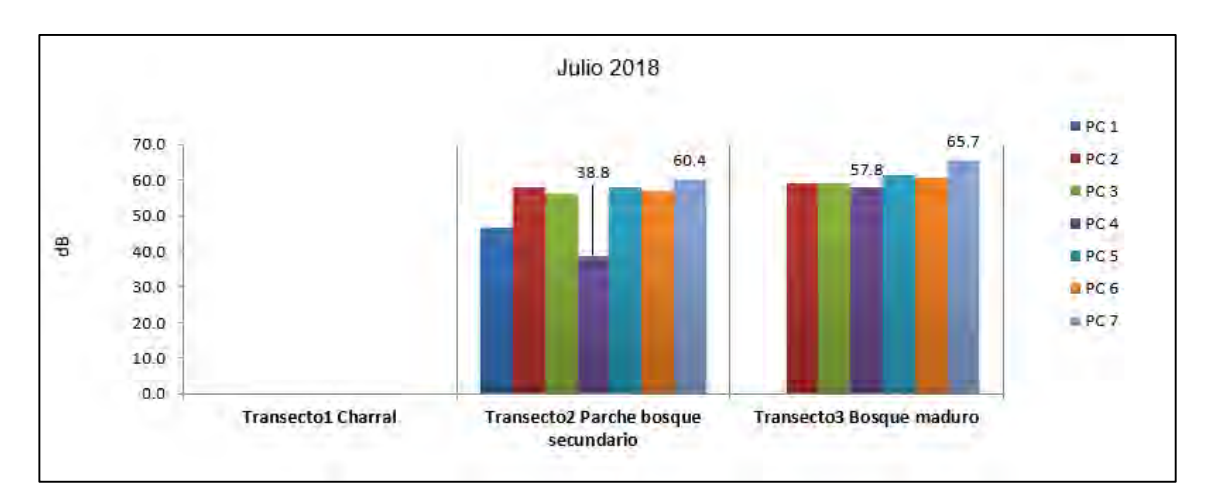

<span id="page-88-1"></span>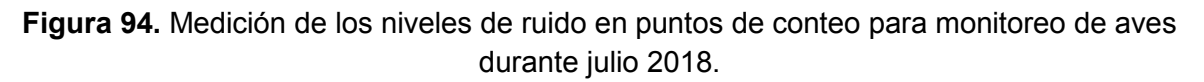

### **Septiembre**

En el monitoreo efectuado en septiembre se presentan los datos de los sitios T1 y T2 ya que el monitoreo del T3 se efectúa posterior a la entrega de este informe [\(Figura 95\)](#page-89-0).

En general, se observa que los valores promedios altos son similares en ambos transectos los cuales están dentro de los habitual. En el T1 los valores oscilan entre los 39 dB y los 60 dB y el T2 entre los 38 dB y los 59 dB.

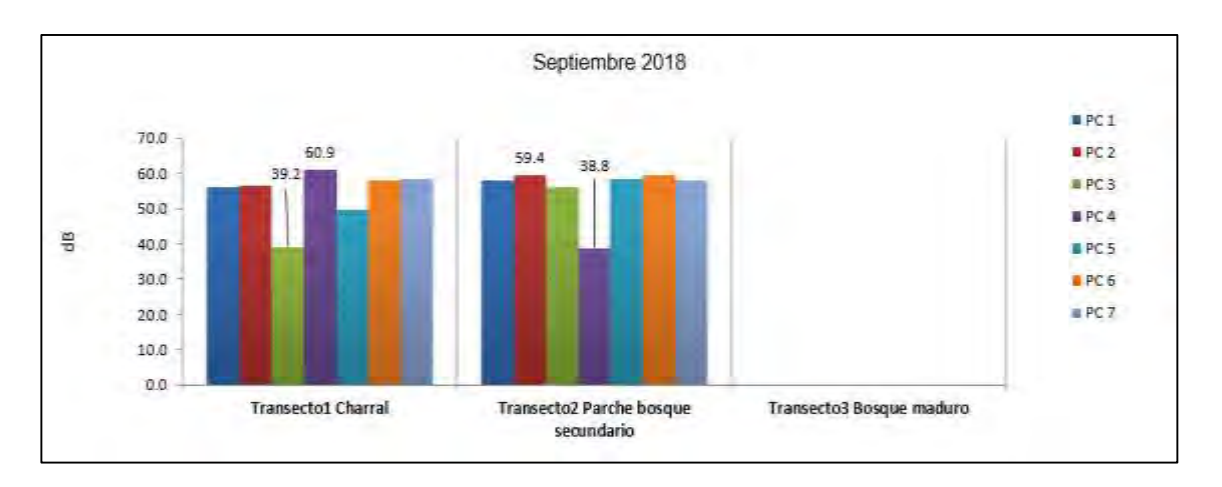

<span id="page-89-0"></span>**Figura 95**. Medición de los niveles de ruido en puntos de conteo para monitoreo de aves durante septiembre 2018.

## **Rótulos Informativos**

Medida completada en el informe presentado en septiembre 2014 donde se mencionan los detalles de los trabajos [\(Figura 96\)](#page-89-1).

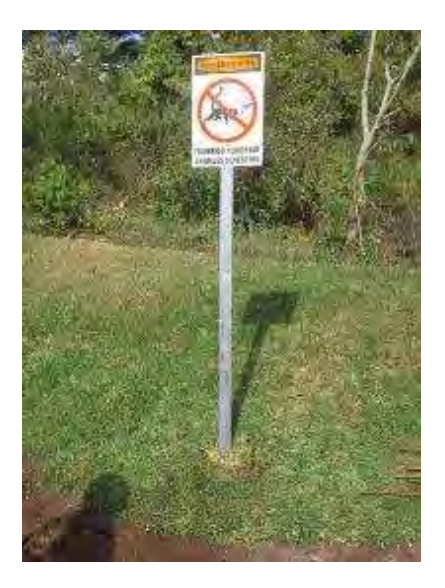

<span id="page-89-1"></span>**Figura 96**. Rótulos instalados en el Proyecto Geotérmico Las Pailas Unidad II.

El Plan de manejo integral de Residuos Sólidos establece una metodología que no permite prácticas que propicien el acceso de fauna silvestre a los residuos sólidos ordinarios. Durante el periodo, se impartieron dos charlas de inducción a tres nuevos colaboradores ICE y dos charlas de inducción a dos nuevos contratistas donde se les indica esa prohibición al personal tanto de la institución como contratistas.

Asimismo, para evitar que los residuos orgánicos que no pueden ser aprovechados en la Planta de Compostaje sean extraídos por los animales silvestres, se cubren con una capa de tierra en el relleno sanitario con el que cuenta el Proyecto [\(Figura 97\)](#page-90-0).

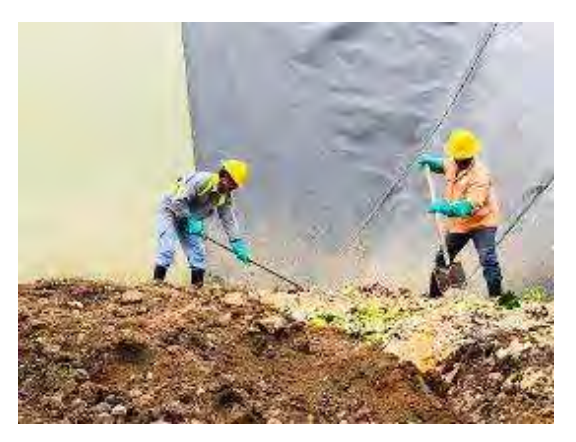

**Figura 97**. Vertido de residuos orgánicos en Relleno Sanitario del PG Las Pailas.

<span id="page-90-0"></span>El relleno Sanitario con el que cuenta el Proyecto tiene el aval del Ministerio de salud mediante una nota emitida por personeros de dicha institución [\(Figura 98\)](#page-90-1) y además cuenta con suelos impermeabilizados y los lixiviados producidos son enviados a una planta de tratamiento de aguas residuales.

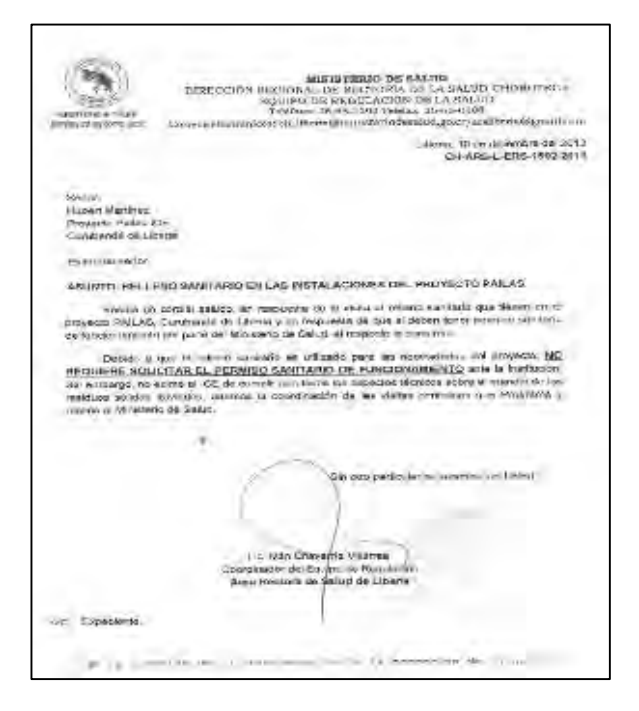

<span id="page-90-1"></span>**Figura 98.** Nota del Ministerio de Salud sobre Relleno Sanitario del PG Las Pailas.

Para evitar el contacto de la fauna Silvestre con los residuos orgánicos principalmente también se cambió el sarán de la planta de compostaje que se encontraba bastante dañado el cual permitía el fácil acceso de animales al sitio [\(Figura 99\)](#page-91-0).

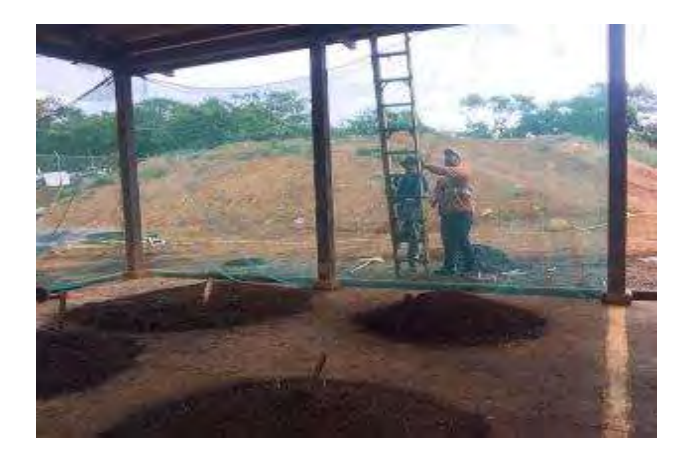

<span id="page-91-0"></span>**Figura 99.** Sarán en Planta de Compostaje para evitar ingreso de fauna silvestre.

**Medida U2P N°32 Ornitofauna y Mastofauna, mortalidad de aves y mamíferos por electrocución.**

**Monitoreo de la eventual afectación de la Línea de Transmisión (LT) a la migración de aves en el AP.**

## **Instalación de dispersores para aves**

Los dispersores de aves son dispositivos en forma de espiral con colores llamativos, su función es permitirles a las aves esquivar la estructura eléctrica. Con esto se pretende evitar la muerte por colisión de aves tanto migratorias como residentes que se han identificado en los alrededores de la Línea de Transmisión [\(Figura 100\)](#page-91-1).

Se da por finalizada la instalación de los dispersores en la Línea de Transmisión.

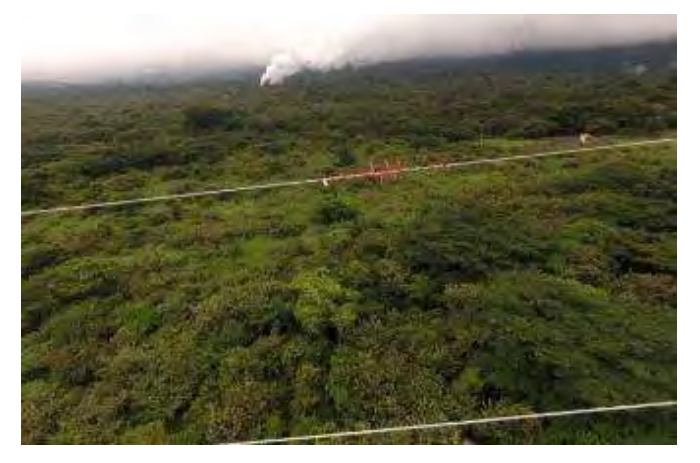

<span id="page-91-1"></span>**Figura 100.** Dispersores para aves instalados en LT.

Una vez construida la Línea de Transmisión y colocados los dispersores de aves, se realizan recorridos bisemanales a largo de la ruta de la LT para detectar la presencia de aves que hayan colisionado con el tendido eléctrico. A la fecha no se han identificado aves lesionadas o muertas debajo de la Línea [\(Figura 101\)](#page-92-0).

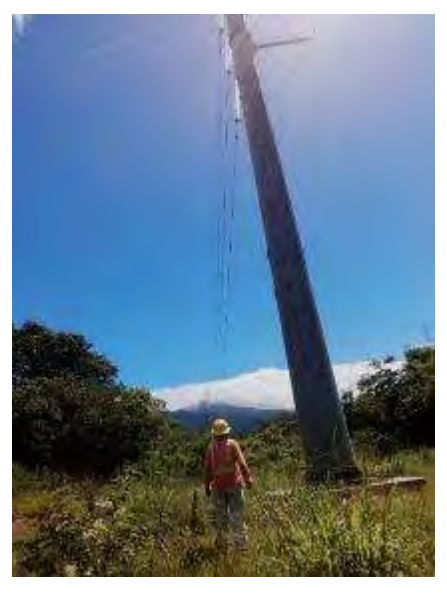

**Figura 101**. Recorridos en ruta de la Línea de Transmisión, agosto 2018.

## <span id="page-92-0"></span>**Monitoreo de la eventual afectación de la Línea de Distribución (LD) en la fauna arborícola.**

Se da por concluida la colocación de láminas antiescalamiento en los anclajes de los postes de la Línea de Distribución del Proyecto. Estas estructuras se colocaron en todos los anclajes de los postes de la LD dentro del Área de Proyecto y las líneas eléctricas en la carretera principal al Proyecto y hacia el PNRV.

Las láminas antiescalmiento [\(Figura 102\)](#page-93-0) son dispositivos creados para evitar que la fauna silvestre escale a través de los anclajes de los postes y así minimizar la muerte por electrocución de mamíferos arborícolas, por ejemplo: zorros, martillas, osos perezosos, osos hormigueros, entre otros.

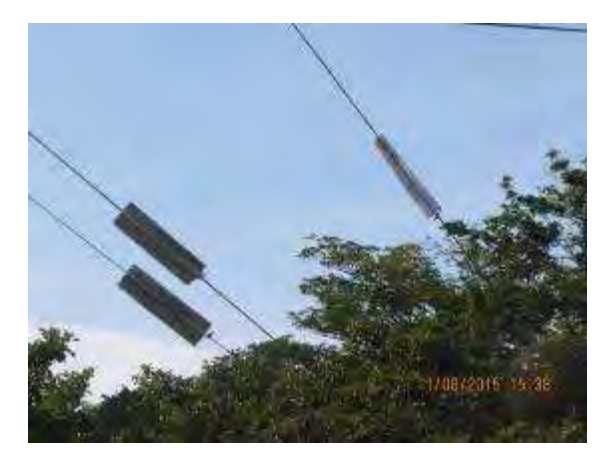

**Figura 102**. Láminas antiescalamiento.

## <span id="page-93-0"></span>**Medida U2P N°33. Herpetofauna, Ornitofauna, Mastofauna e Insectos, afectación por luminarias.**

## **Monitoreo del efecto de las luminarias**

El objetivo de este monitoreo es determinar las repercusiones o el efecto por la utilización de luz artificial a los insectos en el Proyecto Geotérmico Las Pailas II, además se pretende determinar e identificar si existe alguna especie o grupo mayormente atraído por las fuentes artificiales de luz en el PG Pailas II, específicamente en la Casa de Máquinas, recabar datos de diversidad y abundancia de insectos para determinar si sus poblaciones están siendo impactadas por el tipo de iluminación utilizada en el AP.

El monitoreo inicia a las 18:00 y concluye a las 21:00, se coloca una manta blanca de 2x2 m con un sistema de luces que consta de: una extensión de dos bombillos de 20 watts que reciben corriente mediante un inversor de corriente eléctrica y dos baterías de 7 amperios para un monitoreo de aproximadamente 4 horas, la manta se revisa cada 15 minutos y se identifican los individuos a nivel de orden para determinar abundancia de grupos que son atraídos por las luces y a nivel de familia de ser posible, para determinar si alguna especie o familia está siendo mayormente afectada [\(Figura 103\)](#page-93-1).

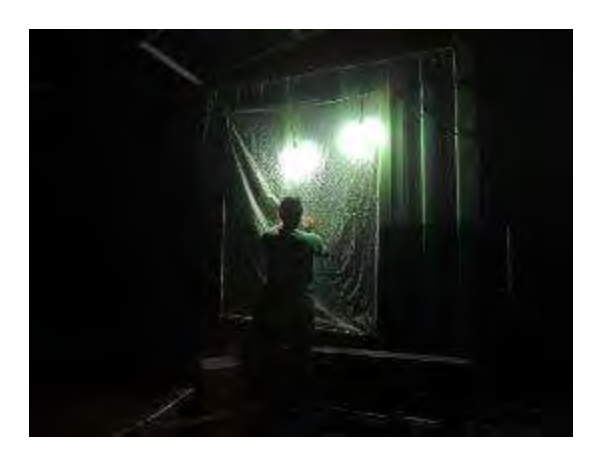

<span id="page-93-1"></span>**Figura 103**. Recolecta de insectos atraídos por las luces artificiales instaladas en los alrededores de la Casa de Máquinas. Septiembre, 2018.

### **Resultados Casa de Máquinas Pailas II**

Se efectuó un monitoreo de insectos en julio y septiembre. En general, la presencia de insectos fue baja y se registran pocos individuos de los órdenes Orthoptera, coleoptera, diptera y hemiptera.

En la siguiente figura [\(Figura 104\)](#page-94-0) se observan algunos ejemplares atraídos por el sistema de luces artificiales utilizados para el monitoreo del efecto de luces en los alrededores de la Casa de Máquinas.

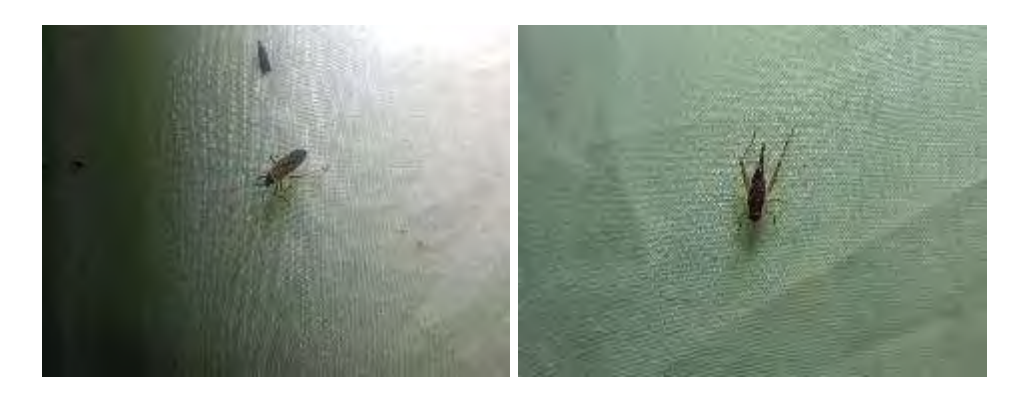

<span id="page-94-0"></span>**Figura 104**. Insectos atraídos por las luces artificiales implementadas para el monitoreo. Ordenes: Hemiptera y Orthoptera. Julio, 2018.

#### **Medida U2P N°34 Patrimonio, sitios arqueológicos.**

#### **Supervisión movimientos de tierra.**

#### *Tanque ICE*

El miércoles 18 de julio se realizó una supervisión de movimientos de tierra en un área donde se va a instalar un tanque de agua, la obra se denomina Tanque ICE. La visita se realizó con el señor Wilbert Barboza Vega, encargado del movimiento de tierra. Previo al movimiento se realizó un recorrido superficial para valorar el terreno de aproximadamente 36 m². En este proceso no se identificó material arqueológico, así como tampoco afectación al patrimonio arqueológico durante el movimiento de tierra.

#### *Tanque Curubandé*

El mismo día 18 de julio se valora el terreno donde se va a instalar el tanque Curubandé, no obstante, solamente se realiza el recorrido del terreno alrededor de 100 m². En este terreno se identificó cantos subangulares ubicados de forma azarosa, sin ningún patrón, además no se identificó material cerámico o lítico asociado. Con base en esta valoración se recomienda solamente una supervisión de movimiento de tierra.

#### *Excavación de Canal*

Entre los tanques ICE y Curubandé se supervisa durante los días 19 hasta el 27 de julio el movimiento de tierra en el canal, una obra que comprendió 1 metro de ancho por un metro de profundidad aproximadamente. En este proceso se constató que no hubo afectación del patrimonio arqueológico. Esta obra se mantiene en proceso, [Figura 105.](#page-95-0)

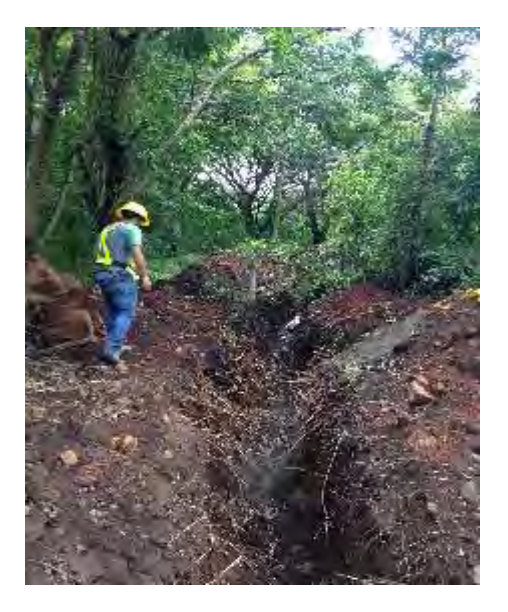

<span id="page-95-0"></span>**Figura 105.** Excavación de canal para tubería del Acueducto Curubandé, PG Pailas II.

## **Tareas de divulgación sobre el patrimonio arqueológico en comunidades del área de influencia del P.G. Pailas II.**

El 18 de julio se visita la comunidad Santa María donde se brindó una charla a 7 personas miembros de la asociación de desarrollo. La charla cumplió con el propósito de dar a conocer que es la arqueología, la metodología empleada en campos geotérmicos y los resultados obtenidos en las investigaciones realizadas en el Proyecto Geotérmico Pailas II. Dicha actividad se orienta a las tareas de divulgación y proyección social del patrimonio arqueológico del Proyecto Geotérmico Pailas II, esto con el fin de fomentar la identidad histórica cultural indígena en las comunidades del área de influencia [\(Figura 106\)](#page-95-1).

<span id="page-95-1"></span>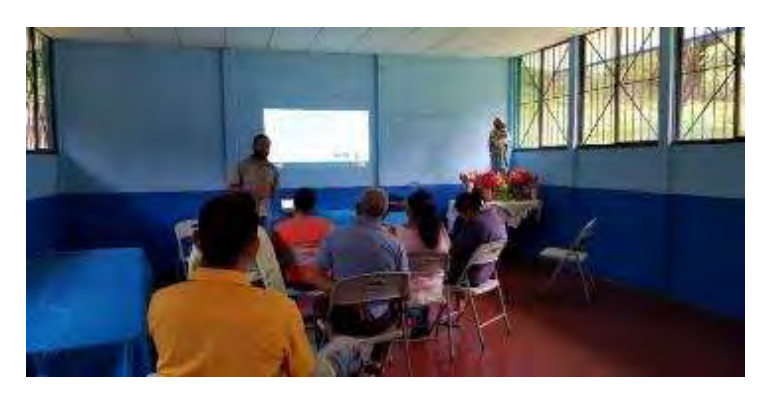

**Figura 106**. Charla de arqueología, Comunidad Santa María.

#### **Medida U2P Nº 35. Componente escombreras.**

Durante el periodo se colocaron los troncos de árboles en la superficie de la Escombrera conformando con ellos una barrera alrededor de la misma para posteriormente depositar tierra negra e impedir que esta se erosione y también restringir el paso de vehículos y maquinaria a la zona donde se encuentren sembrados árboles.

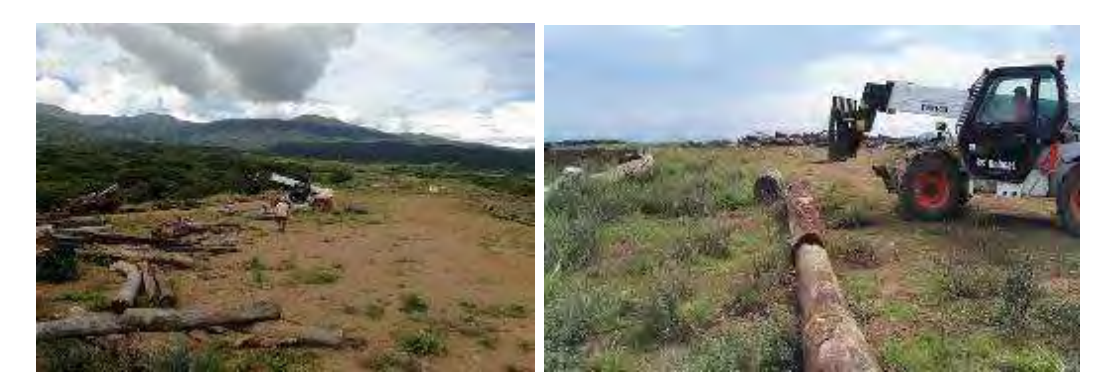

**Figura 107.** Colocación de troncos en la superficie de la Escombrera Pailas I.

Posterior al acomodo de los troncos en la superficie de la Escombrera I se inició con la colocación de tierra negra para sembrar árboles y semilla de vegetación de la zona para lograr una recuperación de este sitio.

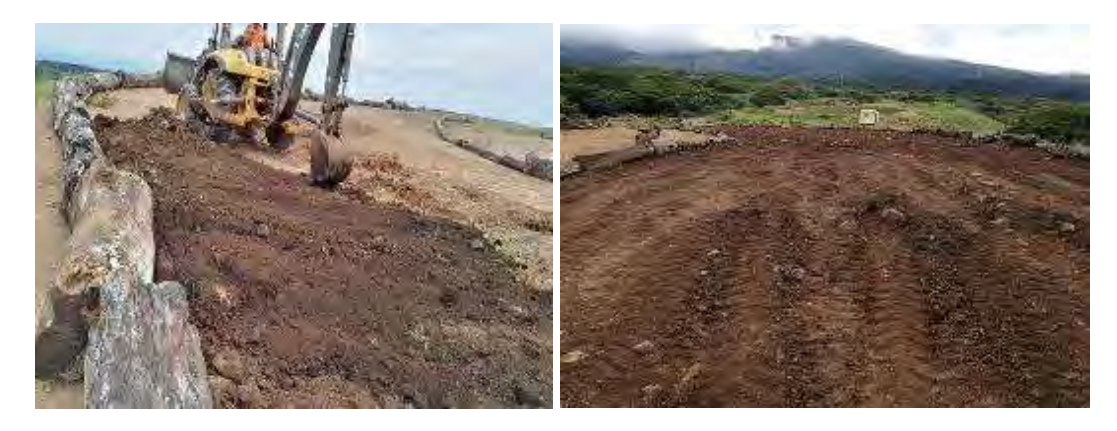

**Figura 108.** Colocación de tierra negra en la superficie de la Escombrera I.

La superficie de la Escombrera PL-13 fue recuperada en su totalidad, para lo cual primeramente se extendió tierra negra y se sembraron árboles y semilla de vegetación de la zona y se le da seguimiento para ver el estado que presenta y verificar si los árboles sembrados requieren de algún mantenimiento.

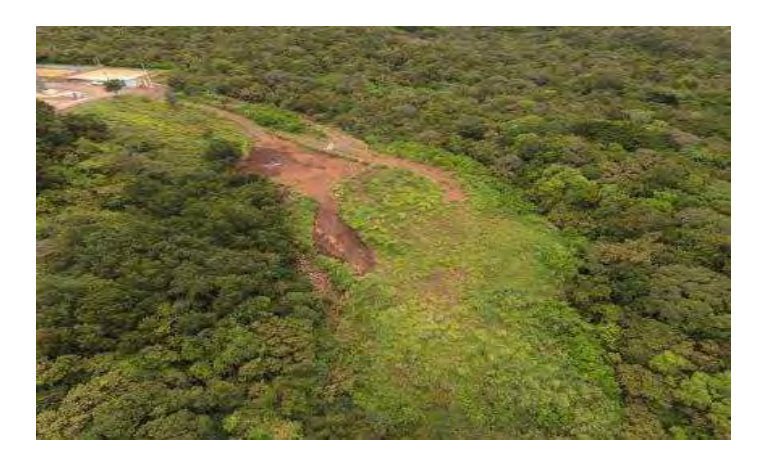

**Figura 109.** Estado actual de la Escombrera de la PL-13.

En este sector de la Escombrera de PL-13 como parte de las acciones de recuperación se sembraron 200 árboles [\(Figura 110\)](#page-97-0) de 10 especies [\(Cuadro 17\)](#page-97-1) entre ellos algunos frutales para contribuirles con la alimentación a la fauna del lugar. Para la siembra se utilizó una mezcla de abono orgánico con abono 10-30-10 para aportarles nutrientes a los árboles.

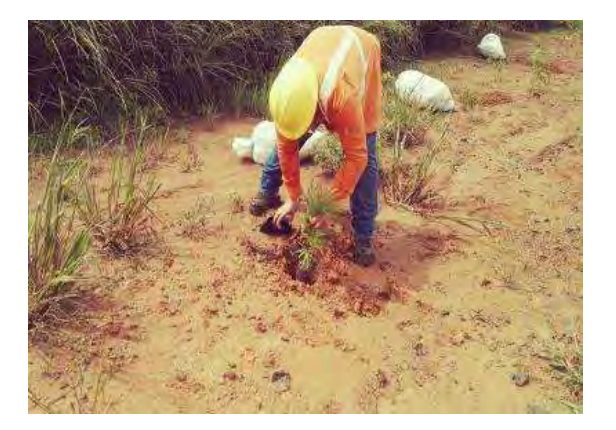

**Figura 110.** Siembra de árboles en la Escombrera de la PL-13.

<span id="page-97-1"></span><span id="page-97-0"></span>**Cuadro 17.** Árboles sembrados en la Escombrera de la Plazoleta 13, agosto 2018.

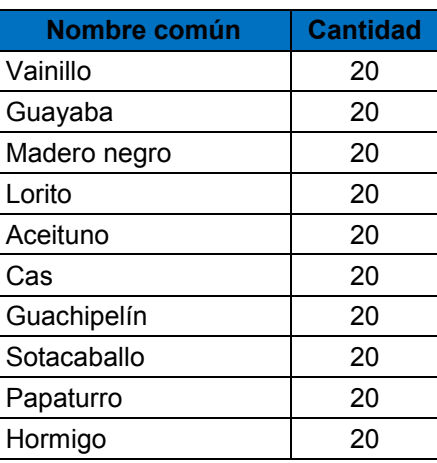

#### **Medida U2P Nº 36. Servicios Básicos, agua potable para consumo humano.**

Relacionado a la medida socioambiental U2P N° 36 construcción del Acueducto en la comunidad de Curubandé, mediante oficio UEN-PC-2018-01118 el Instituto Costarricense de Acueductos y Alcantarillados (AyA) realizó la entrega de los planos constructivos del proyecto "Ampliación y Mejoramiento del Acueducto Curubandé.

Para el trimestre se firma el "Convenio de Cooperación Interinstitucional entre el Instituto Costarricense de Electricidad y el Instituto Costarricense de Acueductos y Alcantarillados para el financiamiento, Construcción, Ampliación y Mejora del Sistema del Acueducto Curubandé, (CON-077-18.) [\(Anexo 9\)](#page-170-0).

Para efectos del Convenio, el ICE se comprometió en construir las mejoras y ampliación del Acueducto para el suministro del Campo Geotérmico Pailas, y reforzar el acueducto local de la comunidad de Curubandé.

Dentro de las responsabilidades que asumen las partes se encuentran las siguientes:

- **ICE**

-Aportar los recursos necesarios para la construcción de la ampliación y mejora de las obras del acueducto de Curubandé, señalada en la medida número U2P #36 del Plan de Gestión Ambiental.

-Traspaso al AyA del Proyecto de ampliación y mejora de las obras una vez construidas, así como propiedades ICE.

-Autorizar al AyA, a disponer del uso de las servidumbres de paso que el ICE actualmente posee, con el fin de que el AyA, pueda transitar, ya sea a pie, en vehículo o en maquinaria pesada durante las diferentes fases de la construcción y posterior a la misma para la operación y mantenimiento del sistema cuando se requiera.

## - **AyA**

-Estudios de aforos de las fuentes de abastecimiento.

-Trámites para inscribir el respectivo derecho de uso de agua o aprovechamiento (caudales), ante la Dirección de Agua del MINAE.

-Efectuar los trámites de viabilidad ambiental.

-Realización estudios topográficos.

-Definición de las Áreas de Protección.

-Estudios de calidad de aguas.

-Diseño de la ampliación y la mejora del acueducto (planos constructivos, estudios geotécnicos, especificaciones técnicas) entre otros que se considere necesario.

-Trámite del proceso de expropiación de los derechos de servidumbres de paso e instalación de tubería de conducción y distribución necesarios para la ejecución de la obra. -Supervisión de la construcción de la ampliación y mejoras de las obras del acueducto.

-Recepción de conformidad de la ampliación y mejora de las obras construidas por el ICE. -Operación, mantenimiento y administración del acueducto por parte de la Región Chorotega.

-Otorgar al ICE los servicios necesarios de suministro de agua potable para el campo Geotérmico Las Pailas.

-Gestionar permisos necesarios ante el Área de Conservación Guanacaste para la ejecución de la obra.

-Gestionar la adquisición de los derechos de servidumbre de paso para la ampliación y mejora del acueducto de Curubandé.

El proyecto construcción de la ampliación y mejora de las obras del Acueducto de Curubandé se compone de, una captación en la naciente El Yugo, una línea de conducción de 150 mm, en PVC (policluro de vinilo) con longitud 1550 m, un tanque de almacenamiento con capacidad de 50 m<sup>3</sup>, en donde se llevará a cabo el proceso de desinfección. Además, una tubería de conducción de 150 mm en PVC con una longitud de 4000 m, una línea de distribución de 75 mm en PVC de 920 m de longitud. Otro tanque de almacenamiento con capacidad de 200 m<sup>3</sup>. El sistema contara con una tubería de distribución, una de 150 mm en PVC, con una longitud de 6540 m, la misma se interconecta con la tubería de distribución existente del Acueducto de Curubandé. La [Figura 111](#page-99-0) muestra el detalle.

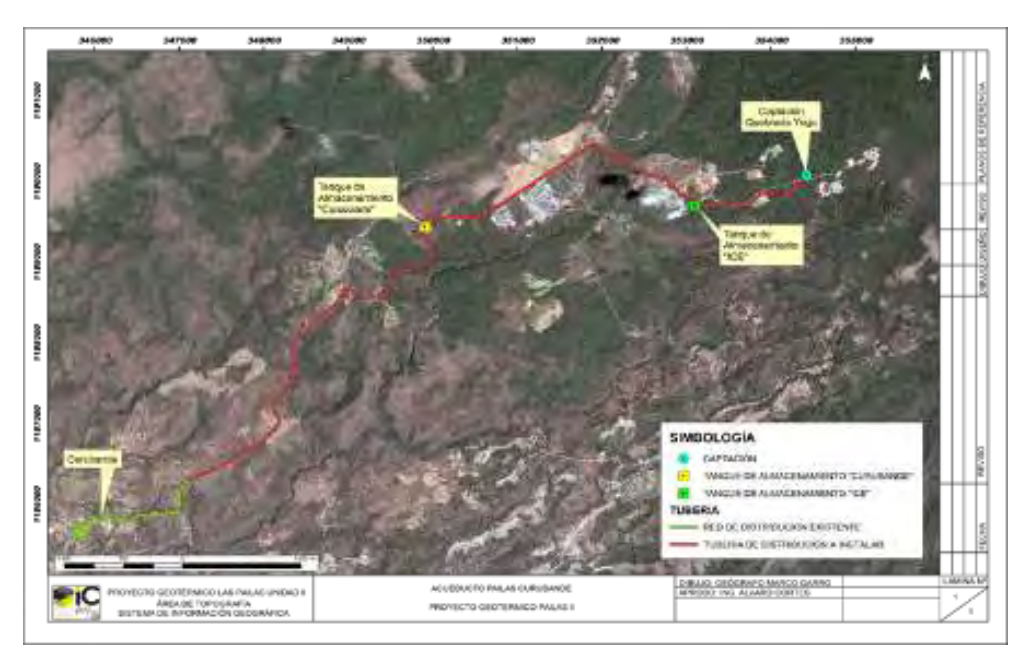

**Figura 111.** Principales obras, construcción acueducto Curubandé.

<span id="page-99-0"></span>Como parte del seguimiento al proyecto del acueducto, se firmó el acuerdo de obra comunal, entre Asociación Desarrollo Integral (ADI) y la Dirección del Proyecto. El documento describe el alcance de los compromisos adquiridos por las partes involucradas en la ejecución de la obra, y el aval por parte la Asociación a los trabajos constructivos a realizar.

Para el trimestre se inicia con la construcción de las obras del Acueducto ubicadas en propiedad ICE, a razón tanque de almacenamiento Curubandé, tanque de almacenamiento, caseta ICE, toma principal o captación y tubería.

Los trabajos realizados en los sitios indicados se describen a continuación:

## **Tanque almacenamiento**

- -Trazado y excavación del terreno.
- -Colocación de acero.
- -Colocación de concreto en la losa.
- -Excavación y colocación de 400 m tubería.
- -Colocación de concretos en muros.
- -Colocación de acero en losa de techo.

Los detalles de la construcción del tanque de almacenamiento ICE se muestran en la [Figura](#page-100-0)  [112.](#page-100-0)

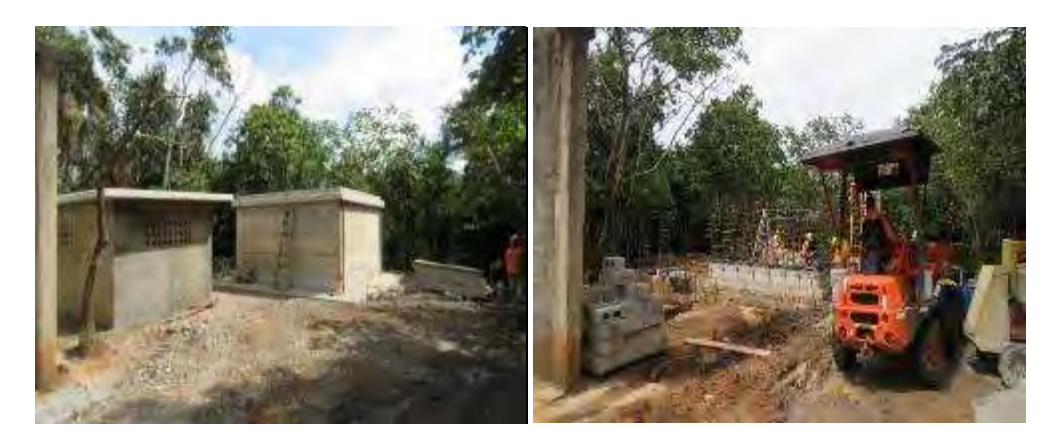

**Figura 112**. Trabajos tanque de almacenamiento ICE, III trimestre 2018.

## <span id="page-100-0"></span>**Caseta ICE**

- -Trazado y excavación del terreno.
- -Colocación de acero.
- -Construcción de placa de fundación (caseta).
- -Colocación de concreto en la placa fundación (caseta).
- -Pegado de block en paredes.
- -Colocación de concreto en columnas
- -Colocación de concreto en ventanas**.**

La [Figura 113](#page-101-0) muestra detalles de la construcción de la Caseta ICE.

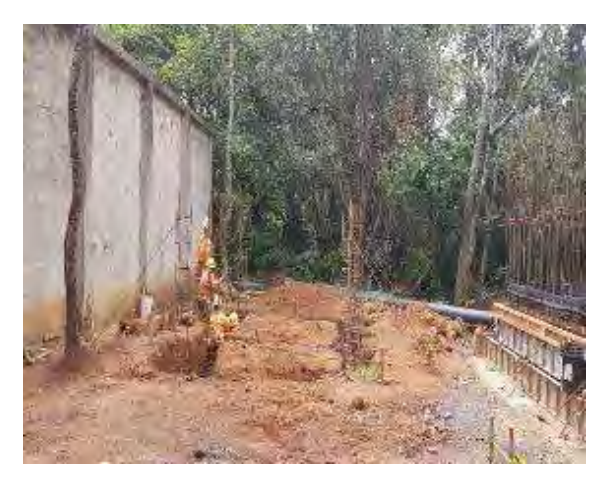

**Figura 113.** Trabajos caseta ICE, III trimestre 2018.

## <span id="page-101-0"></span>**Toma de captación (agua).**

-Nivelación del terreno y excavación.

- -Construcción de pasoducto.
- -Construcción de placa fundación.
- -Colocación de acero.
- -Colocación de concreto en muros.
- -Construcción de vigas de amarre.
- -Conformación de piso.

-Construcción de muros para cajas de registros de válvulas de salida y limpieza.

En la [Figura 114](#page-101-1) se detalla la construcción de la toma de captación (agua).

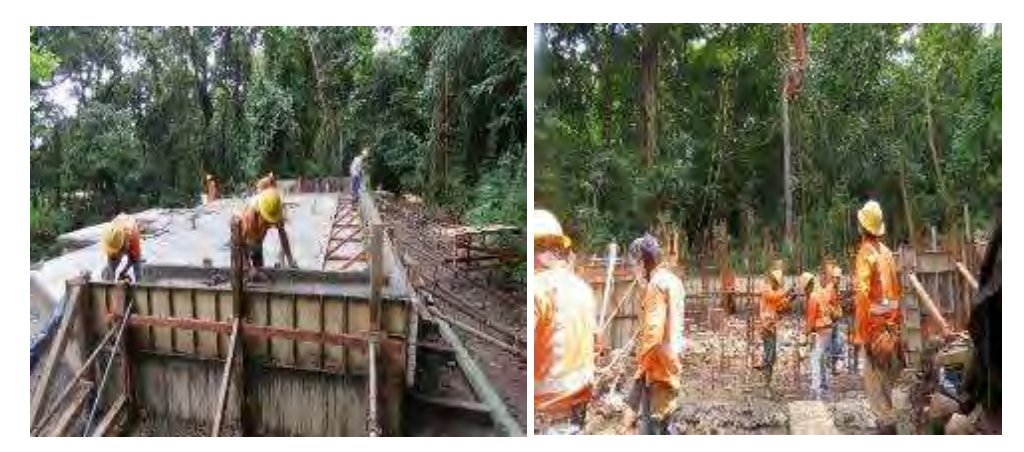

**Figura 114.** Trabajos toma de captación, III trimestre 2018.

## <span id="page-101-1"></span>**Tubería**

-Excavación y colocación de tubería 654 m de tubería entre las estaciones 35-0-0+505.067/ 69-1+094.128.

# **Tanque almacenamiento Curubandé**

-Trazado y excavación del terreno [\(Figura 115\)](#page-102-0).

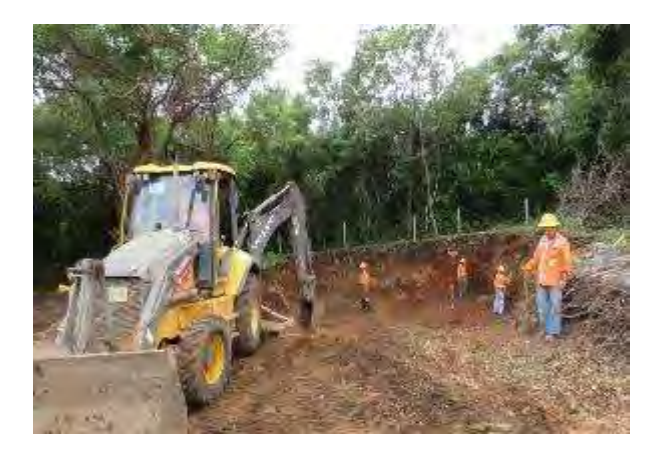

**Figura 115**. Trabajos tanque almacenamiento Curubandé, III trimestre 2018.

<span id="page-102-0"></span>La [Figura 116](#page-107-0) muestra la bitácora del inicio de las obras del proyecto "Ampliación y Mejoramiento del Acueducto Curubandé.

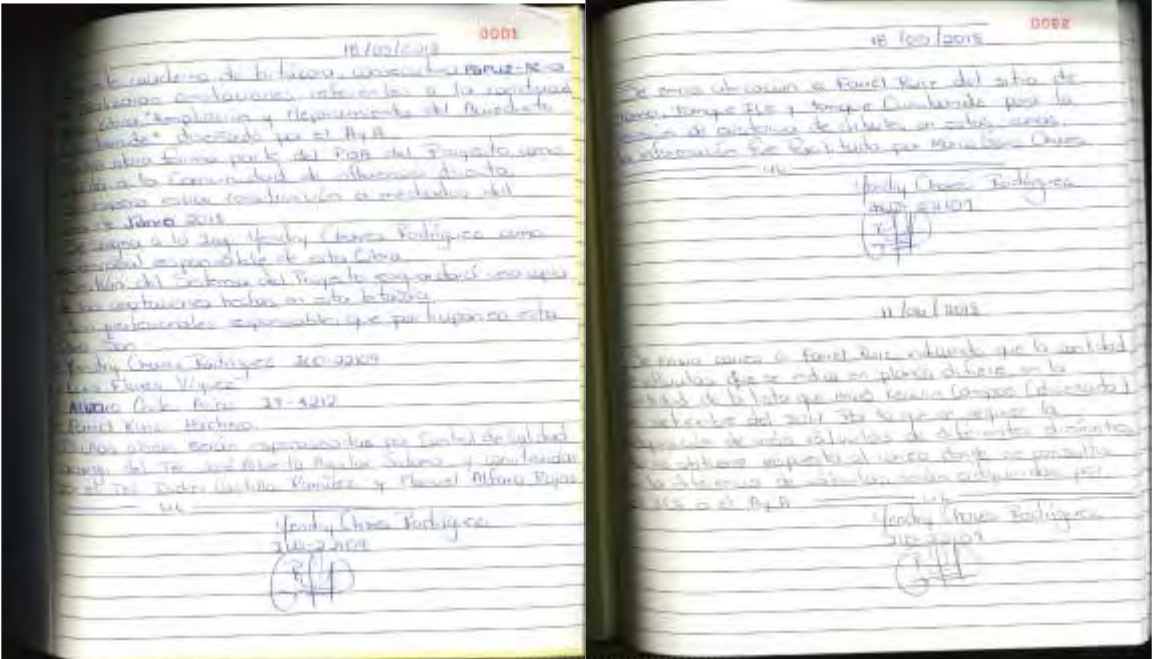

nnns  $3002$  and  $30$ 0003 IT Junio 3018 Se ephra expendo en línea de futerio que os De realizes revolute en la torna de Tenna, invaluinados whome of becque po la estavaja 11-0+140.00% Channel House Road Tailor Cashing of Young Diouso, se observa los ellacas movembro por Dispose or appears to exchanges de your contributed pleasanties of the entrusture de ter Terms y ac de this to me mayor a son de dometro. parado totro la chocea del silio, e lovia-Se le induco es libres que pouse por pou sons los la liberia voplico la colta de diferirse Fanel<br>India que no encole po livre personas  $\frac{1}{2}$ por somethis o sees to perhadiated de la hube to time posted being persons for me y descharaments de la mituativa de Tons the current is un bited on to recoming Venus 22 June 208 webs acted to raid to so it as it was anti-Wenn to cometter. To be tribles of there there are on of who do Torra  $+1$  – aller in de lack en liven de cres de les pavedes de enda Chave, Rochauce x  $\sqrt[36]{}$  $-10 -$ Yondy Chases Redigion hja kaca  $710$ 

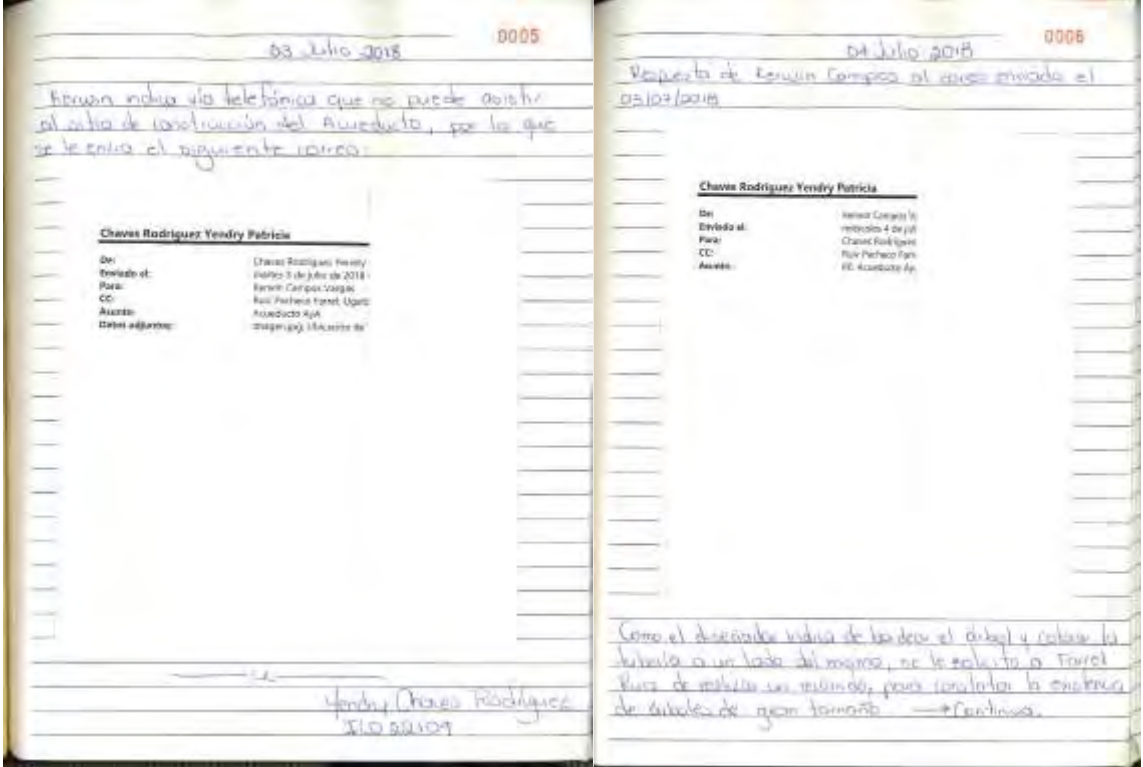

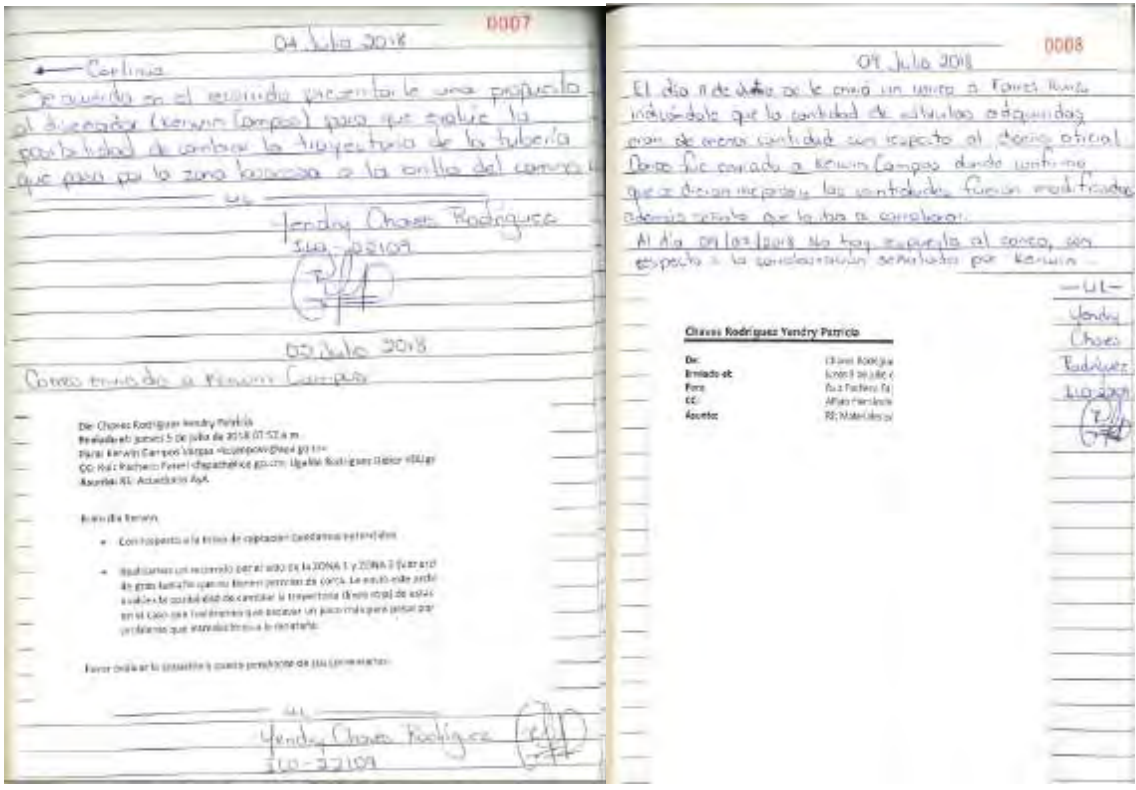

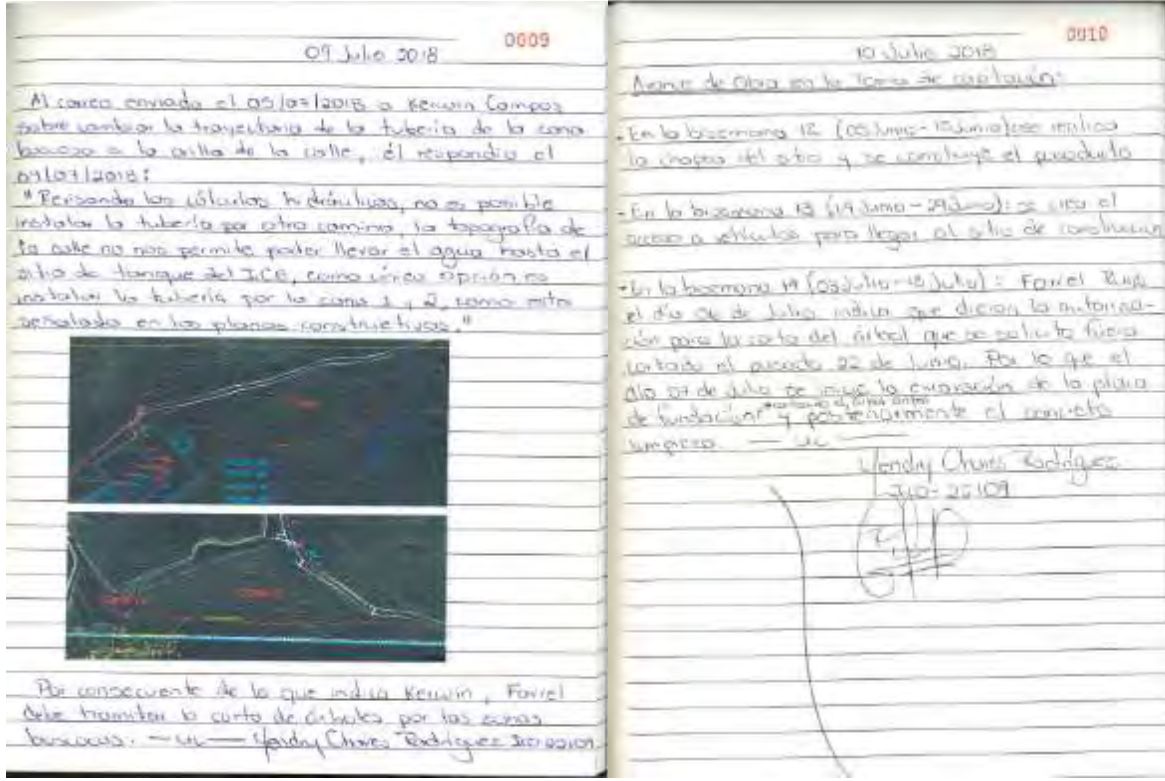

à.

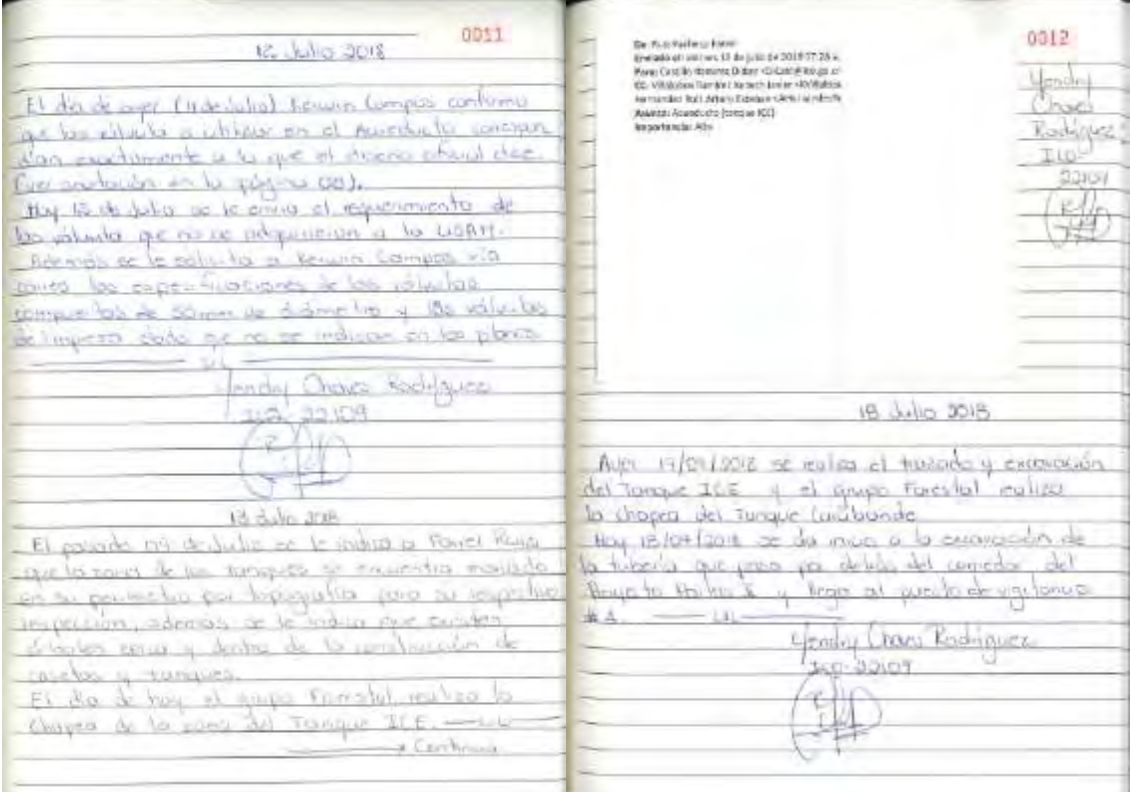

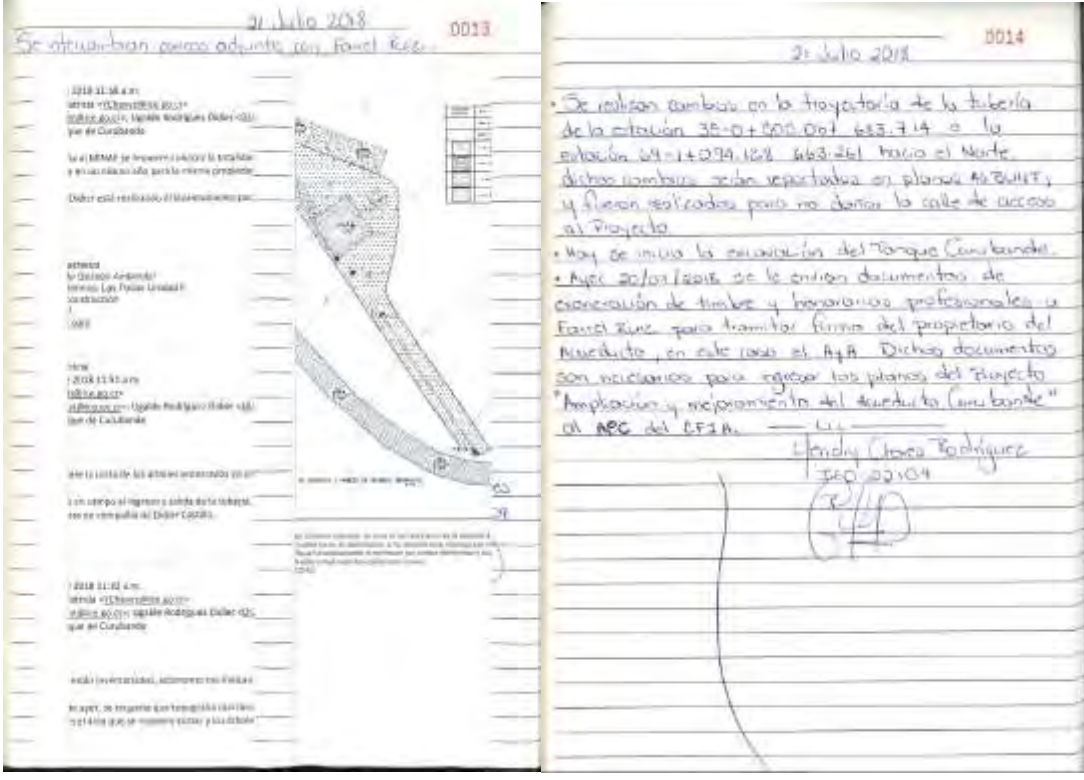

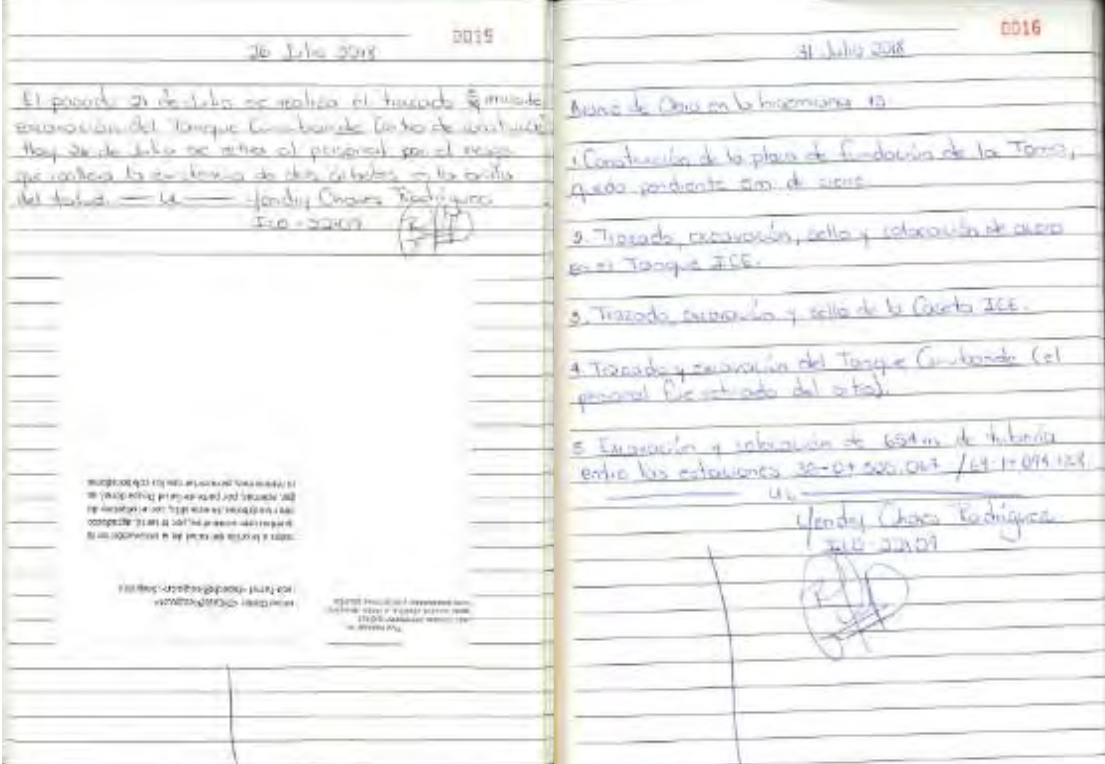

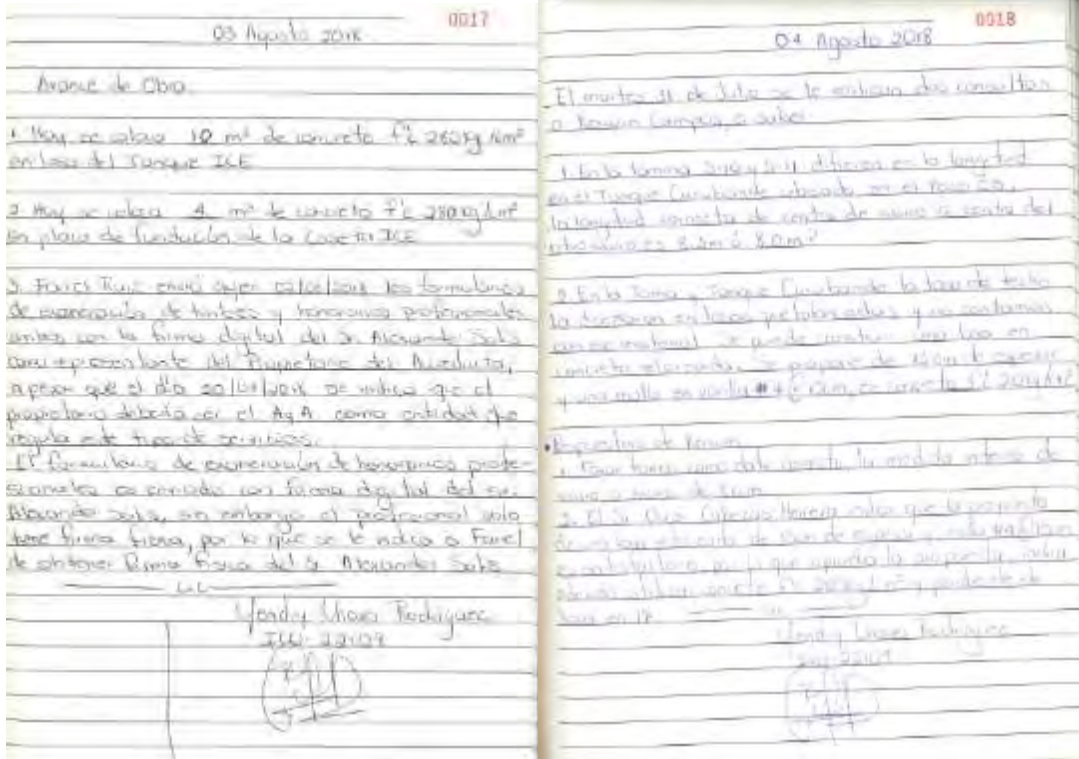

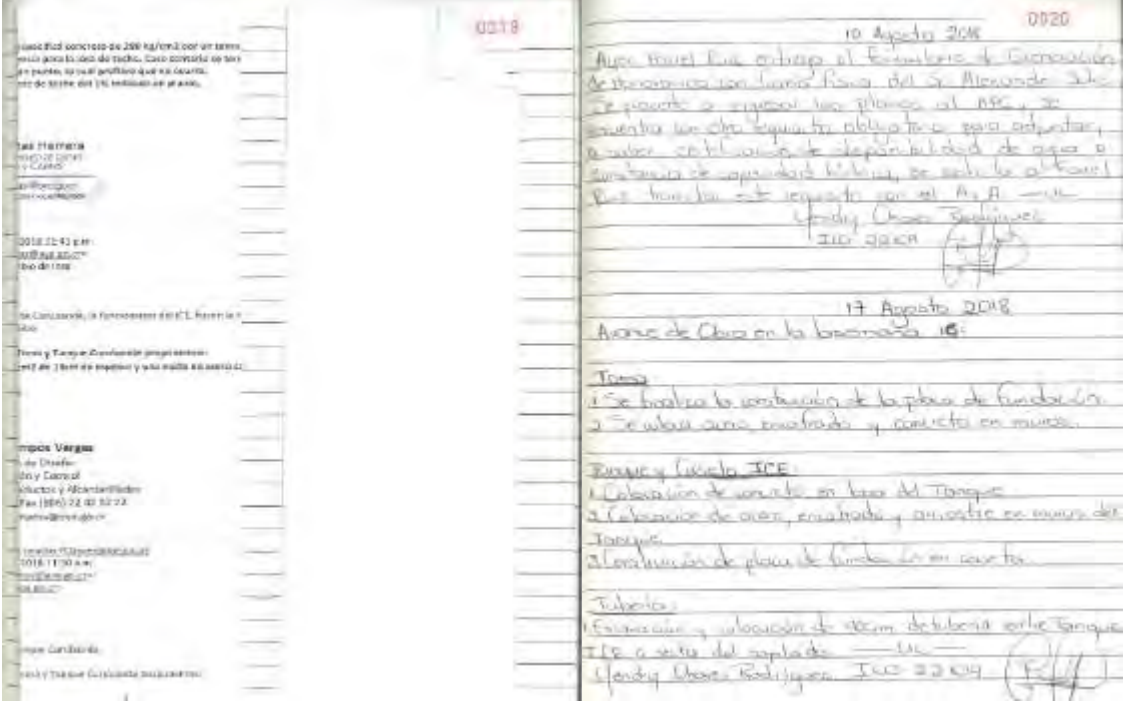

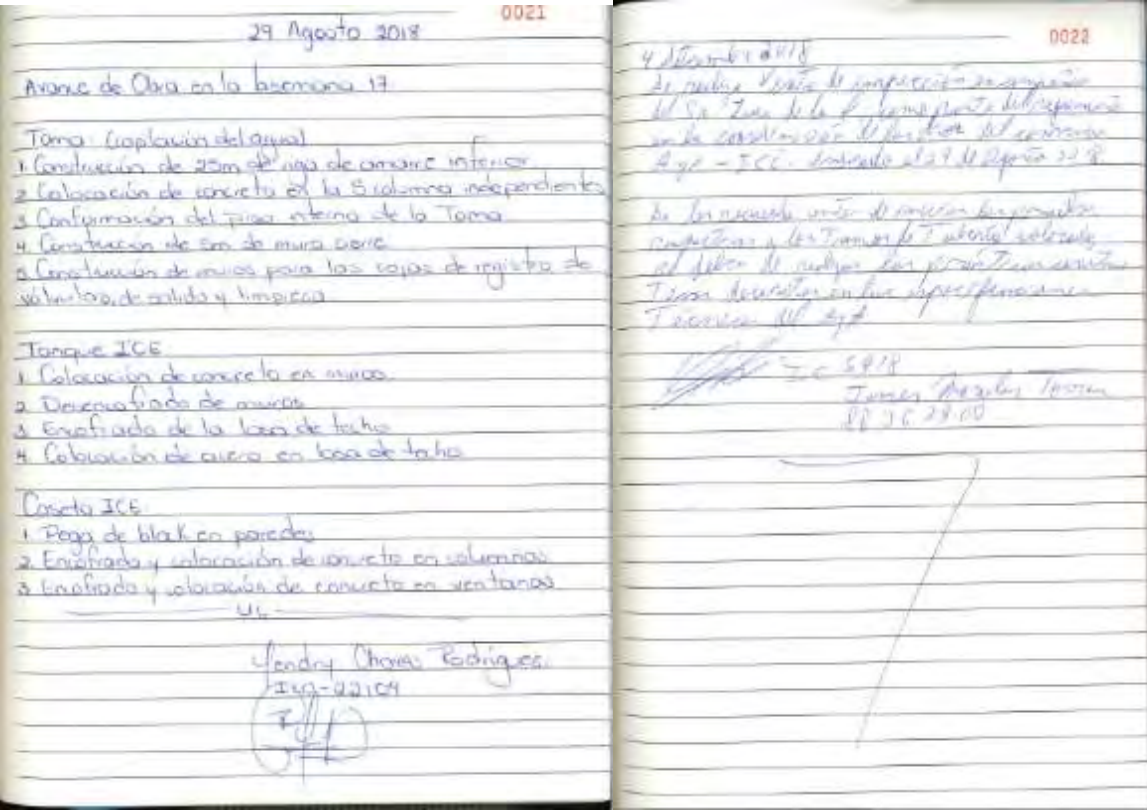

<span id="page-107-0"></span>**Figura 116**. Bitácora Proyecto "Ampliación y Mejoramiento del Acueducto Curubandé.
### **Medida U2P Nº 37. Condiciones de trabajo, Salud Ocupacional.**

A continuación, se presentan los resultados de la gestión de Salud Ocupacional del Proyecto Geotérmico Las Pailas Unidad II, correspondiente al tercer trimestre del 2018.

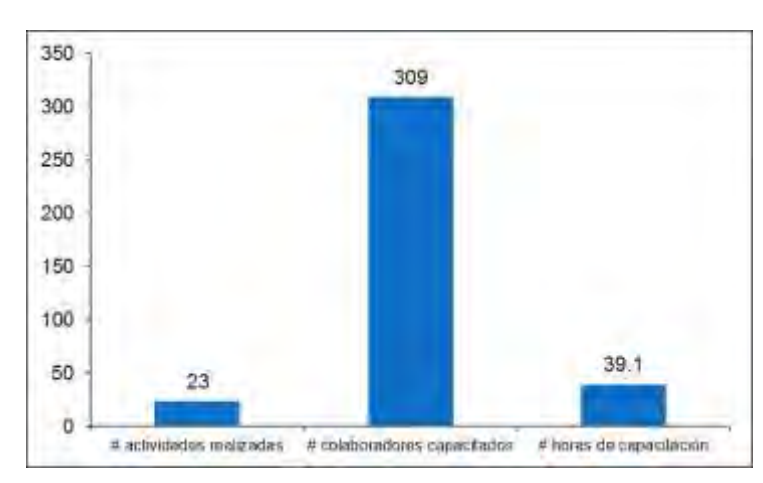

#### **2. Formación y entrenamiento**

En la [Figura 117](#page-108-0) se muestra el resultado de las capacitaciones efectuadas:

<span id="page-108-0"></span>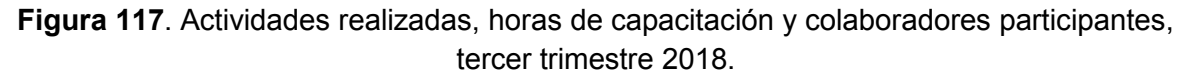

En el tercer trimestre del 2018, se invirtieron 39.1 horas de capacitación y se tuvo la participación de 309 colaboradores, para un total de 23 actividades. En la [Figura 118](#page-108-1) se muestran las capacitaciones brindadas por proceso, de acuerdo con dicha figura, las mayores necesidades de capacitación se presentaron en personal de obras civiles.

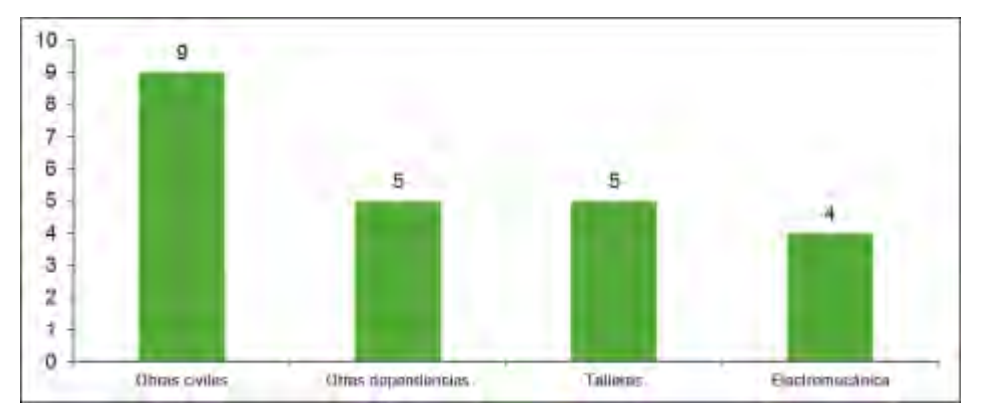

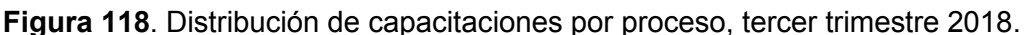

<span id="page-108-1"></span>Las capacitaciones abarcaron temas como orden y limpieza, trabajo en alturas, salud mental, riesgo eléctrico, entre otros.

#### **3. Inspecciones planeadas**

En el tercer trimestre del 2018, se realizaron 25 inspecciones planeadas [\(Figura 119\)](#page-109-0), en las cuales se detectó un 94.3% de conformidad respecto a los aspectos evaluados.

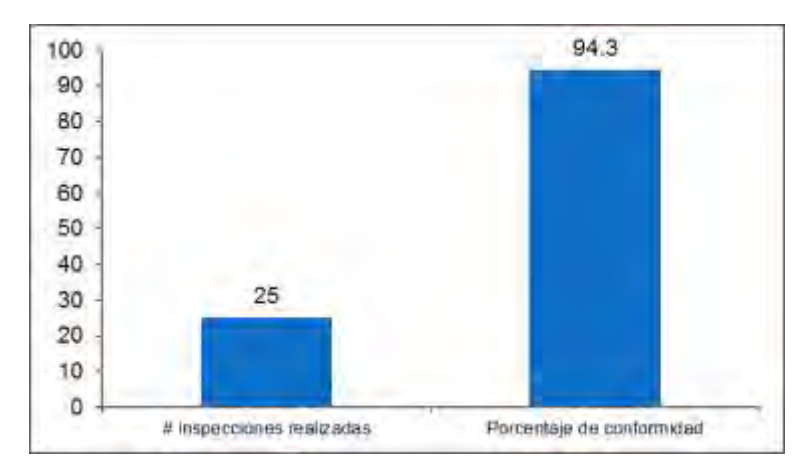

<span id="page-109-0"></span>**Figura 119.** Inspecciones planeadas efectuadas y porcentaje de conformidad de aspectos evaluados, tercer trimestre 2018.

En la [Figura 120](#page-109-1) se muestra las inspecciones realizadas por proceso, entre los aspectos verificados se encuentran andamios, herramientas, orden y limpieza, maquinaria, ergonomía, elemento de izaje, compresores, soldadura, entre otros.

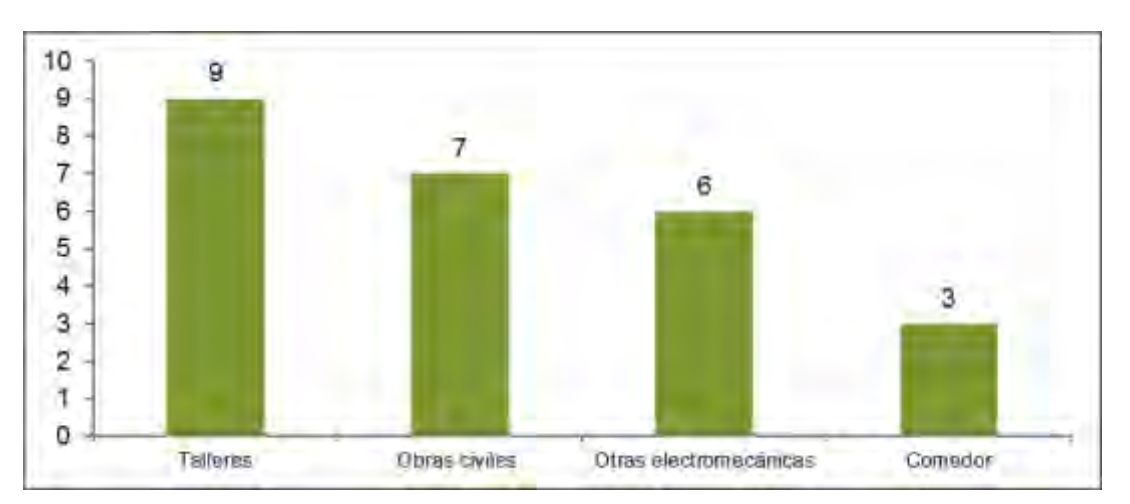

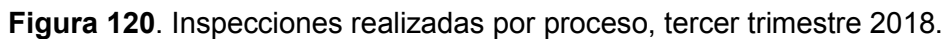

## <span id="page-109-1"></span>**4. Investigación y análisis de accidentes**

Referente a la investigación y análisis de accidentes, durante este periodo ocurrieron 4 accidentes incapacitantes. Es importante mencionar que todos los accidentes fueron investigados con el fin de determinar las causas básicas e inmediatas, a partir de las cuales se elaboró un plan de acción para disminuir la probabilidad de recurrencia de los mismos. En el [Cuadro 18](#page-110-0) se muestra un resumen de los 4 casos:

<span id="page-110-0"></span>

| Resumen de accidentes incapacitantes |            |                          |            |                                                   |                               |                   |                   |                        |
|--------------------------------------|------------|--------------------------|------------|---------------------------------------------------|-------------------------------|-------------------|-------------------|------------------------|
| #                                    | <b>Mes</b> | Dependencia              | Fecha      | Colaborador                                       | <b>Accidente</b>              | Tipo de<br>lesión | Parte<br>afectada | Días de<br>incapacidad |
| 1                                    | Julio      | Taller de<br>estructuras | 03/07/2018 | Jose Luis<br>Castillo<br>Chavarría                | Cortado<br>con<br>herramienta | Herida            | Mano              | 5                      |
| $\overline{2}$                       | Julio      | Montaje<br>eléctrico     | 25/07/2018 | Berny<br>Méndez<br>Steller                        | Majonazo<br>con cable         | Trauma<br>cerrado | Mano              | 1                      |
| 3                                    | Agosto     | Montaje<br>mecánico      | 02/08/2018 | Ezequiel<br><b>Ariel Aviles</b><br><b>Morales</b> | Bajando<br>escalera           | Esguince          | Tobillo           | $\overline{2}$         |
| 4                                    | Agosto     | Montaje<br>mecánico      | 19/08/2018 | Juan Daniel<br>Mora Lacayo                        | Majonazo<br>con<br>estructura | Herida            | Mano              | 3                      |

**Cuadro 18.** Resumen de accidentes incapacitantes.

#### **5. Reuniones de grupo**

Tal como se muestra en la [Figura 121,](#page-110-1) para el periodo evaluado se efectuaron 210 reuniones de grupo y 645 acuerdos de seguridad.

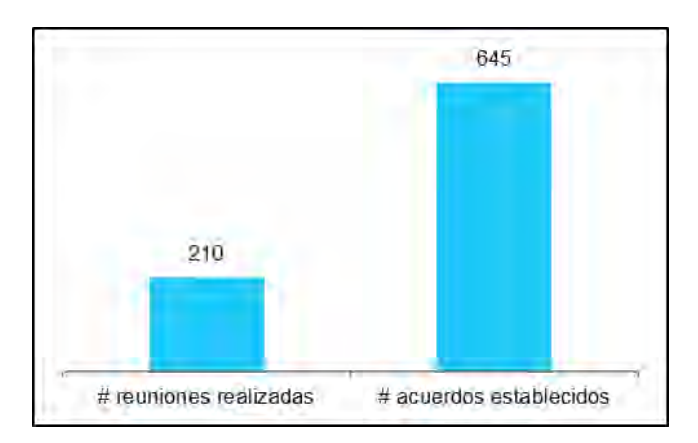

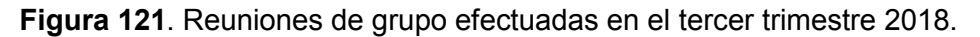

<span id="page-110-1"></span>Las reuniones de grupo son un espacio donde se informa a los colaboradores de medidas de seguridad especificas aplicables a los procesos de trabajo, permiten reforzar aspectos preventivos de cada área.

#### **6. Promoción de salud y seguridad ocupacional**

Se realizaron 8 actividades de promoción con una población acumulada de 537 colaboradores [\(Figura 122\)](#page-111-0). Los temas reforzados corresponden a las 12 reglas de oro, factores psicosociales, entre otros.

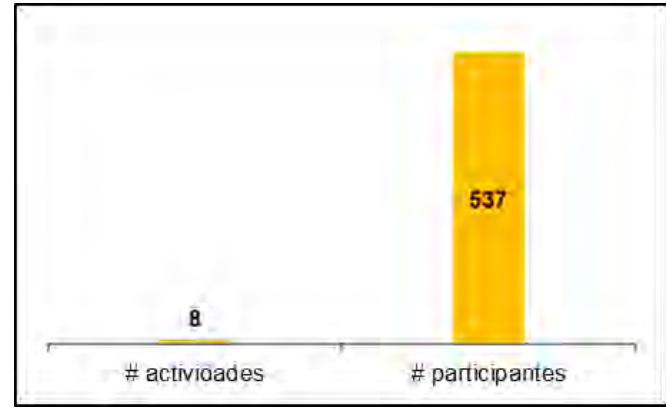

<span id="page-111-0"></span>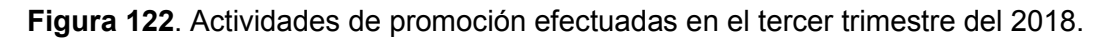

# **7. Inspección de maquinaria alquilada**

En el tercer trimestre se realizaron 12 inspecciones de maquinaria alquilada, las cuales permitieron identificar 13 faltas [\(Figura 123\)](#page-111-1).

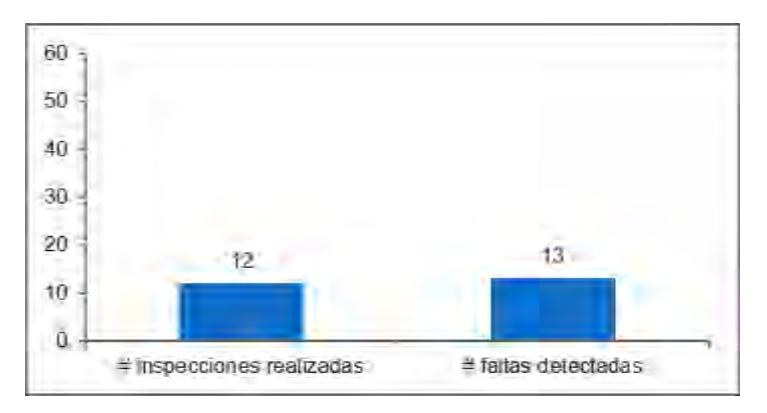

**Figura 123.** Inspecciones de maquinaria alquilada, tercer trimestre 2018.

# <span id="page-111-1"></span>**8. Gestión médica**

Se brindó seguimiento a 9 recomendaciones de visitas anteriores.

Se realizaron 7 seguimientos de exámenes prelaborales.

Se realizaron 59 controles biológicos programados.

Se desarrollaron un total de 14 actividades de promoción de salud.

Se realizaron 60 valoraciones de alcohol y 60 valoraciones de sustancias psicoactivas.

El C.S.R.G cuenta con procedimientos institucionales en materia de seguridad y salud ocupacional, asimismo anualmente se establece un programa de seguridad y salud ocupacional, según la legislación actual, adaptada a las condiciones del sitio de trabajo. Todas las actividades de capacitación programadas al personal durante este año se desarrollan según lo programado. Para este periodo se realizaron capacitaciones sobre trabajo en alturas, protección respiratoria, manejo cargas, uso de extintores, entre otras. [\(Figura 124\)](#page-112-0).

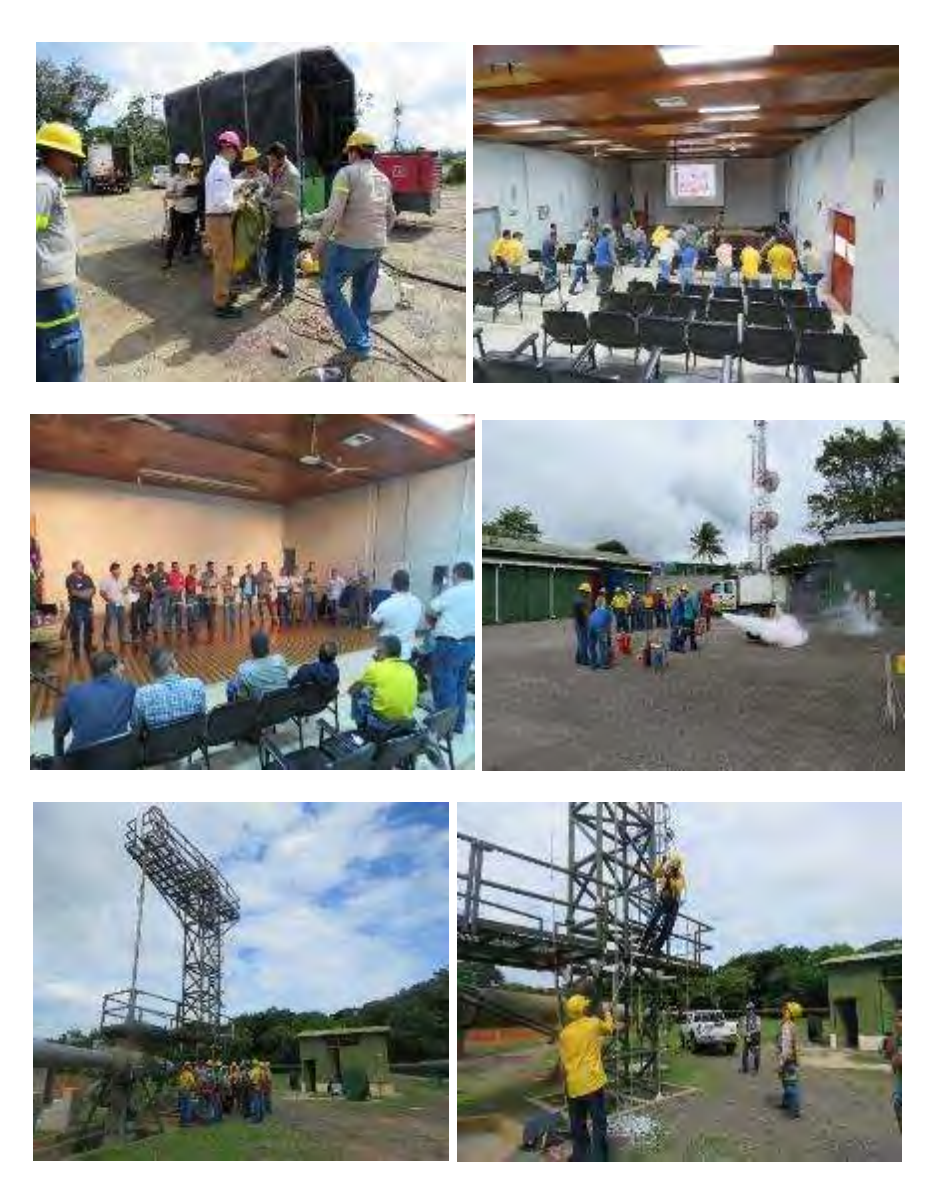

**Figura 124.** Capacitaciones sobre riesgos del trabajo.

<span id="page-112-0"></span>Se realiza una fuerte divulgación y capacitación del programa a los trabajadores del Proyecto y se definen medidas de seguridad. Existen lineamientos internos relacionados al uso de equipo de protección personal (EPP), y se entrena al personal su uso adecuado [\(Figura 125\)](#page-113-0).

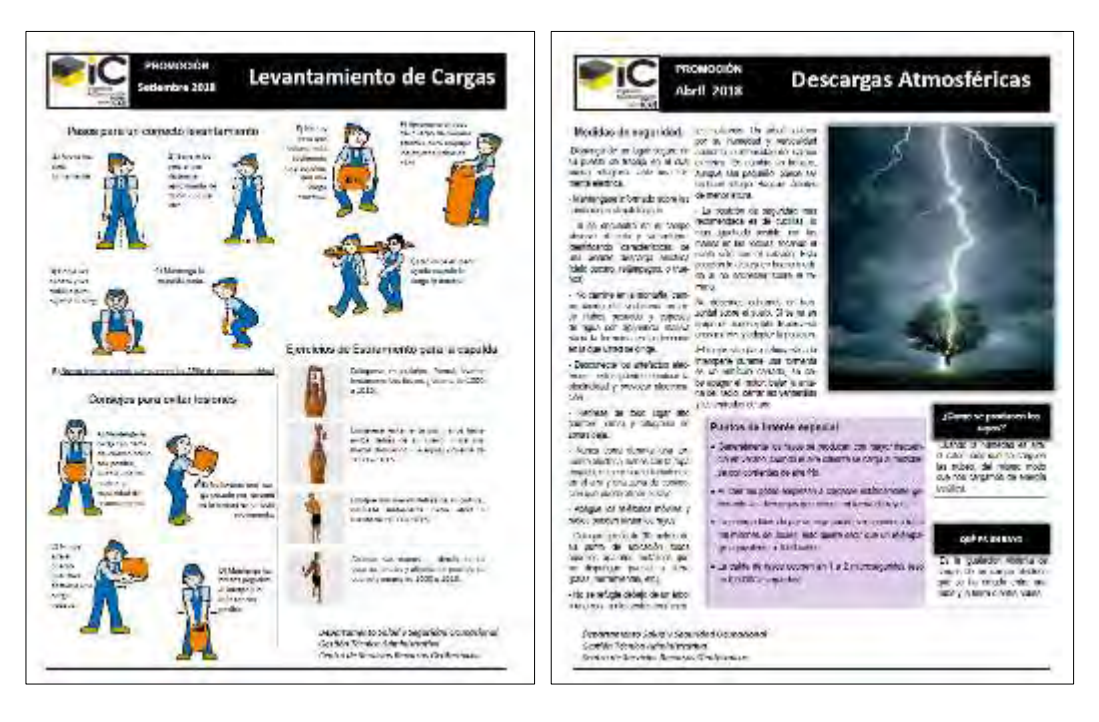

**Figura 125.** Material informativo al personal sobre temas de salud y seguridad.

<span id="page-113-0"></span>Las áreas de trabajo que almacenan materiales o sustancias peligrosos cuentan en sitio con un área para ubicar las hojas de seguridad [\(Figura 126\)](#page-113-1).

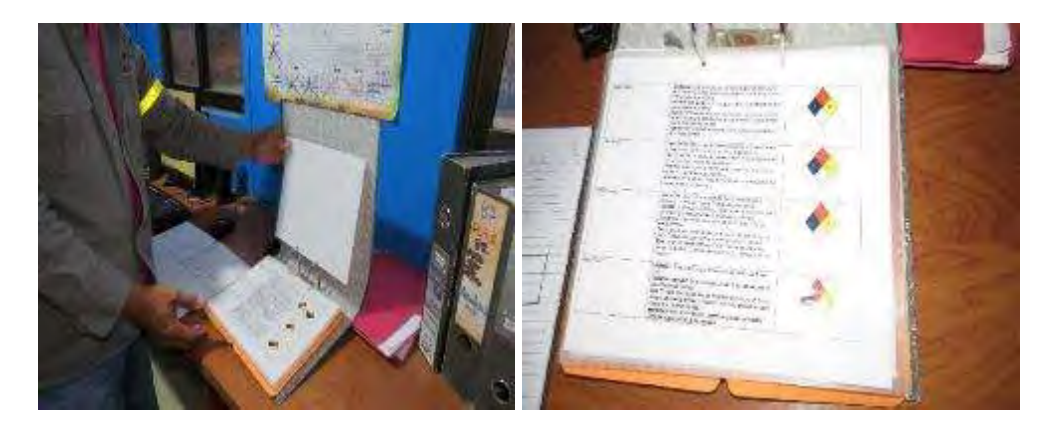

**Figura 126.** Hojas de seguridad en perforadoras.

# **Medida U2P N°38. Social, alteración de la cotidianidad de las Comunidades.**

<span id="page-113-1"></span>**Estrategia de comunicación anual con los grupos de interés del proyecto**

La relación Actores Sociales - Proyecto, es parte de la estrategia de comunicación utilizada para informar a los grupos sociales identificados en las comunidades del Área de Influencia Directa (Santa María, Curubandé y San Jorge) sobre el avance constructivo de Proyecto, el estado de avance de la Gestión Ambiental, u otros temas referentes a solicitudes y quejas comunales.

La Gestión Social es la encargada de programar trimestralmente las reuniones con los grupos organizados, además de los espacios con el sector hotelero de la zona.

#### *Seguimiento Comunal e Institucional*

#### Reuniones Comunales

Para el trimestre se realizaron 2 reuniones comunales, una en Santa María y otra en Curubandé, lo anterior como parte de las acciones establecidas en el Plan de Gestión Ambiental (PGA) del Proyecto Geotérmico Pailas Unidad II. En dichos espacios se les informo sobre el estado de avance constructivo del Proyecto, de la Gestión Ambiental en sus diversas áreas (Biología, Forestal, Gestión Residuos, Arqueología y Social).

Cabe mencionar que en la reunión realizada en la comunidad de Santa María se brindó una charla de Arqueología como parte de la divulgación de divulgación de los hallazgos arqueológicos en área Proyecto.

Los detalles de las reuniones realizadas se muestran en el [Cuadro 19](#page-114-0) y [Figura 127](#page-114-1) la reunión en la comunidad de Santa María.

<span id="page-114-0"></span>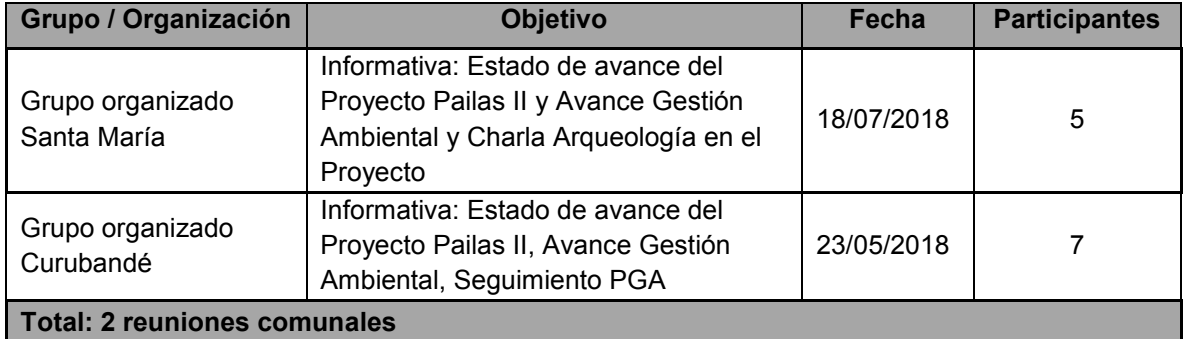

**Cuadro 19.** Registro de Reuniones Comunales, III trimestre 2018.

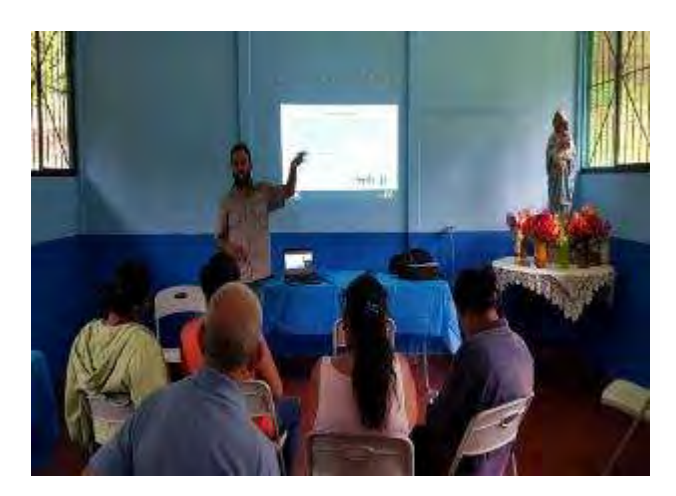

<span id="page-114-1"></span>**Figura 127**. Reunión Comunal Santa María, charla de Arqueología en Proyecto, III trimestre 2018.

## **Protocolo para la atención de consultas, solicitudes o denuncias**

Como parte de la atención y seguimiento al Método interno PGP-UGA-04 "*Método para la atención de solicitudes comunales*", para trimestre se recibieron 5 solicitudes comunales, de las cuales 4 se encuentran finalizadas y 1 en proceso [\(Cuadro 20\)](#page-115-0).

No obstante, se recibió una queja relacionada a la circulación de un vehículo institucional a exceso de velocidad en Área de Proyecto, ante el caso expuesto se procedió:

-Identificación del Área al que pertenecía el vehículo ICE y el envío de la respectiva queja al encargado.

-Se realizó la respectiva investigación la cual implicó la revisión mediante GPS, reunión con el funcionario involucrado donde se le reiteró sobre los límites de velocidad en Área Proyecto, se le indicó las acciones disciplinarias a tomar en caso que sea reincidente. -Por último, se emitió nota de respuesta al emisor de la queja.

<span id="page-115-0"></span>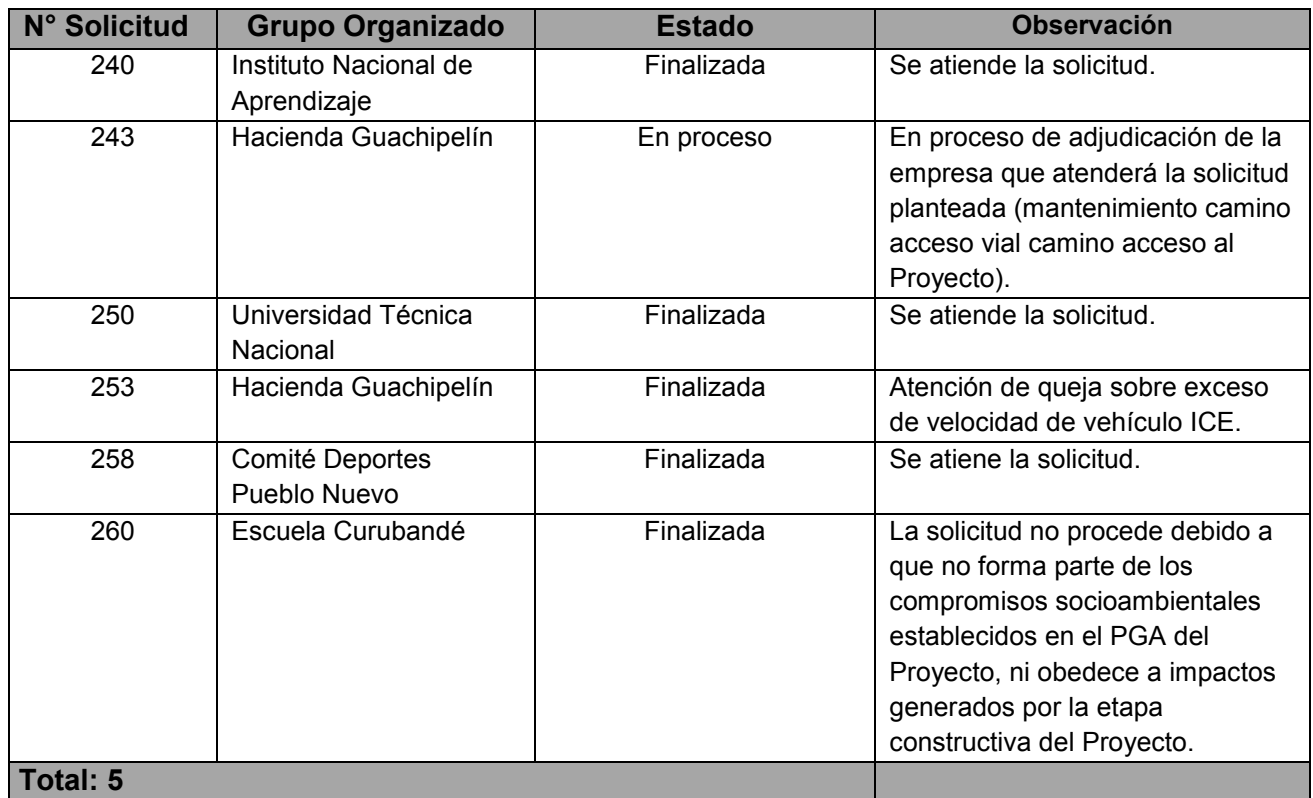

## **Cuadro 20.** Solicitudes comunales, III trimestre 2018.

#### **Solicitudes atendidas en el trimestre**

En relación a las solicitudes, para el trimestre, se atendió a los estudiantes de la Carrera de Soldadura del Instituto Nacional de Aprendizaje (INA), a estos se les dio una charla sobre el proceso de producción de energía geotérmica, además se visitó el Taller de vaporductos donde se les explico lo referente al armado de las estructuras metálicas. La [Figura 128](#page-116-0) muestra el detalle. Además, se realizó una charla de Gestión de Residuos dirigida a los estudiantes de la Escuela Curubandé [\(Figura 129\)](#page-116-1) como parte de una solicitud presentada por la Universidad Técnica Nacional (UTN).

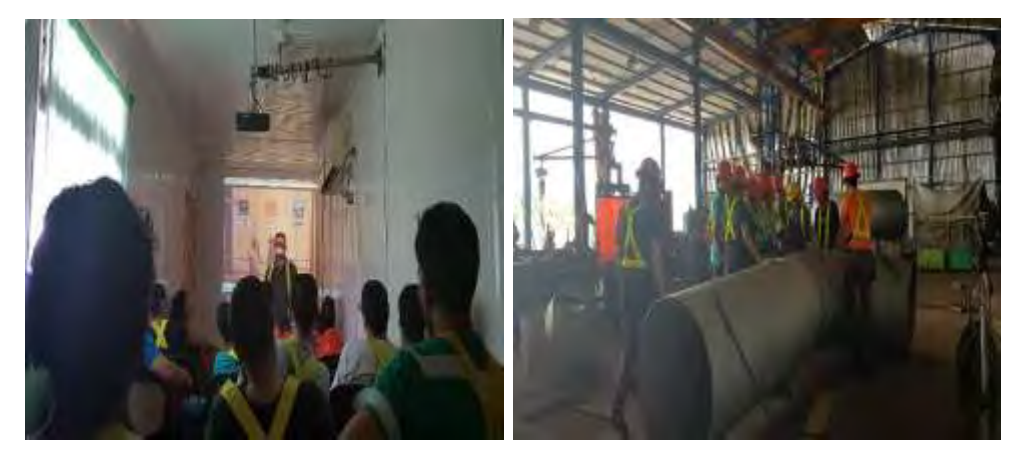

**Figura 128**. Atención solicitud, visita taller vaporductos Proyecto. III trimestre 2018.

<span id="page-116-0"></span>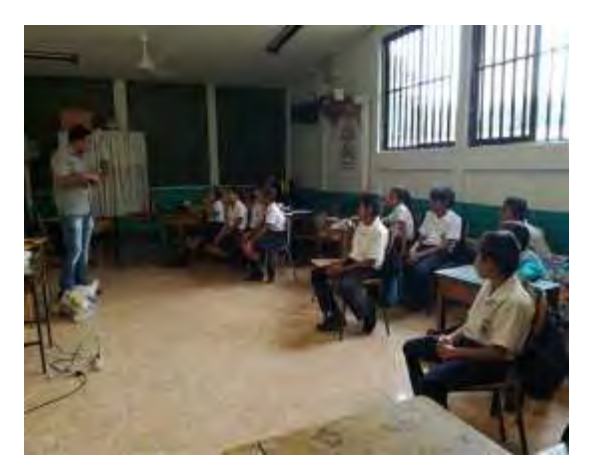

<span id="page-116-1"></span>**Figura 129.** Charla Gestión Residuos, Escuela Curubandé, III trimestre 2018.

# **Programa de Educación Ambiental con el público interno y externo**

## - *Público interno*

En relación a las actividades de Educación Ambiental dirigido al público externo, se tienen programada una actividad de reforestación con las escuelas Curubandé, Rincón de La Vieja y San Jorge.

# **Incluir un plan de comunicación externa en medios electrónicos según solicitud de JICA**

Según solicitud de JICA sobre la publicación del Informe de Regencia Ambiental, el actual informe será publicado en la página web del Instituto Costarricense de Electricidad.

## **Medida U2P N°39. Social, percepción local.**

En relación a la contratación de personal por parte del Proyecto Geotérmico Pailas Unidad II, un total de 439 personas laboran para el Proyecto, de estas, el 83% pertenecen a la provincia de Guanacaste [\(Figura 130\)](#page-117-0) el 13% de personal son de la provincia de Alajuela, el 2% de San José, con un porcentaje de 1% Cartago y Puntarenas.

Del total de los trabajadores de la provincia de Guanacaste, el 50% reside en el cantón de Liberia, el 37% en otras zonas de la provincia, un 13% pertenecen a las comunidades de área de influencia directa del Proyecto Pailas Unidad II (Curubandé, San Jorge, Santa María).

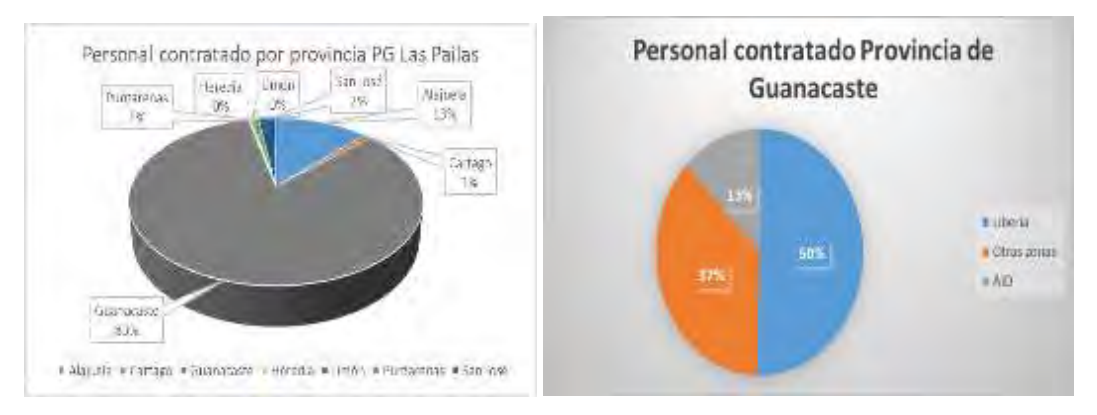

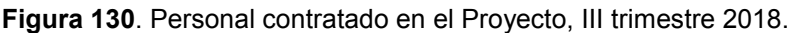

## <span id="page-117-0"></span>**Medida U2P N°40. Social, Seguridad vial.**

Consecuente al impacto generado en las comunidades del área de influencia el paso de vehículos, maquinaria y traslado de personal del Proyecto, se definió a medida de compensación la construcción de reductores de velocidad y señalización peatonal.

Con el objetivo de resguardar la seguridad de los transeúntes de las comunidades de Curubandé, San Jorge y Santa María, se construyeron un total de 7 reductores de velocidad con su respectiva demarcación peatonal (en las cercanías de las Escuelas de según comunidad). La [Figura 131](#page-117-1) muestra el detalle.

<span id="page-117-1"></span>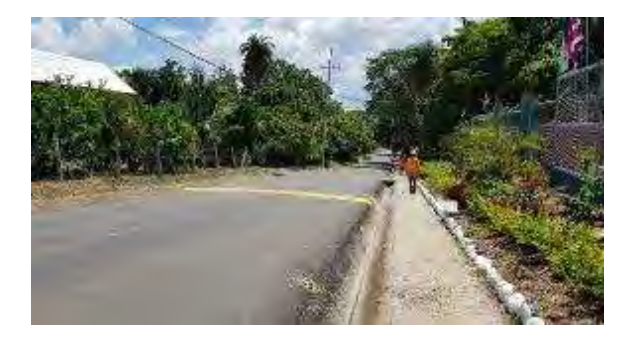

**Figura 131.** Reductor de velocidad, Curubandé.

Todos los vehículos institucionales se encuentran debidamente identificados con el logo de la institución, además, los vehículos alquilados tienen en su parabrisas un rótulo a color con el logo del ICE y el nombre del Proyecto.

La línea gratuita **800-GEOTERMIA** (800-436-376-642) y el correo electrónico [inforecursosgeotermicos@ice.go.cr,](mailto:inforecursosgeotermicos@ice.go.cr) son los medios oficiales definidos por el Proyecto para que las comunidades del área de influencia (Curubandé, Santa María, San Jorge, canalicen solicitudes, quejas, inconformidades.

En las reuniones de seguimiento con las comunidades y los diversos grupos organizados, se socializa la línea gratuita para la recepción de quejas asociadas al comportamiento inadecuado de funcionarios y contratistas del Proyecto, paralelo se les informa sobre el horario de atención (lunes a jueves de 7:00 am a 5:00 pm, viernes de 7:00 am a 4:00 pm) y su carácter de confidencialidad. La [Figura 132](#page-118-0) muestra el afiche correspondiente, la [Figura 133](#page-118-1) el informativo colocado en el EBAIS de Curubandé.

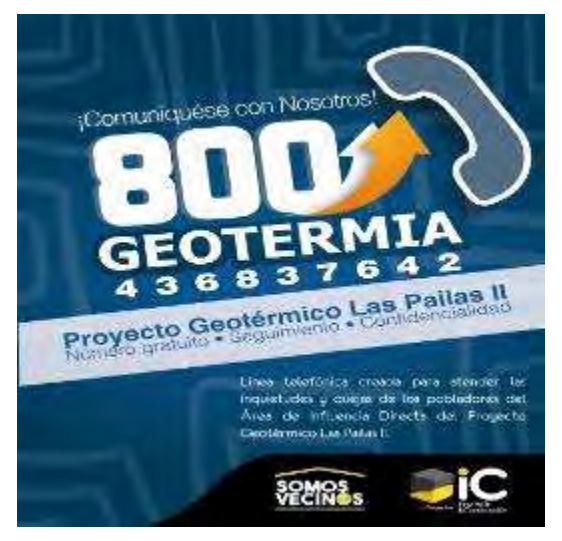

**Figura 132**. Afiche informativo 800-GEOTERMIA.

<span id="page-118-1"></span><span id="page-118-0"></span>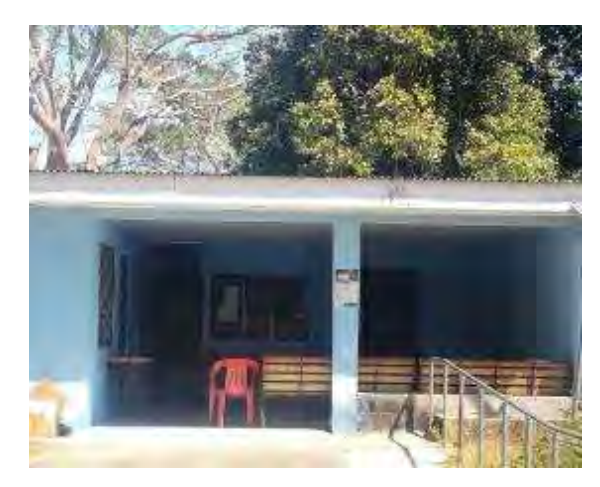

**Figura 133**. Informativo 800-GEOTERMIA, EBAIS Curubandé.

Un total de 4 reductores de velocidad se construyeron en la ruta de acceso principal al Proyecto, lo anterior con el objetivo garantizar la seguridad de visitantes a sitios turísticos, de los Funcionarios del Proyecto, entre otros. La [Figura 134](#page-119-0) muestra el detalle.

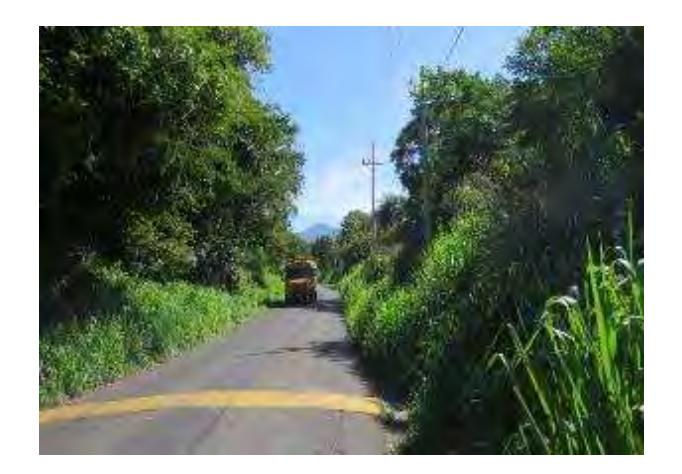

**Figura 134.** Reductor de velocidad, ruta de acceso al Proyecto.

<span id="page-119-0"></span>La colocación de rotulación vertical es una de las medidas preventivas para el paso de vehículos y maquinaria en la ruta de acceso al Proyecto, en los sitios de obras se cuenta con la respectiva señalización. La [Figura 135](#page-119-1) muestra el detalle.

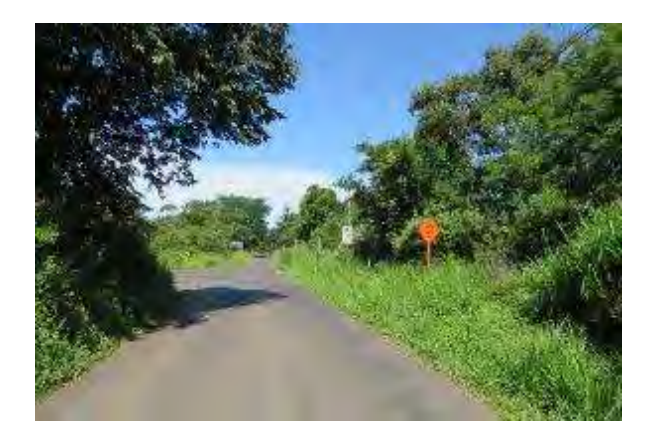

**Figura 135**. Rotulación vertical, ruta acceso al Proyecto.

## <span id="page-119-1"></span>**Medida U2P Nº41. Social, actividad turística.**

Como parte del mecanismo de comunicación que tiene el Proyecto con los actores del sector turístico del área de influencia directa, se tienen programadas reuniones con los mismos. En los espacios de comunicación, se les informa sobre el estado de avance del Proyecto, se canalizan solicitudes, quejas, inconformidades presentadas por los representantes de dicho sector.

### **Medida U2P Nº 42. Paisaje, inserción de Obras.**

Los mantenimientos de las pantallas vegetales corresponden realizarlos en cuarto periodo del año.

De las medidas U2P N°43 a la U2P N°46 corresponden a la etapa de Operación de la futura segunda unidad de la ampliación Las Pailas. En el [Anexo 10](#page-182-0) se adjunta el Informe de la Etapa Operativa y Monitoreo Ambiental del área de la Planta, edificio de la Casa de Máquinas Pailas I.

## **c. Otros datos específicos**

#### **Avance constructivo**

### **Planta de Generación de Electricidad**

En obras de la Planta se finaliza con las obras de urbanización finales como: conexiones de alcantarillado, tragantes, cordón y caño, tubería de aguas contraincendios y aceras. También se concluye el acabado final de cimientos (colocación de grouting) y acabados del edificio de control. Actualmente se trabaja en la preparación para la pavimentación del camino interno perimetral y en la ampliación del Edificio de control.

En la parte de montaje mecánico, se finaliza el montaje de equipos: juntas de expansión, sistema de lubricación, enfriador de aceite, sistema de extracción de gases, enfriador de gas, tanque de flasheo y drenaje, eyector de drenaje, gas cooler pump, colector de vapor, secador de vapor, bombas de recirculación, planta de emergencia, sistema de aire acondicionado y bombas de drenaje y SRF. Se trabaja en los equipos del silenciador, extractores de aire de pared, bomba de transferencia de pozo, bombas auxiliares de agua de enfriamiento y bombas sumergibles. En cuanto a tuberías se ha finalizado: tuberías de enfriamiento y tubería de sobreflujo de torre de enfriamiento. Se continua con la instalación de tuberías de: vapor principal, vapor auxiliar, extracción NCG, tubería de sellos, dosificación química, tubería de aire comprimido, tubería de drenaje, fire protection w pipe, tubería de aceite, tubería de condensado, tubería de agua potable y agua cruda y la tubería de llenado de Torre de Enfriamiento.

En los edificios se finalizó con el montaje de equipos dentro del edificio contra incendios y de aire acondicionado.

En cuanto la parte eléctrica se continua con el cableado y tuberías de la instalación eléctrica y sistema contra incendios. En la instalación de equipos se ha logrado lo que son las cajas terminales para generador, panel de puesta a tierra de generador, banco de baterías, panel de excitación, tableros de control, cubículo auxiliar de generador, switchgear 13.8 KV y pupitre de mando.

Actualmente, se cuenta con un avance de 79.52% en Casa de Máquinas y un avance de 99.14% en la Torre de Enfriamiento [\(Figura 136,](#page-121-0) [Figura 137](#page-121-1) y [Figura 138\)](#page-121-2).

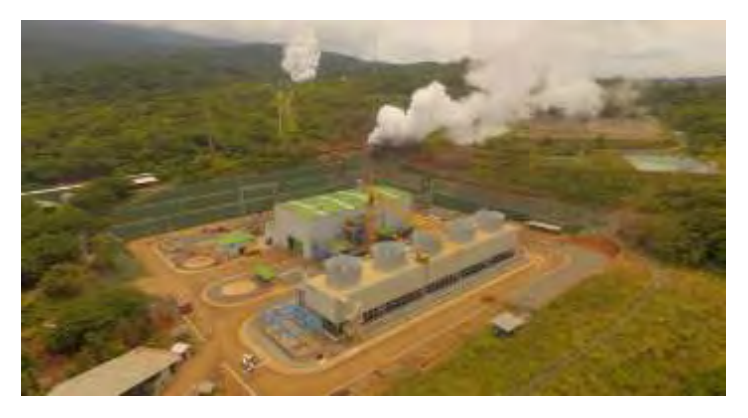

**Figura 136**. Avance general de Casa de Máquinas.

<span id="page-121-0"></span>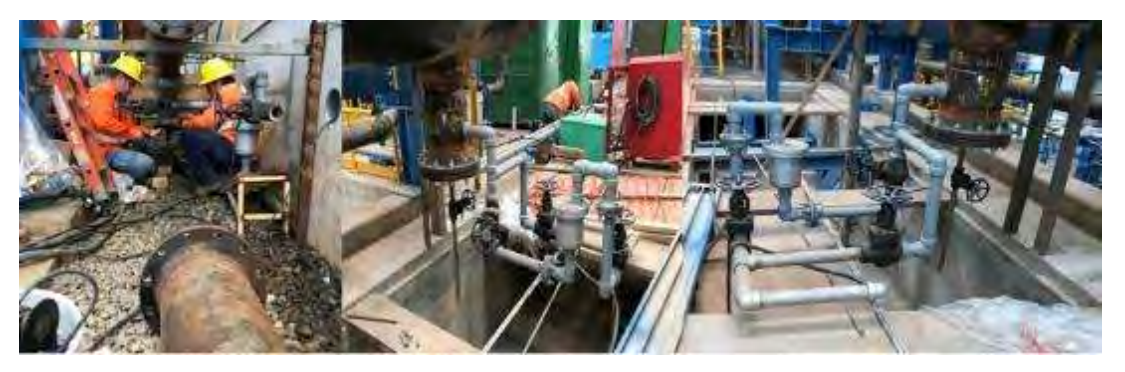

**Figura 137**. Instalación de tuberías de sistema de vapor principal.

<span id="page-121-1"></span>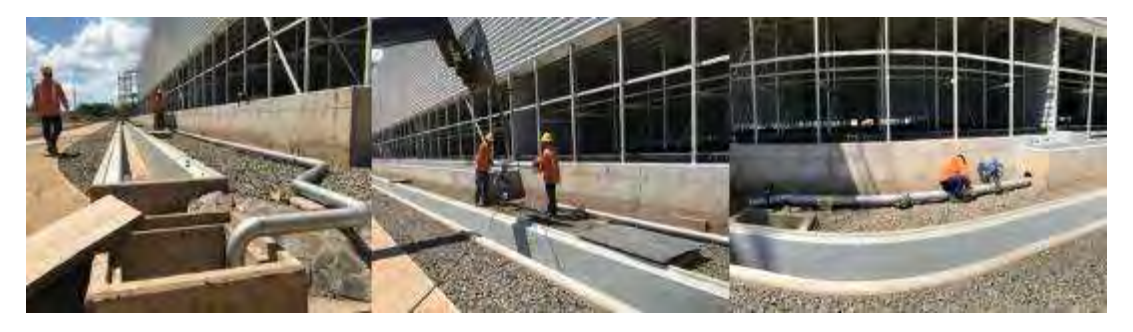

**Figura 138**. Instalación de tuberías de sistema de refrigeración principal.

#### <span id="page-121-2"></span>**Plazoletas de Perforación.**

En la plazoleta 12 y 11, se finaliza con las obras de interconexión con los pozos geotérmicos como soportes, tuberías, cimientos, canales, drenajes silenciadores, torres y andamios. Con esto las plazoletas se encuentran listas para proceder con el soplado. Se realiza el pre-commisioning para la aceptación de las obras por parte de Recursos Geotérmicos [\(Figura 139](#page-122-0) y [Figura 140\)](#page-122-1).

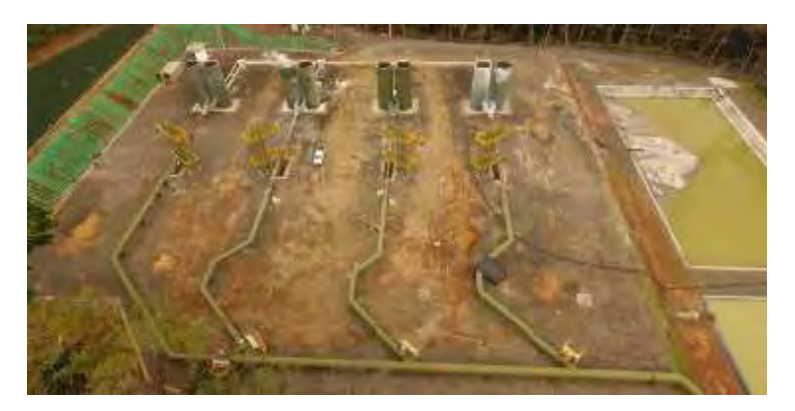

**Figura 139.** Avances en la Plazoleta 12.

<span id="page-122-0"></span>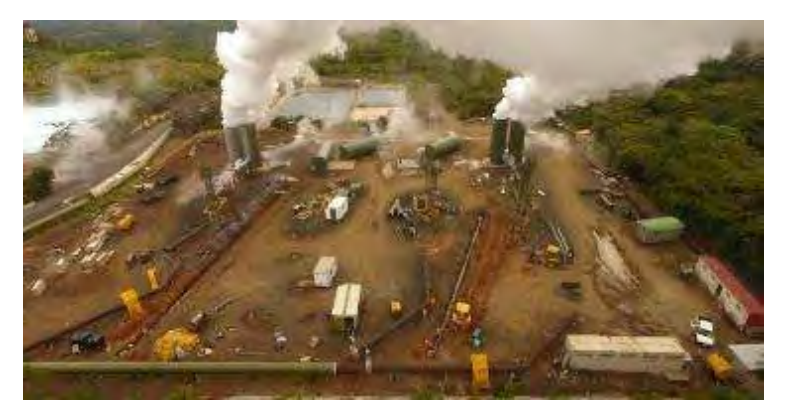

**Figura 140**. Avances en la Plazoleta 11.

## <span id="page-122-1"></span>**Tuberías de trasiego de fluidos Geotérmicos**

Durante este trimestre se colocan andamios en la tubería. Se procede a realizar el lavado de las tuberías y se construye las obras provisionales para realizar las pruebas de la tubería "soplado", las cuales iniciaron a finales del mes de julio. Se realiza el pre-commisioning para la aceptación de las obras por parte de Recursos Geotérmicos El avance en general en el cronograma de la tubería es de 99.42%.

## **Estaciones de Separación**

Durante este trimestre, se continua con las obras de montaje mecánico, en la actividad de montaje de válvulas de emergencia y de reinyección. Se realiza el pre-commisioning para la aceptación de las obras por parte de Recursos Geotérmicos. El avance general de la Estaciones Separadoras es de 98.26% [\(Figura 141\)](#page-123-0).

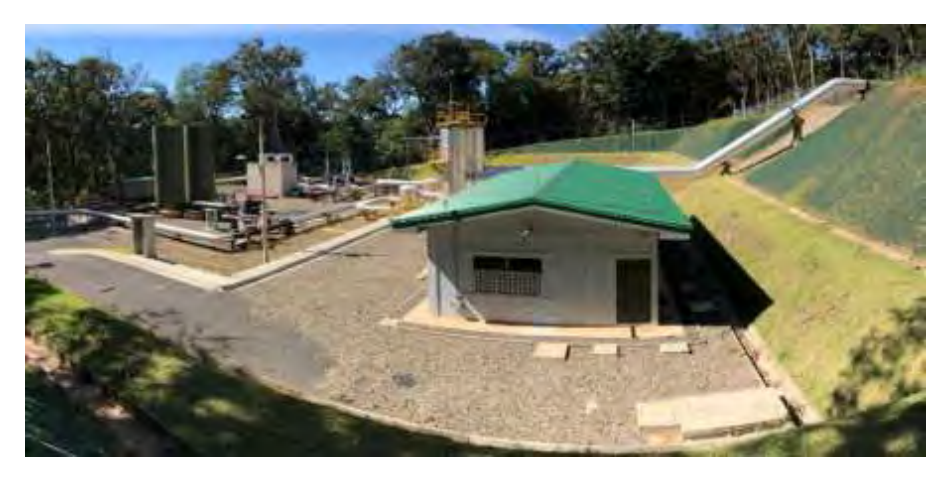

**Figura 141**. Avances en Estaciones Separadoras.

### <span id="page-123-0"></span>**Sistema de Refrigeración en Frío.**

El sistema de reinyección frío está compuesto por tres lagunas de enfriamiento y dos rutas de alcantarillado que evacuan las aguas de las Estaciones separadoras hacia las lagunas, Además, de una tubería en PEAD que conecta el Torre de Enfriamiento de Pailas I con Pailas II. El avance general del SRF es de un 100%.

#### **Escombrera**

En este periodo, para la escombrera de Pailas 1, no se ha colocado volúmenes considerables de material por lo que el volumen es de 530 938 m $3$  de material total.

#### **Subestación**

Durante este trimestre se finalizan con las obras de montaje eléctrico como sistema de aterrizamiento e instalaciones de tuberías y cableado eléctrico de la subestación Pailas II. Tiene un avance de: 98.07% [\(Figura 142\)](#page-123-1).

<span id="page-123-1"></span>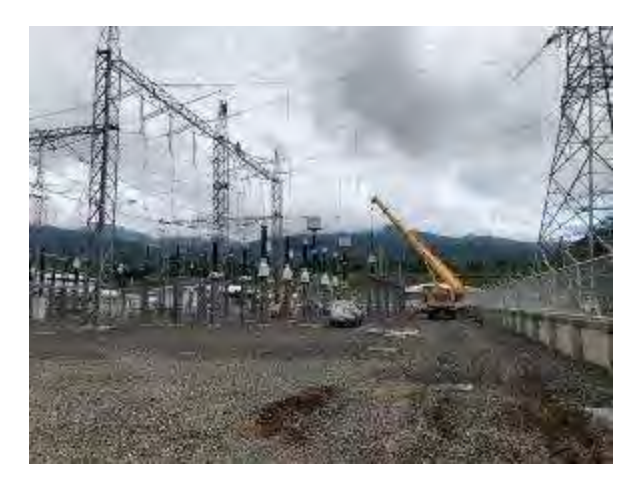

**Figura 142**. Avances en Subestación.

## **Línea de Transmisión.**

La línea se encuentra finalizada y está a la espera de las pruebas. El avance general de la actividad de 91.18%.

#### **Manejo de aguas.**

Durante este trimestre se continúa con los trabajos de cunetas y mejoramiento de taludes para rutas de tuberías y plazoletas de perforación [\(Figura 143\)](#page-124-0).

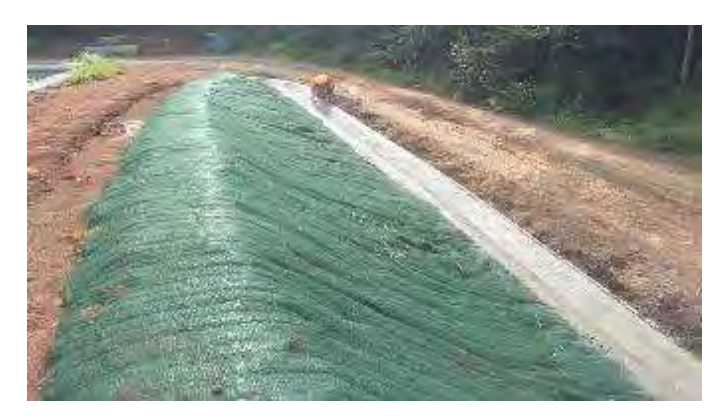

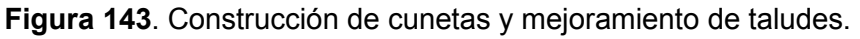

### <span id="page-124-0"></span>**Edificios Administrativos CSRG.**

Durante este III trimestre no se ejecutaron actividades de construcción de edificios para CSRG.

#### **Obras comunales del PGP Pailas II.**

Durante este III trimestre se inició la construcción de las obras relacionadas con el Acueducto de Curubandé, donde los planos fueron otorgados por el AyA. Los principales logros del periodo fueron la construcción de la toma de agua, el tanque ICE, la caseta de control del tanque ICE, y se inició con la construcción del tanque Curubandé [\(Figura 144](#page-125-0) y [Figura 145\)](#page-125-1). Además, se colocaron 950 m de tubería aproximadamente, desde la toma hasta el puesto de vigilancia 4.

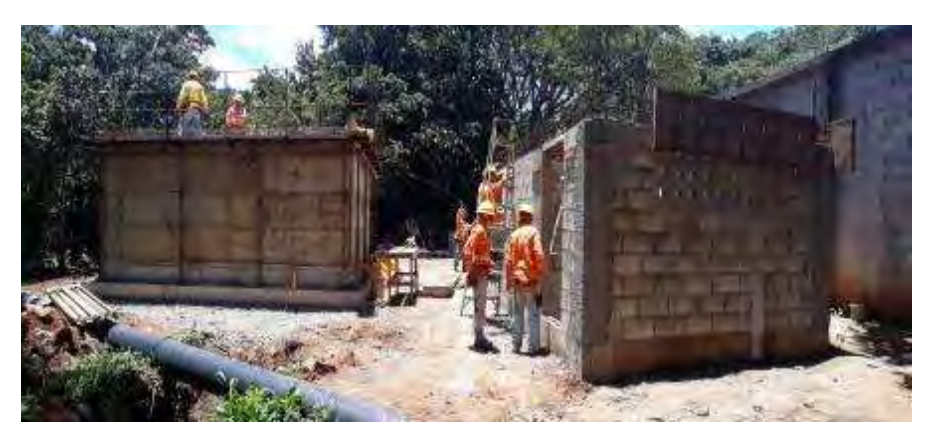

**Figura 144**. Construcción de caseta y tanque ICE.

<span id="page-125-1"></span><span id="page-125-0"></span>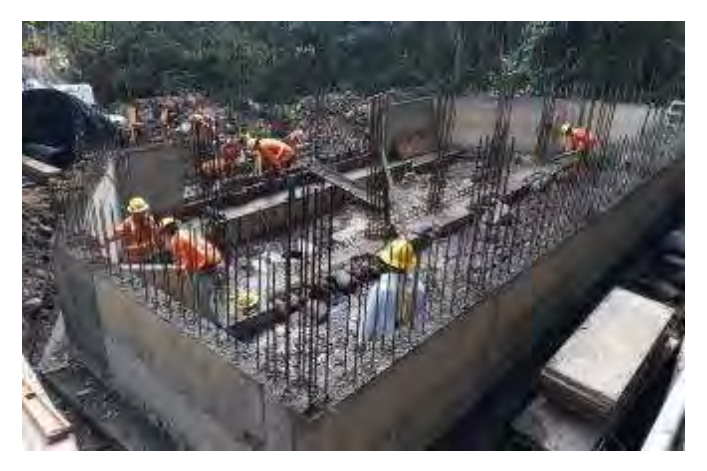

**Figura 145**. Construcción de toma de agua.

## **2. NO CONFORMIDADES**

No se presentan no conformidades.

## **3. CUMPLIMIENTO DE RECOMENDACIONES DEL PERIODO ANTERIOR**

- Se realizan trabajos de conformación y recuperación de las Escombreras,
- Se continúa recuperando la tierra orgánica, ésta se acopia en la Escombrera Pailas I y se utiliza en la restauración de taludes de las plataformas y superficie de la escombrera de Lagunas.
- Las vagonetas tándem utilizan el cobertor cuando transportan material, a pesar de que estamos en época de lluvia se disminuye el efecto del polvo.
- Se implementan mediciones físico-químicas en las aguas que salen de las trampas para grasas o aceites.

## **4. NUEVAS RECOMENDACIONES**

- Dar continuidad al trabajo de conformación y recuperación de escombreras, así como a las obras de manejo de aguas pluviales.
- Continuar recuperando la tierra "orgánica", de ser el caso que realicen movimientos de tierra superficial.
- Continuar con los trabajos de recuperación taludes de plazoletas, satélites, caminos, lagunas y demás obras, con el fin de disminuir el efecto de la erosión.
- Continuar con el seguimiento al tema de que las vagonetas tándem utilicen el cobertor cuando transportan material, para disminuir el efecto del polvo en el aire.
- Continuar con el seguimiento que brinda el área social mediante las reuniones con los grupos comunales.
- Continuar con el mantenimiento adecuado y a tiempo a los sistemas de sedimentación.
- Continuar con mediciones físico-químicas en las aguas que salen de las trampas para grasas o aceites.

## **5. ANEXOS**

#### **Anexo 1.** Comprobante de depósito de Garantía Ambiental.

**ESTIMAR DEMANDER RACIORAL OF CO.** state.  $-6500$ dr tei WINENSBORTARIA TROPI ALC: ISBABI, RETENA **MILLING CORPORATION** Frida Root220 **BmG BAILICKE** 6 Records (p/S/04 Str Telest 2004) (60) **OTROSY NORES &** OVA: **FORMASTERCITY** CARDWALLESS\* THETE DE GARSWIKE SO THIS RAW (TO LIBER **Sile Roofe ANY**  $\sim$ Tirt3  $\Gamma \equiv -0 \pi$ #30ppli **Casano HONOGARITY** 130-2800 00 ESP TERROOM SHITENA PPIDYO<br>LAS FALAS WISTING<br>COST MARCENES OF BLECTIV 3.0500  $1000011$ 밖에 **MASSED**  $=$ 244.590 25 SET LIKE LIKE WORK ON A  $=$   $\alpha$ Nalphin 8 RECKS INSTRUITO DOS DIE SOS DE DE ELECTRICIO DI ANNO 1780 CARA (DIA LE CAMPIONE) POR TEM ENTRE ESCON.<br>DE FRIATE DI SOCIO DE DIERAPIO I AS RICASANDES CAPITADAS AL GUIS DI ANTONIO AMBIE PADOS ROBIE, TUBITO.<br>PORDA ALEXORDE I HARCH MACHINA DI COSTA RICA Heflen Rivera Garro BANCOMACIONAL DE COSTA RICA **MA** 1975 W Diago Lamar Wiegos ADRISTANCE 15158 COR Signed. **CONTRACTOR** 

# **Pronóstico Plan de Gestión Ambiental Unidad 2 Campo Geotérmico Las**

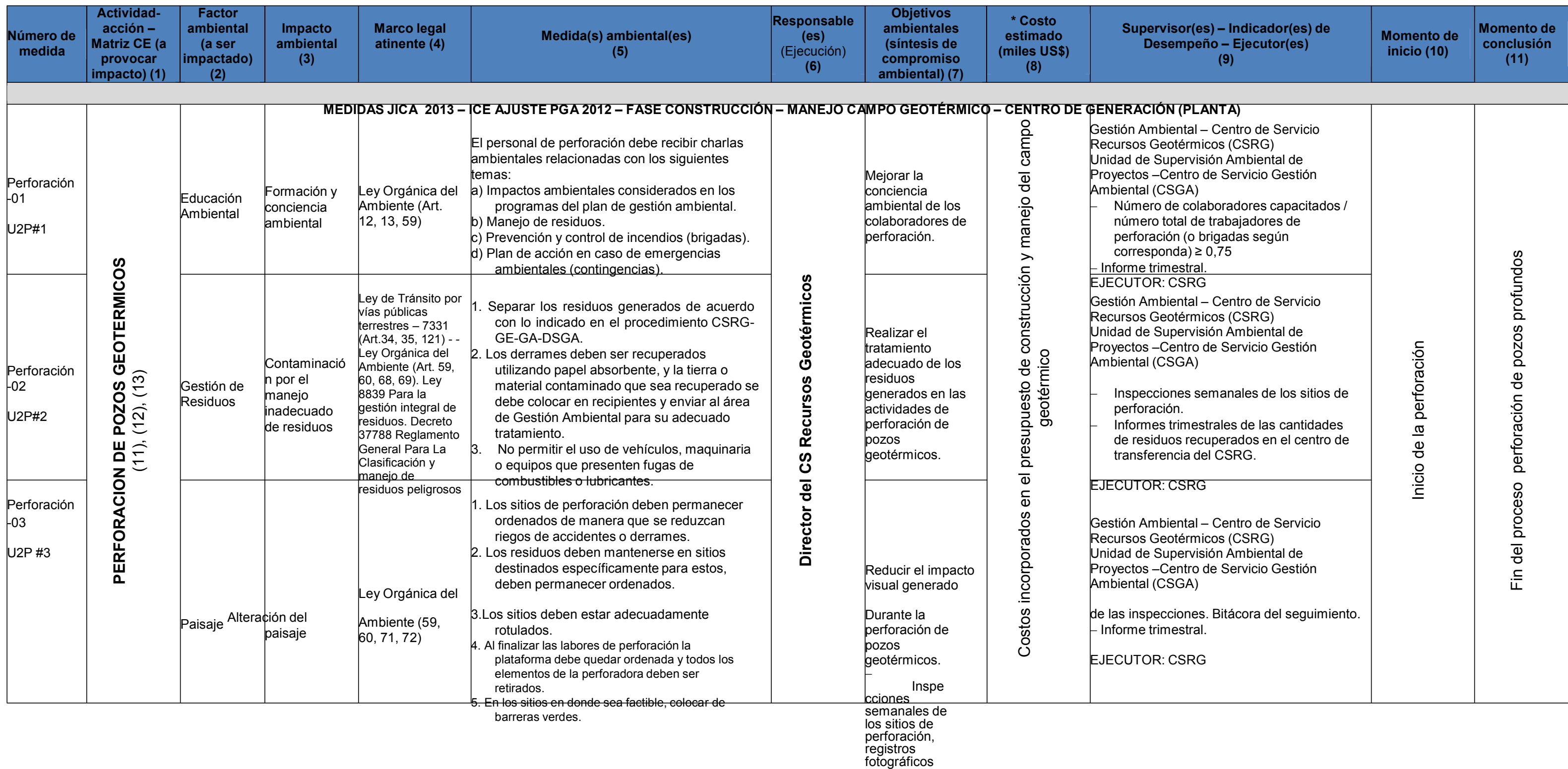

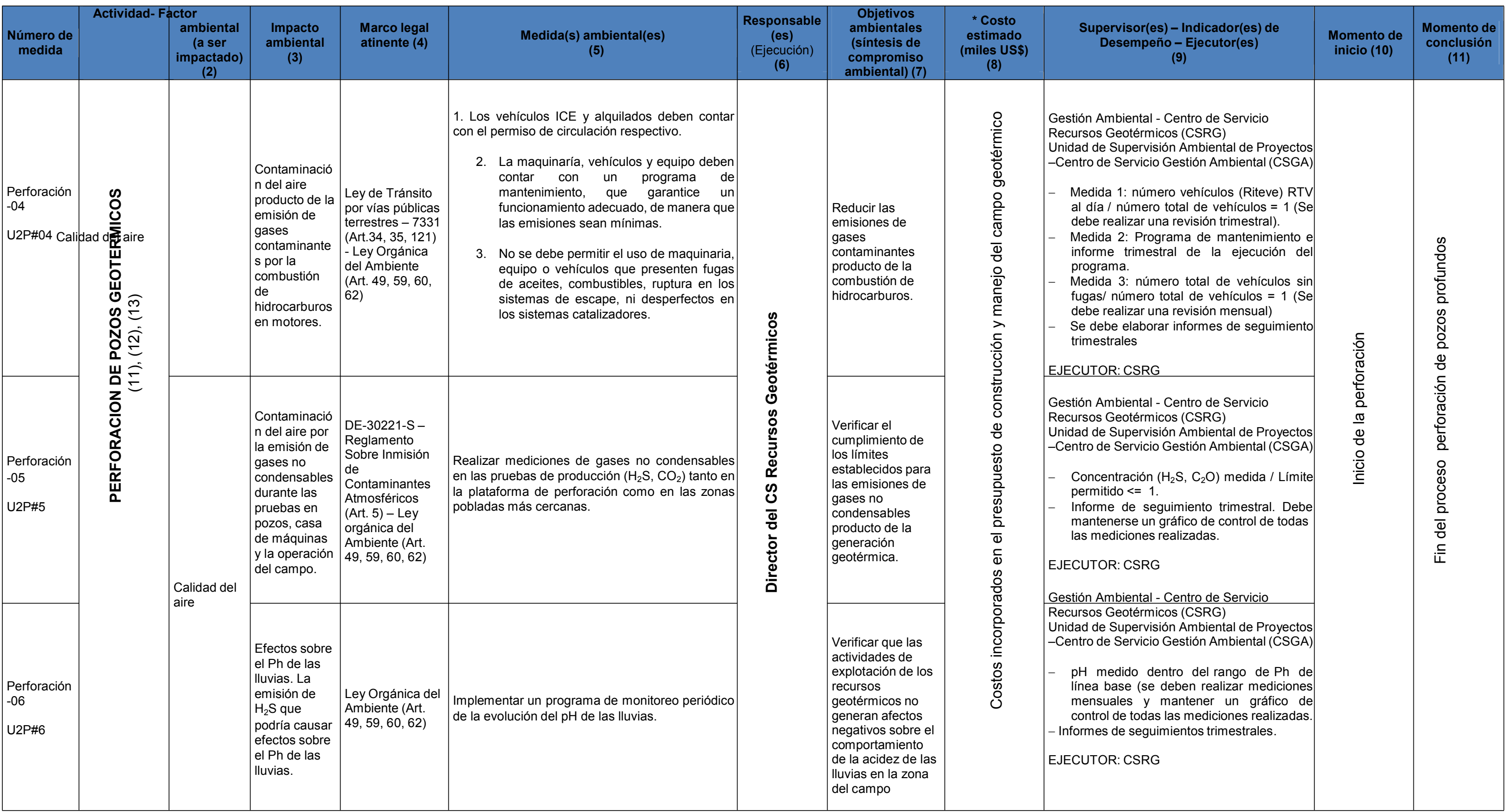

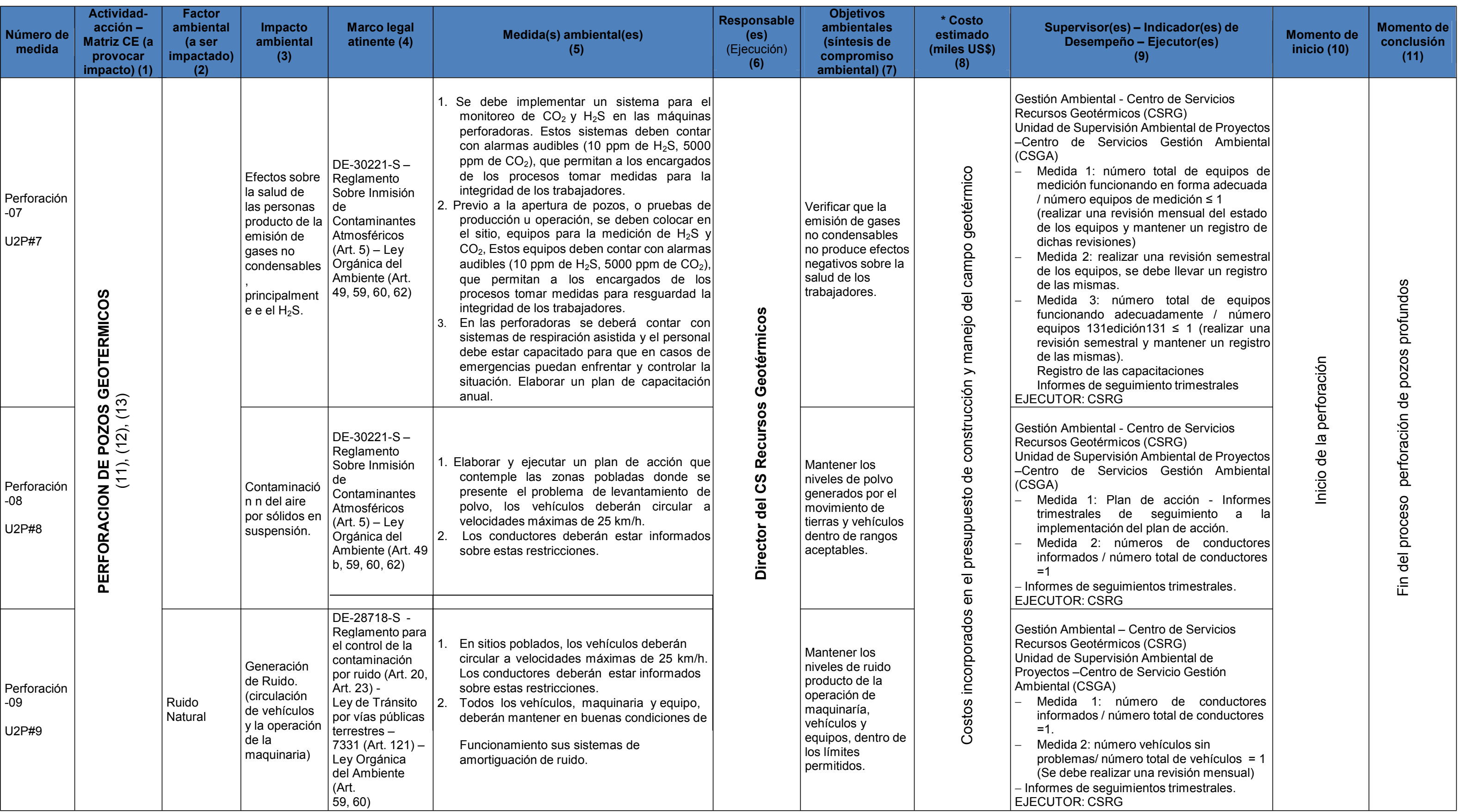

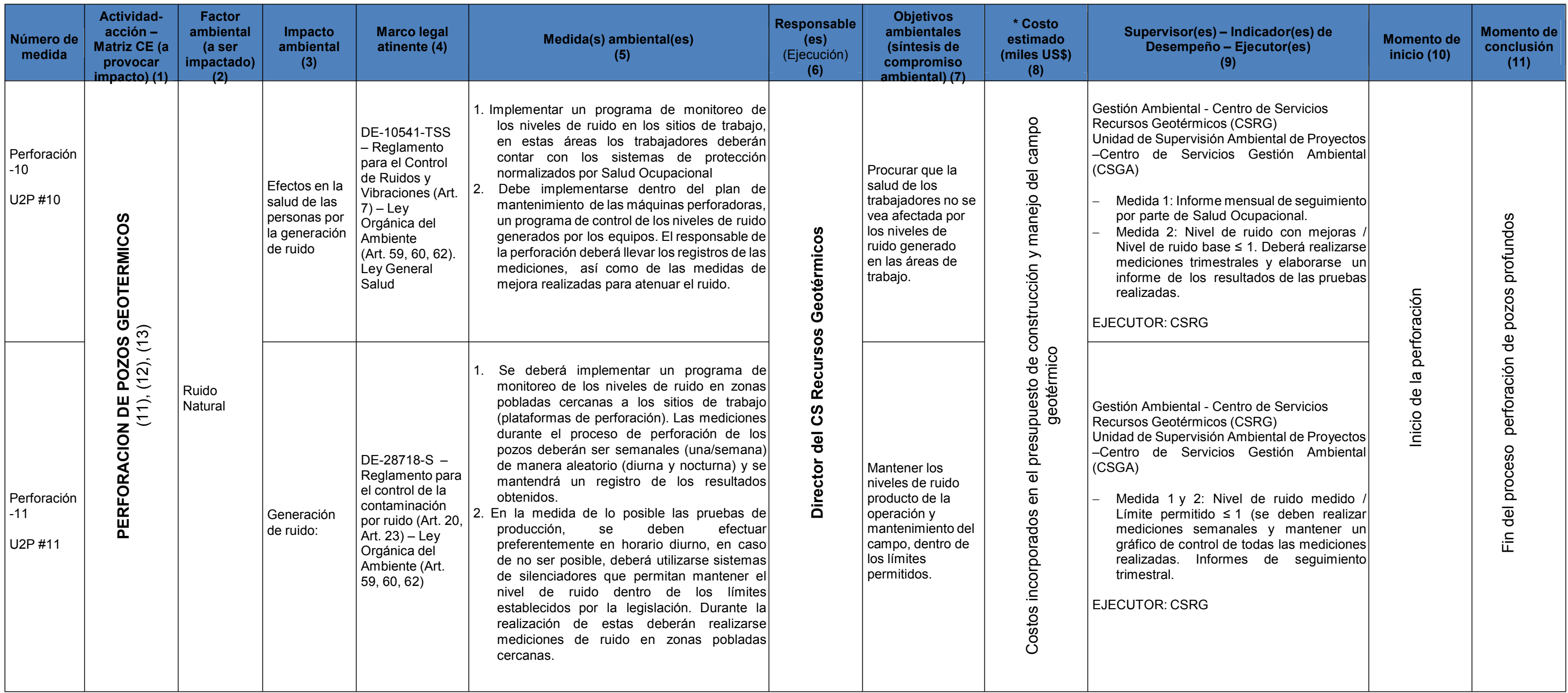

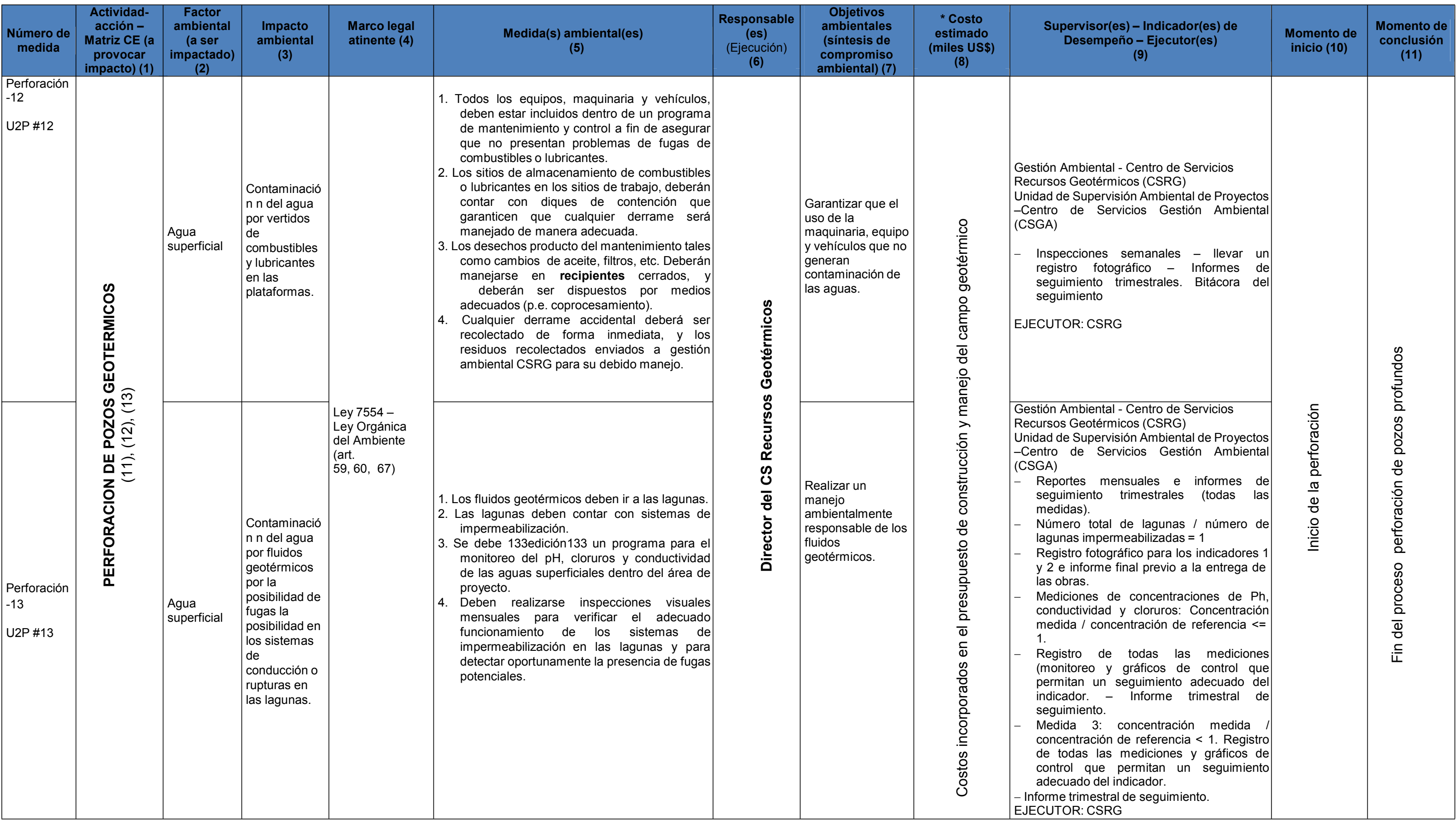

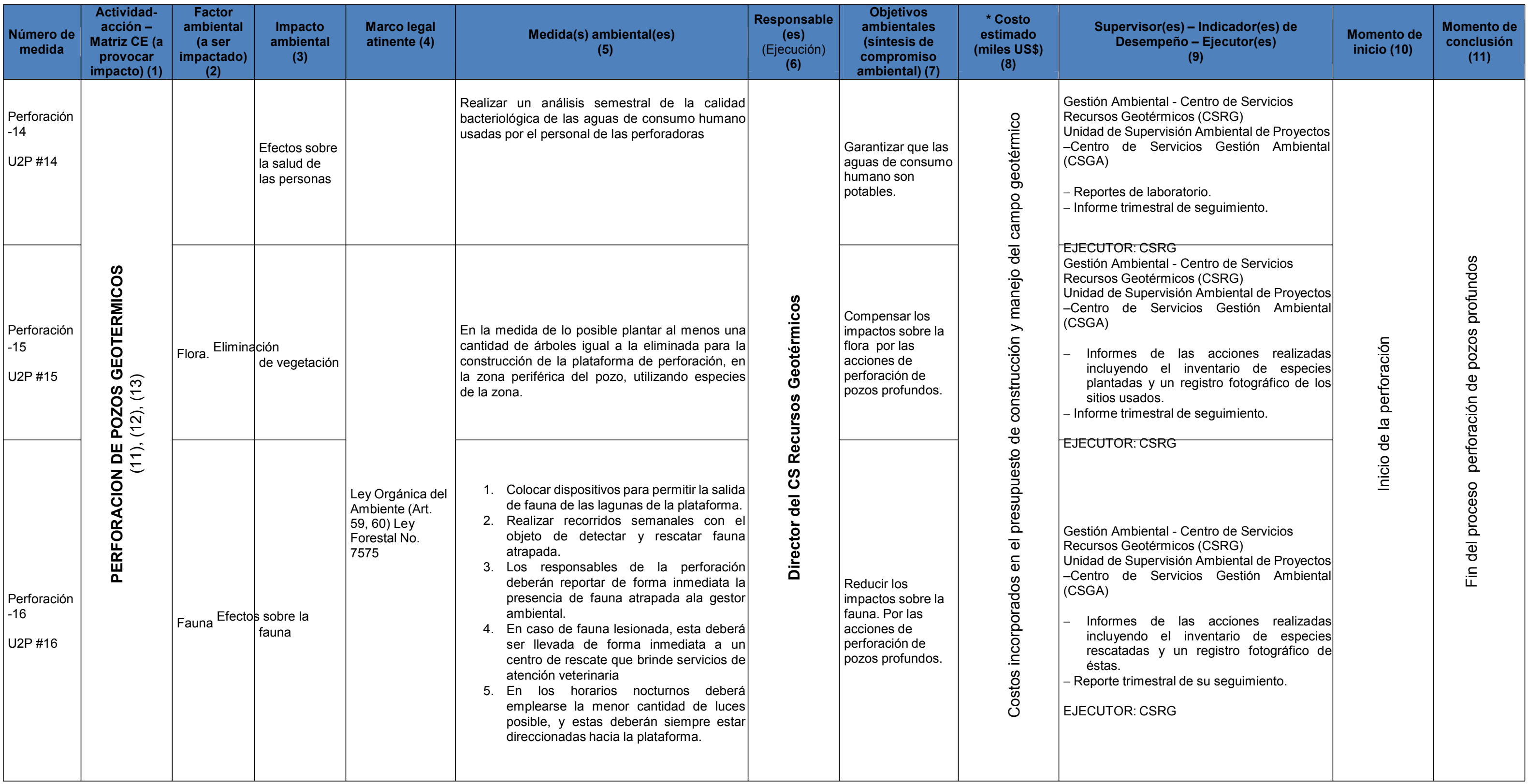

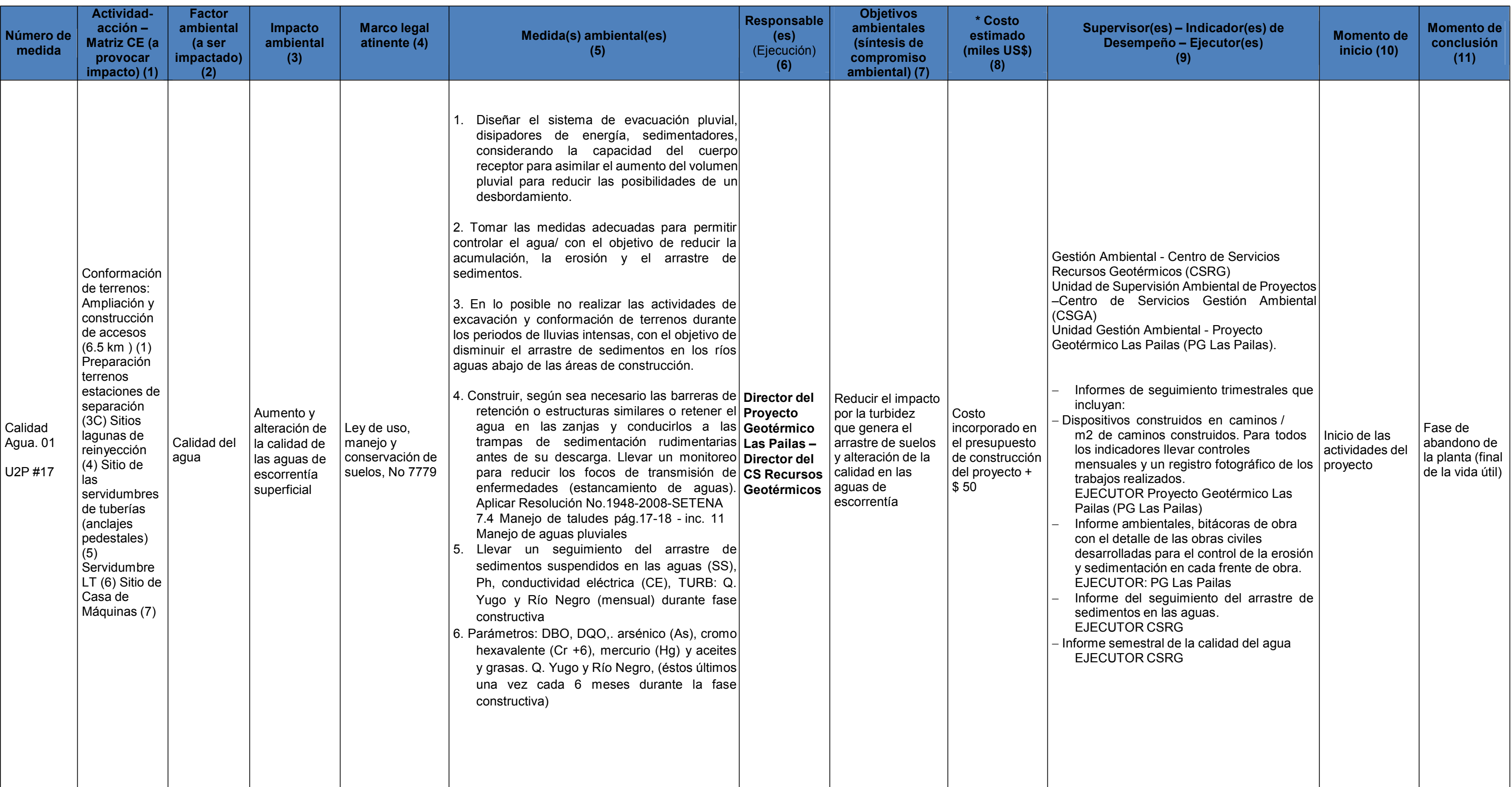

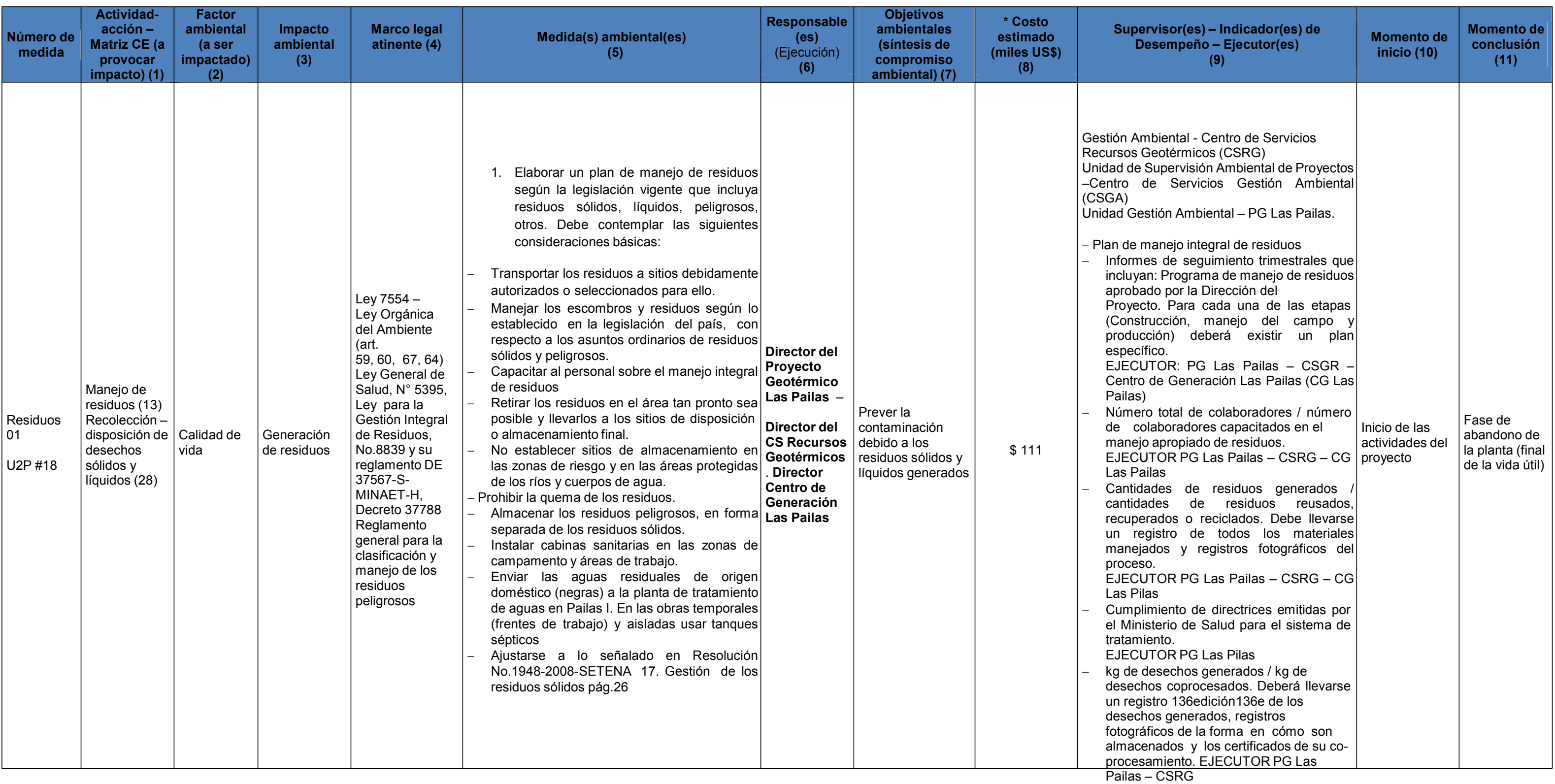

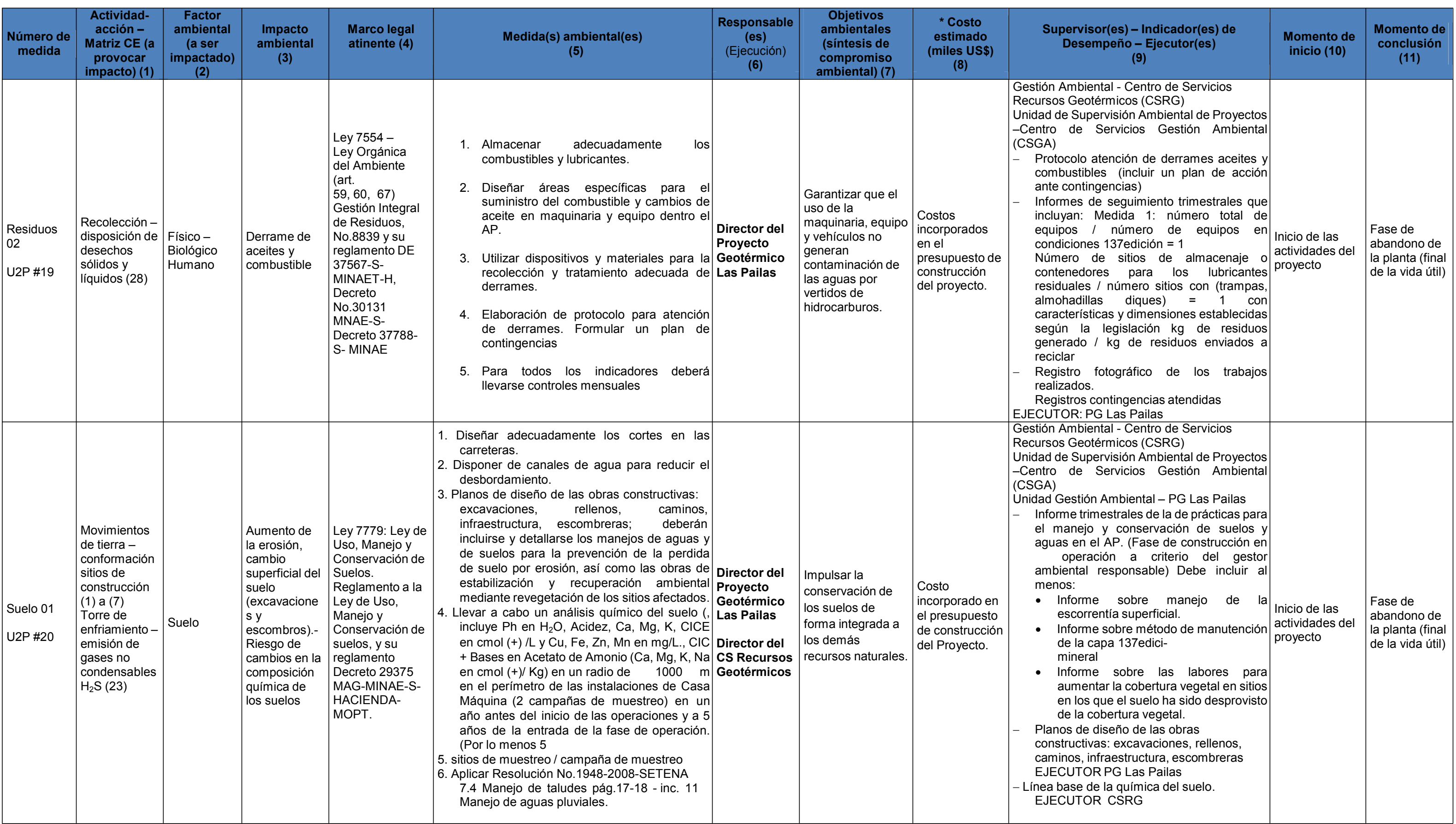

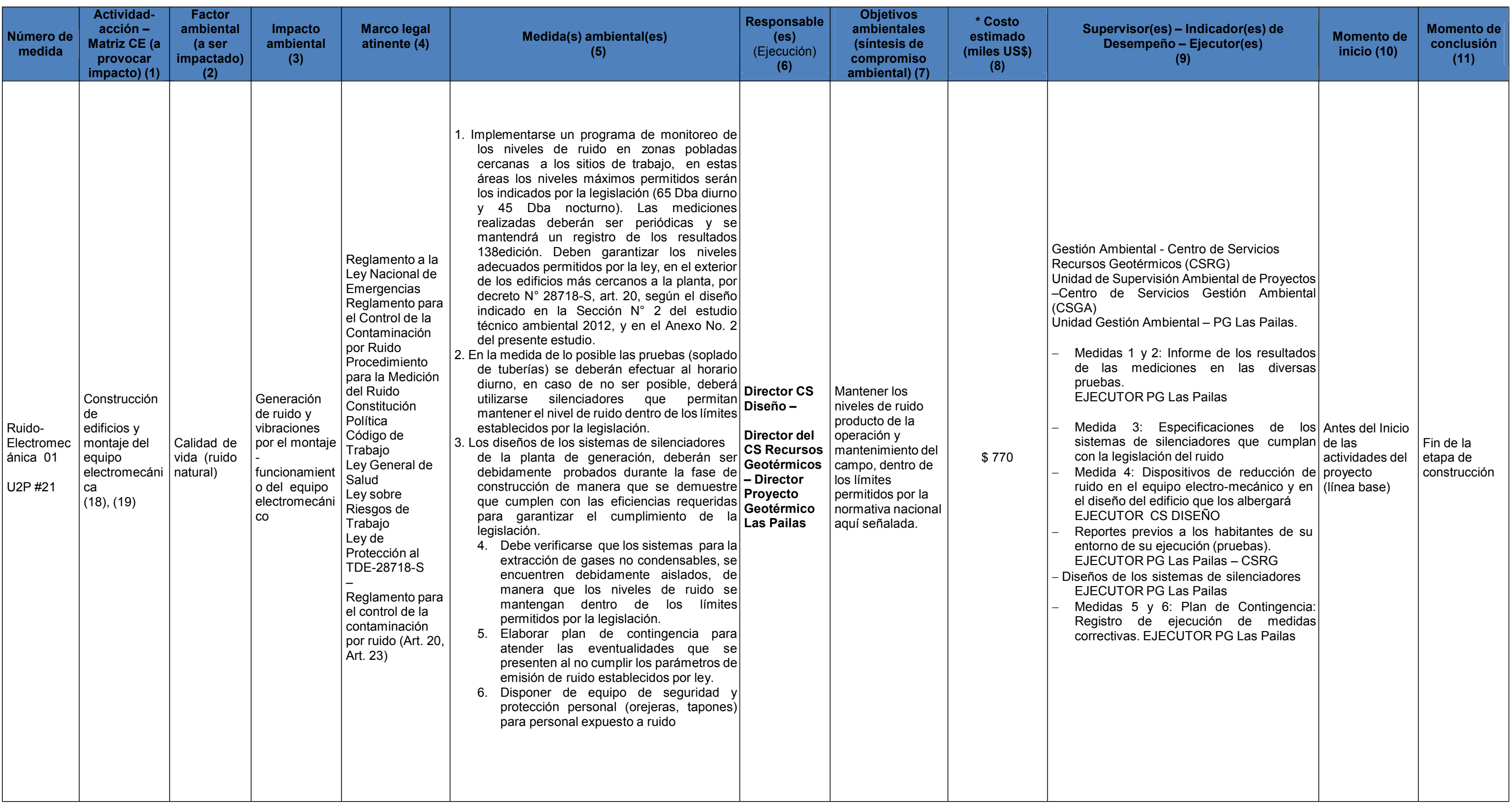

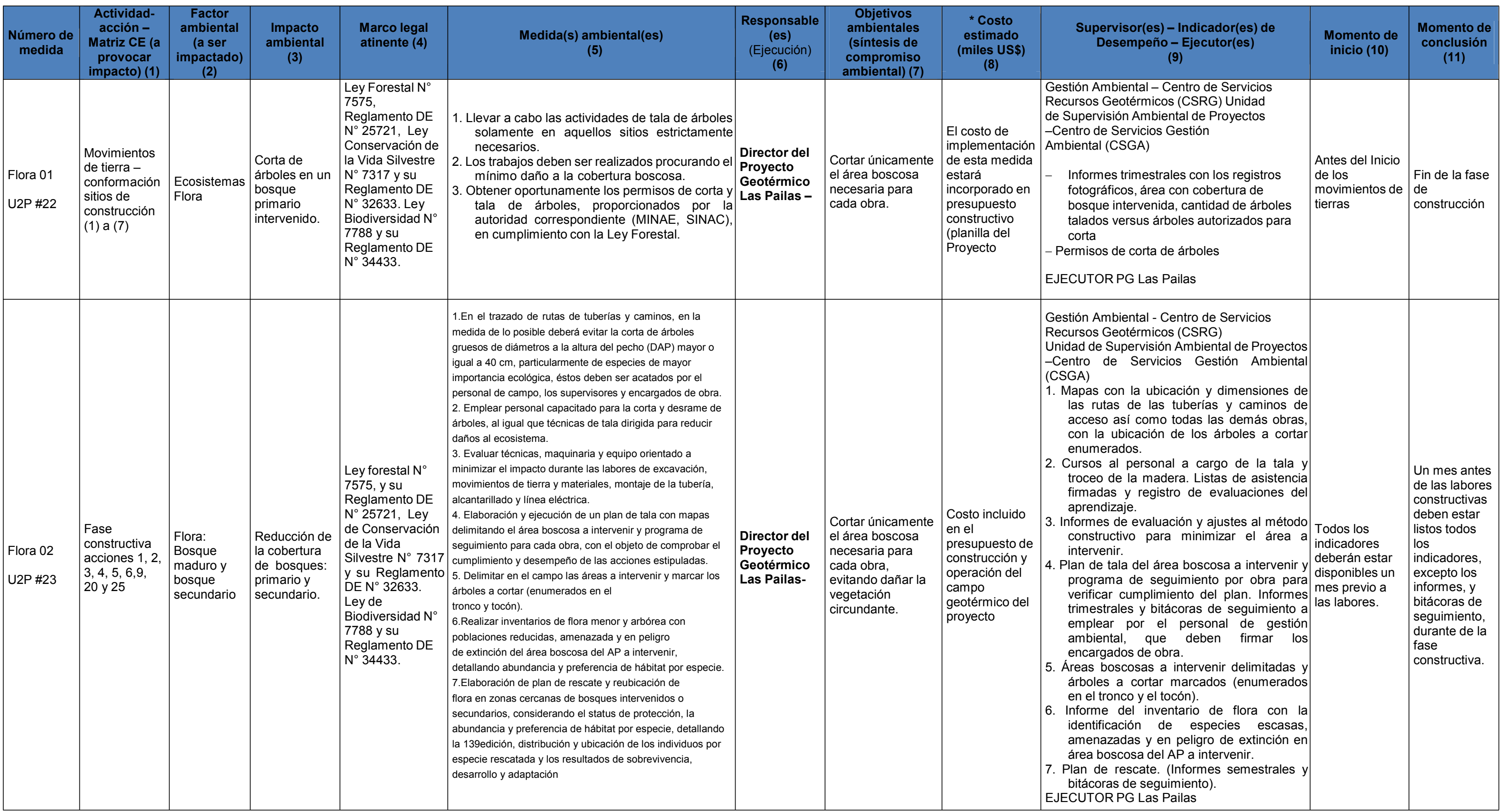

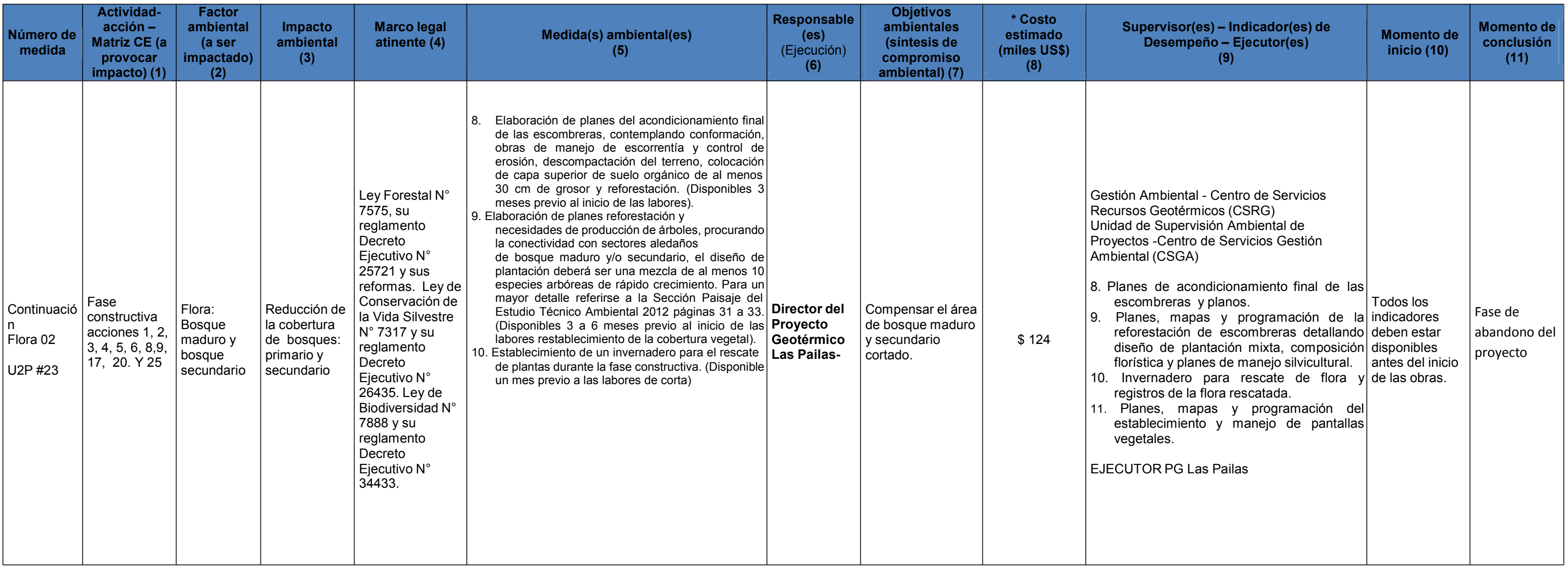

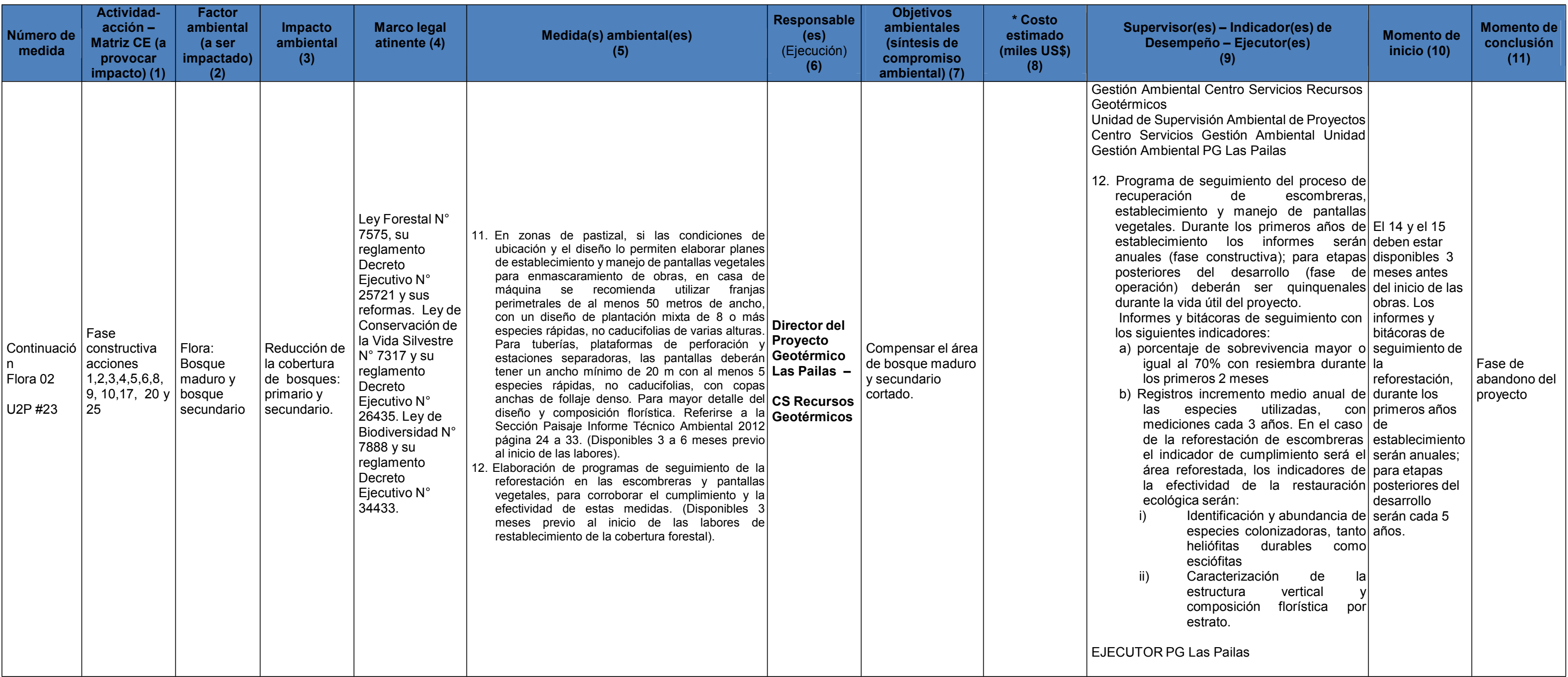

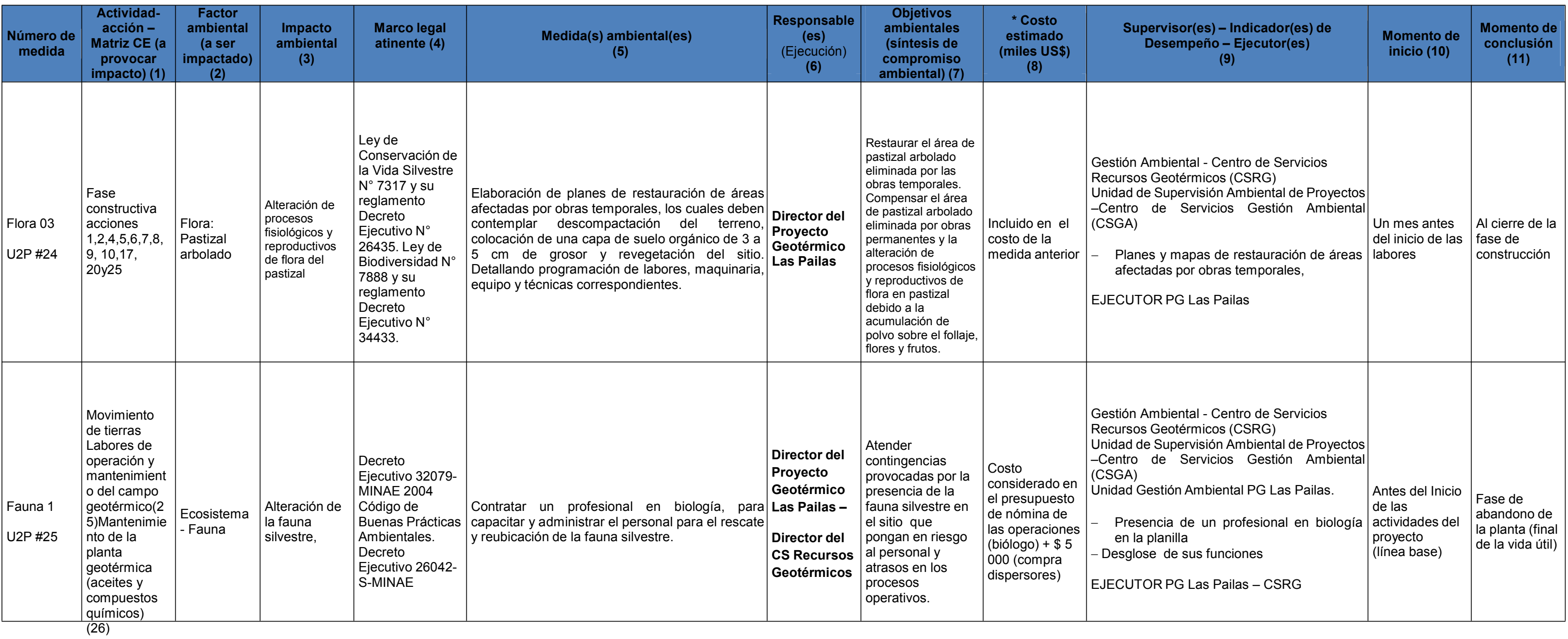

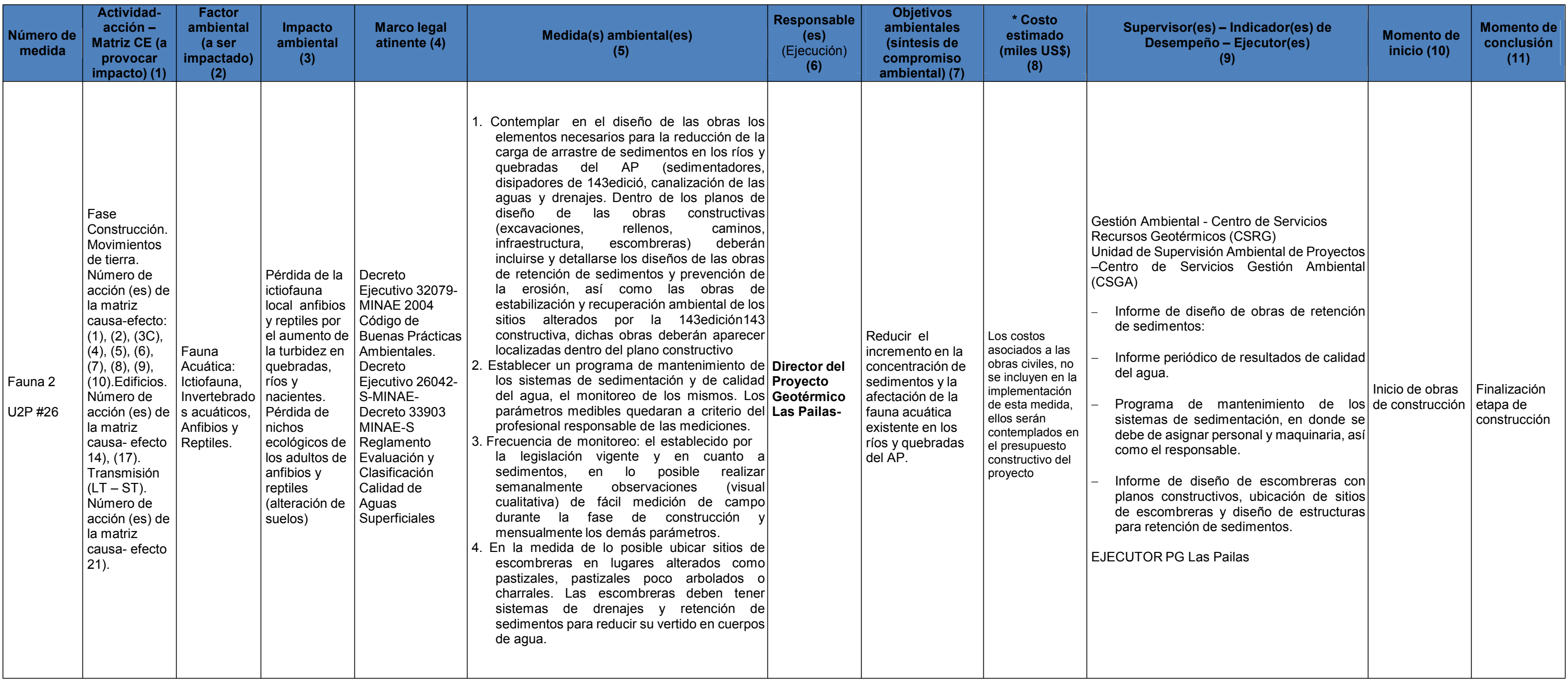

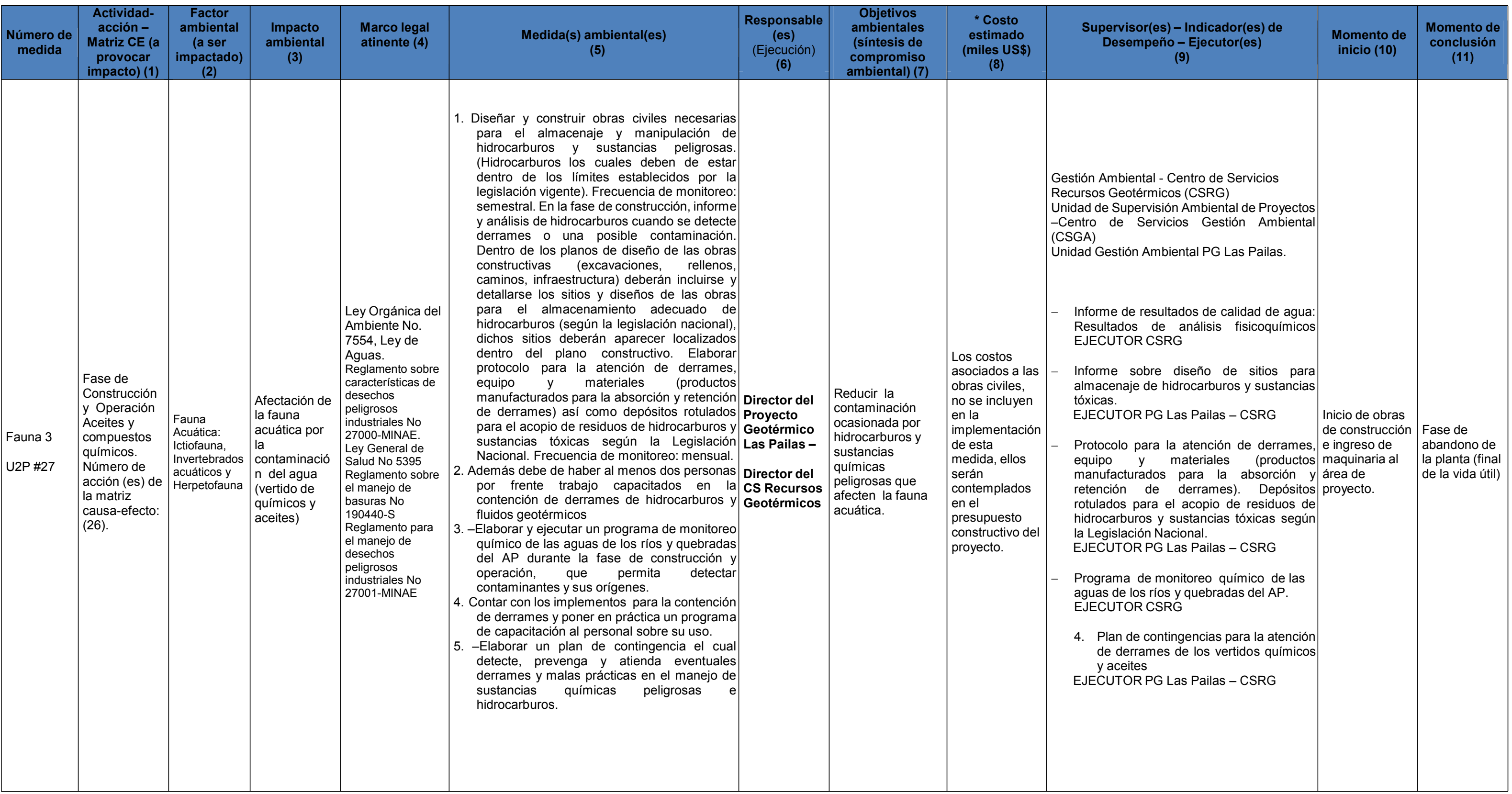
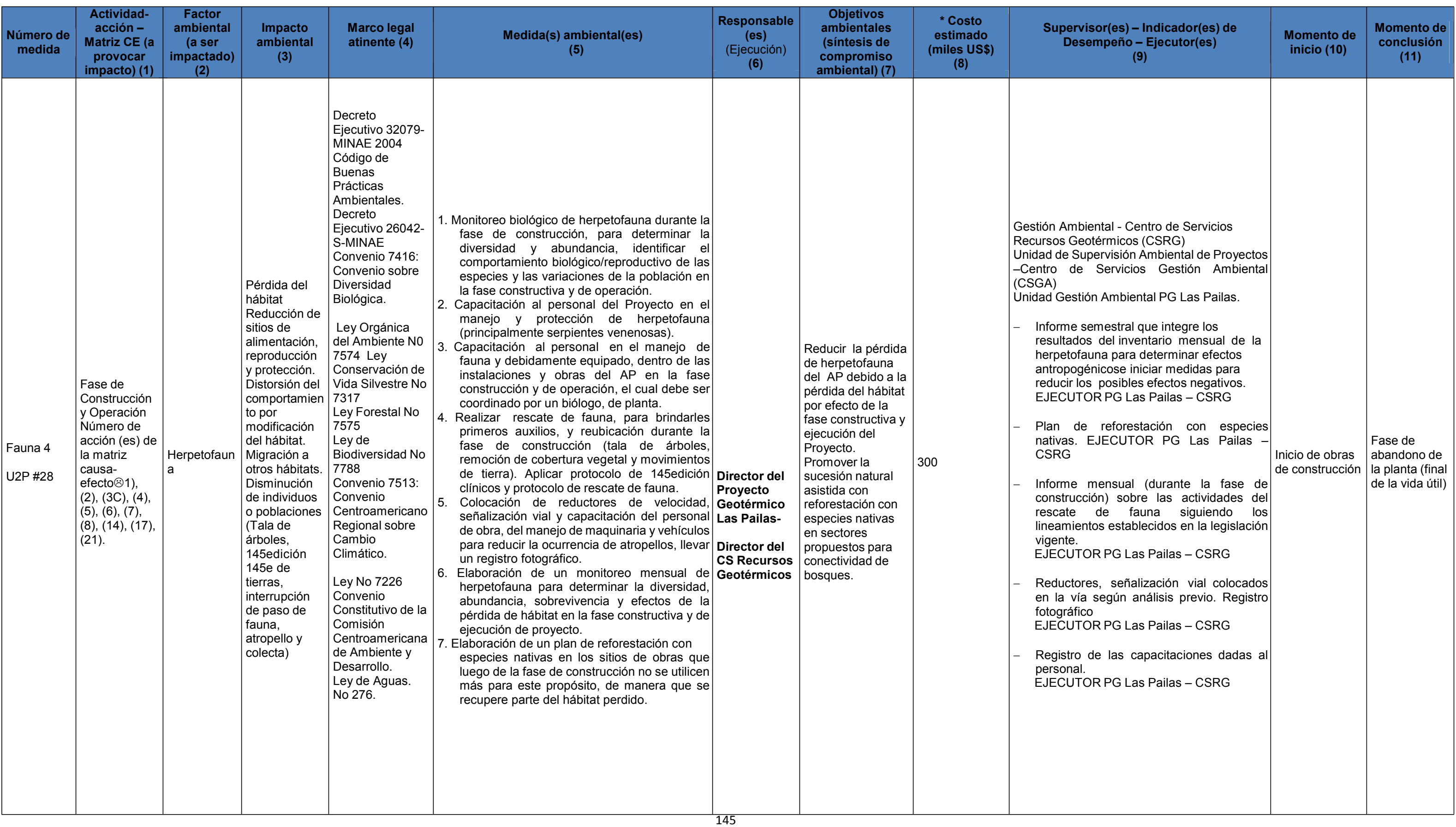

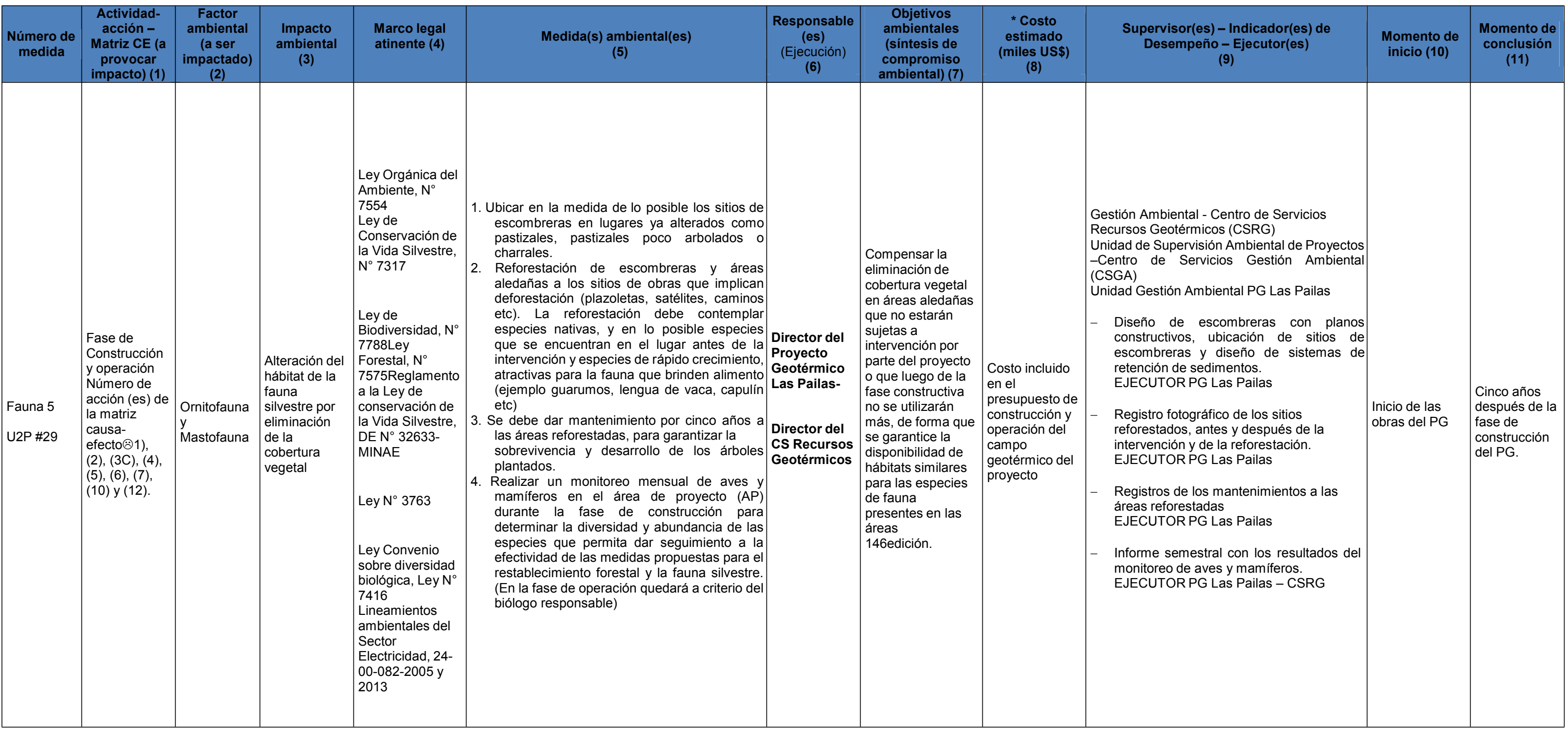

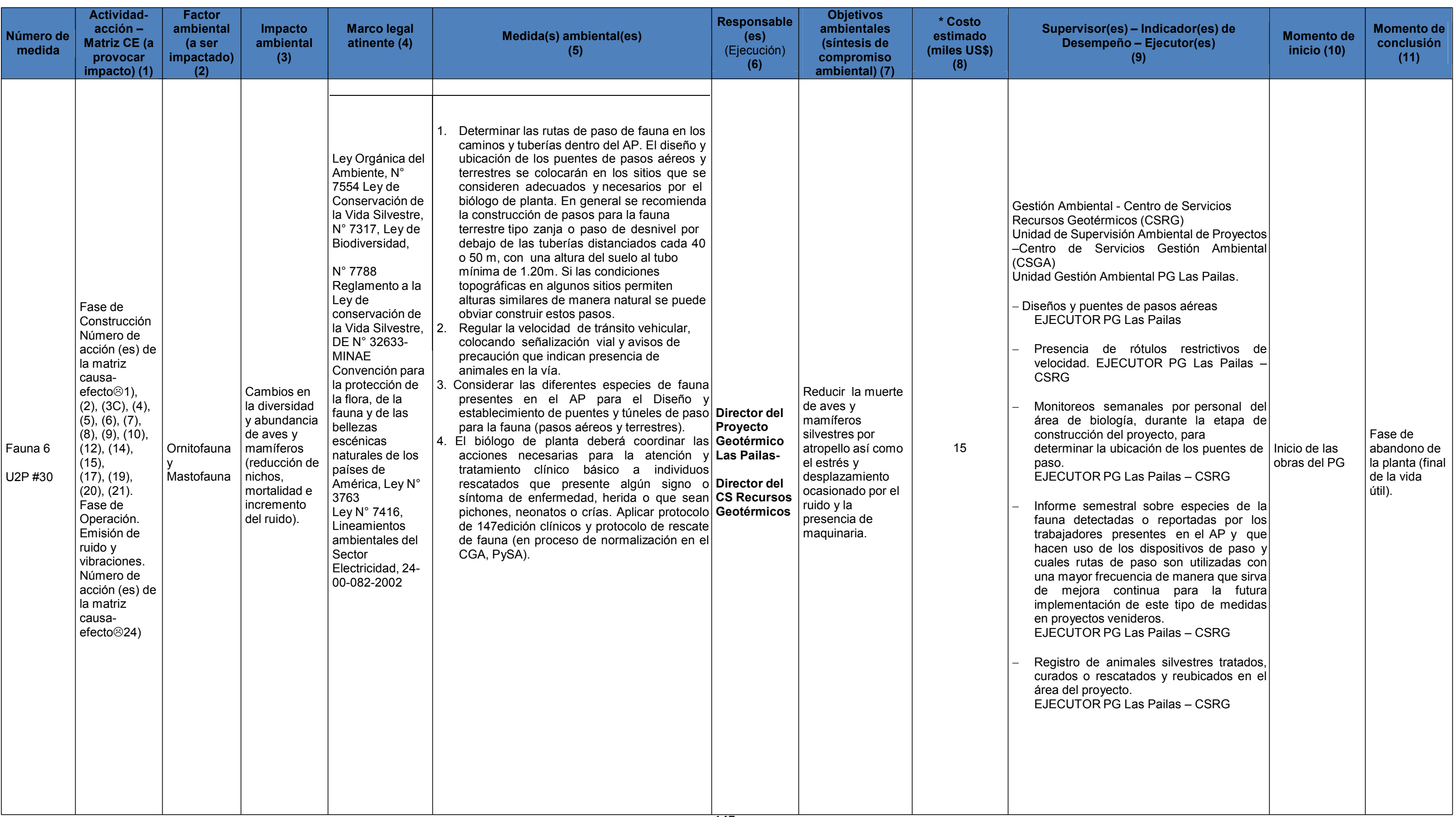

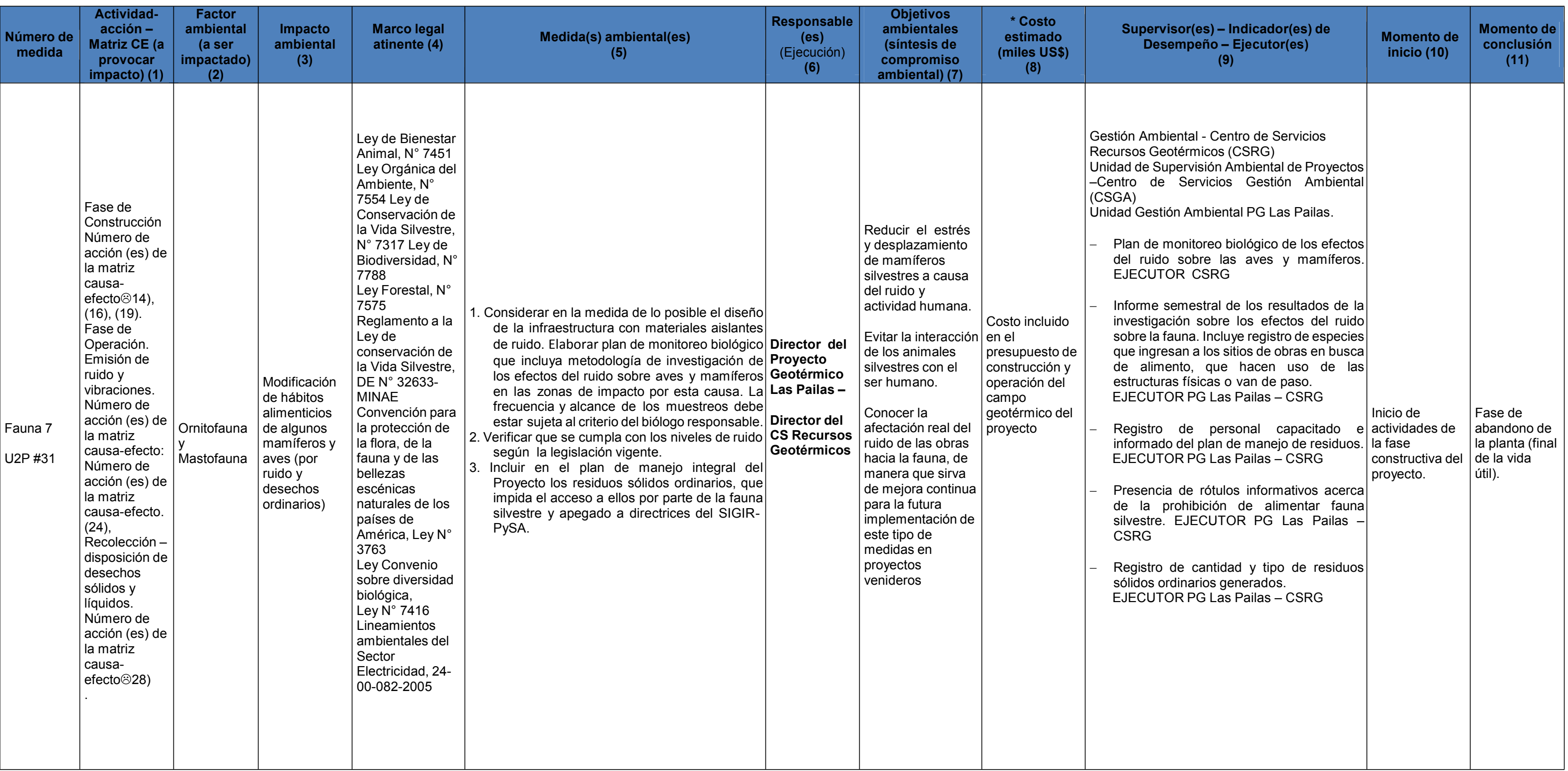

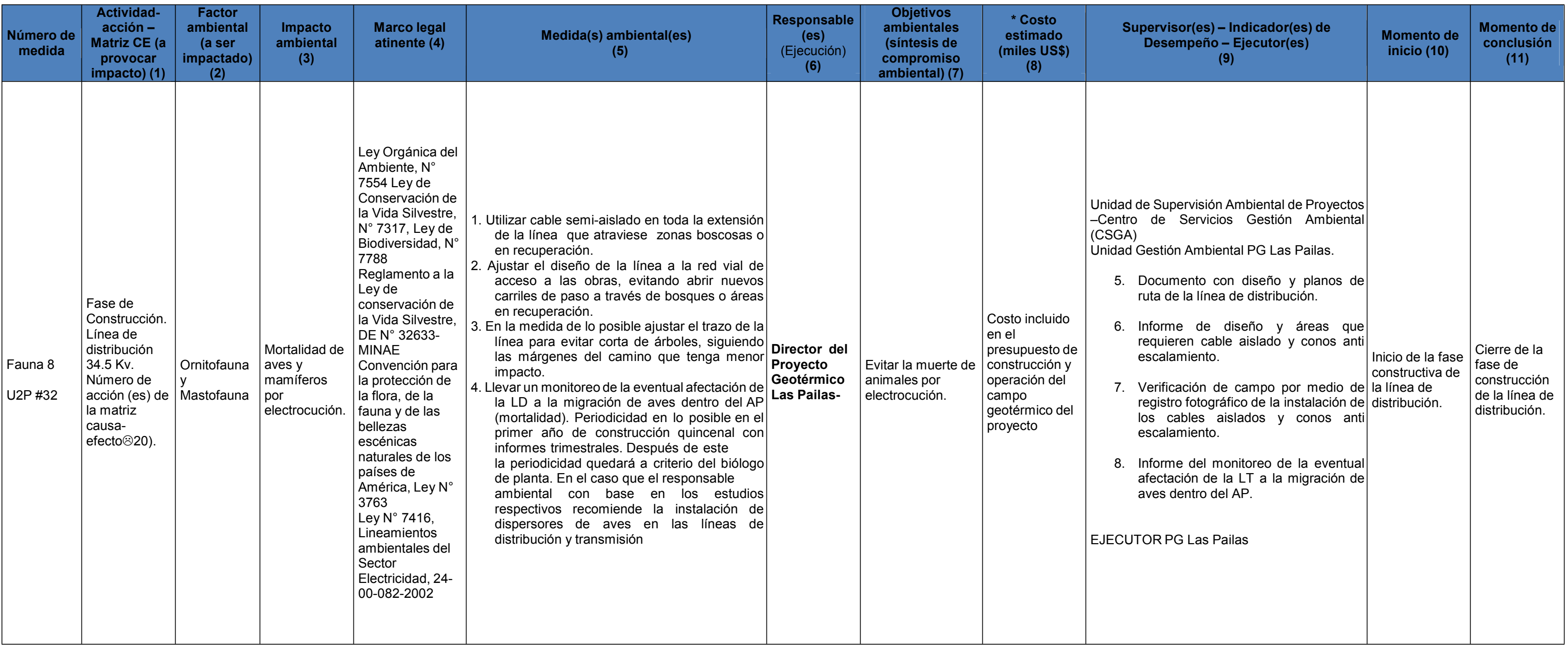

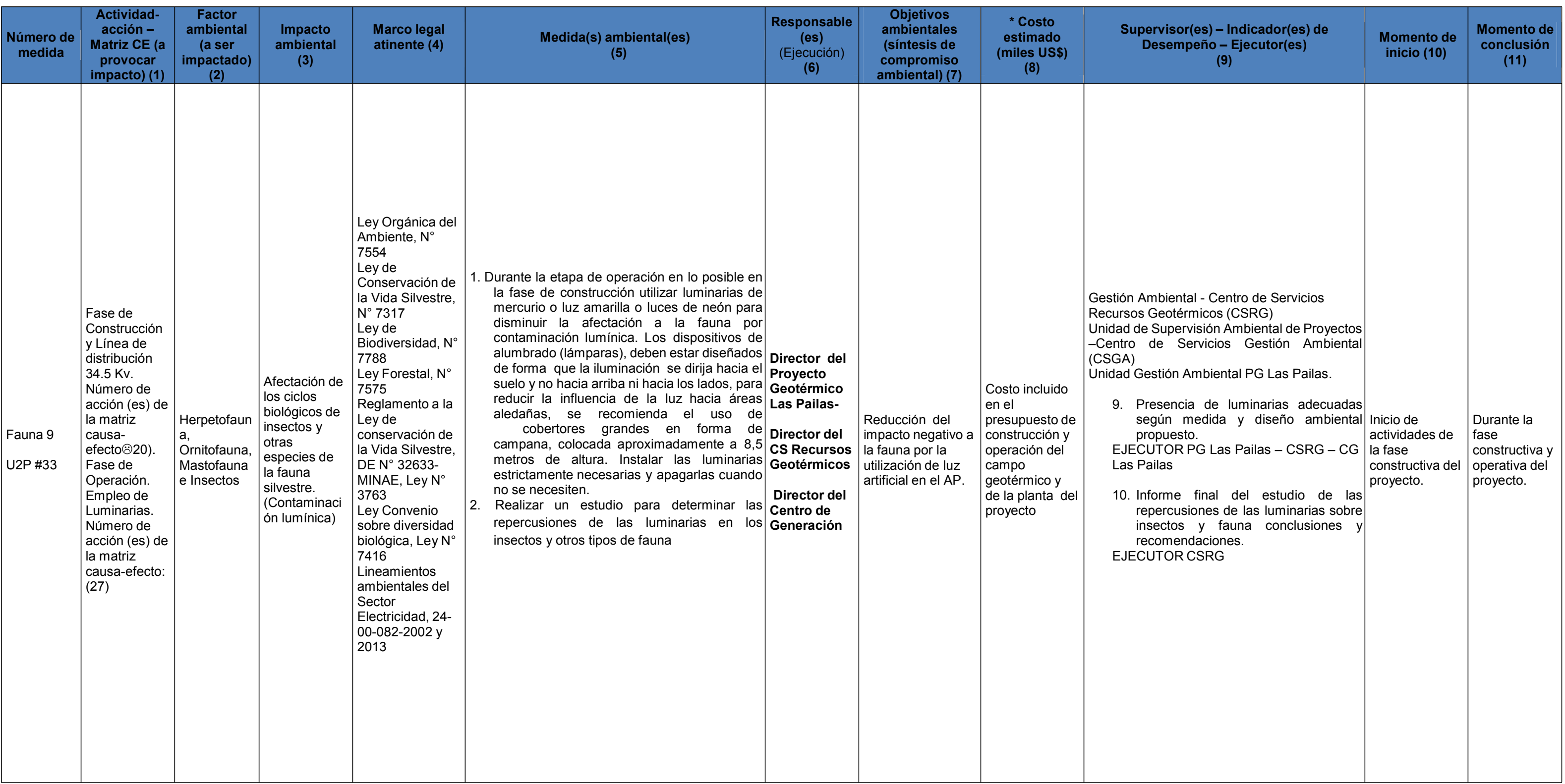

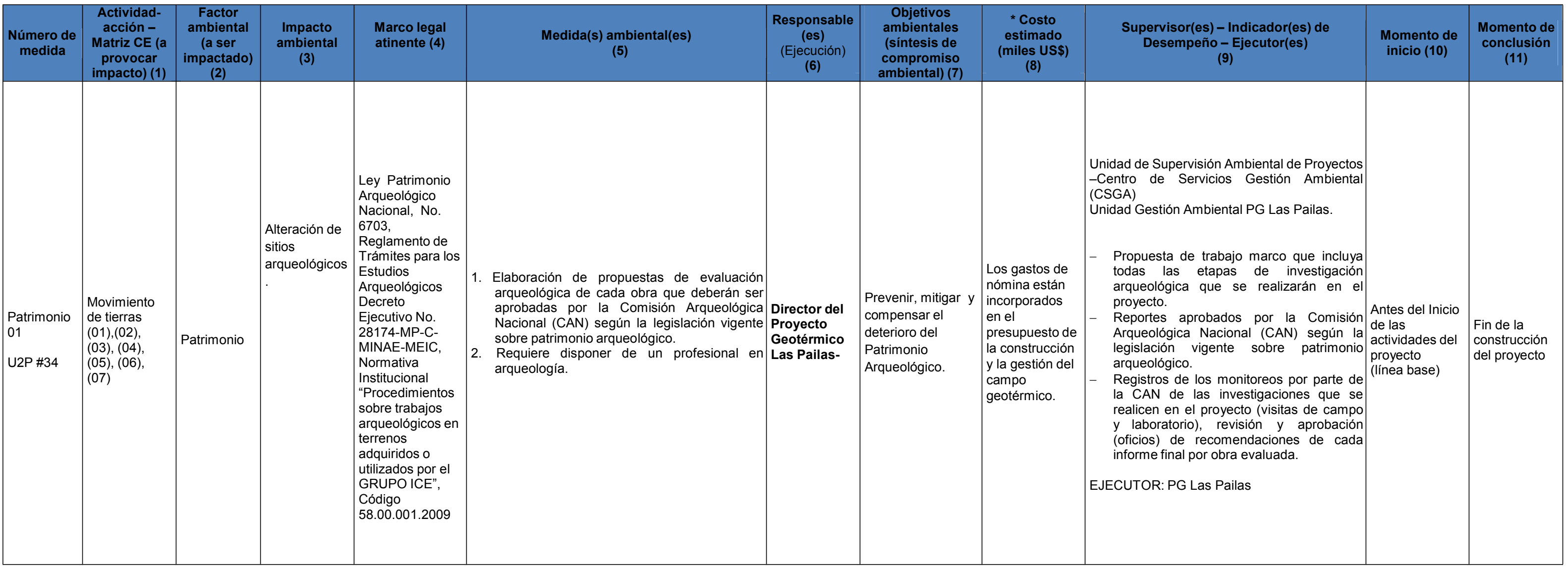

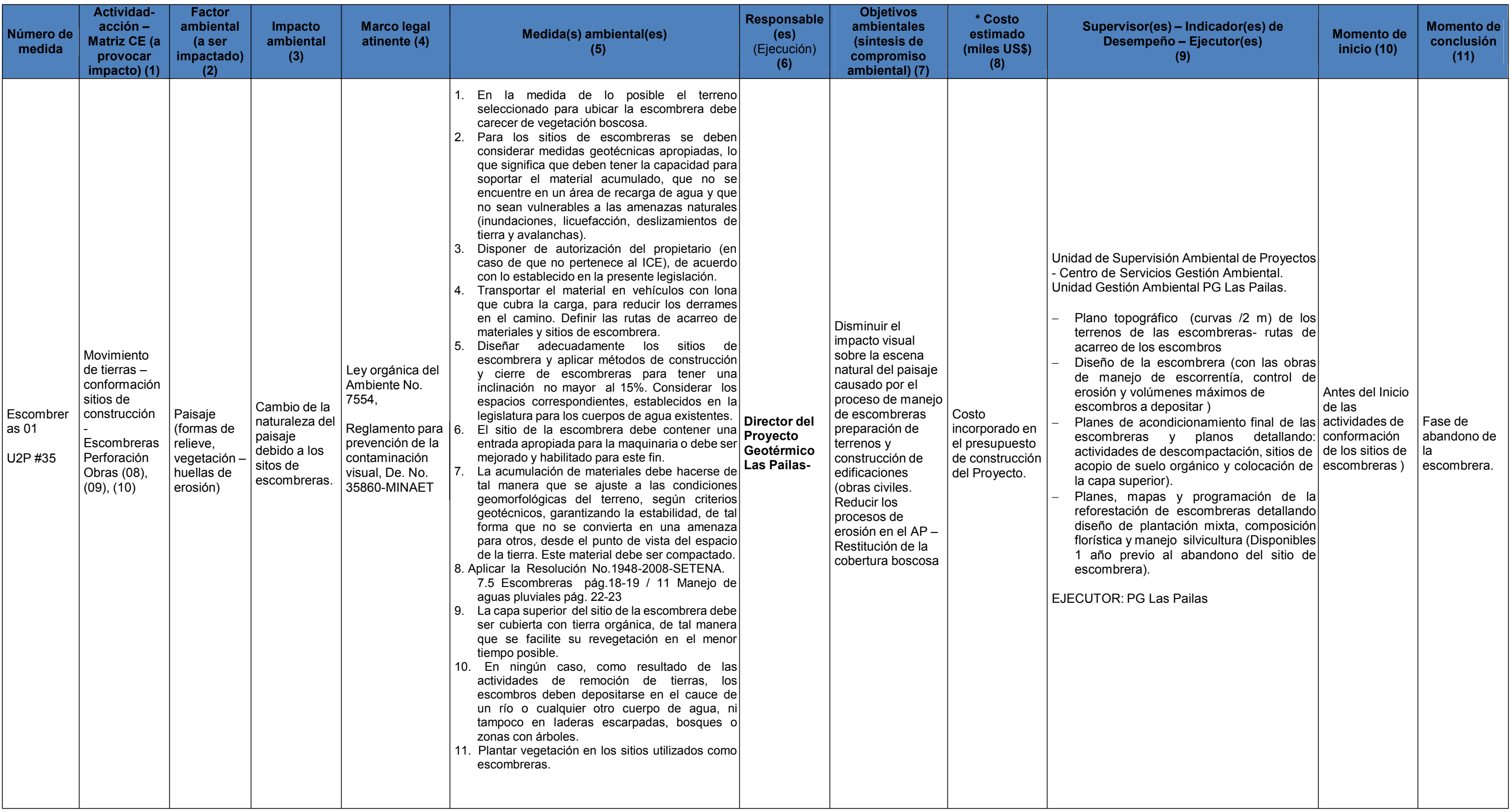

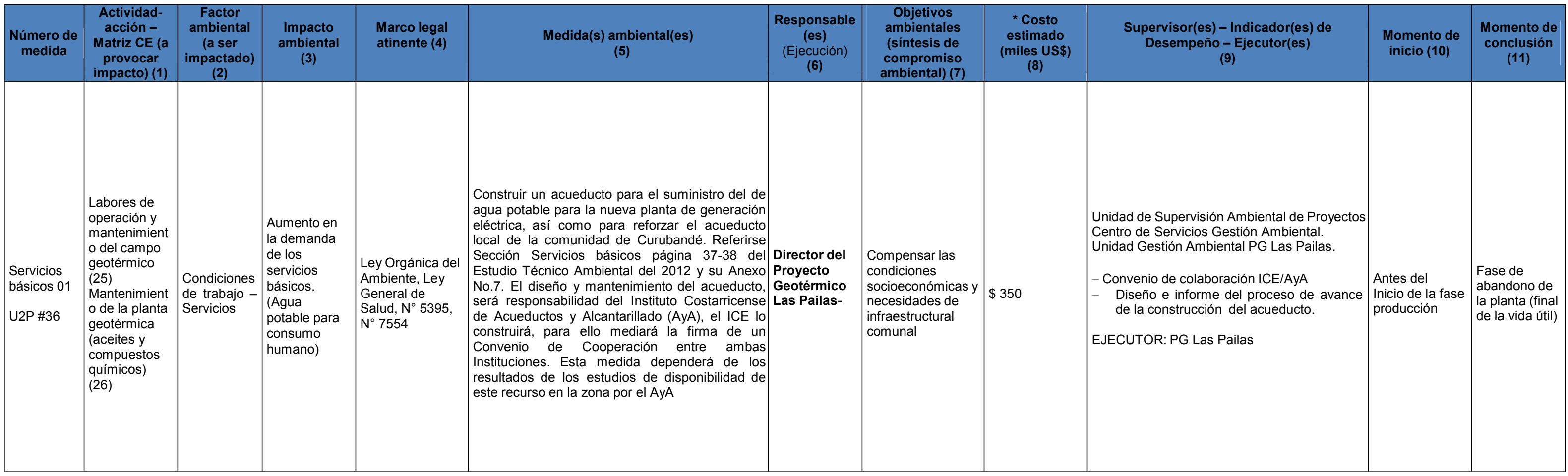

![](_page_153_Picture_1083.jpeg)

![](_page_154_Picture_989.jpeg)

![](_page_155_Picture_1262.jpeg)

![](_page_156_Picture_1266.jpeg)

![](_page_157_Picture_1507.jpeg)

![](_page_158_Picture_1463.jpeg)

\*Costo **\$ 1 792**

(\*) Costo: Columna incluye únicamente los costos asignados directamente por los expertos ambientales, adicionales a los considerados en el presupuesto constructivo y de operación del proyecto.

# **Anexo 3**. Listas de asistencia a capacitaciones en Gestión Ambiental.

![](_page_159_Picture_11.jpeg)

![](_page_159_Picture_12.jpeg)

**Anexo 4**. Reportes de mantenimiento de equipos de perforación y vehículos.

![](_page_160_Picture_210.jpeg)

![](_page_160_Picture_211.jpeg)

**Anexo 5.** Comunicados mediante correo electrónico al personal sobre límites de velocidad.

![](_page_161_Picture_10.jpeg)

## **Anexo 6.** Informe sobre evaluaciones de ruido ocupacional en perforadoras de pozos profundos.

![](_page_162_Figure_1.jpeg)

![](_page_163_Figure_0.jpeg)

![](_page_164_Picture_12.jpeg)

**Anexo 7.** Análisis de laboratorio en aguas de consumo humano.

![](_page_165_Picture_5.jpeg)

![](_page_165_Picture_6.jpeg)

![](_page_166_Picture_4.jpeg)

**Anexo 8.** Permisos para la gestión de los residuos.

![](_page_167_Picture_22.jpeg)

![](_page_167_Picture_23.jpeg)

- Documentación asociada a la gestión de residuos

![](_page_168_Picture_27.jpeg)

- Gestores de residuos autorizados por el Ministerio de Salud

![](_page_168_Picture_2.jpeg)

![](_page_169_Figure_0.jpeg)

![](_page_169_Figure_1.jpeg)

**Anexo 9.** Convenio de Cooperación institucional entre ICE y AyA para el financiamiento, construcción, ampliación y mejora del sistema del acueducto Curubandé CON-077-18.

![](_page_170_Picture_1.jpeg)

![](_page_170_Picture_2.jpeg)

CONVENIO DE COOPERACIÓN INTERINSTITUCIONAL ENTRE EL INSTITUTO COSTARRICENSE DE ELECTRICIDAD Y INSTITUTO COSTARRICENSE DE ACUEDUCTOS Y ALCANTARILLADOS PARA EL FINANCIAMIENTO, CONSTRUCCIÓN, AMPLIACIÓN Y MEJORA DEL SISTEMA DEL ACUEDUCTO CURUBANDÉ CON-077-18

Entre nosotros, el INSTITUTO COSTARRICENSE DE ELECTRICIDAD, Institución Autónoma del Estado Costarricense, regida por las Leyes de Costa Rica y sometida al Derecho Público, domiciliada en San José, República de Costa Rica, con cédula de persona jurídica número cuatro mil - cero cuarenta y dos mil ciento treinta y nueve. representado en este acto por ALEXANDER SOLÍS BARBOZA mayor, casado, ingeniero civil, portador de la cédula de identidad número seiscientos setenta y siete - cero trece, vecino de El Tejar del Guarco Cartago, en mi condición de DIRECTOR DE INGENIERÍA Y CONSTRUCCIÓN, con FACULTADES DE APODERADO GENERAL SIN LÍMITE DE SUMA, con facultades legales amplias y suficientes para el acto objeto de este instrumento, en adelante y para efectos de este convenio denominado "ICE", y el INSTITUTO COSTARRICENSE DE ACUEDUCTOS Y ALCANTARILLADOS AYA. institución autónoma del estado costarricense, regida por las leyes de Costa Rica y sometida al derecho público, dominilada en San José, República de Costa Rica, con cédula de persona jurídica número cuatro - cero cero cero - cero cuarenta y dos mil ciento treinta y ocho, en adelante y para efectos de este Convenio de Cooperación denominado "AyA", representada en este acto por el señor MANUEL SALAS PEREIRA, mayor casado una vez, ingeniero civil vecino de Belén, portador de la cédula de identidad número uno- quirientos treinta y ocho- novecientos cincuenta y seis, en su condición de GERENTE GENERAL del Instituto Costarricense de Acueductos y Alcantarillados. con facultades de APODERADO GENERALÍSIMO SIN LÍMITE DE SUMA facultades legales amplias y suficientes para el acto objeto de este instrumento; en adelante y para este convenio denominado "CONVENIO DE COOPERACIÓN efectos de

CON-877-18

**CANCORDIN** 

Página 1 de 12

![](_page_171_Picture_1.jpeg)

INTERINSTITUCIONAL entre el INSTITUTO COSTARRICENSE DE ELECTRICIDAD Y EL INSTITUTO COSTARRICENSE DE ACUEDUCTOS Y ALCANTARILLADOS PARA EL FINANCIAMIENTO, CONSTRUCCIÓN, AMPLIACIÓN Y MEJORA DEL SISTEMA DEL ACUEDUCTO CURUBANDE "; hemos acordado en celebrar el presente convenio con fundamento en la Ley Nº449 de Creación del ICE y sus reformas, el artículo 6 de la Ley Nº 8660 de Fortalecimiento y Modernización de las Entidades Públicas del Sector Telecomunicaciones, en concordancia con el artículo 111 de su Reglamento, artículos 1 y 2 de la Ley Constitutiva del Instituto Costarricense de Acueductos y Alcantarillados Nº 2726, así como por los antecedentes y clausulado que a continuación se describen:

#### **ANTECEDENTES**

- 1. Que a función esencial y prioritaria del Estado consiste en velar por la conservación, protección, administración, aprovechamiento de los recursos públicos del país, de acuerdo con el principio de sostenibilidad, proporcionalidad y razonabilidad de su uso. A tal efecto fomenta entre las diversas instituciones públicas la obligación de ayuda reciproca, con el fin de cumplir con sus respectivos objetivos y fines públicos
- 2. Que El ICE es una institución autónoma, constituda bajo las leyes de la República de Costa Rica, según Decreto de Ley Nº449 del 08 de abril de 1949 y sus reformas, confiriendole el artículo 9 de dicha normativa, en conjunto con los artículos 6 y 21, de la Ley N°8660, la capacidad para suscribir convertios de intercambio y cooperación con entes nacionales o extranjeros, públicos o privados, cuando estos fueran convenientes para el cumplimiento de los objetivos institucionales.
- 3. Que AyA es una persona jurídica estatal, con patrimonio propio, personalidad, y capacidad jurídica plenas para ejecutar todo tipo de actos y contratos necesarios para cumplir sus fines, cuya función consiste en suministrar los mejores servicios para satisfacer la demanda de agua potable de la población nacional.

Página Z de 1

CON-077-18

![](_page_172_Picture_0.jpeg)

![](_page_172_Picture_1.jpeg)

- 4. Que el Instituto Costarricense de Acueductos y Alcantarillados AyA creago en 1961. mediante la Ley 2726 y sus posteriores reformas en las Leyes N°3668 (1966) y 5915 (1976); en su Articulo 1 se le brinda la potestad de \*... dirigir, fijar politicas, establecer y aplicar normas, realizar y promover el planeamiento, financiamiento y desarrollo para resolver todo lo relacionado con el suministro de agua potable y recolección y evacuación de aguas negras y residuos industriales llquidos. " El Artículo 2, inciso a), ratifica la rectoria en lo concerniente a dirigir y vigilar todo lo relacionado con el abastecimiento de agua potable a todos los habitantes de Costa Rica.
- 5. Que mediante acuerdo de Junta Directiva 2007-574, del 27 noviembre 2007, se estableció el interés de la Administración Superior de AyA, en la prestación de los servicios en las zonas rurales, estableciendo como Objetivo General "Lograr el desarrollo ordenado de los sistemas rurales, así como promover y desarrollar. capacitar, asesorar y fiscalizar a las organizaciones a cargo de su administración y operación, de forma que estas satisfagan las necesidades y expectativas de los clientes en concordancia con el ambiente".
- 6. Que según lo indicado en los articulos 14, 18 y 19 del Capítulo 3 de la Ley 3859, se faculta para concertar con instituciones del Estado y Gobierno Local, mecanismos para pactos, convenios o contratos necesarios para el cumplimiento de sus funciones en beneficio de la población que representan, como promotoras del desarrollo económico y social del país.
- 7. Que le corresponde al AyA asesorar a los demás organismos del Estado y coordinar las actividades públicas y privadas en todos los asuntos relativos al establecimiento de acueductos y alcantarillados y control de la contaminación de los recursos de agua siendo obligatoria, en todo caso su consulta, e inexcusable el cumplimiento de sus recomendaciones.
- 8. Que El ICE y AyA, tienen como objetivo común el apoyo mutuo en la búsqueda del bienestar de la ciudadanía, particularmente en este caso con los pobladores del distrito de Curubandé, cantón de Liberia, por lo cual, a través del presente convenio. manifiestan su interés de ejécutar acciones goncretas en ese sentido.

CON-077-18

Pagina 3 de 1.2

![](_page_173_Picture_0.jpeg)

![](_page_173_Picture_1.jpeg)

- 9. Que el Distrito de Curubandé ubicado en el cantón de Liberia de la provincia de Guanacaste, es una zona rural, que cuenta con un Acueducto, el cual fue operado por la ASADA de Curubandé, pero en enero del 2013, fue asumida por el AyA. Al mismo tiempo, se realizó un diagnóstico de la situación actual de la infraestructura y de la calidad del agua, que presentó deficiencias, las cuales dificultan la adecuada operación del sistema actual.
- 10, Que el ICE le propone al Instituto Costarricense de Acueductos y Alcantarillados financiar la construcción de la ampliación y mejora del acueducto que satisface de agua a la comunidad de Curubandé, por medio de la construcción de una captación de agua en la naciente de la Quebrada El Yugo y la respectiva conducción de agua del manantial, dos tanques de almacenamiento y regulación que se construirá como parte del proyecto según diseño, para abastecer bajo parámetros de calidad, cantidad y continuidad, hasta el actual tanque de almacenamiento y regulación que se encuentra en operación en esa comunidad.
- 11. Que este Acueducto estará asociado a la ampliación del proyecto (Las Païlas II), cuya autorización ambiental fue dada al ICE por la SECRETARIA TECNICA AMBIENTAL (SETENA) según Resolución N°2457-2012-SETENA, y correspondiente al cumplimiento del Plan de Gestión Ambiental, medida U2P N° 36 página 108, donde se incluye "construir un acueducto para el suministro del agua potable para la nueva planta de generación eléctrica, así como para reforzar el acueducto local de la comunidad de Curubandé". El diseño, operación y mantenimiento del acueducto, será responsabilidad del Instituto Costarricense de Acueductos y Alcantarillado (AyA) y el ICE lo construirá, desde la captación hasta el actual tanque de almacenamiento de la Comunidad de Curubande
- 12. Que el nuevo sistema de acueducto tendrá los siguientes componentes: una captación en la naciente El Yugo, una línea de conducción de 150 mm, en PVC (policiuro de vinilo) con longitud 1550 m, un tanque de almacenamiento con capacidad de 50 m<sup>3</sup>. en donde se llevará a cabo el proceso de desinfección. Además, una tubería de conducción de 150 mm en PVC con una longitud de 4000 metros, una linea de

CON-077-18

Págma 4 de 12

![](_page_174_Picture_0.jpeg)

![](_page_174_Picture_1.jpeg)

distribución de 75 mm en PVC de 920 metros de longitud. Otro tanque de almacenamiento con capacidad de 200 m<sup>3</sup>. El sistema contara con una tubería de distribución, una de 150 milimetros en PVC, con una longitud de 6540 metros, la misma se interconecta con la tubería de distribución existente del Acueducto de Curubandé.

- 13. Que el actual sistema del Acueducto de Curubandé, abastece de agua potable aproximadamente a 960 habitantes y consiste actualmente de una toma directa de la Quebrada La Victoria, de aproximadamente 3 litros por segundo; linea de conducción, toma a filtros, tubería PVC-SDR-26 de 100 mm de diámetro, longitud aproximada de 1000 metros, dos filtros lentos de 21 metros cuadrados de área superficial cada uno, sistema de cloración a la salida de los filtros y la línea de conducción de 100 mm de diâmetro, longitud aproximada de 1900 metros de los filtros a un tanque de almacenamiento, un tanque de almacenamiento de concreto asentado de 46 metros cúbicos de capacidad y de la linea de distribución que se compone de tubería PVC-SDR-26 con diàmetros de 100, 75, 50 y 25 mm Por ser un sistema de toma directa de una quebrada y de filtros lentos, requiere atención especial, lo que obliga mantener disponible en el sitio, personal, materiales, equipo y herramientas, ya que, al ser la toma de agua a cielo abierto, el sistema resulta ser de alta vulnerabilidad a los daños y a la contaminación.
- 14. Que el acueducto actualmente es administrado por AyA cantonal de Liberia, se compone de 260 servicios, con medición en su totalidad y el caudal de consumo de agua promedio es de 1,80 litros por segundo.
- 15. Que a tal efecto, las Partes, conscientes del beneficio que el país y la sociedad costarricense pueden recibir a través de la adecuada coordinación de sus actividades, se comprometen a aunar esfuerzos y compartir sus fortalezas a través de la celebración del presente Convenio de Cooperación, para el intercambio de conocimientos, recursos, proyectos de investigación y experiencias relacionadas con la prestación de los servícios, objetivos y demás actividades especializadas que prestan ambas entidades como parte de sus actividades ordinarias.

Lits Juan Stra

Pagina 5 de T2

CON4077-18

![](_page_175_Picture_0.jpeg)

![](_page_175_Picture_1.jpeg)

#### CLAUSULADO

CLÁUSULA PRIMERA. Del objeto del convenio. El objeto del presente convenio consiste en aunar esfuerzos por parte del ICE y AyA, a efecto de colaborar con el financiamiento y la construcción de la ampliación y mejora del acueducto de la Comunidad de Curubandé, ubicada dicha ampliación y mejora entre las coordenadas geográficas Long. W. 85.399136/85.359394 Lat. N 10.724285/10.769672 - hoja cartográfica Curubande escala 1:50000. Con esta ampliación y mejora se pretende abastecer de agua potable a la comunidad de la zona de Curubandé y garantizar el suministro de agua para el campo Geotérmico Las Pallas. Con lo cual se abastecerá a unas 2000 personas (proyección de población para el 2040) de la zona de Curubandé y a 200 funcionários del Campo Geotérmico Las Pailas.

CLÁUSULA SEGUNDA: Alcance del objeto del Convenio. Para el cumplimiento del óbjeto señalado en el articulo anterior, el ICE se compromete a construir las mejoras y ampliación del acueducto para el suministro del agua potable para el campo Geotérmico Las Païlas, así como para reforzar el acueducto local de la comunidad de Curubandá, como medida establecida en el Plan de Gestión Ambiental del Proyecto Geotérmico Pailas Unidad II, según Resolución Nº 2457-2012-SETENA. Por su parte AyA se hará cargo de elaborar el diseño, supervisar el proceso constructivo del mismo, recibir la obra una vez finalizada, operar y administrar el acueducto y brindar agua potable al Campo Geotérmico Las Pallas

CLÁUSULA TERCERA: Responsabilidades del ICE. Dentro del ámbito de sus competencias, posibilidades técnicas, financieras y legales, el ICE se compromete a lo siguiente:

3.1 Aportar los recursos necesarios para la construcción de la ampliación y mejora de las obras del acueducto de Curubandé, señalada en la medida número U2P #36 y como parte de compromisos adquiridos, dentro del Plan de Gestión Ambiental.

Lie Juan Liegen Limits Ferd

Pluma 6 dc.12

CON-077-18

![](_page_176_Picture_0.jpeg)

![](_page_176_Picture_1.jpeg)

Expediente Administrativo N° 788-2004 Resolución N° 2457-2012 SETENA. Esto para al suministro del servicio básico de agua potable a la comunidad de Curubandé y al Campo Geotérmico Las Pailas, según el diseño y planos constructivos del Proyecto Ampliación y Mejoramiento del Acueducto de Curubandé.

- $3.2^{\circ}$ Pago del servicio de agua potable en la etapa de operación del Proyecto Geotérmico Las Pailas
- Traspaso al AyA del Proyecto de ampliación y mejora de las obras una vez  $3.3$ construïdas objeto del presente Convenio, así como de las propiedades Plano G-1952679-2017, Plano G-1989802-2017 y Plano G-2034519-2018.
- Autorizar al AyA, a disponer del uso de las servidumbres de paso que el ICE  $3,4$ actualmente posee, con el fin de que el AyA, pueda transitar, ya sea a pie, en vehículo o en maquinaria pesada durante las diferentes fases de la construcción y posterior a la misma para la operación y mantenimiento del sistema cuando se requiera. Dichas servidumbres están constituidas en las fincas folio real: 5030942-000 con el plano catastro. G-572088-1985; finca folio real: 5150526-000, con el plano catastro: G-948737-2004; finca folio real: 5069122-000, con los planos catastros: G-1660946-2013 y G-1411469-2010.

CLÁUSULA CUARTA: Responsabilidades de AyA. Dentro del ámbito de sus competencias, posibilidades técnicas, financieras y legales, el AyA se compromete a lo siguiente:

- $4.1$ Realizar los estudios de aforos de las fuentes de abastecimiento.
- Llevar a cabo los trámites para inscribir el respectivo derecho de uso de agua o  $4.2$ aprovechamiento (caudales), ante la Dirección de Agua del MINAE de acuerdo con los requisitos establecidos.
- $4.3.$ Efectuar los trámites de viabilidad ambiental.
- Hacer los estudios topograficos.  $4.4$
- Definición de las Áreas de Protección.  $4.5^{\circ}$
- Tomar las muestras y análisis de laboratorio para la calidad del agua.  $4,6$

CON-077-18

 $Lie_{Jump} \triangle B$ **TIME FETE Fieldo In Adis** *DURECCULTER* 

Pagma 7 de 12

![](_page_177_Picture_0.jpeg)

![](_page_177_Picture_1.jpeg)

- 4.7 Diseñar la ampliación y la mejora del acueducto (planos constructivos, estudios geotécnicos, especificaciones técnicas, presupuesto y lo necesario para el diseño de la ampliación y mejora del acueducto), entre otros que se considere necesario.
- Tramitar y finalizar el proceso de expropiación de los derechos de servidumbres de  $4.8$ paso e instalación de tuberla de conducción y distribución necesarios para la ejecución de la obra.
- $4.9$ Supervisión de la construcción de la ampliación y mejoras de las obras del acueducto.
- 4.10 Recepción de conformidad de la ampliación y mejora de las obras construidas por el ICE.
- 4.11 Operación y mantenimiento y administración del acueducto, por parte de la Región Chorotega.
- 4.12 Otorgar al ICE los servicios necesarios de suministro de agua potable para el Campo Geotérmico Las Pallas, una vez presentadas las solicitudes respectivas de parte del ICE.
- 4.13 Gestionar cuando proceda, los permisos necesarios ante el Área de Conservación Guanacaste para la ejecución de la obra.
- 4.14 Gestionar la adquisición de los derechos de servidumbre de paso para la ampliación y mejora del Acueducto de Curubande.

CLÁUSULA QUINTA: Administradores del convenio. Con el objeto de supervisar la correcta ejecución del presente convenio específico y velar por el cabal cumplimiento de todas y cada una de las obligaciones, así como gestionar y facilitar la coordinación de todos los aspectos técnicos y administrativos que se requieran, las partes nombran a los siguientes funcionarios como administradores del convenio:

Cordéa Vera List Juan 4

CON4077-18

Pagina N de 12

![](_page_178_Picture_0.jpeg)

![](_page_178_Picture_1.jpeg)

- El ICE nombra como administrador, a la persona que desempeña el cargo Director  $5.1$ del Proyecto Geotérmico Pailas Unidad II Ing. Luis Diego Pérez Fonseca, teléfono 2690-4401, Fax. 2690-4404, quien se encuentra en la obligación de presentar un informe anual y uno final al jerarca correspondiente.
- 5.2 El AyA por su parte nombra a Oscar Quesada Vargas cargo Coordinador y Director de la UEN de Administración de Proyectos teléfono y Fax. 2242-5296 correo electrónico projesada@aya.go.cr
- 5.3 Los administradores deberán presentar ál jerarca respectivo, un informe semestral detallando los avances del proyecto y uno final en los 15 días posterióres a la terminación de su vigencia, sobre sus resultados.
- Las partes acuerdan que, en caso de sustitución de los Administradores de convenio  $5.4$ supra señalados, deberán informar previamente vía nota a la otra parte, debiendo suministrar los datos y calidades correspondientes de quiénes los sustituirán De lo contrario, se entenderá que los administradores aqui designados actuarán en este cargo durante todo el plazo de la ejecución de la obra.

### CLÁUSULA SEXTA: De las Notificaciones.

- $6.1$ El ICE en sus oficinas ubicadas en el Proyecto Geotérmico Pailas Unidad II, de la entrada principal a Liberia, 7 km al Norte y 18 km al Este. Fax: (506) 2690-4404, con atención a Luis Diego Pérez Fonseca.
- $8.2$ El AyA por su parte en sus oficinas ubicadas en Pavas diagonal a la estación de Bomberos, provincia de San José, Fax: (506) 2242-5296, rotulado a nombre del Ing. Oscar Quesada Vargas. Fax 2242-5296, correo electrónico oquesada@aya.go or

CLÁUSULA SÉTIMA: De las Relaciones Laborales. Queda expresamente estipulado que no existe ninguna relación laboral entre el personal del ICE y del AyA o viceversa, por lo tanto, cada una de las partes mantendrá el carácter de patrón hacia su personal y asumirá integramente la responsabilidad derivada de dicha relación y los riesgos relacionados en

sus respectivas labores

Pagina 9 de 13

CON-P77-18

![](_page_179_Picture_0.jpeg)

![](_page_179_Picture_1.jpeg)

CLÁUSULA OCTAVA: De las Divergencias. De presentarse algún problema o divergencia en la ajecución de este convento, deberá ser resuelto por los administradores designados y de no haber acuerdo a ese nivel, el diferendo se someterá ante las autoridades suscribientes, quienes decidirán, en definitiva. Si por alguna circunstancia cualquiera de los entes se viera imposibilitado para realizar los aportes a que se comprometió, se suspenderán los compromisos adquiridos hasta que cesen las condiciones que obligaron a la suspensión, sin que esto genere responsabilidad alguna para las partes.

CLÁUSULA NOVENA: De las Modificaciones. Cualquier modificación a los términos del presente convenio o de los específicos que se llegaren a suscribir, deberá ser acordada por las partes mediante la celebración por escrito de un adendum. Caso contrario, de considerar los Administradores de Convenio nombrados al efecto, que las modificaciones que se requieran realizar no afectan sustancialmente el objeto propio del presente documento, podrán realizarlas bajo su entera responsabilidad, mediante simple intercambio de notas, igualmente deberán informar al respecto a los jerarcas suscribientes y constar dicha gestión dentro del expediente respectivo que custodia cada entidad. En el caso del AyA la custodia del respectivo expediente -un tanto en original para cada parte- la tendrá a cargo el Área Legal Notanal de AyA ubicado en la Dirección Jurídica

CLÁUSULA DÉCIMA: Finalización anticipada. Las Partes podrán dar por terminado al presente Convenio de Cooperación bajo los siguientes supuestos.

10.1 En caso de incumplimiento demostrado de alguna de sus cláusulas, dando aviso por escrito a la otra parte con por lo menos quince días naturales de antelación. indicando los alcances del presunto incumplimiento, la prueba en que se sustenta y la estimación de daños y perjuicios, para que la contraparte aporte sus alegatos y pruebas de descargo. En este caso la parte que no haya incumplido puede recurrir a todas las vías legales para ser indemnizada y para el reintegro de las prestaciones ejecutadas.

CON-077-18

Pagma 10 de 12
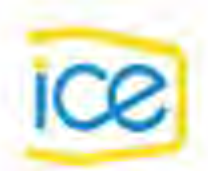

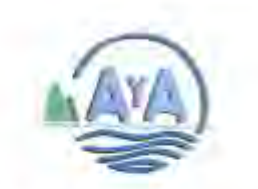

- 10.2 De forma unilateral por razones de oportunidad y conveniencia. En tal caso, deberá comunicar por escrito a la contraparte su intención de darlo por terminado, con al menos 30 días naturales de anticipación. La comunicación por escrito de una de las partes por las razones indicadas, será suficiente para dar por terminado el Acuerdo. sin responsabilidad. En caso de haber obligaciones pendientes de cumplir, se liquidarán.
- 10.3 Por mutuo acuerdo en cualquier momento, alegando razones de oportunidad y conveniencia, siempre dentro de los limites razonables y proporcionales.
- 10.4 Por la cesión parcial o total del presente acuerdo a favor de terceros sin el consentimiento previo y por escrito de la otra parte.
- 10.5 Por caso fortuito o fuerza mayor que imposibiliten a cualquiera de las partes a cumplir con sus obligaciones dentro del presente acuerdo.

CLÁUSULA DÉCIMA PRIMERA: De la Vigencia. El presente convenio tendra una vigencia de 12 meses contado a partir de su firma, previa aprobación de las Asesorías Jurídicas de las partes. Este podrá ser prorrogado automáticamente y en forma sucesiva por 12 meses más, si ninguna de las partes no notifica a la otra su voluntad de darlo por terminado dentro de los cuarenta y cinco (45) días hábiles anteriores a la fecha de su vencimiento, o hasta que se cumpla con el objeto convenido, el evento que ocurra primero, según las condiciones de la investigación, exproplación y ejecución del proyecto.

CLÁUSULA DÉCIMA SEGUNDA: De la Estimación. Para efectos legales el presente convenio se estima en la suma total de 392.160.755,00 CRC (trecientos noventa y dos millones ciento sesenta mil setecientos cincuenta y cinco colones con 00/100). Dicho monto equivale al aporte a realizar por el ICE para la consecución del objeto del presente convenio durante su vigencia, que corresponde a la suma aproximada de 237.160.755.00 CRC (doscientos treinta y siete millones ciento sesenta mil setecientos cincuenta y cincocolones con 00/100) y el aporte del AyA que se estima en aproximadamente 155.000.000.00 CRC (Ciento cincuenta y cinco millones de colones con 00/100).

CON-077-18

Lie Jaw U Av Lomba Yega **No critical AGENCY** MEDICAL DE OPENATIONS

Pagina 11 de 12

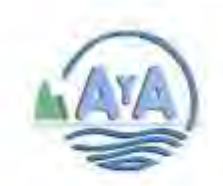

ES TODO. En fe de lo anterior, una vez leído, el contenido integro del presente convenio en dos (2) tantos de un mismo tenor literal y bien enterados de su objeto, validez y demás efectos legales, y con la autoridad con que actúan, lo ratifican y firmamos en la ciudad de San José, el miércoles 08 de agosto del año dos mil dieciocho.

ALEXANDER SOLIS BARBOZA Director Ingenieria<br>INSTITUTO COSTARRICENSE DE ELECTRICIDAD

GERENCIA **BERGHO** 

MANUEL SALAS PEREIRA Gerente General INSTITUTO COSTARRICENSE DE ACUEDUCTOS Y ALCANTARILLADOS

uan Lisandro Cordon Vega

Asesor Juridico Dirección de Contratación Administrativa-ICE DIVISIÓN CORPORATIVA JURÍDICA-ICE

CON-077-18

Página 12 de 12

**Anexo 10.** Informe Etapa Operativa y Monitoreo Ambiental de la Planta Pailas I.

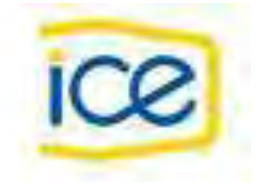

# INSTITUTO COSTARRICENSE DE ELECTRICIDAD

# CENTRO DE PRODUCCION LAS PAILAS I

# AREA DE CONTROL QUIMICO

# INFORME ETAPA OPERATIVA Y MONITOREOS AMBIENTALES

# DEL AREA DE PLANTA

Julio a Setiembre 2018

12/9/2018

ING. JORGE VINDAS EVANS MBA

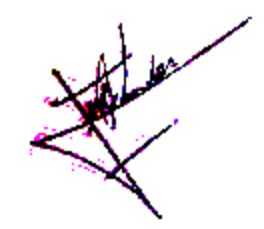

\_\_\_\_\_\_\_\_\_\_\_\_\_\_\_\_\_\_\_\_

### **CONTENIDO**

#### **Introducción**

A continuación, se presenta un resumen del seguimiento del plan de gestión ambiental de la Planta Geotérmica Las Pailas durante su operación para el *III trimestre del 2018*. Como el área de mantenimiento químico está dentro de la planta, se tiene un programa de trabajo con órdenes de trabajo y contacto permanente con el proceso y los aspectos ambientales a controlar.

#### **Objetivo del monitoreo y seguimiento ambiental**

El monitoreo y seguimiento ambiental tiene como objetivo dar seguimiento al cumplimiento de las medidas ambientales propuestas en el Plan de Gestión ambiental y verificar que las recomendaciones y sugerencias emitidas en informes anteriores sean consideradas.

#### **Plan de Gestión Ambiental.**

A continuación, se muestra información de las visitas y acciones ejecutadas según cada medida durante el tercer trimestre del 2018.

## **11- Afectación al suelo y subsuelo por derrames de hidrocarburos (sitios de almacenamiento)**

Bodega de inflamables a junio:

- Se hizo una visita el 24 de agosto y se revisaron las hojas de seguridad las que están en orden.
- Se revisó el tanque de contención de derrames y está con algo de agua de lluvia, pero no hay señales de derrames de químicos ni en la bodega.
- El kit de contención de derrames está en buen estado.
- El drenaje de piso está limpio.
- Revisión de los extintores en buen estado, están cargados.
- La ducha funciona satisfactoriamente.
- La bodega está limpia.
- Hay rotulo informativo sobre transporte y manejo de químicos en su lugar.

Todos estos edificios y sistemas se mantienen operando satisfactoriamente al momento de la inspección.

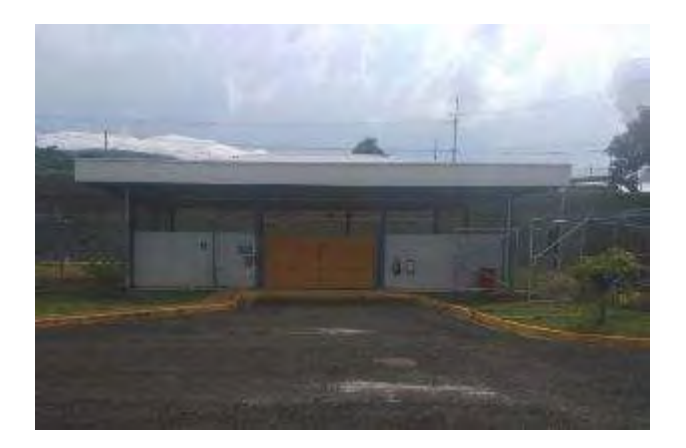

**Figura 1.** Vista exterior de la bodega de inflamables en su parte frontal y posterior. Agosto, 2018.

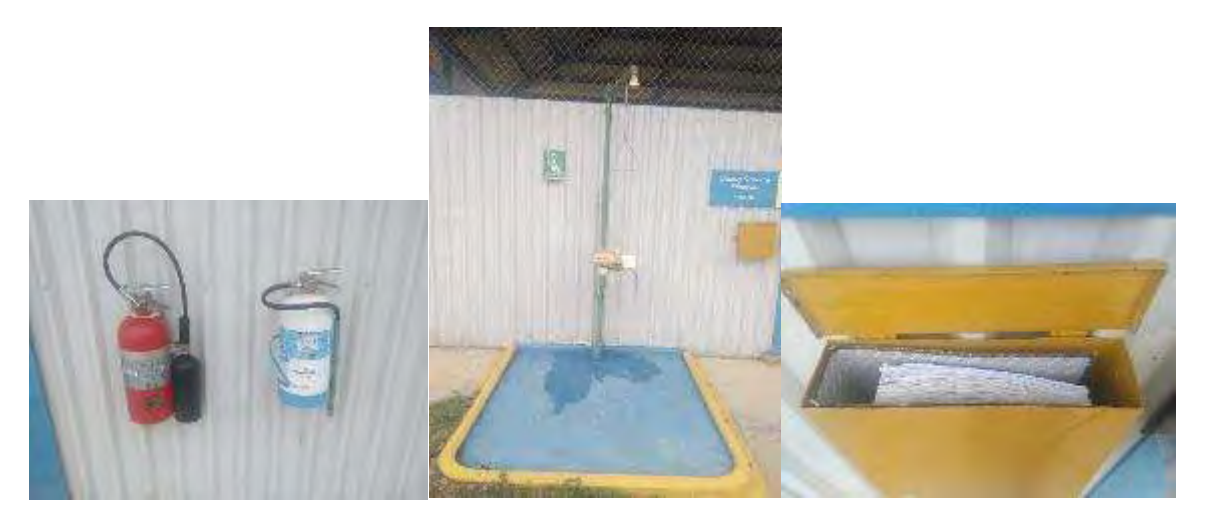

**Figura 2.** Todos los extintores ya están en su lugar y recargados, las hojas de seguridad están bien. Agosto, 2018.

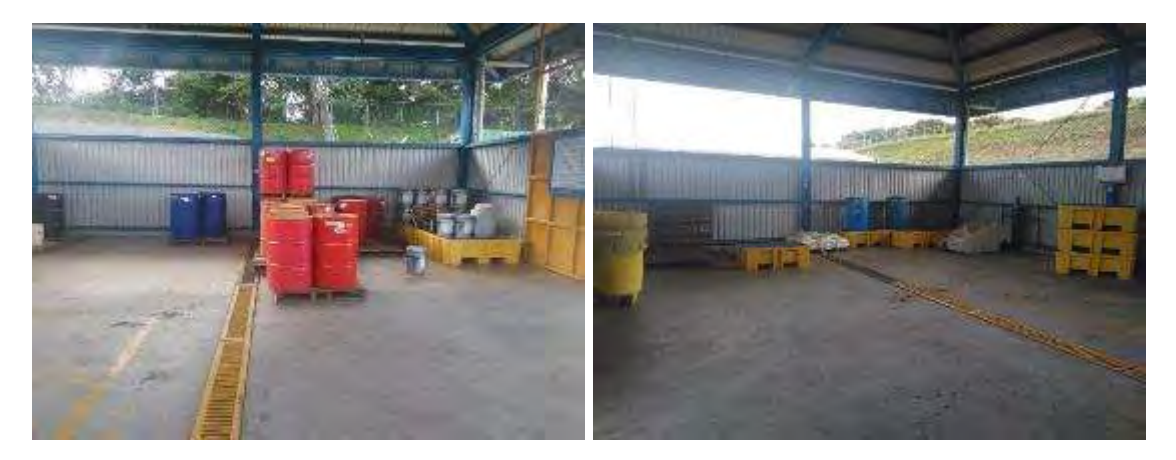

**Figura 3.** Vista interior de la bodega de inflamables. Agosto, 2018.

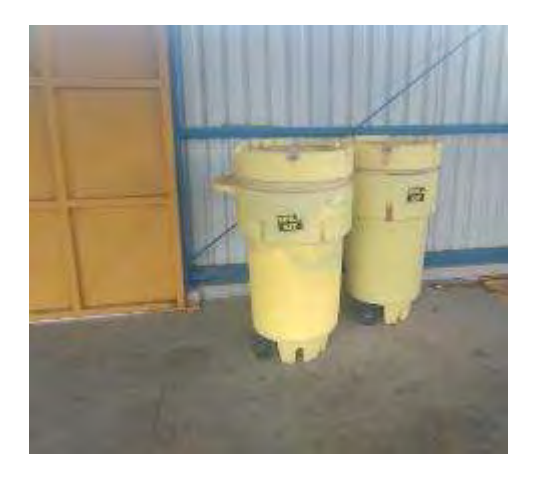

**Figura 4.** Kits de contención de derrames. Agosto, 2018.

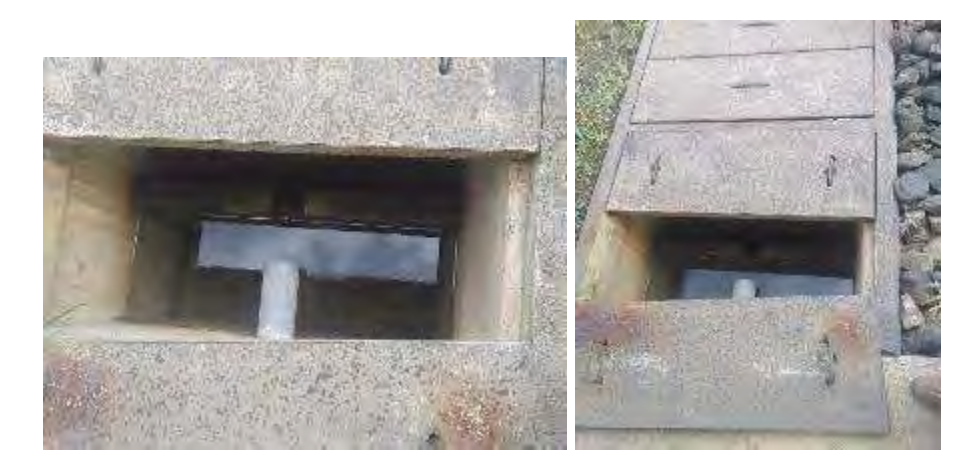

**Figura 5.** Vista del tanque de contención de derrames, hay que sacar algo de agua de lluvia. NO hay derrames, agosto.

Las bodegas de productos químicos se encuentran acomodadas según diseño y recomendaciones del regente químico. Para la visita realizada se observó que las bodegas se encuentran en buenas condiciones y los tanques están en buen estado.

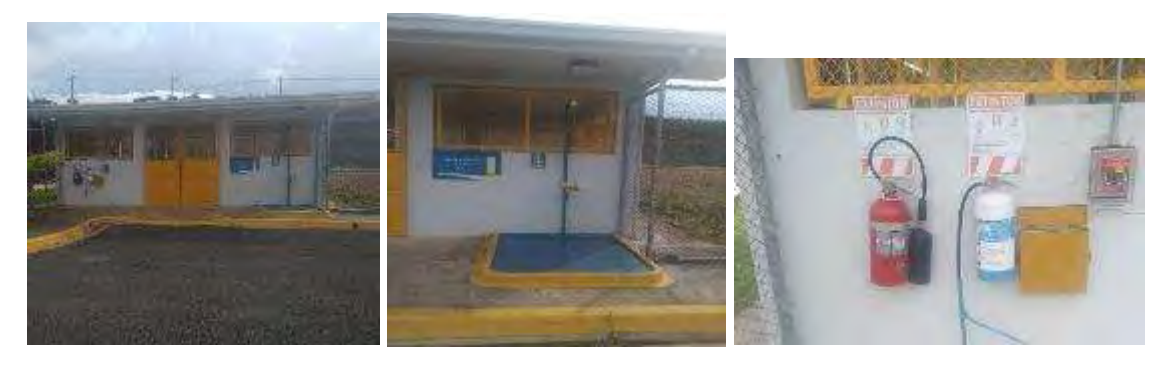

**Figura 6.** Bodega de quimicos en buen estado. Agosto, 2018.

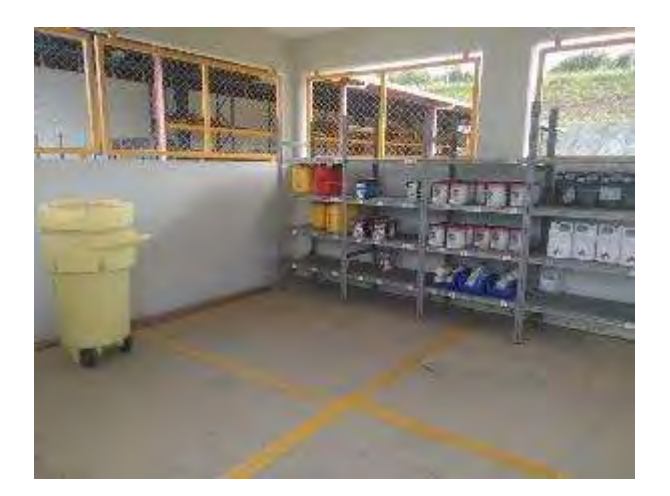

**Figura 7**. Vista de la bodega de químicos y kit de derrames. Agosto, 2018.

## **15. Afectación a la calidad de vida por ruido, vibraciones y emisiones.**

El área química hace monitoreos de ruido cada dos meses. Además, se cuenta con planes de mantenimiento por área de la unidad, tanto mantenimiento preventivo como predictivo para velar por su buen funcionamiento y reducción de ruidos, como que el edificio de la casa de máquinas tiene paredes gruesas con materiales que aíslan el ruido.

En las áreas más ruidosas es obligatorio el uso de protección personal como la turbina y bombas. La última medición de ruido se llevó a cabo en el mes de enero, el cual mostro valores de ruido dentro de los valores normales, esta información se muestra en el Cuadro 1.

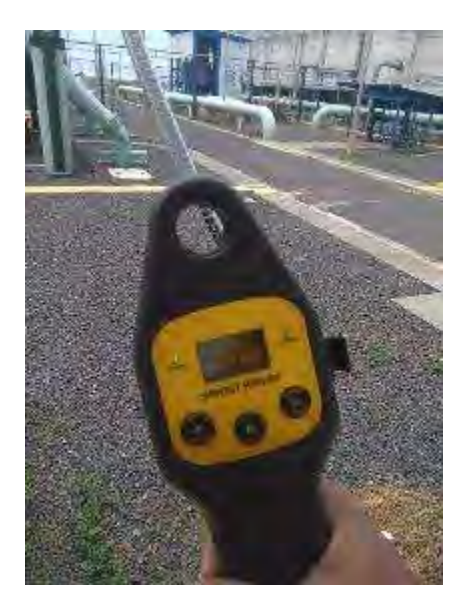

**Figura 8**. Equipo de medición fugas de pentano. El equipo está en buen estado, agosto 2018.

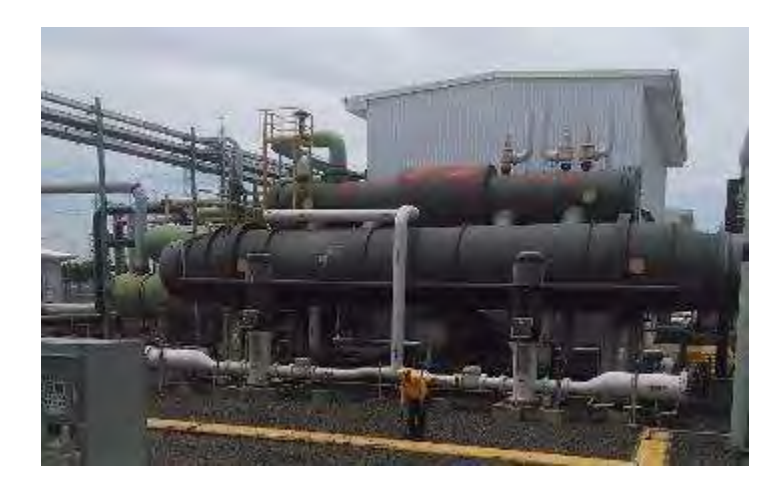

**Figura 9.** Medición de fugas de pentano. Agosto, 2018.

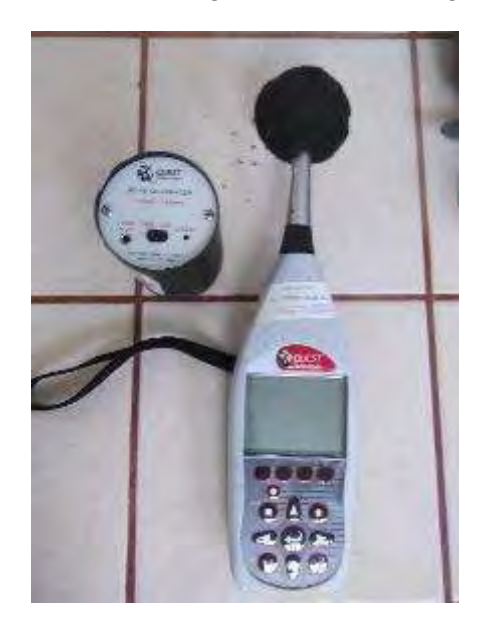

**Figura 10**. Sonómetro para ruido y calibrador.

#### *Mediciones de ruido en la Planta Geotérmica Pailas 1.*

**Cuadro 1.** El área más ruidosa es dentro de la casa de máquinas de turbina.

Como se ve el área más ruidosa el dentro de la casa de turbinas, por lo que esta área esta confinada acústicamente. Agosto pendiente de digitar.

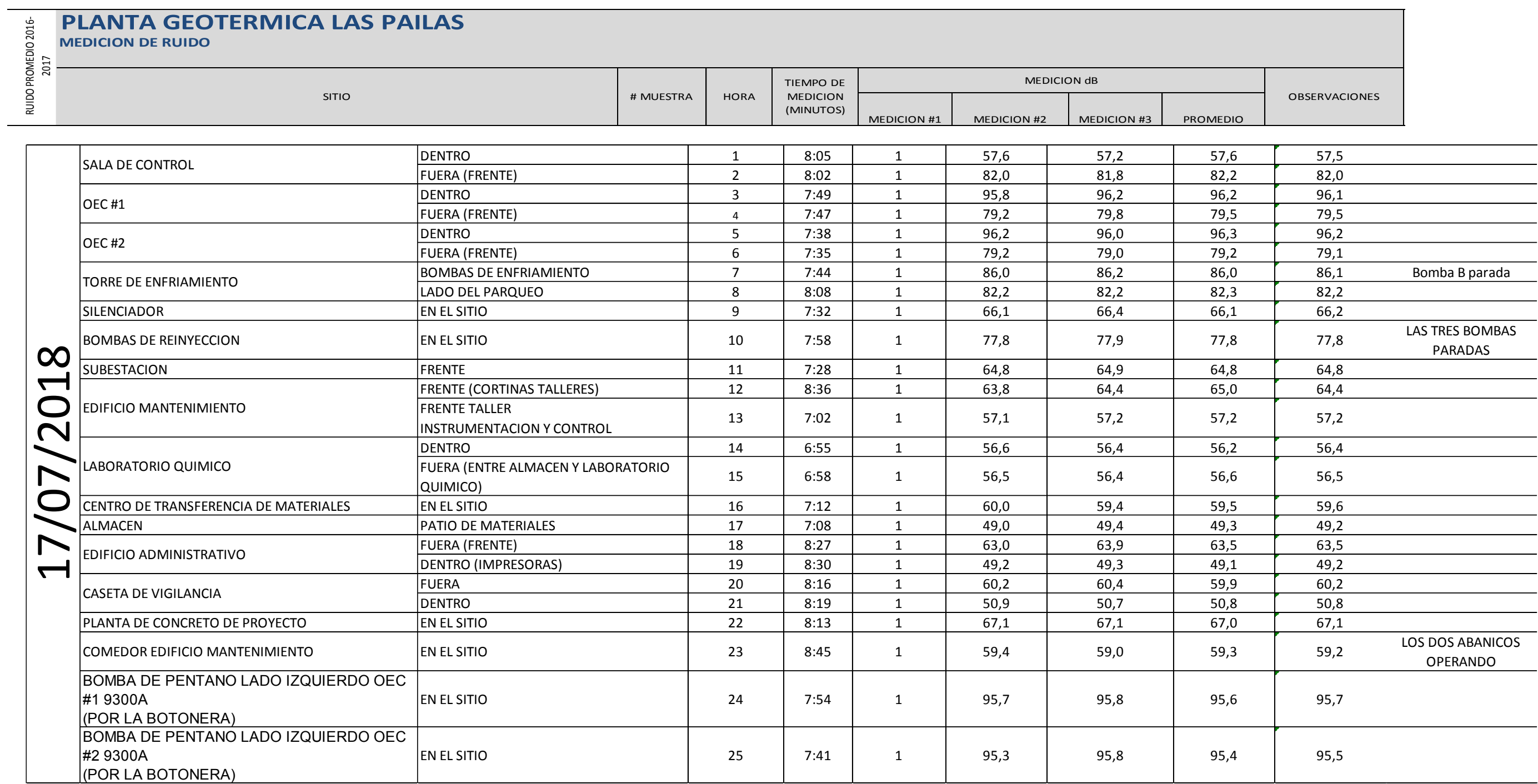

# **CUADRO 2**. PLAN DE MANTENIMIENTO DE O.T. DEL AREA DE MANTENIMIENTO QUIMICO. Septiembre 2018.

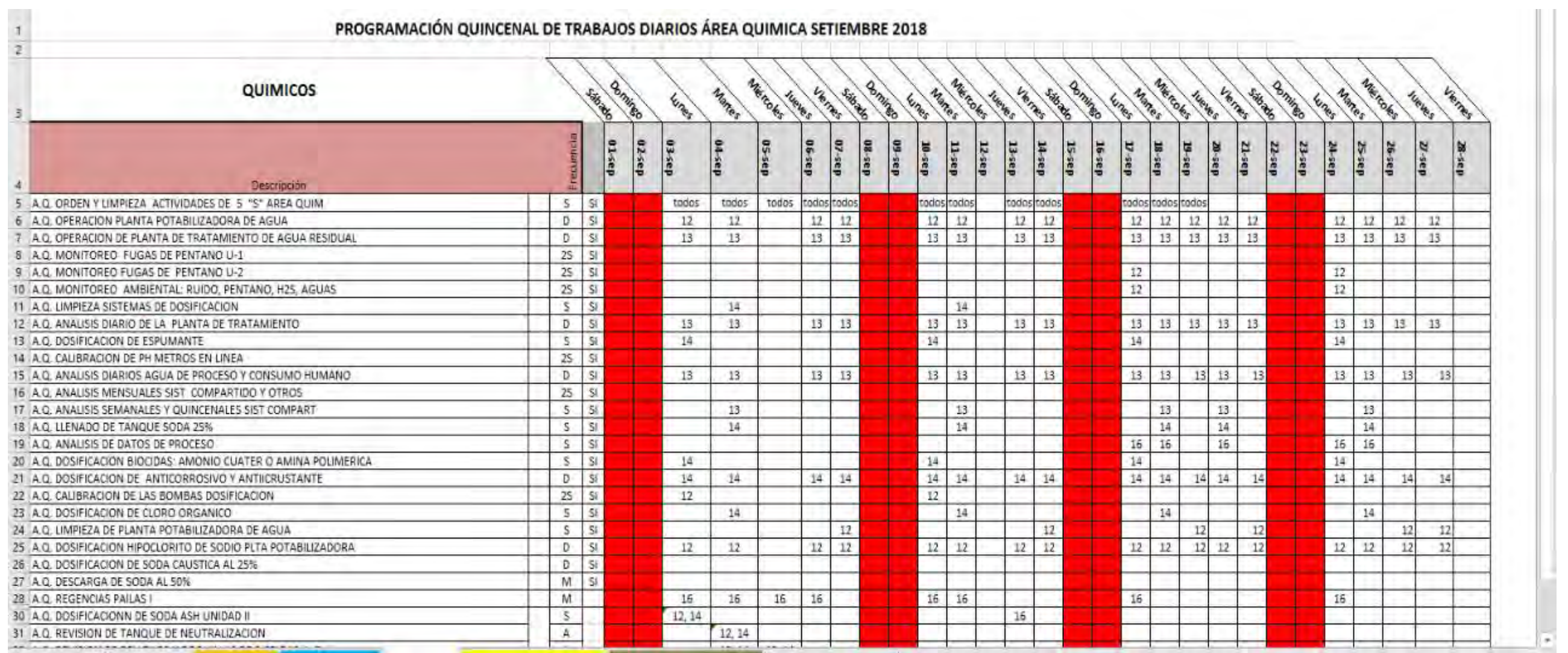

# Mart Cool and all was a local and the Cool Dealer of a subsider

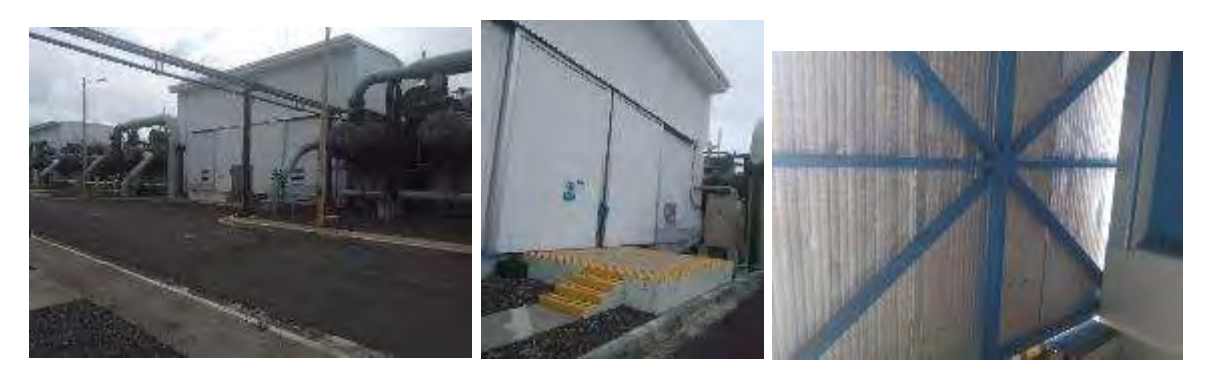

**Figura 11.** Casa de máquinas I y II con las puertas cerradas. Agosto, 2018.

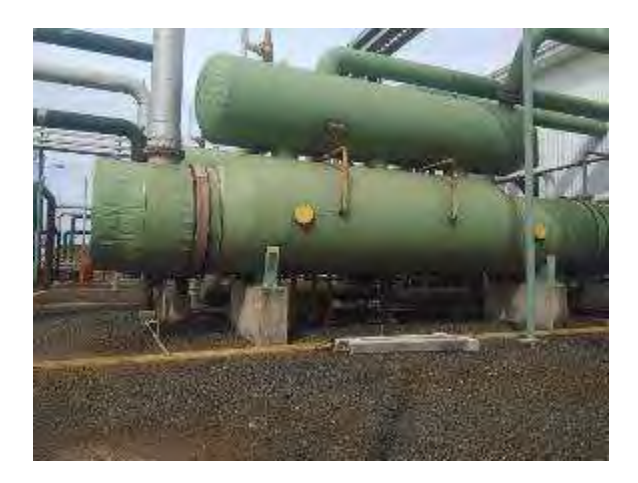

**Figura 12**. Recubrimientos térmicos de vaporizadores en buen estado. 24 de agosto, 2018.

### **18.1 Dinámica socio cultural**

Se cuenta con una brigada de emergencias que participa en charlas y prácticas sobre prevención y atención de emergencias, asimismo, se brinda seguimiento al plan de trabajo con las comunidades.

Se tienen identificados los aspectos ambientales significativos de riesgos, y ambiente y controles operacionales para los menos significativos para cada área.

**Figura 13**. Permiso de funcionamiento vigente. 24 de agosto 2018.

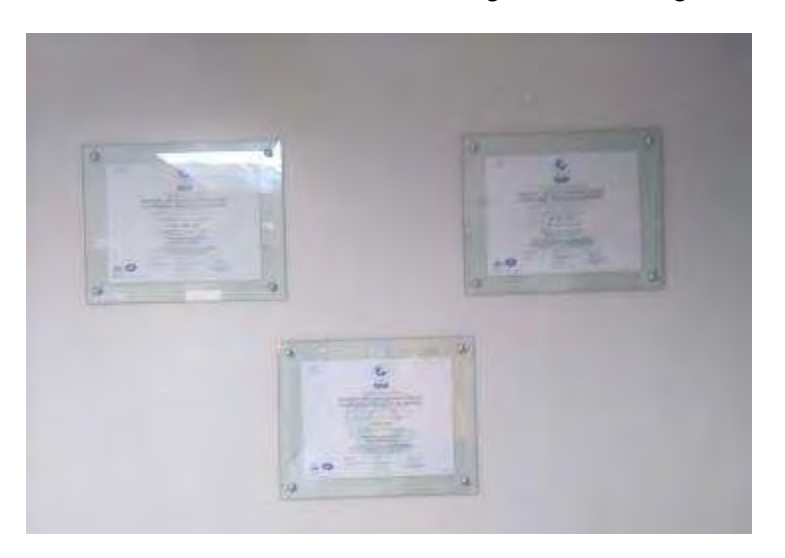

**Figura 14.** Certificados de calidad, ambiente y riesgos vigentes. 24 de agosto, 2018.

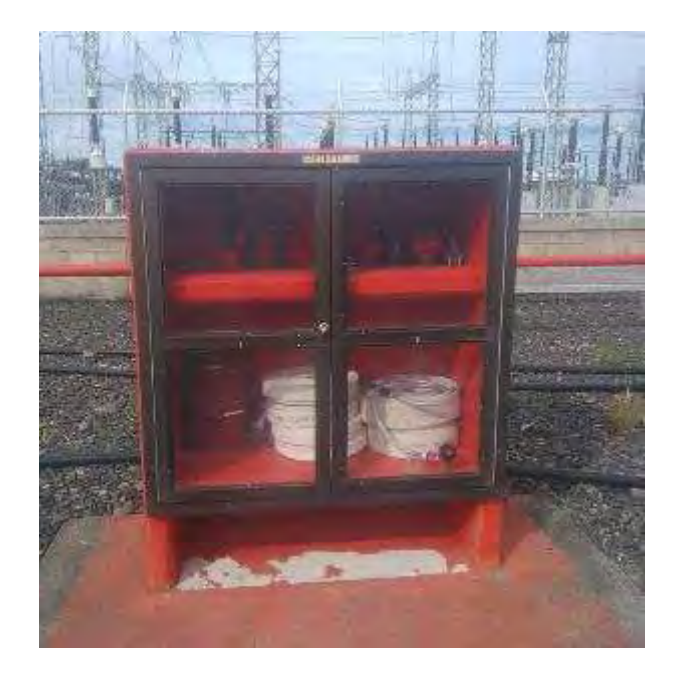

**Figura 15**. Gabinete con equipo contra incendios en buen estado, con mangueras, pitones y herramientas. 24 de agosto, 2018.

**Cuadro 3.** Lista del personal de brigadas a junio 2018. Sin cambios setiembre.

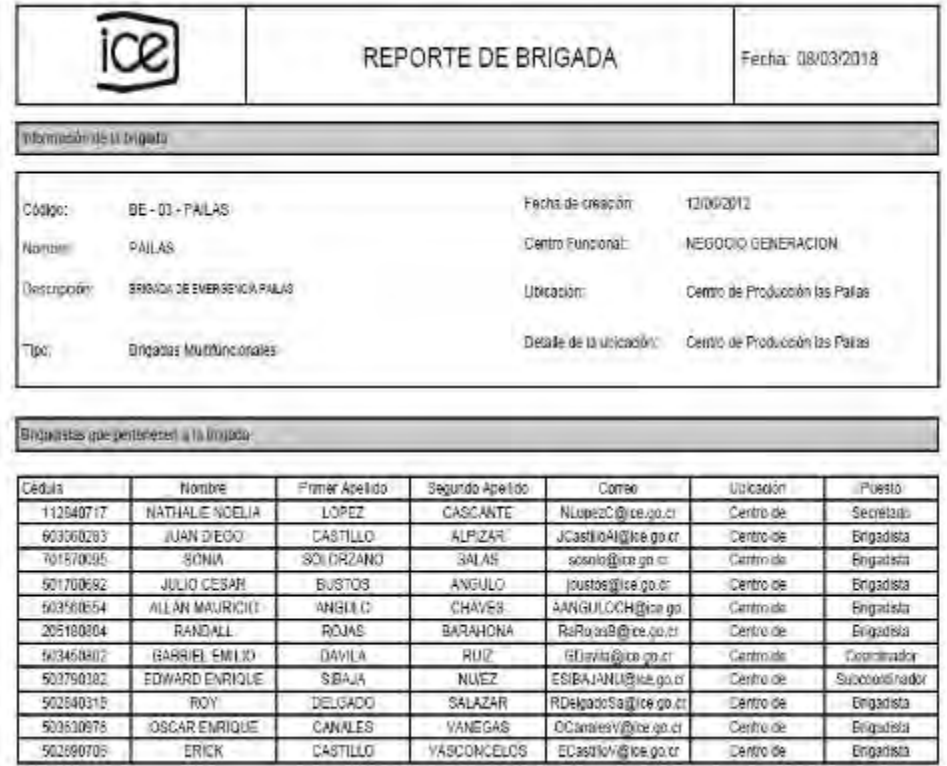

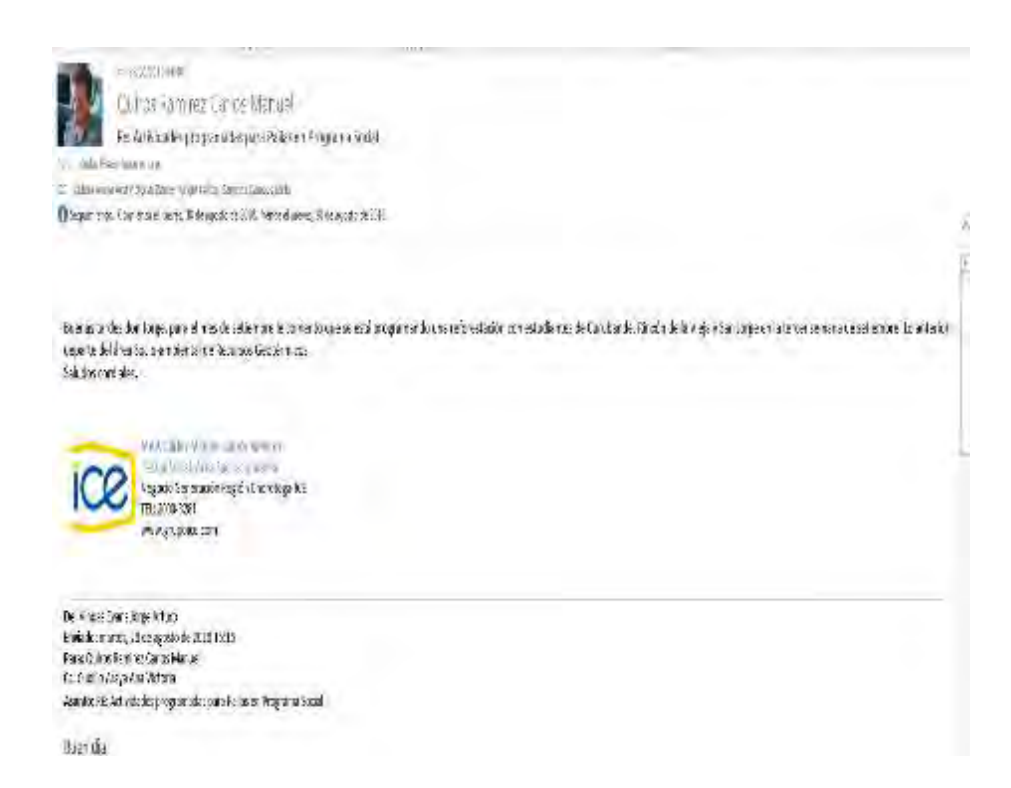

**Figura 16**. Actividades de relación con las comunidades 2018, San Jorge, Curubandé, Santa Maria. Fuente Área Socio Ambiental Región Chorotega.

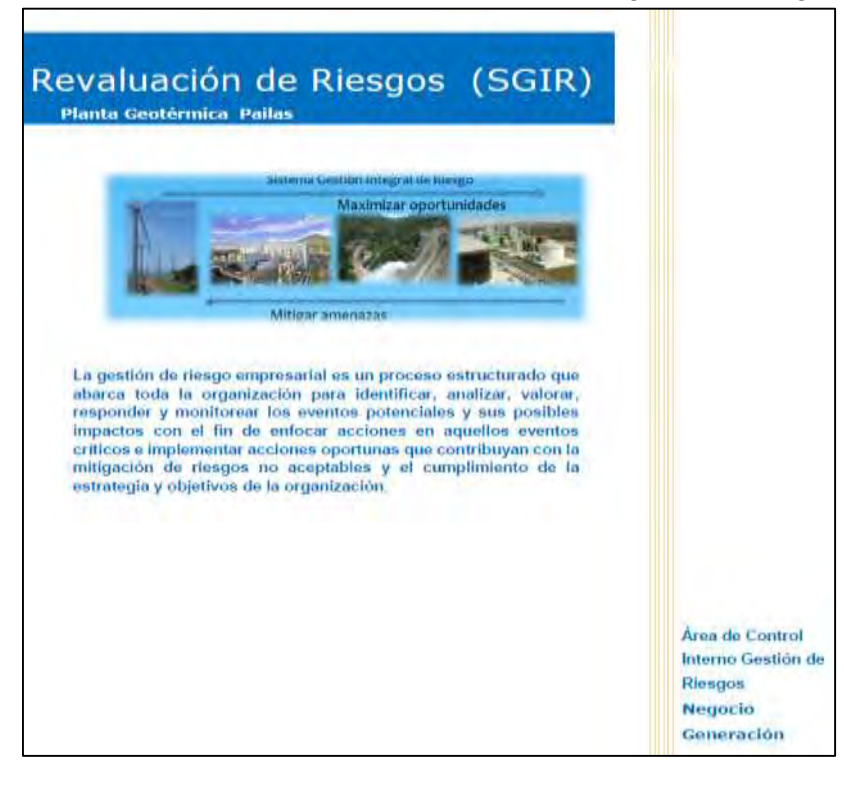

**Figura 17**. Presentación del informe de riesgos para la planta geotérmica las pailas. 24 de agosto, 2018.

### **32. Afectación a fauna acuática y terrestre por derrames o contaminación**

#### **Manejo de residuos sólidos, área química.**

Las baterías de desechos cumplen con la norma nueva de Inteco. Los desechos se envían al centro transferencia (figura 18, 19 y 20), donde se entregan a Madisa que es un gestor autorizado.

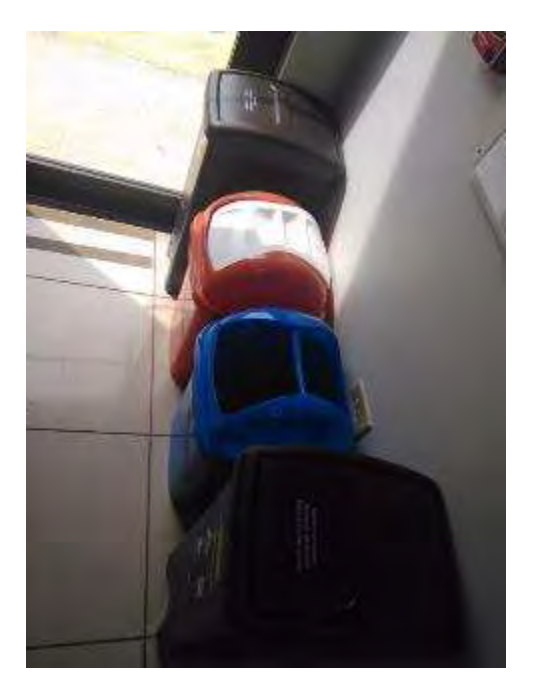

**Figura 18**. Nuevos recipientes para clasificar sólidos área química, 24 de agosto 2018.

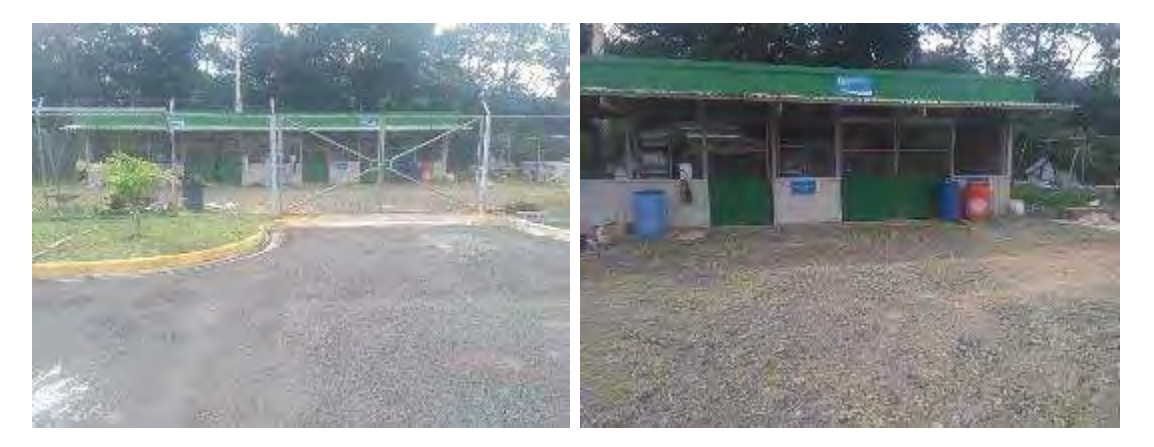

**Figura 19.** Centro de transferencia.

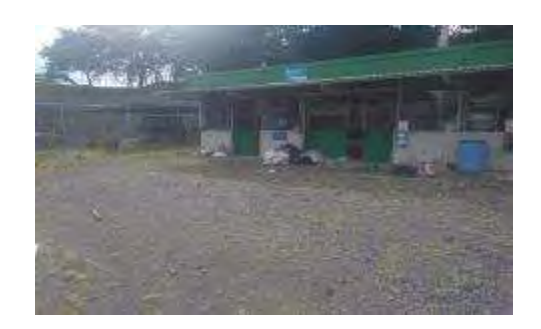

**Figura 20**. Centro de transferencia, es necesario mejorar el acomodo de los desechos. 24 de agosto 2018.

### **Control y manejo de derrames de hidrocarburos**

Para contener derrames de aceites y productos químicos se cuenta con bodegas con trampas de aceite y sistemas de contención de derrames de aceites y químicos, además, se tiene un kit absorbente de derrames, que se pueden llevar fácilmente al sitio (Figura 21 y 22).

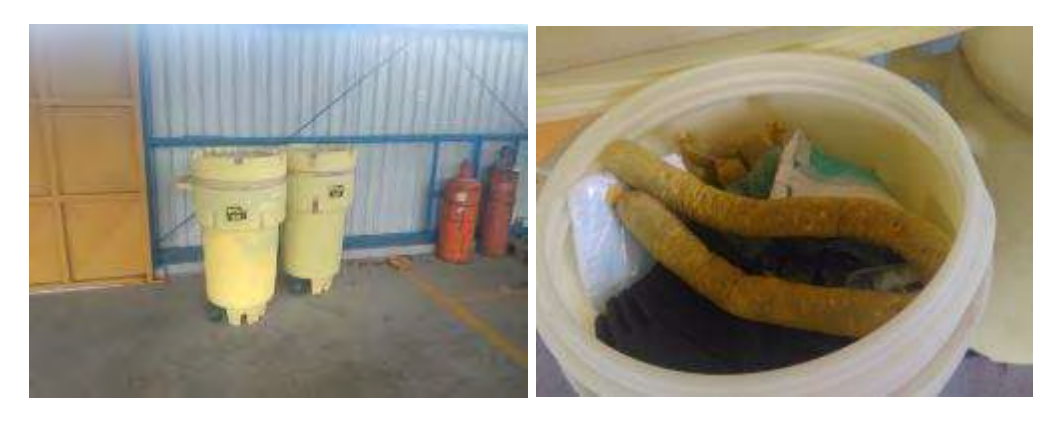

**Figura 21.** Kit de contención de derrames.

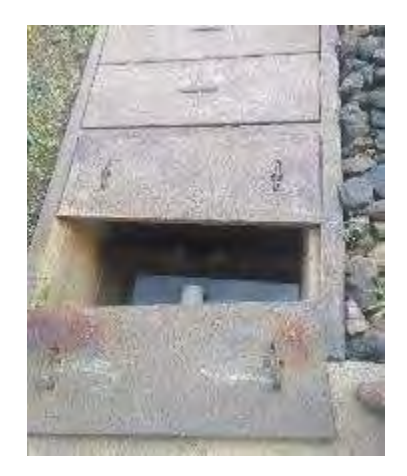

**Figura 22.** Trampa de aceites de la bodega de inflamables y almohadillas. Agosto, 2018.

Se cuenta con procedimientos para el manejo de productos químicos peligrosos, con toda su información técnica como las hojas de seguridad, ducha de emergencia, accesos controlados, almacenamiento según su clase.

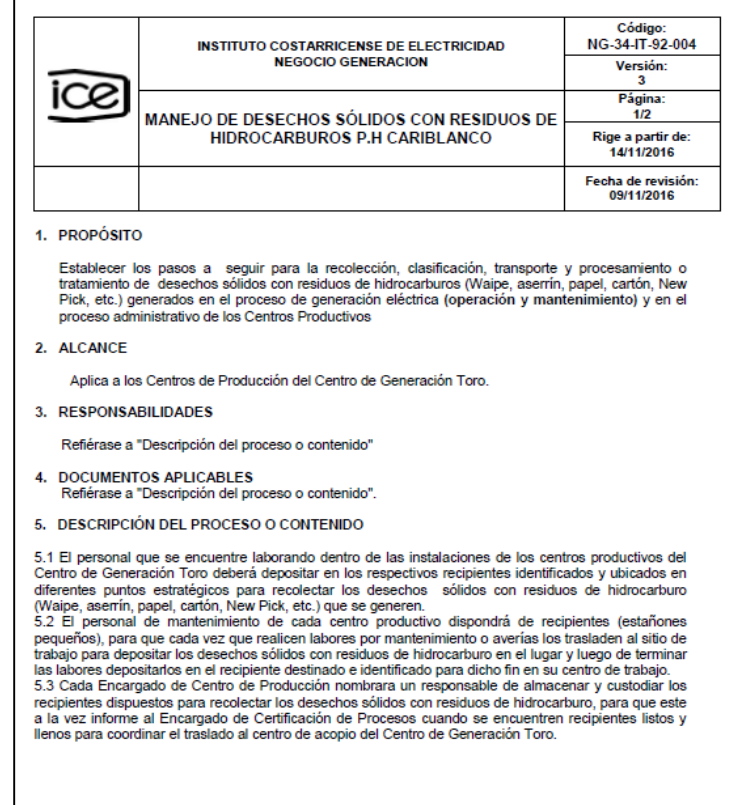

**Figura 23**. IT de manejo de desechos con hidrocarburos. Hay que hacer una para Pailas, pero el manejo es igual solo que se envía al centro de acopio del ICE en Colorado.

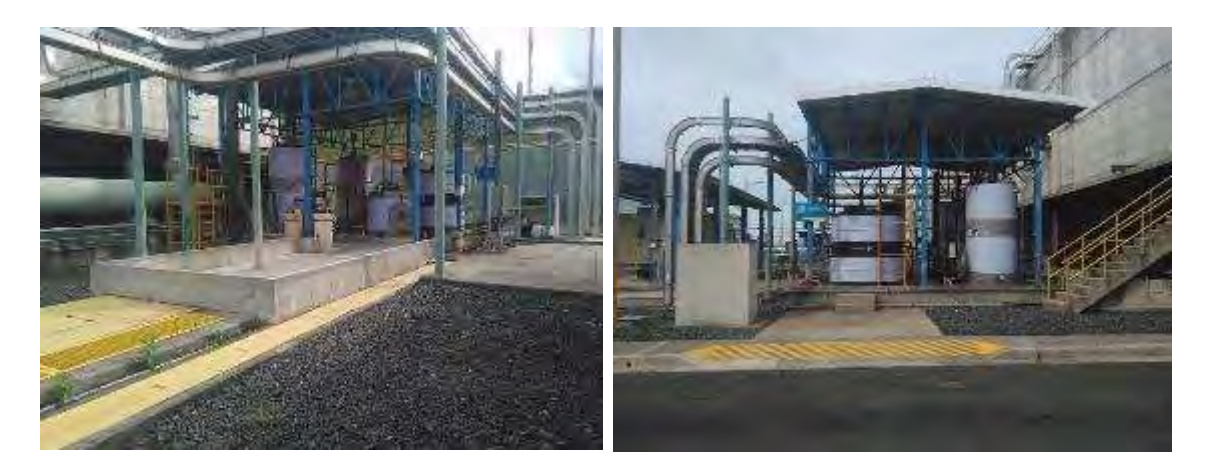

**Figura 24**. Sistema de soda con muros de contención de derrames, 22 de agosto 2018.

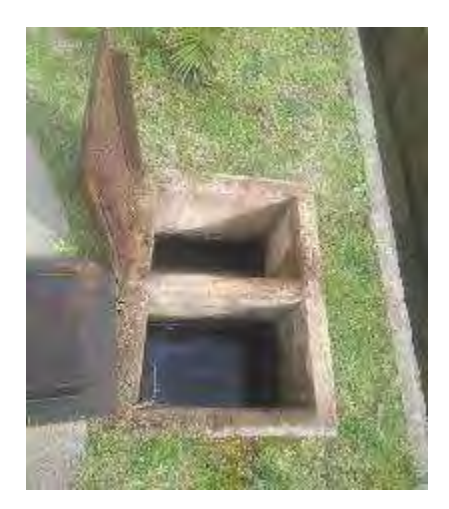

**Figura 25**. Trampa de aceites de taller junio, está limpia solo con agua, 23 de agosto 2018.

Los cambios de aceite de los vehículos se hacen fuera de la planta en talleres que están en la lista de proveedores del ICE y que cumplen con las normativas de manejo de residuos.

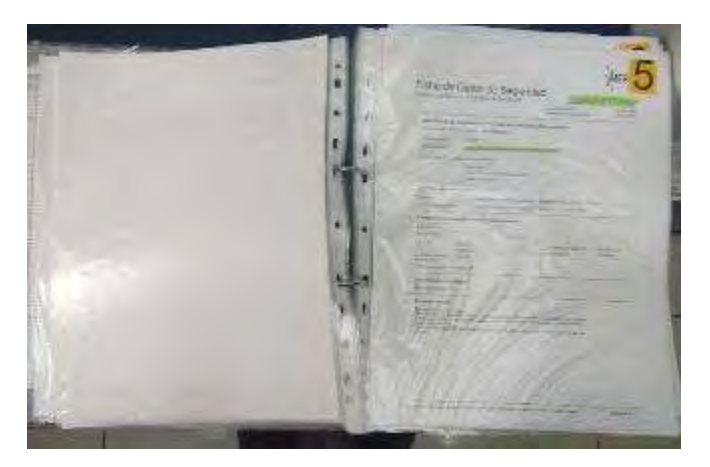

**Figura 26**. Listado de hojas de seguridad área química. Está sin cambios. Agosto 2018.

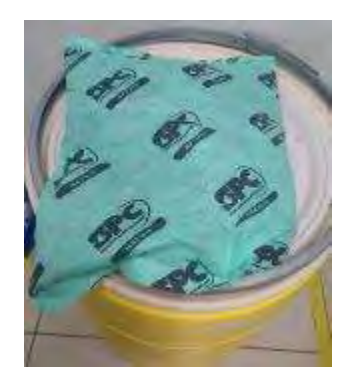

**Figura 27**. Kit de control de derrames del área química, agosto 2018.

#### **Manejo de aguas residuales**

Se cuenta con una planta de tratamiento de agua residual, (Figura 32) la cual recibe las aguas de los diferentes edificios de la planta y del comedor de proyecto pailas II, las capacidades de diseño, diagrama de flujo se muestran en el Cuadro 2. Actualmente la planta está trabajando mucho mejor que antes, pero es muy manual. Se espera modernizar.

#### **Información básica de la planta de tratamiento**

La planta de tratamiento de Pailas cuenta con las siguientes características de diseño

- La jornada de operación de la PTAR Las Pailas es continua.
- La jornada de trabajo de la PTAR Las Pailas es de 49 horas semanales, 52 semanas laboradas por año. Hay un técnico capacitado para su operación, pero de lunes a viernes.
- La capacidad de la PTAR Las Pailas es de 54.3 m3/día.

El detalle de la estimación de la carga hidráulica se presenta en el Cuadro 5

**Cuadro 5.** Capacidad de la planta de tratamiento de aguas residuales.

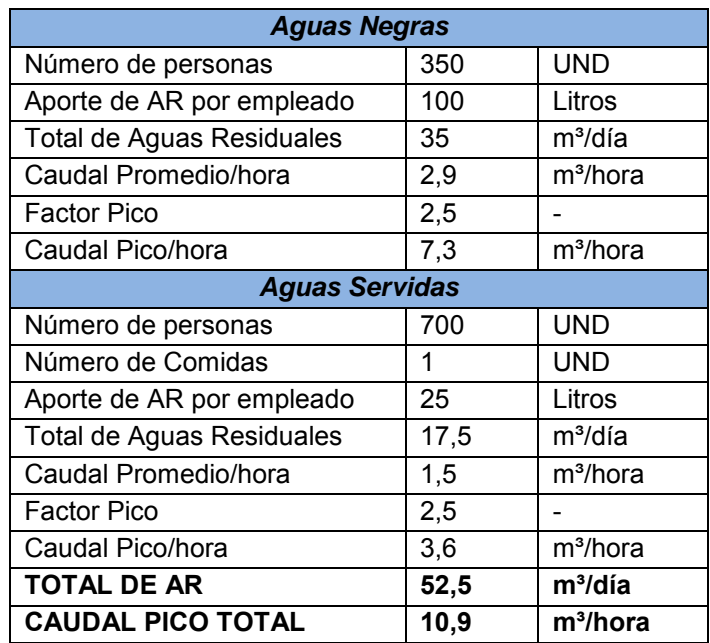

#### **Evaluaciones de las unidades y fallas PTAR**

#### **Planta de tratamiento**

El comportamiento de la planta de tratamiento ha sido bastante estable con flujos de entre 20 y 30 litros/minuto en promedio, si es necesario automatizar el proceso para que la planta tenga un auto control de los flujos, purgas, niveles que se ven afectados por situaciones como fuertes aguaceros (Figura 28 a la 33).

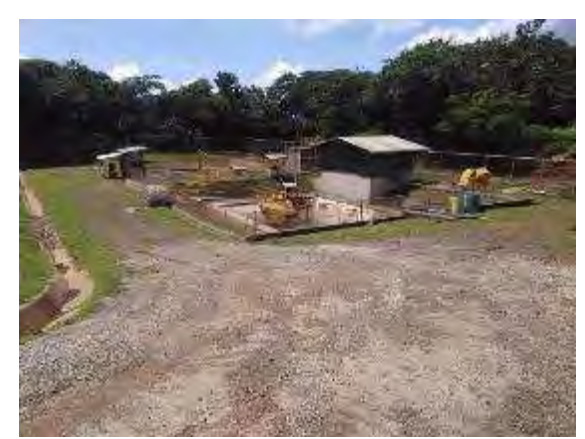

**Figura 28.** Vista general de la planta, está en buen estado. Se espera modernizar pronto. Septiembre 2018.

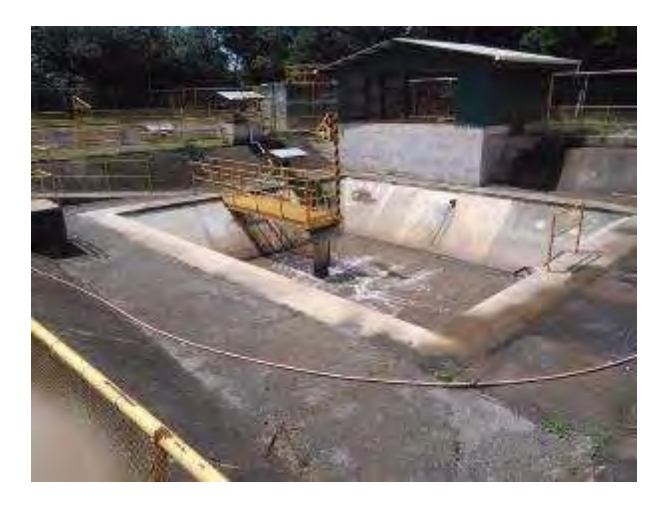

**Figura 29.** Vista de Tanque homogenizador. Septiembre, 2018.

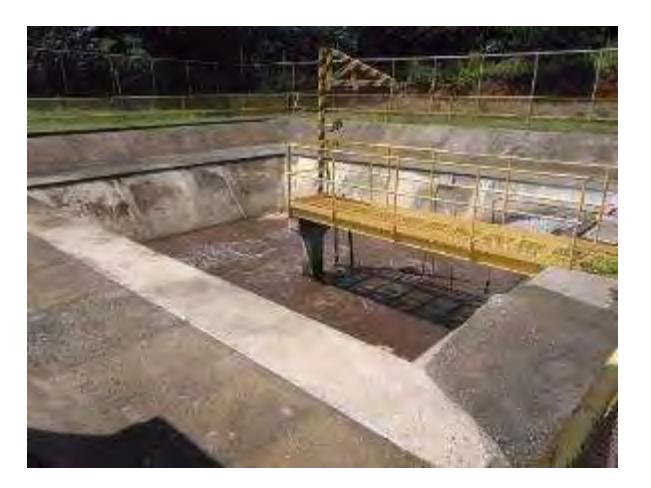

**Figura 30**. Vista del tanque reactor biológico, condiciones normales. Septiembre, 2018.

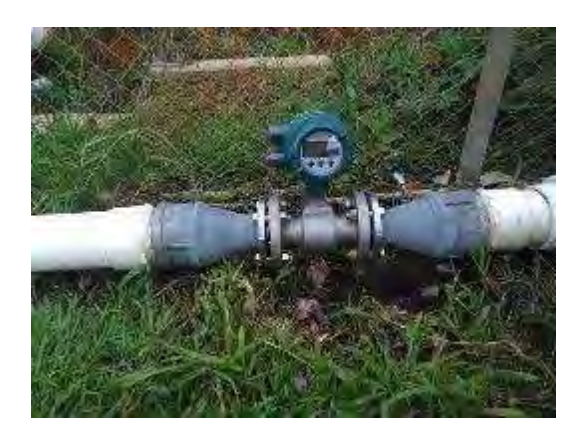

**Figura 31.** Salida del agua del sedimentador del agua tratada con medidor de flujo magnético. Se mantiene igual. Agosto 2018

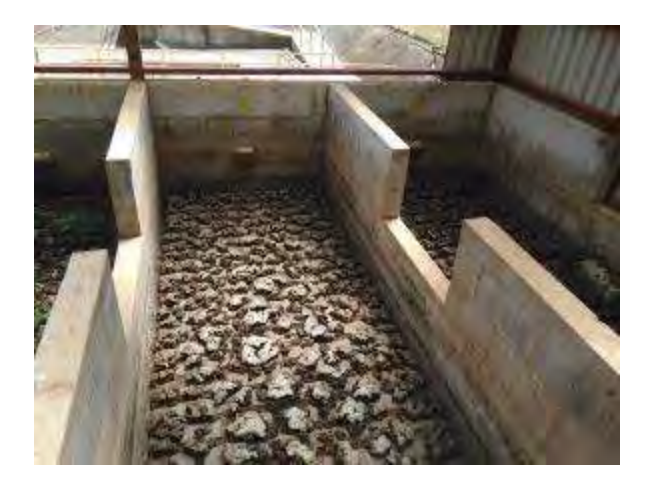

**Figura 32.** Fosas del lecho de secado. Agosto 2018

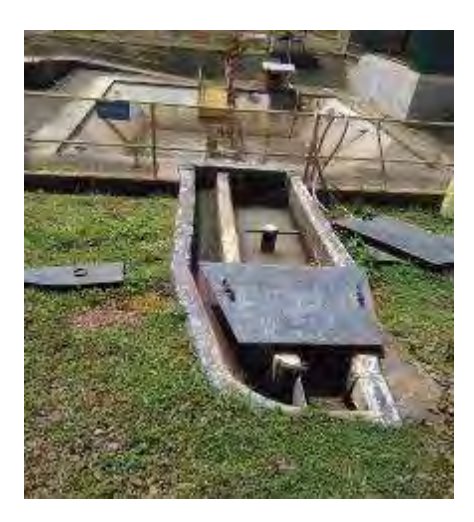

**Figura 33**. Entrada del agua al homogenizador. Esta se limpia diariamente de sólidos gruesos. Septiembre, 2018.

En agosto se puso un medidor de flujo magnético con lo que se tiene ya una contabilidad mejor de la cantidad de agua que sale, se está aprendiendo a usar el sistema ya que requiere un software.

La contratación por la modernización de la PTAR no saldrá para este año dado atrasos con las compras y cotizaciones, quedará para el 2019.

Con la entrada del fenómeno climático del niño no se espera mucha lluvia para invierno, esto, aunque no es bueno para la provincia en general hará que haya menos riesgos de tener altos niveles por aguaceros o tormentas.

El comportamiento en este período ha sido bueno a la salida del tratamiento, teniendo valores de cero de sólidos sedimentables, la turbiedad ha estado en promedio en 29 o menos, el pH en 6.64, el nivel de solidos sedimentables se mantiene con un promedio de 214 en el reactor mejor que a inicio de año. La estabilidad de los niveles de la torre está mejor controlada con los baypases de las bombas de sumidero. Sigue llegando mucha como grasa proveniente del tanque de separación de proyectos (Figura 34 y 35), se pidió una mayor atención de la limpieza de este. La mayoría de la grasa es separada en los dos tamices que están a la entrada del tanque de homogenización, aquí el problema es que la limpieza es muy manual y es incómoda pero efectiva. Muchas de estas cosas se solventarán una vez que se haga la modernización de la planta.

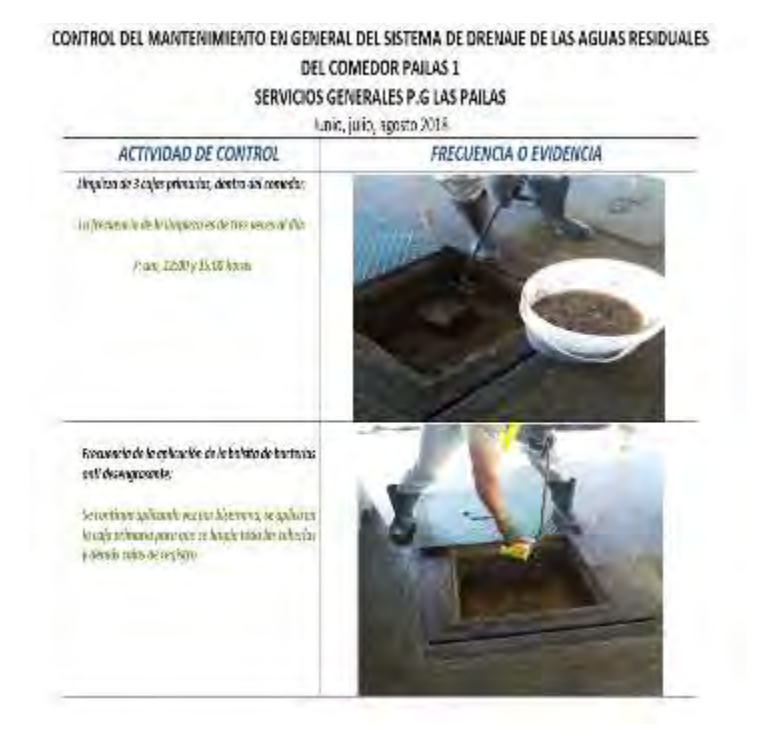

**Figura 34**. Limpieza de tamices comedor. Agosto, 2018.

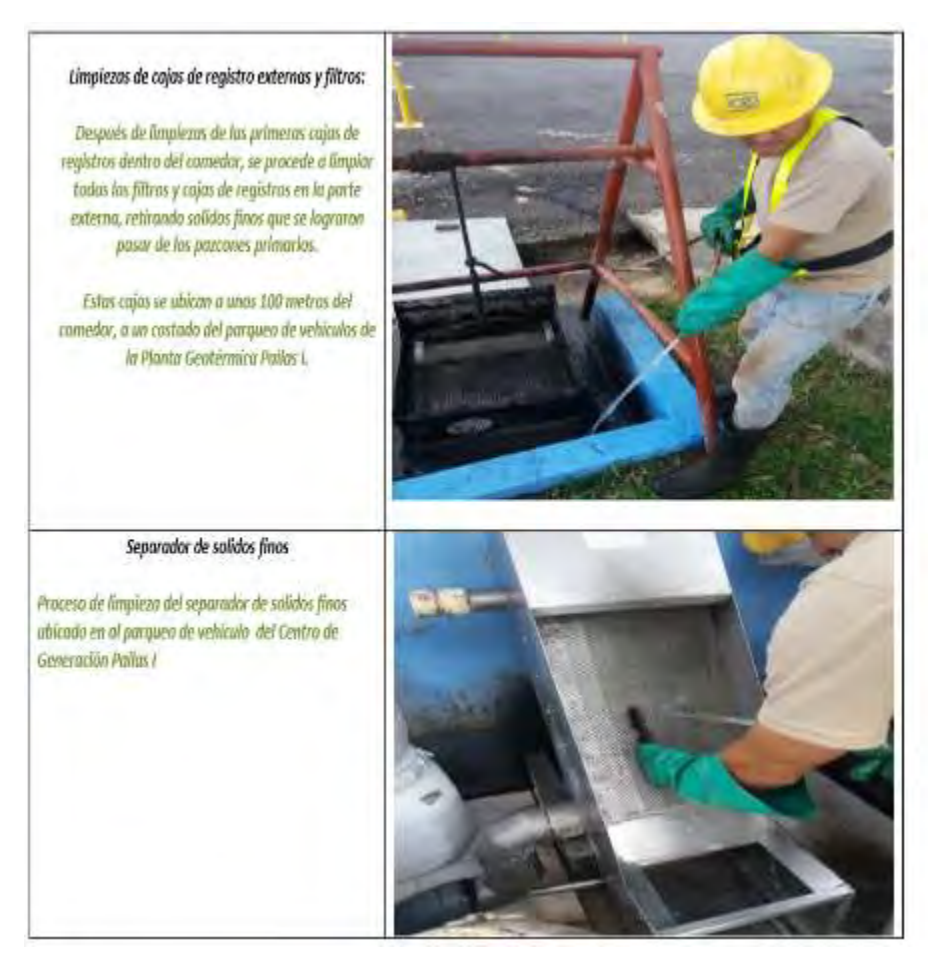

**Figura 35**. Limpieza de tamices antes del tanque desengrasador. Agosto, 2018.

En las siguientes figuras (Figura 36 a la 39) se observa que los flujos son muy variables en la entada al tanque de homogenización, pero el promedio está en 23 m<sup>3</sup>/día.

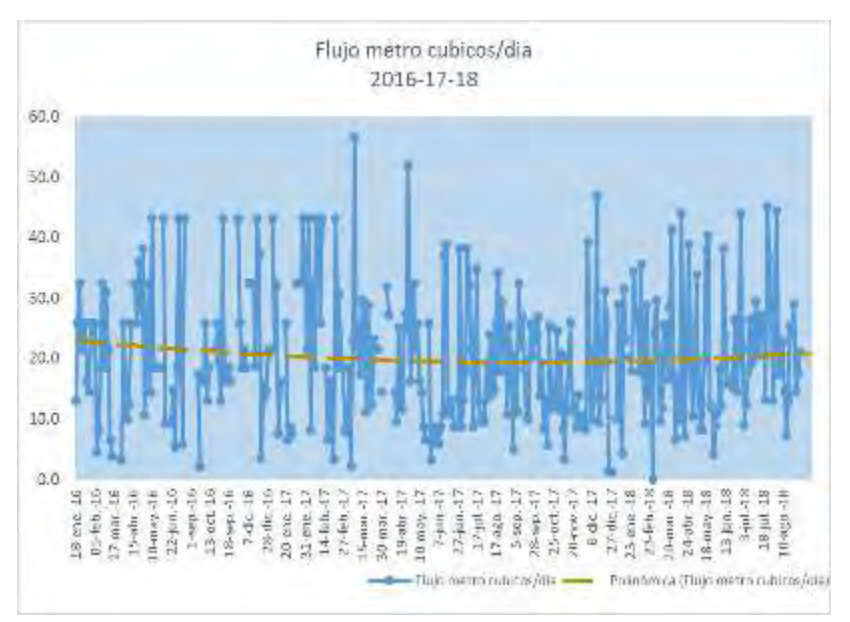

**Figura 36**. Entrada de agua al tanque de homogenización.

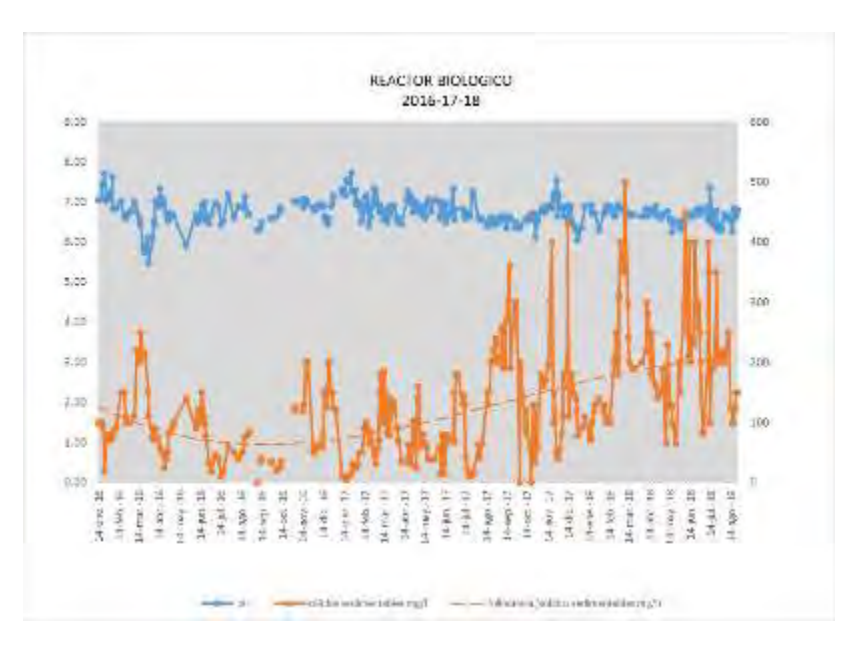

**Figura 37**. El comportamiento de los sólidos sedimentables en el reactor es hacia el aumento, esto aumenta las purgas de lodos y mejora la calidad del agua. Agosto 2018.

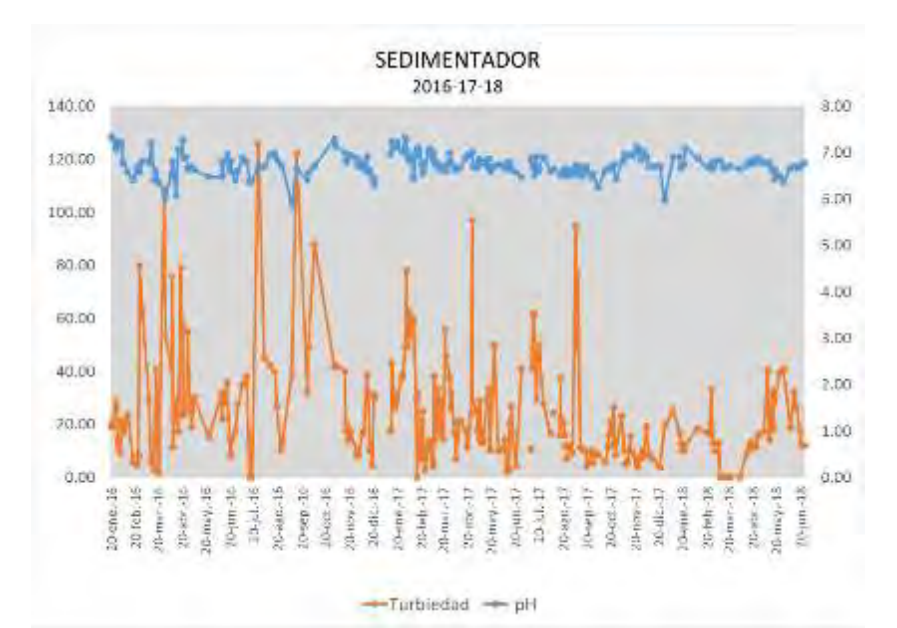

**Figura 38.** Los sólidos sedimentables han estado bajando con el mejor funcionamiento de sedimentador y control de purgas. Agosto 2018.

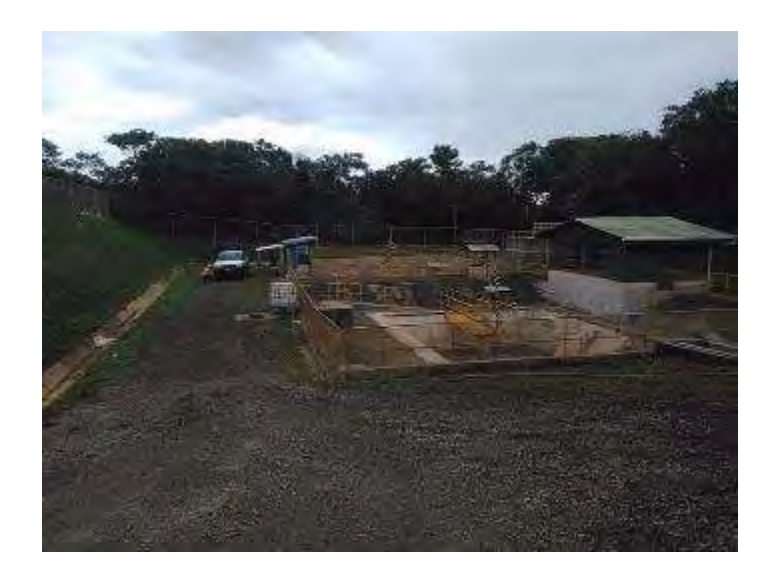

**Figura 39**. Vista general de planta de tratamiento. Septiembre, 2018.

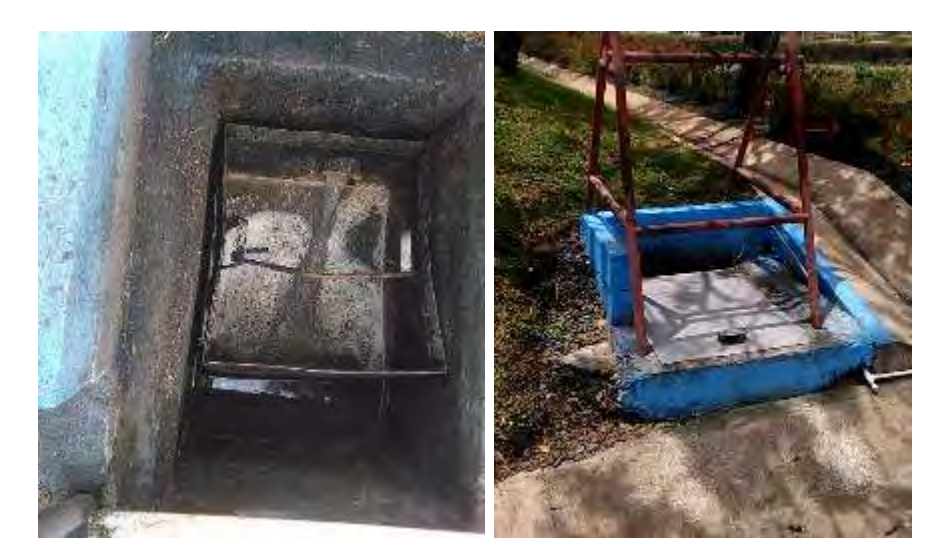

**Figura 40.** Vista del tamiz de gruesos del comedor, se limpia tres veces por dia. Agosto 2018.

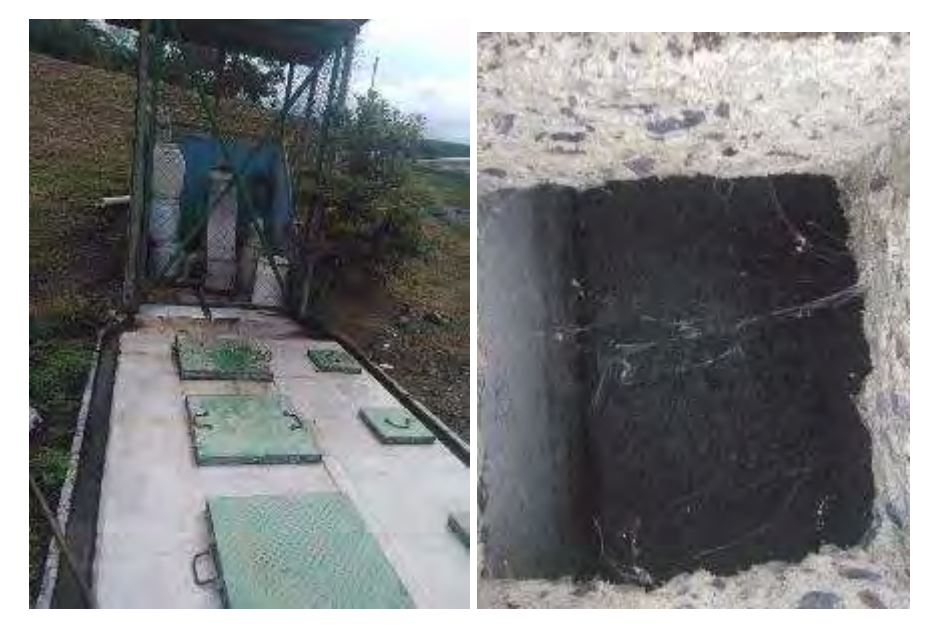

**Figura 41**. Tanque desengrasador. La grasa flotante se limpia tres veces por día (Proyectos). Agosto 2018

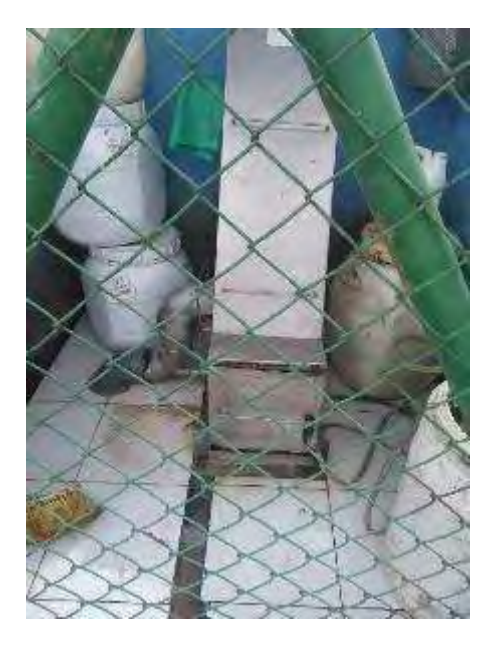

**Figura 42.** Vista del tamiz de gruesos del comedor. Agosto 2018.

En el tanque desengrasador del comedor de proyectos, se aplican bacterias para mejorar la digestión de las grasas y así mejorar el funcionamiento de la planta de tratamiento.

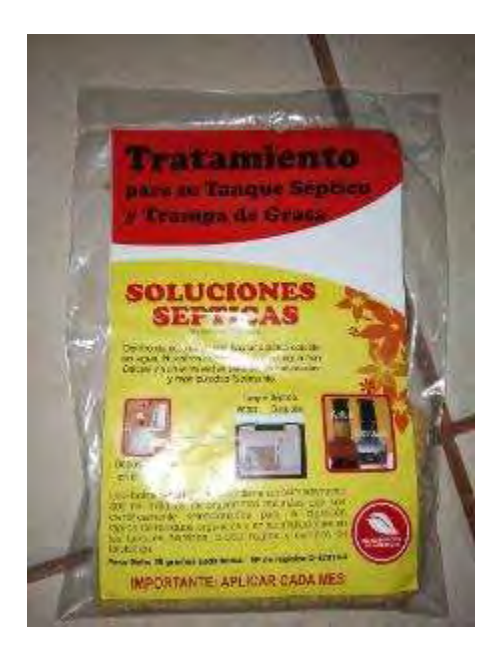

**Figura 43.** Bacterias descomponedoras digestoras de grasa.

### **Protección del suelo y taludes**

Se cuenta con una cubierta de membrana para sostener el suelo de los taludes evitando la erosión y pérdida de estabilidad de los mismos, (Figura 44 y 45). Para el periodo en curso no evidencias desprendimientos de material de los taludes, sin embargo, se detecta la necesidad de ejecutar mejorías en algunos sectores, esto ya se reportó.

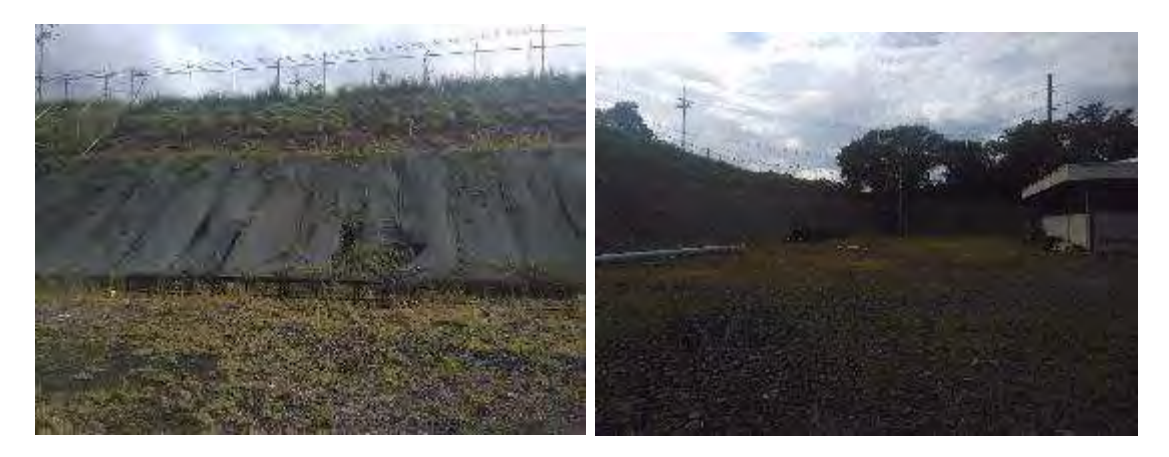

**Figura 44.** vista de los taludes por el almacén, hay daños en algunas partes, ya se realizaron algunas reparaciones, pero falta.

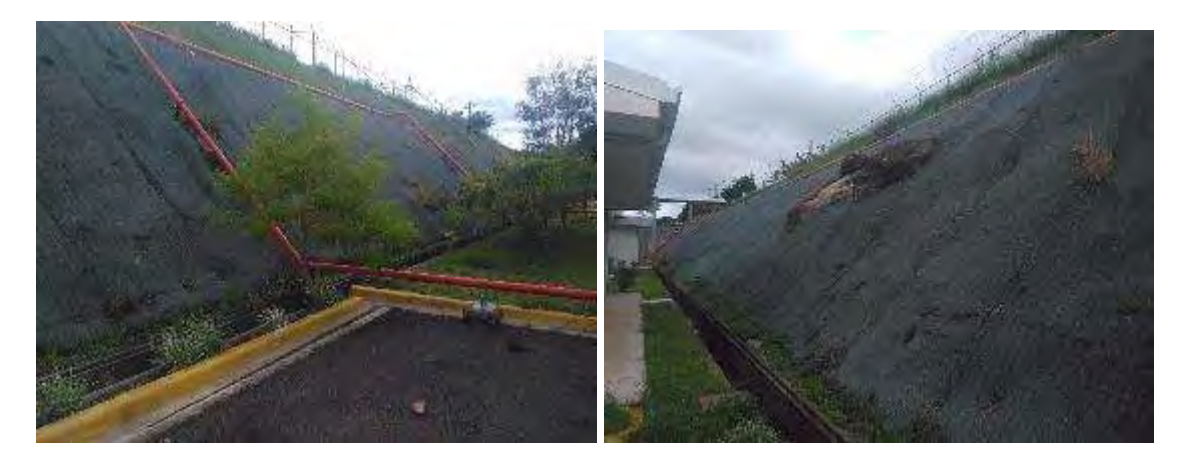

**Figura 45.** Taludes estabilizados con geo-membranas sintéticas en la Planta Geotérmica Pailas 1, ya hay que hacer algunas reparaciones. Agosto, 2018.

También se da mantenimiento a las zonas verdes ubicadas dentro del área de la planta, las cuales durante el periodo se mantuvieron bien conservadas, como se muestra en la Figura 46.

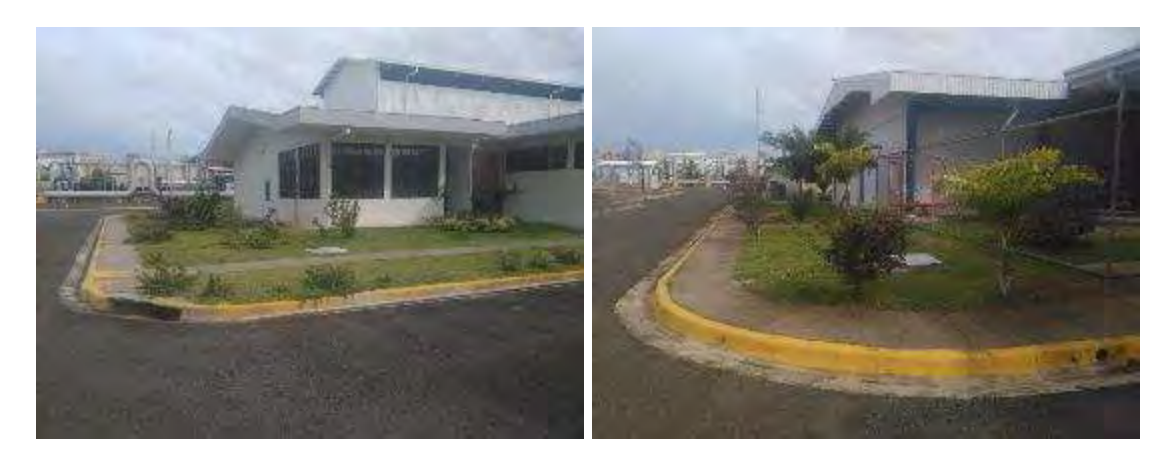

**Figura 46.** vista del área de jardines, septiembre 2018.

**Cuadro 6**. Avance del programa de calidad para el 2018. Seguimiento partes interesadas, estrategia, normas de gestión, mantenimiento, relación con el cliente, documentación, reuniones, vacaciones, auditorias, riesgos, etc.

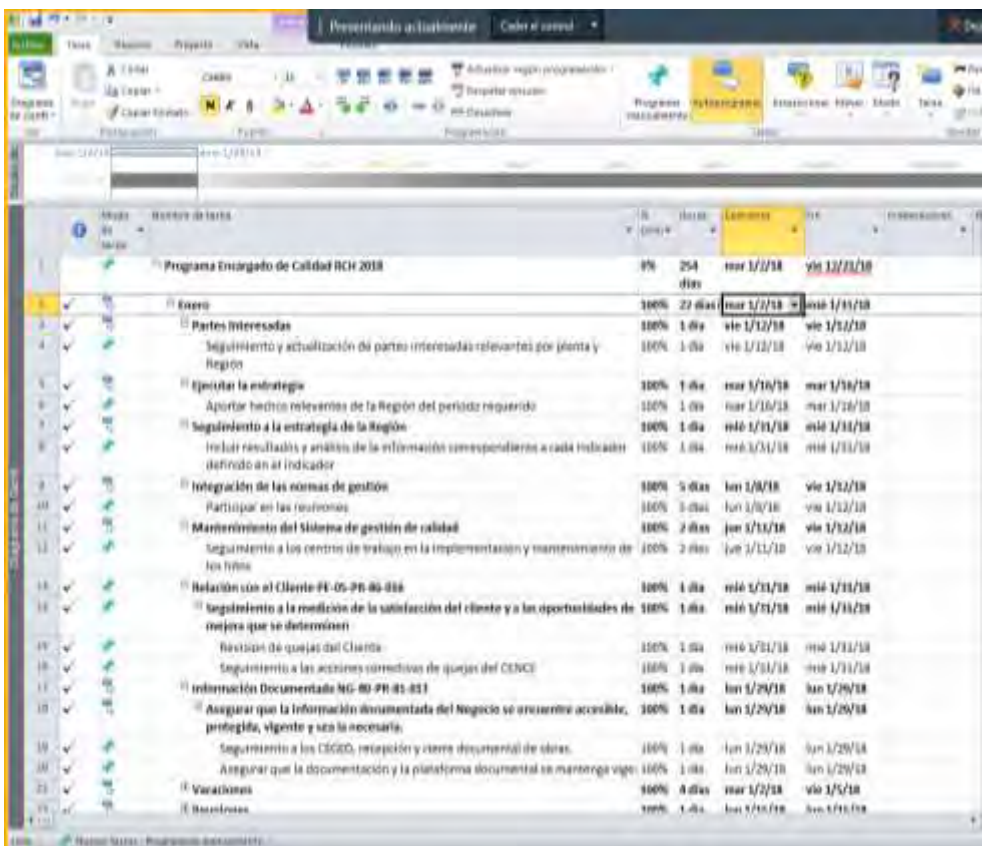

Fuente área de calidad Región Chorotega.

**Cuadro 7**. Segmento del programa de controles operacionales y peligros ambiente planta las pailas: fuente área socio ambiental RCH. Septiembre se mantiene igual.

| Negocio/Dirección:<br><b>Generación</b>                                               | Planta Geotèrmica Las<br><b>Pailas</b> |                                       | Proceso:<br>Generación<br>Eléctrica | Responsable del Procesos:<br>Ing. Roy Cantón Meneses |    |                                                                  | Mes y año de actualización<br>del registro:<br>Marzo 2018 |                                                    |      |                           |                              |                                                                                                    |
|---------------------------------------------------------------------------------------|----------------------------------------|---------------------------------------|-------------------------------------|------------------------------------------------------|----|------------------------------------------------------------------|-----------------------------------------------------------|----------------------------------------------------|------|---------------------------|------------------------------|----------------------------------------------------------------------------------------------------|
|                                                                                       | <b>IDENTIFICACIÓN DE PELIGROS</b>      |                                       | <b>EVALUACIÓN DE RIESGOS</b>        |                                                      |    |                                                                  |                                                           |                                                    |      |                           |                              |                                                                                                    |
| Fuente Generadora                                                                     | <b>Operar</b>                          | <b>Administrar</b><br><b>Mantener</b> |                                     | Consecuencia o<br>severidad                          |    | Exposición                                                       |                                                           | Probabilidad                                       |      | Grado de<br><b>Riesgo</b> | Prioridad de<br>intervención | <b>Observaciones sobre</b><br>Identificación y                                                                                                    |
| Asaltos, robos,<br>agresiones                                                         | Χ                                      | $\chi$                                | X                                   | e) Lesiones<br>incapacitantes.                       | 10 | d)<br>Ocasionalment<br>$e$ (5% a < del<br>50% de la<br>jornada). | 5                                                         | q) Nunca ha<br>sucedido pero<br>podría<br>suceder. | 0.05 | 2.5                       | <b>BAJO</b>                  | Podría presentarse<br>durante los<br>desplazamientos hacia los<br>sitios de trabajo, giras o<br>bien en el in itinere                                                                                                    |
| Interacción con<br>animales, insectos y<br>plantas                                    | Χ                                      | X                                     | $\mathsf X$                         | e) Lesiones<br>incapacitantes.                       | 10 | C)<br>Moderadament<br>e (50% a < del<br>80% de la<br>jornada).   | 6                                                         | f) Sería una<br>consecuencia<br>remota.            | 0.1  | 6.0                       | <b>BAJO</b>                  | Este peligro se puede<br>presentar durante las<br>inspecciones o trabajos<br>de campo del personal de<br>mantenimiento, civiles,                                                                                                    |
| Accionar<br>accidentalmente el<br>arma                                                | N/A                                    | N/A                                   | X                                   | c) Lesiones<br>extremadamen<br>te graves.            | 30 | a)<br>Continuamente<br>(100% de la                               | 10                                                        | q) Nunca ha<br>sucedido pero<br>podría             | 0.05 | 15.0                      | <b>BAJO</b>                  | Esta fuente aplica para los<br>oficiales de seguridad que<br>se encuentran en los                                                                                                    |
| Atrapamiento por,<br>contra o entre un<br>objeto en movimiento<br>y otro estacionario | X                                      | $\chi$                                | $\sf X$                             | e) Lesiones<br>incapacitantes.                       | 10 | d)<br>Ocasionalment<br>$e$ (5% a < del<br>50% de la<br>jornada). | 5                                                         | f) Sería una<br>consecuencia<br>remota.            | 0.1  | 5.0                       | <b>BAJO</b>                  | Se genera por las tareas<br>ejecutadas por el personal<br>de mantenimiento y<br>operación. En el caso de<br>los administrativos se<br>puede generar por la<br>manipulación de gavetas<br>de archivo, puertas<br>automáticas en oficinas |
| Caídas de objetos                                                                     | Χ                                      | X                                     | X                                   | e) Lesiones<br>incapacitantes.                       | 10 | U)<br>Moderadament<br>e (50% a < del<br>80% de la<br>iamada)     | $6\overline{6}$                                           | g) Nunca ha<br>sucedido pero<br>podría<br>suceder. | 0.05 | 3.0                       | <b>BAJO</b>                  | El GR es bajo debido a<br>que los controles<br>operacionales hasta el<br>momento han funcionado                                                                                                    |
| Caídas desde distinto<br>nivel                                                        | Χ                                      | X                                     | X                                   | c) Lesiones<br>extremadamen<br>te graves.            | 30 | Ocasionalment<br>$e$ (5% a < del<br>50% de la<br>iomada)         | 5                                                         | e) Probabilidad<br>de moderada a<br>baja.          | 0.2  | 30.0                      | <b>BAJO</b>                  | El personal de<br>Mantenimiento, Operación<br>y algunos administrativos<br>deben realizar trabajos en<br>áreas ubicadas a distinto                                                                                                    |

#### **38 y 38.3 Afectación por Emisión de gases y salud del personal**

En la planta se cuenta con un programa de monitoreo de gases peligrosos. En la figura 42 y figura 47 se muestra el reporte de monitoreo de fugas de pentano hechos en la planta con un equipo portátil. Para localizar cada una de las fugas de pentano encontradas, se colocan etiquetas en el sitio de la fuga, las cuales van a facilitar su ubicación. El informe de fugas se envía al personal del área mecánica para que se proceda a realizar las reparaciones correspondientes.

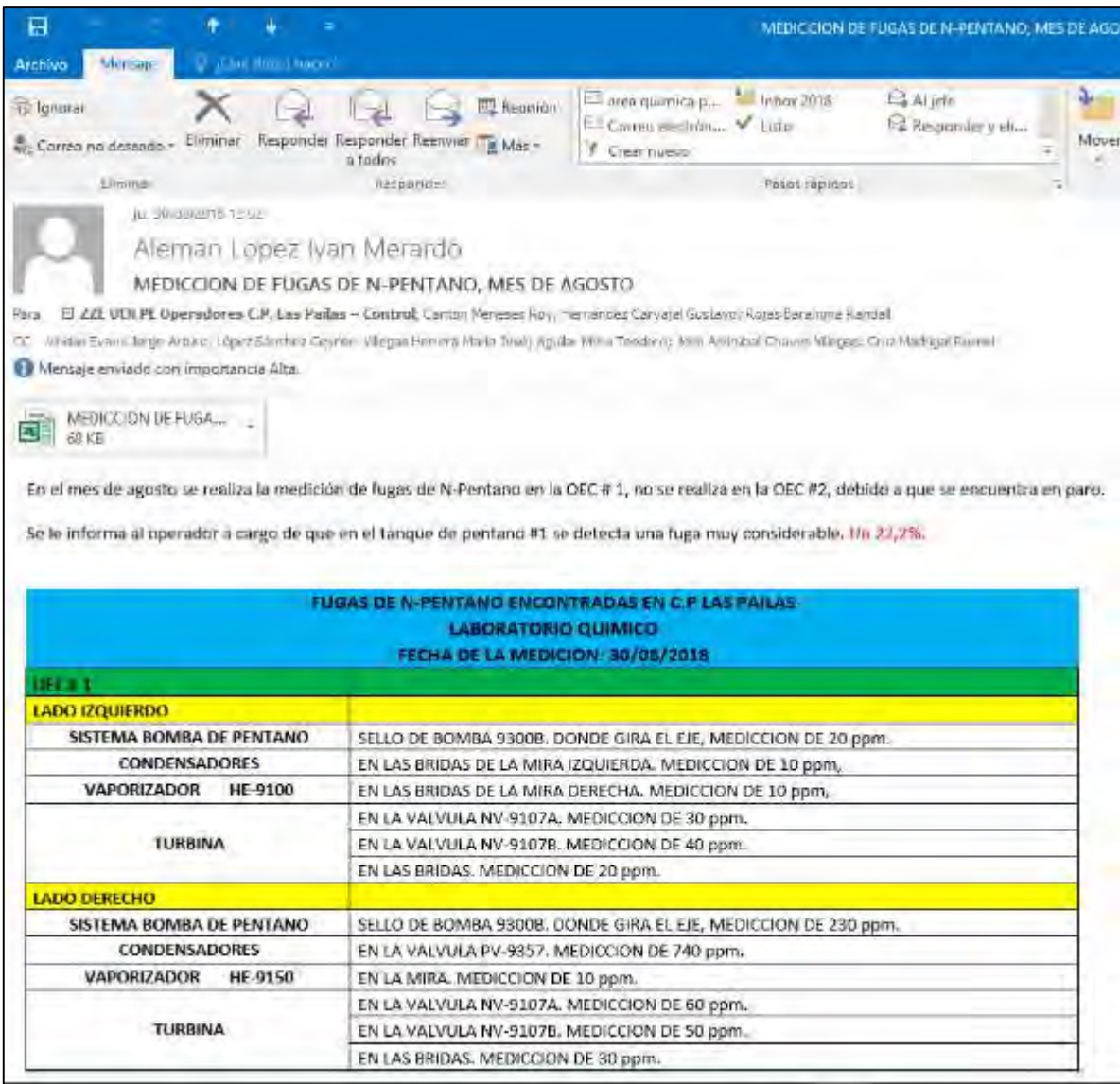

**Figura 47.** Envío de informe de fugas de pentano, agosto 2018.

### **Cuadro 8.** Monitoreo de fugas de pentano agosto 2018, Unidad I, lado izquierdo, solo dos fugas en este lado, las que se reportaron al coordinador mecánico, agosto 2018.

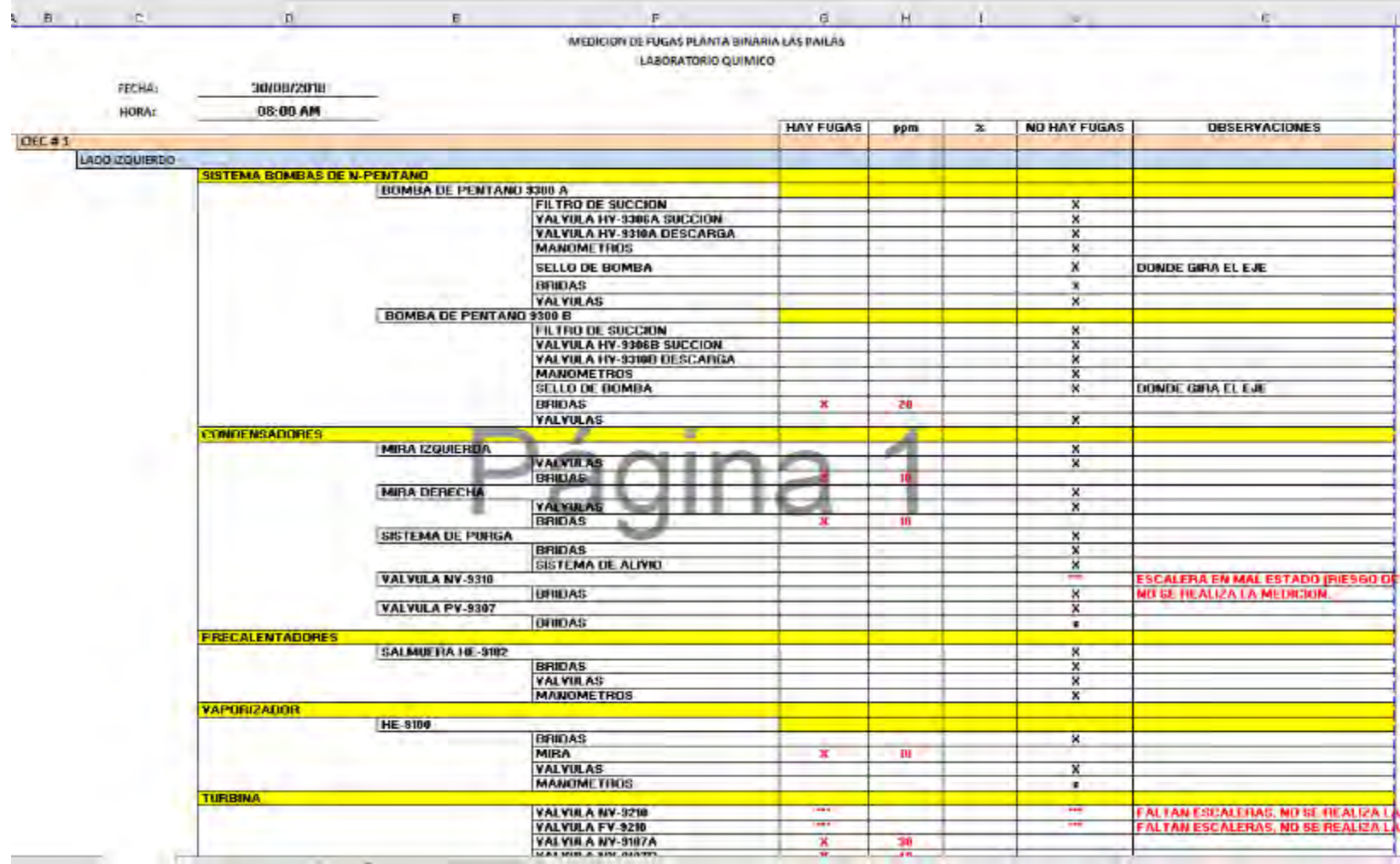

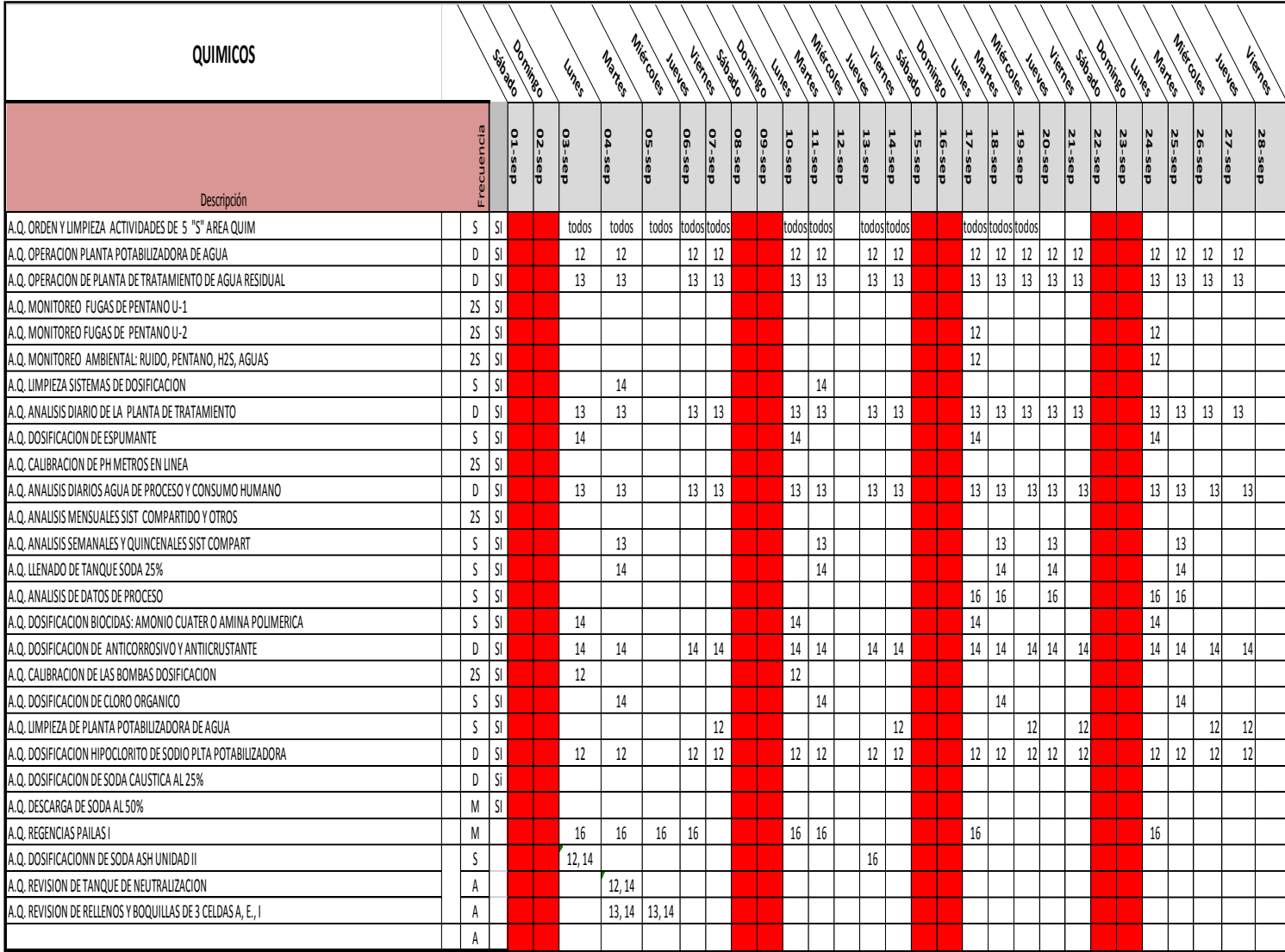

**Cuadro 9.** Programación de trabajos OTS de mantenimiento. Área química septiembre 2018.

También se realizan mediciones de fugas de  $H_2S$  en la planta, las cuales se realizan mediante instrumentos especializados en la detección de este tipo de gases, ver figura 48. Los muestreos de H2S muestran condiciones normales en la planta, y los resultados se observan en el Cuadro 10.

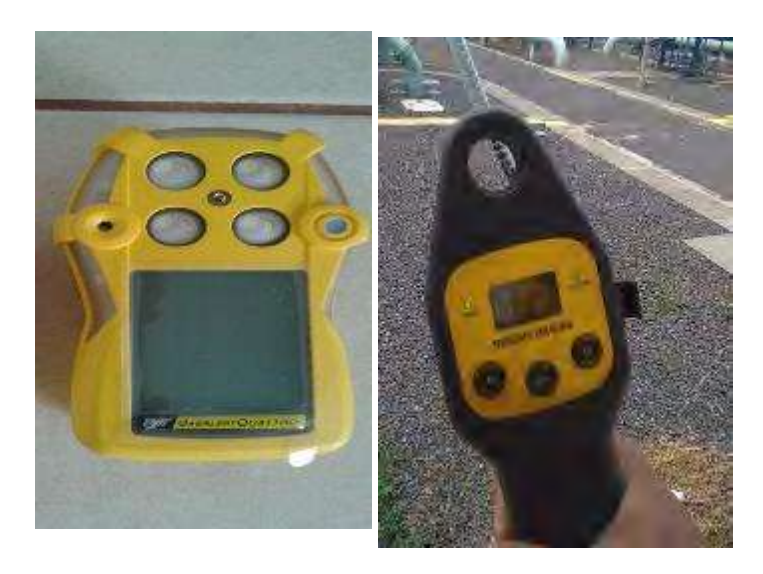

**Figura 48.** Detectores de fugas de pentano y H2S, septiembre 2018.

**Cuadro 10**. Resultados de monitoreo de fugas de H<sub>2</sub>S en la Planta Geotérmica Pailas. Agosto 2018.

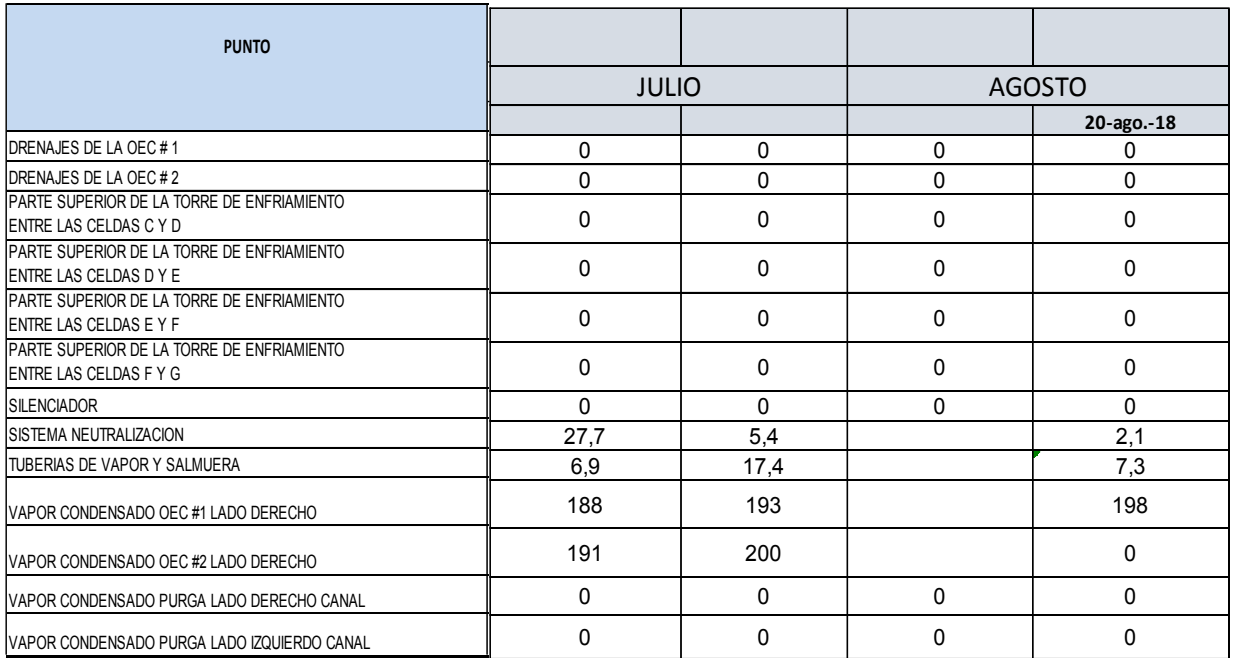

En esta tabla se pude ver que el único momento importante donde se detecta es cuando se abre un drenaje para tomar una muestra de condensado, en el sistema de neutralización es muy poco y los otros no hay.

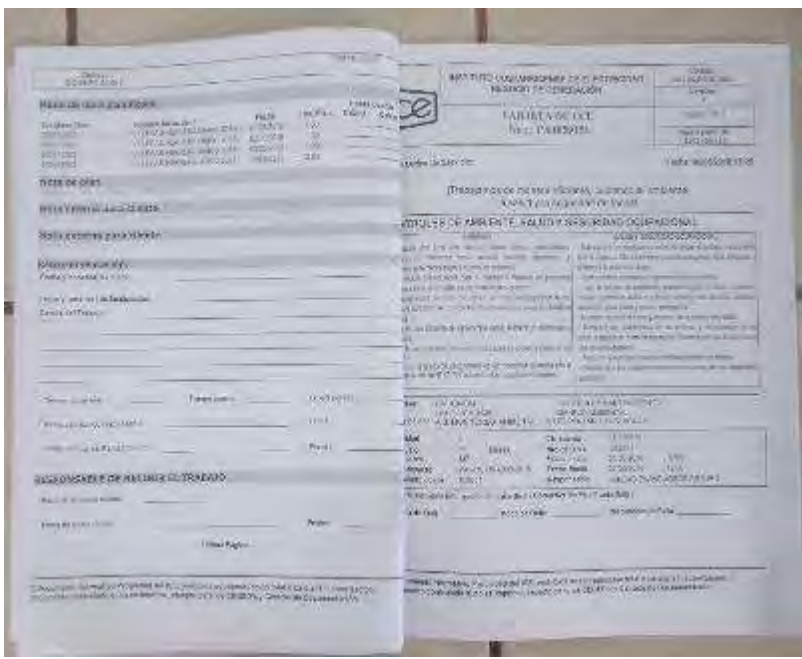

**Figura 49.** Orden de trabajo para monitoreo ambiental y ruido. Área química, agosto 2018.

## **Seguimiento de la salud del personal de planta.**

En el cuadro adjunto está la invitación al personal para cita médica por parte del médico de Empresa.

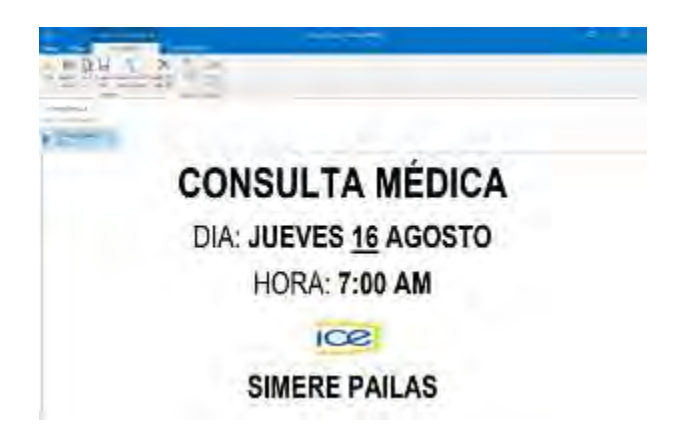

**Figura 50**. Aviso de visita del médico de empresa, agosto 2018.

**Cuadro 11**. Matriz de riesgos laborales pailas, resumen. sin cambios.

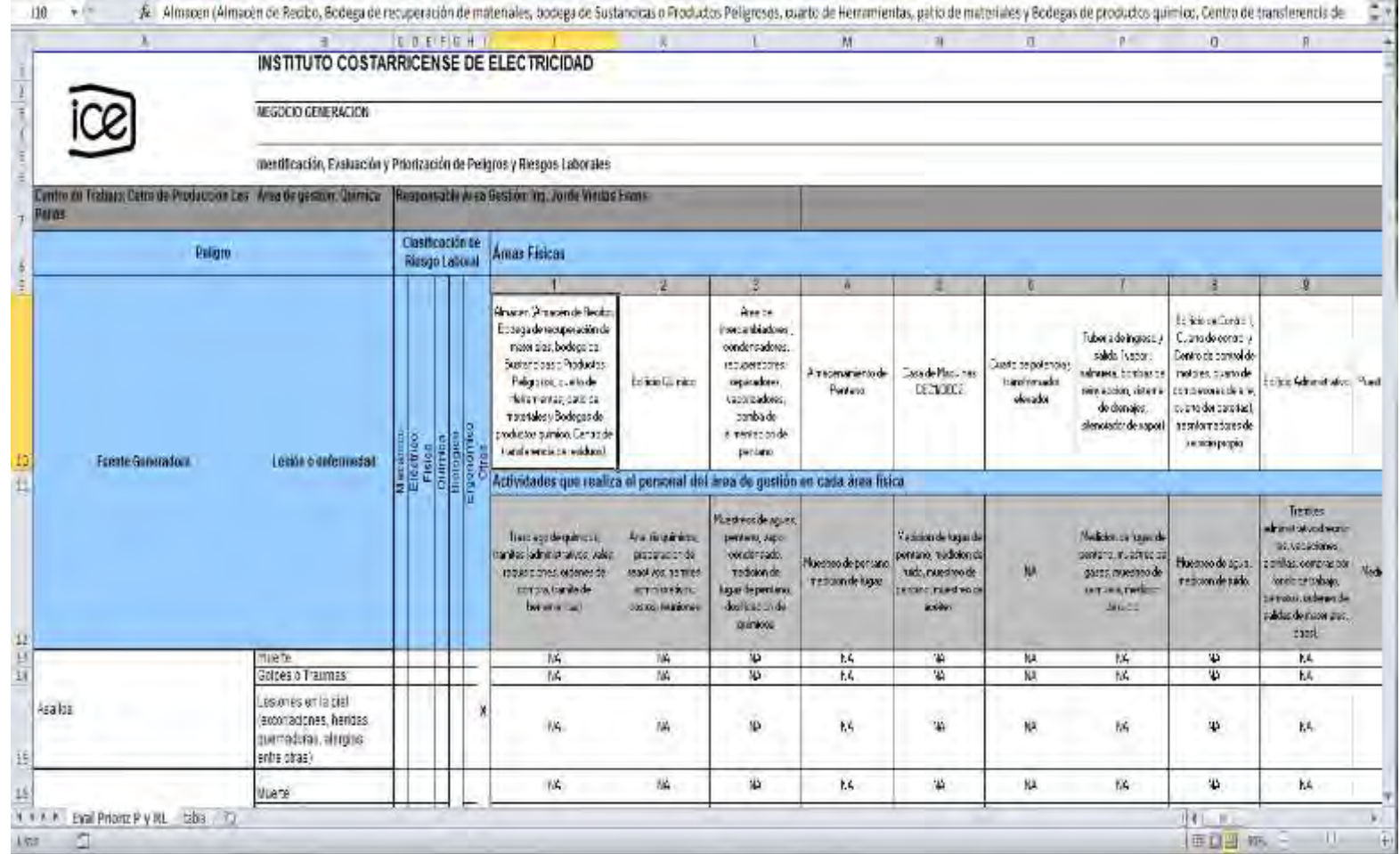

**STATISTICS**
## **38.2 Calidad atmosférica y Manejo de fluidos**

Como se muestra en las siguientes figuras, la planta cuenta con un sistema de recolección de drenajes en todos los sistemas principales del proceso, los cuales son llevados a través de una red de tuberías hasta llegar al tanque de neutralización donde se ajusta su pH y se bombea a la laguna de enfriamiento, para posteriormente ser pasado al pozo de reinyección, este sistema es automático, las tuberías esta aisladas, camuflaje color verde, también se cuenta con sistemas de separación de aguas aceitosas en el edificio de mantenimiento, las que se limpian cada mes. Esto lo hace el área civil. Estos aceites se mandan al centro de trasferencia donde un contratista los recoge para reciclarlos. Los comedores tienen trampas de grasa, que se limpian mensualmente por el área civil.

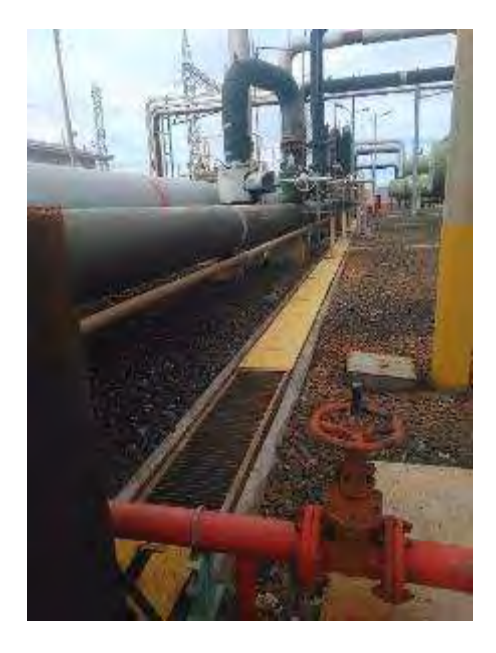

**Figura 51**. Vista del sistema de drenajes en buen estado y aislamientos. Setiembre 2018.

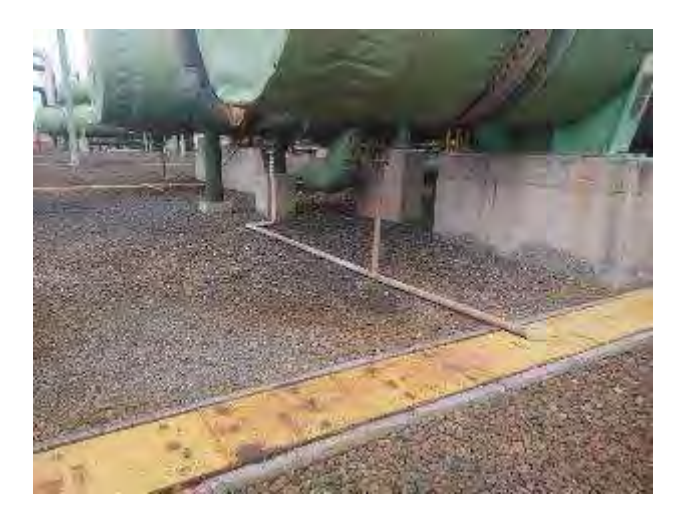

**Figura 52** Vista del sistema de drenajes de condensados, setiembre 2018.

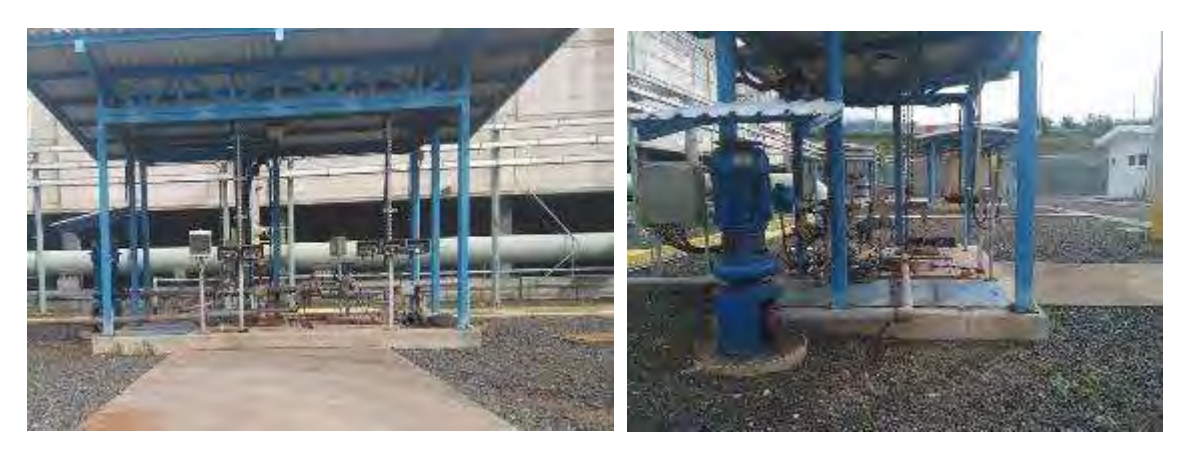

**Figura 53**. Tanque de drenajes de condensado en buen estado, setiembre 2018.

## **Control de la temperatura del aire en planta y ruido**

Las tuberías de vapor y salmuera están recubiertas con un aislante térmico para evitar la fuga de calor al medio y la pérdida de propiedades termodinámicas, similarmente, también están recubiertos los evaporadores y precalentardores de pentano, todo esto protege al personal, al ambiente y al proceso, baja en nivel de ruidos. Estos se mantienen en buen estado. Las casas de máquinas esta con las puertas cerradas (Figuras 54 a la 59).

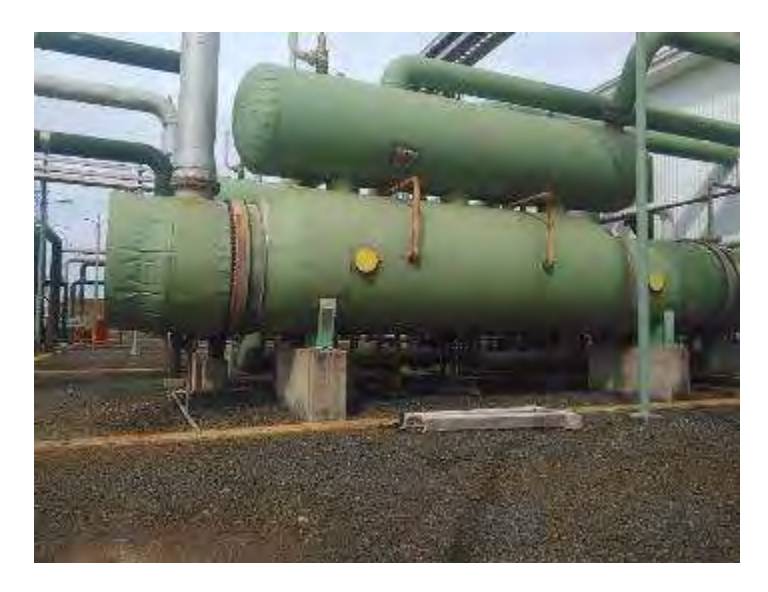

**Figura 54.** Vaporizadores de pentano con aislamiento térmico en buen estado. Agosto 2018.

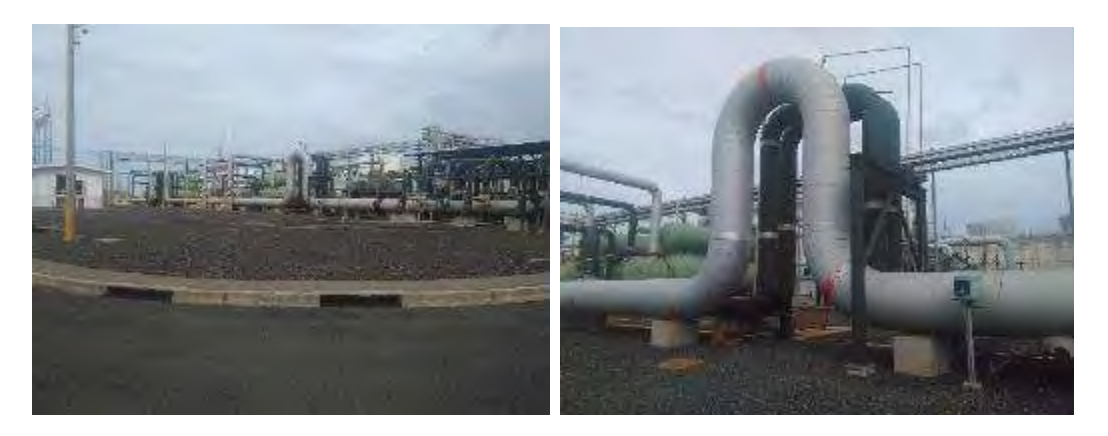

**Figura 55.** Estado de cubiertas aislantes. El aislamiento está en buen estado, agosto 2018

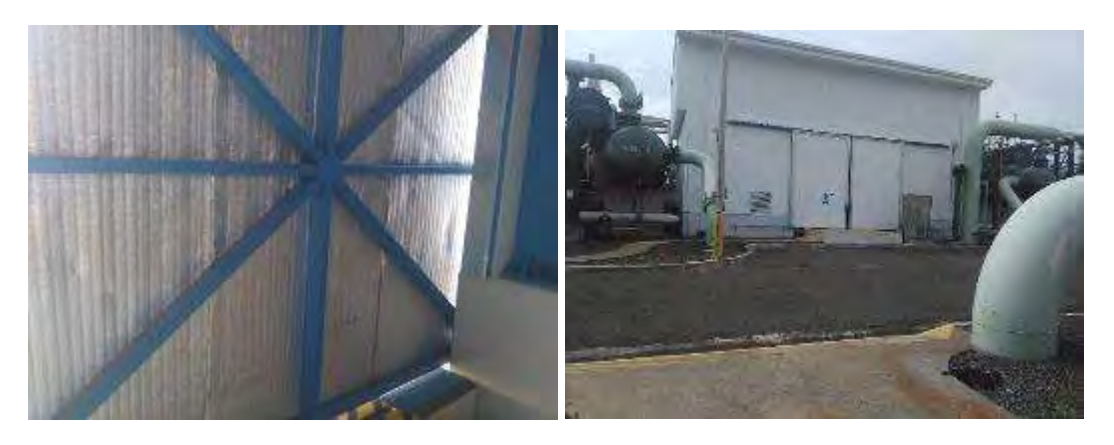

**Figura 56.** Aislamiento térmico y acústico de la caseta de turbina está en buen estado. Las puertas están cerradas. Agosto 2018.

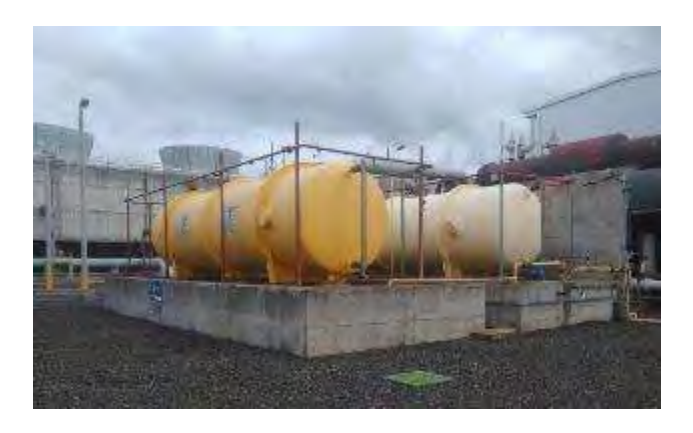

**Figura 57.** Tanques de pentano, pintura y sistema de aspersión en buen estado. Agosto 2018.

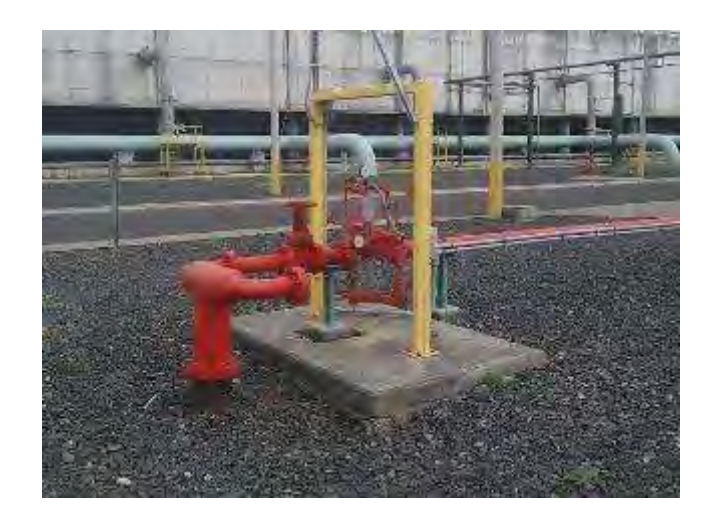

**Figura 58**. Tanques de pentano con sistema de rociado en buen estado, agosto 2018.

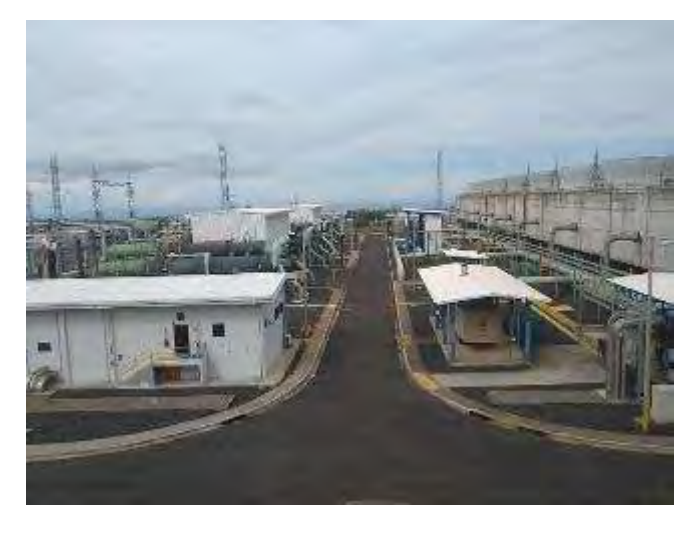

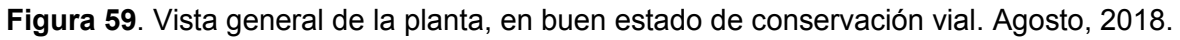

## **Análisis de agua potable**

Los puntos de monitoreo están dentro del edificio de control y el laboratorio químico, ahora se monitorean los tres comedores.

El agua de consumo para la planta las pailas, tiene las siguientes características generales en el área de laboratorio: pH 7.44, conductividad 140 uS, turbiedad 1.03 NTU, cloro 0.34 ppm (salida del filtro UV), no hay coliformes. Cloro 0.60 ppm

La planta potabilizadora se encuentra operando satisfactoriamente, se han tenido atrasos con las compras de repuestos y kits de análisis.

En la figura 60 se muestra la variación del pH del agua del grifo, los resultados muestran que la planta de tratamiento de agua potable está trabajando de forma correcta. De igual manera en el Cuadro 12, se muestra los resultados de la salida de agua de la planta potabilizadora.

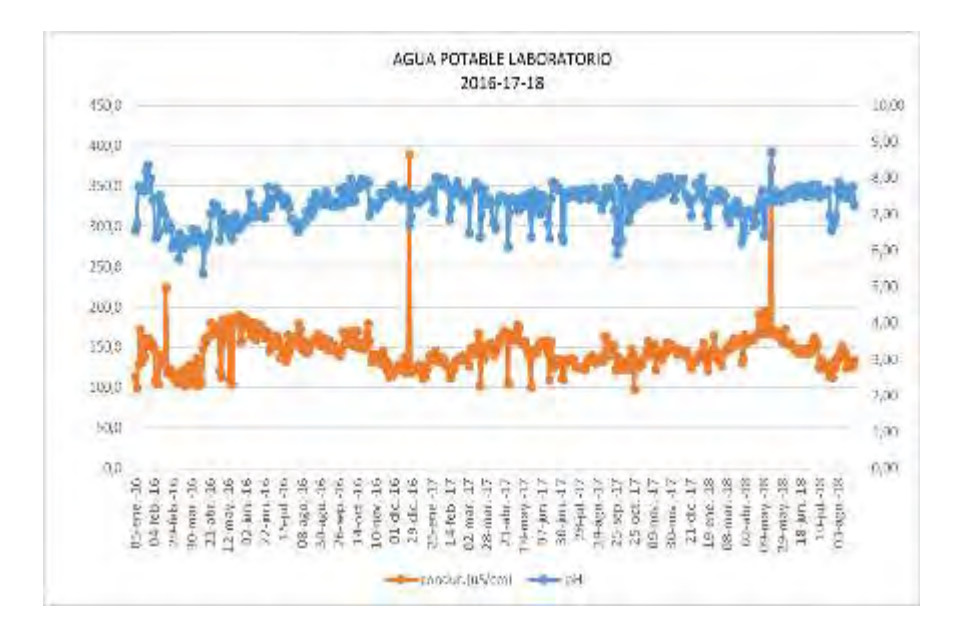

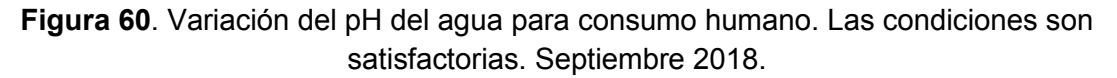

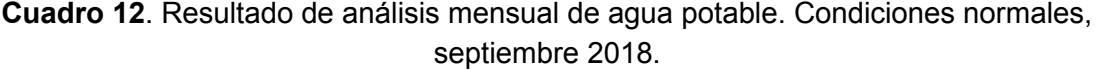

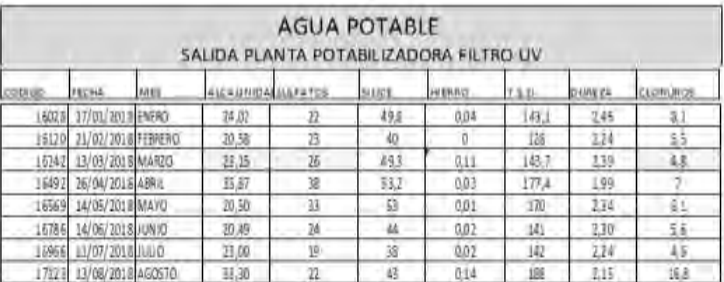

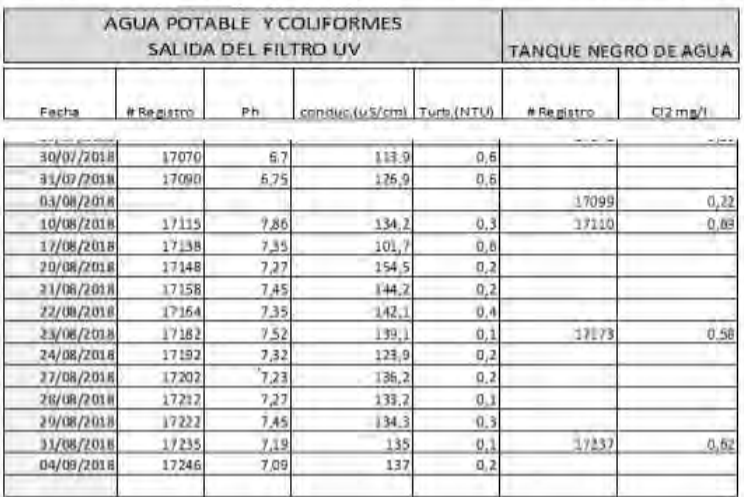

|                     | WAS TIME WEAPHY ONE REMOVE        |       | Resultados análisis de aguas de consumo frammo.                                                                        |            |                     |                        |                              |
|---------------------|-----------------------------------|-------|----------------------------------------------------------------------------------------------------|------------|---------------------|------------------------|------------------------------|
|                     | the Chrysler Chancer or the Pres- |       |                                                                                                    |            |                     |                        |                              |
|                     | Менаю веклидов & 49/88/2018 18:23 |       |                                                                                                    |            |                     |                        |                              |
| <b>Tuesas lanks</b> |                                   |       | Estos son los resultados de los análisis semanales de las aguas de consumo hiamano de la Planta Geotérmica Las Pallas: |            |                     |                        |                              |
|                     |                                   |       | Tabla #1: Analisis semanales aguas de consumo humano<br>Planta Goot, Las Pallas                                        | 10/08/2018 |                     |                        |                              |
| Código              | Facha                             | Hora  | <b>Sikie</b>                                                                                                    | pH         | Conductividad [jus] | <b>Turbinded (NTU)</b> | Cl <sub>2</sub> libra (mg/L) |
| 17109               |                                   | 07:04 | Entrado Planta Potabilizadora                                                                                          | 4.39       | 103,2               | 2,0                    | NA.                          |
| 17110               |                                   | 07:10 | <b>Tanque Negro</b>                                                                                                    | 8,24       | 145,0               | 0.2                    | 0,65                         |
| 17111               |                                   | 07:15 | Comedor Edif. Adm.                                                                                                    | 7.87       | 138.3               | 0.3                    | 0,38                         |
|                     | 10/8/2018                         | 07:22 | Comedor Sala de Control                                                                                                | 7.91       | 136.9               | 0.4                    | 0,40                         |
| 17112<br>17113      |                                   | 07:80 | Comedar Edif. Mant.                                                                                                    | 7,82       | 136,1               | 0.3                    | 0,36                         |

**Figura 61**. Análisis semanal del agua de consumo humano. Contenido de cloro normal en varios puntos, agosto 2018.

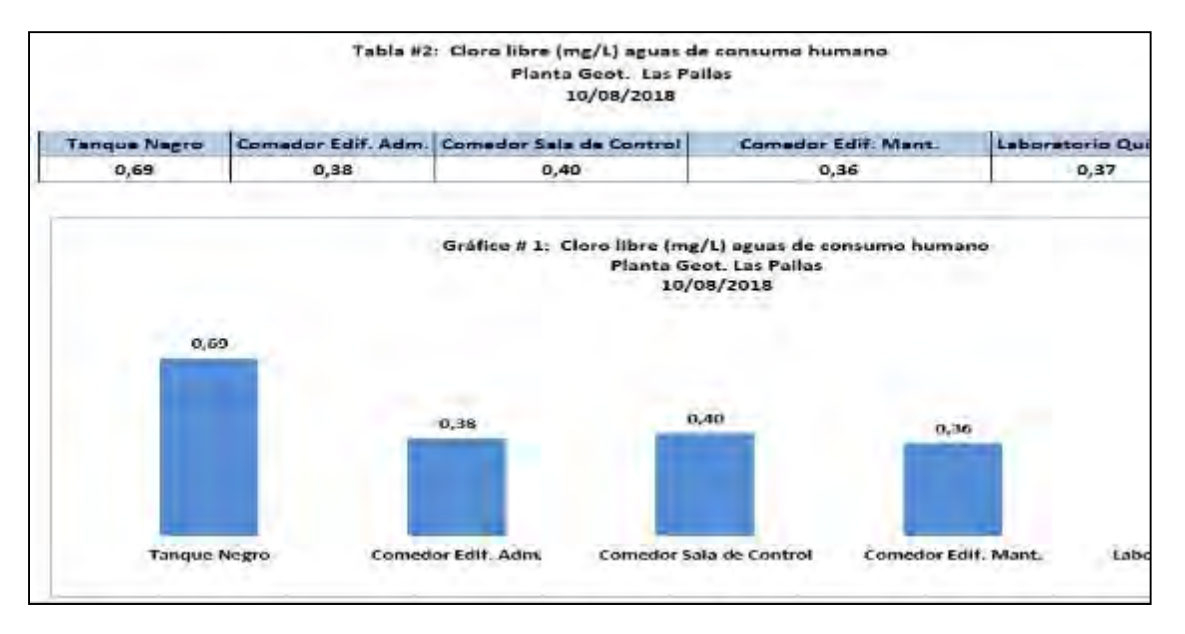

**Figura 62.** Análisis semanal del agua de consumo humano. Contenido de cloro normal, agosto 2018.

En el siguiente cuadro (Cuadro 13) se adjunta el Plan de Gestión Ambiental del Centro de Producción Las Pailas.

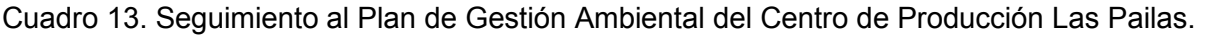

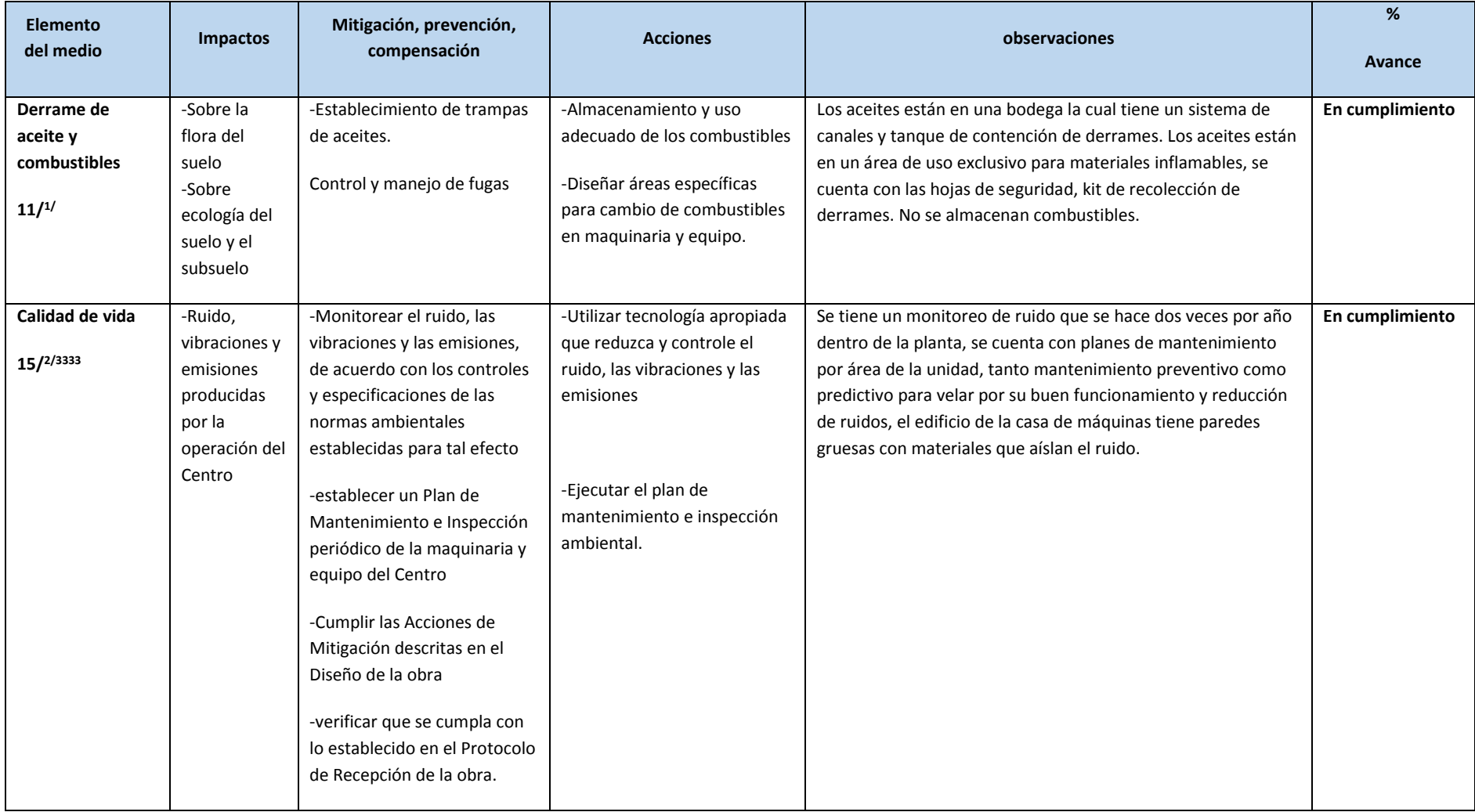

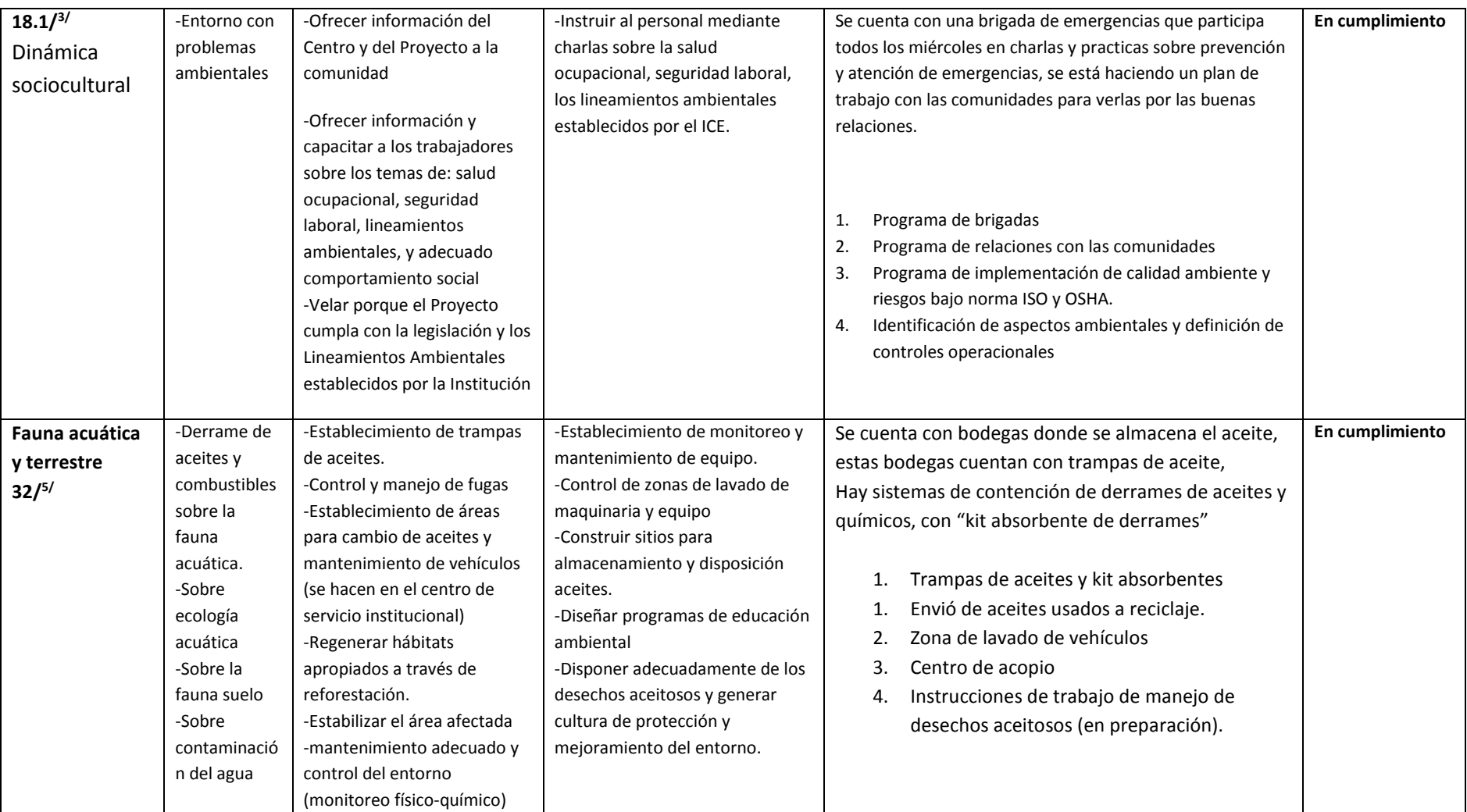

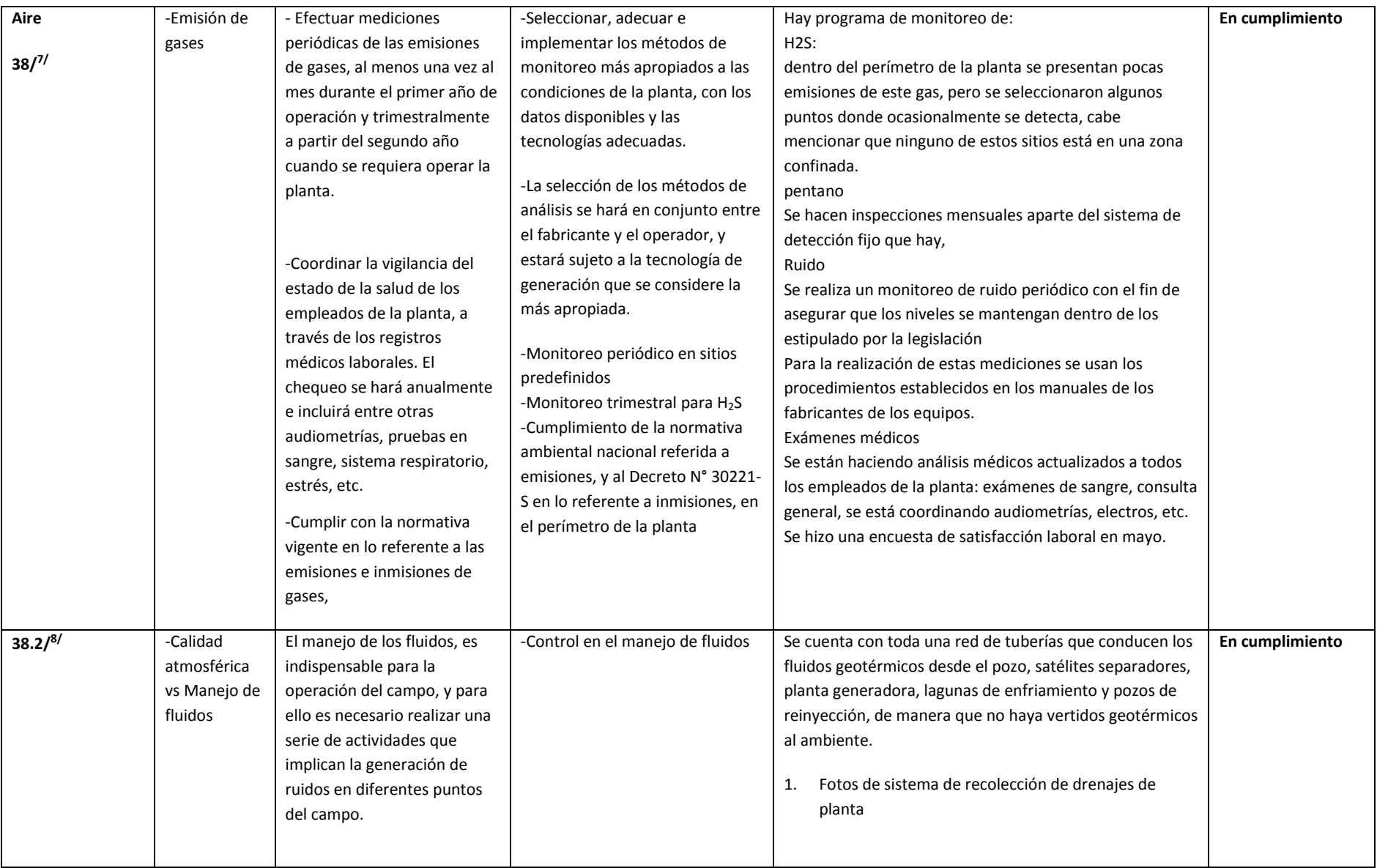

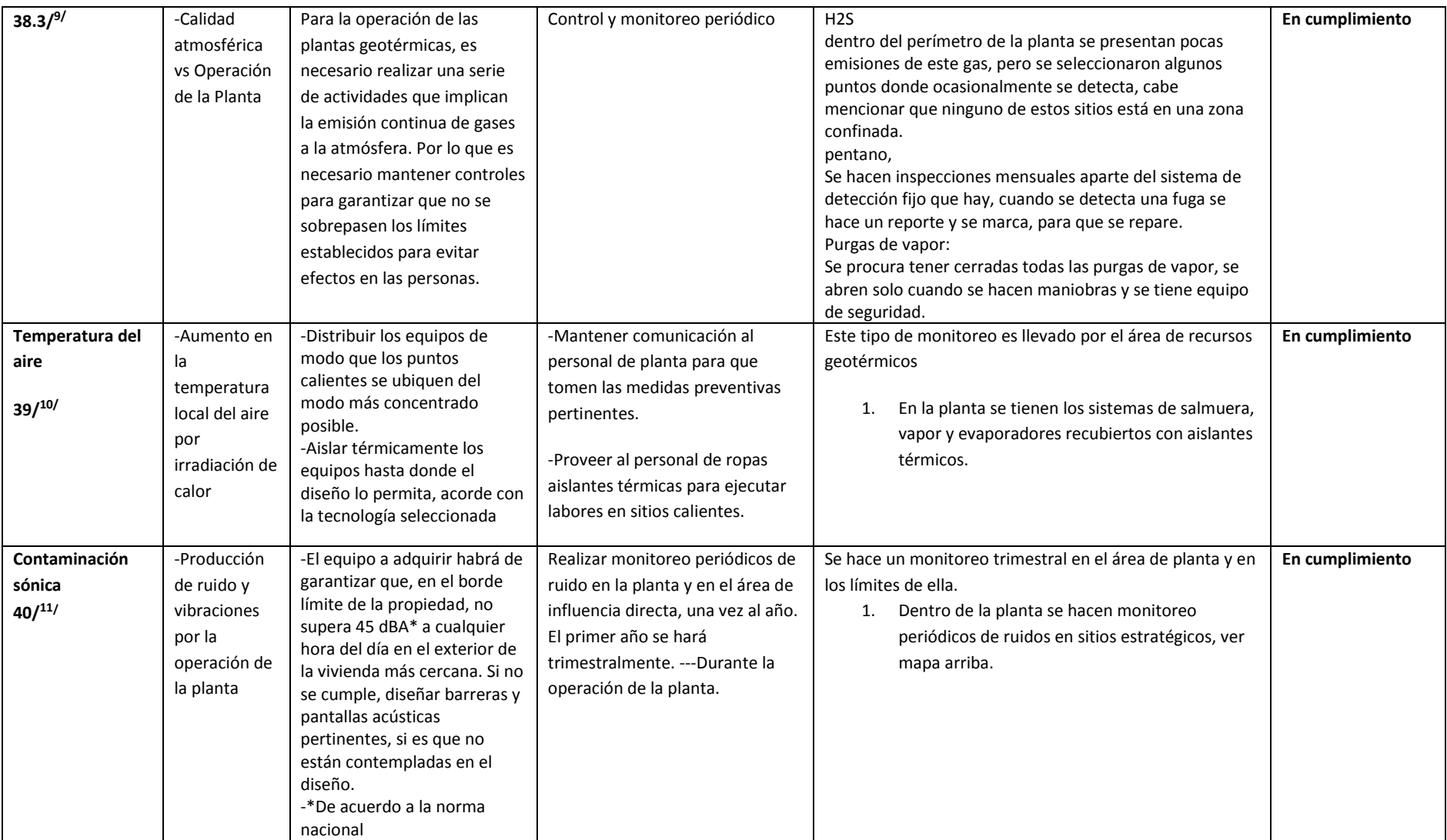

**Anexo 11.** Anotaciones Bitácora Ambiental.

 $N<sub>0</sub>$  $001$ N<sup>o</sup> 002 Ostimia **B. CEINTIA**  $20 - (2.20)$ PRIMONDI Dalet and **SALA**  $300^{\circ}$ Farine moinal he. reminn voncio 3 br.v. **RESORT** TERRENTO echas CRAIGAN oberov division Inches eneza hob  $odn$ **Same**  $30.105$ BEAUCHOR INC. *<u>AUPUO</u>* AN *TROOP* **Avient** 588388 toe interance HACHECO. Herondo Blorn Prader  $tan 27$ TALLON a la Secciada modian 94-02-2016  $17 - 03 - 2018$ Perlise Remember for termin  $6.76B$ toc. **CREVEL**  $the$   $+$  many rec man **SURFERIER**  $1057010.19$ CONCHE SERVIC neges Tap vrede  $-$ ollimon ladne NOEL TO TREAT **Standard Bradley**  $M_{100}$ romo IN ISANO tionicates  $\ln$ reex dinak montenimie **PORT ENCHIP** *EXPLAINER* ram **ARA** *silencialma*  $-1101$ **ROD**  $BIRUERH$ Testaion *ci* und me  $H_{FDM}$ se llado **RESA**  $10.5$ on silvanos sectores EVIRA permitted Pev. wa maktail **Elmo** Dea silensodar  $-1111$  $200L28$ **But Polici** al and  $A$  altri A COLLEGATION MSK-256 **IFIZED NO BELL** , *pyzeulado* ar mmi run  $10 - 32.2018$ instalauce freid)  $12^{1}$  $teb$ se walitan suffer ficie y edication Monumer of observan abone dos marieto  $Gya$  the m. la i **Card CON-REPORTED** drantbrillado de Initivo. Plotoleta EN los esmanos cont *huan* en rangles interness Laborics del  $\mu$ 

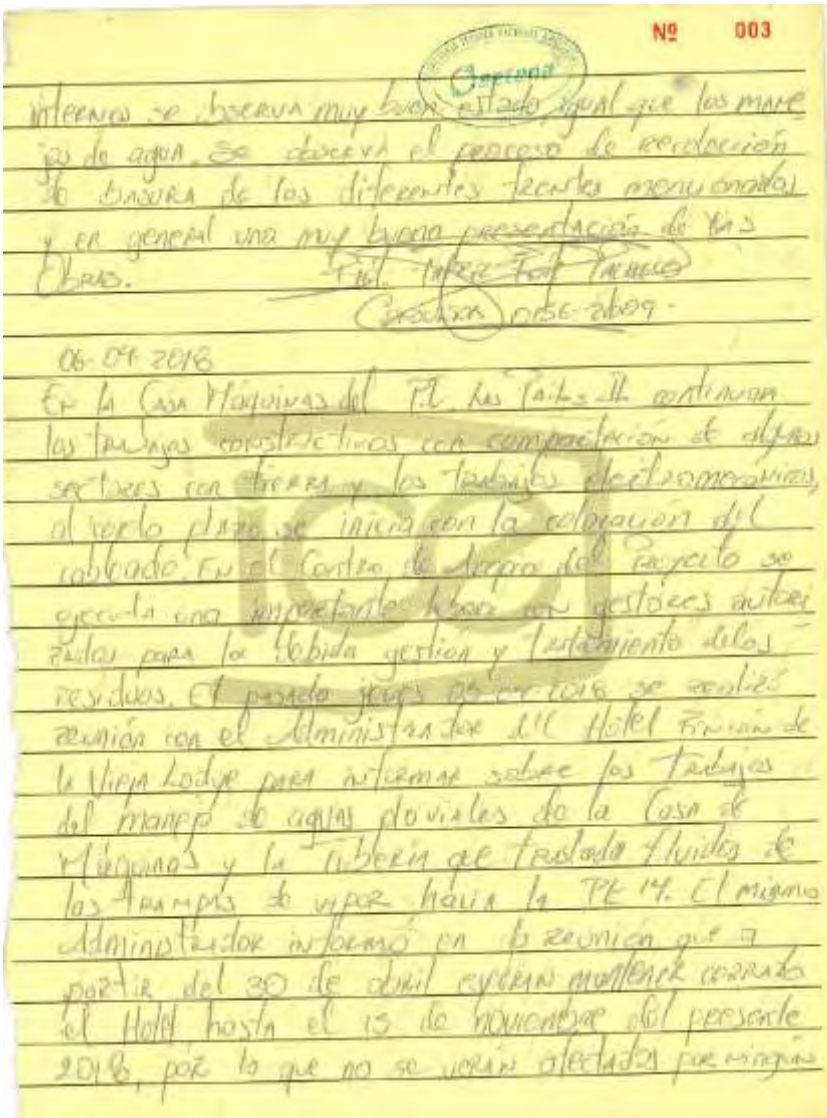

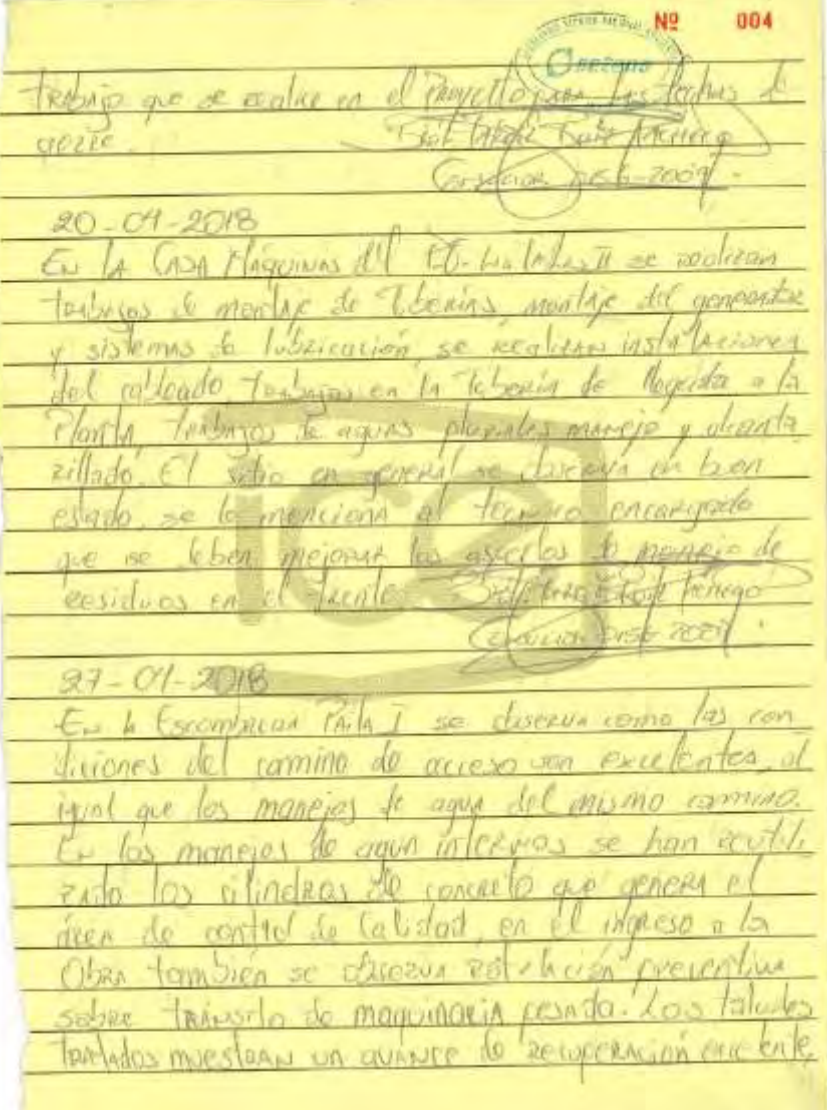

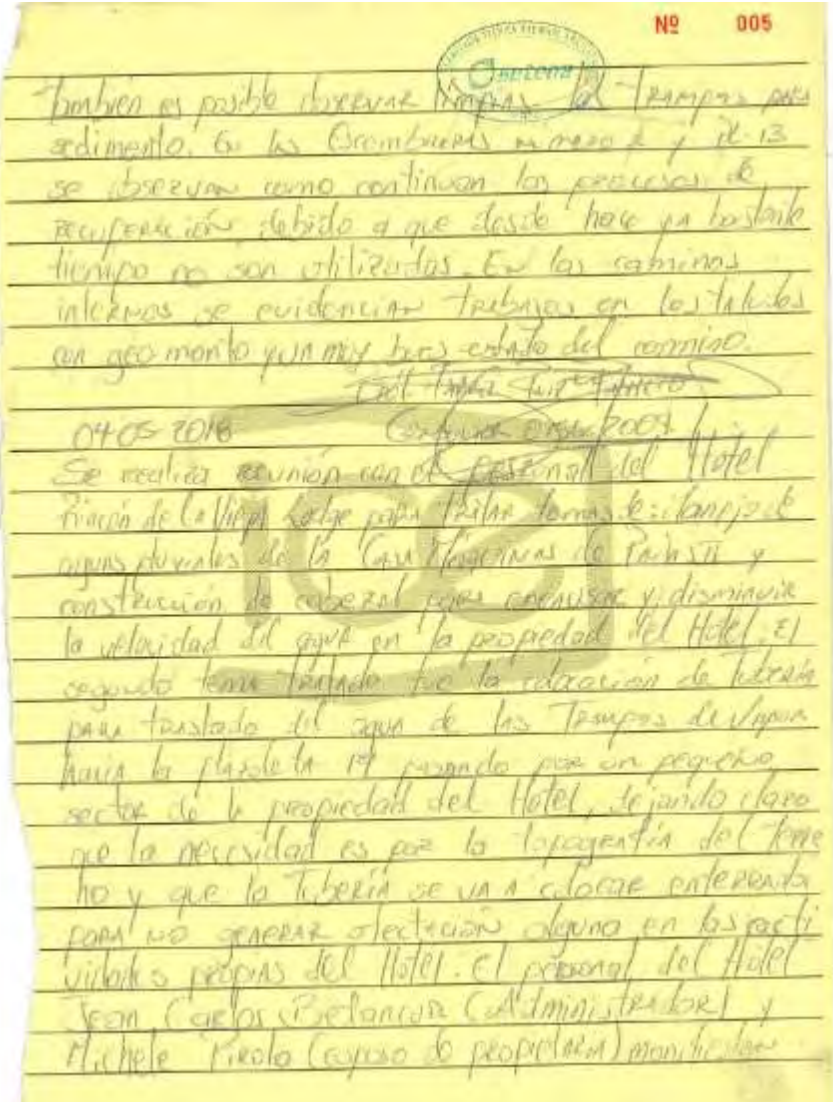

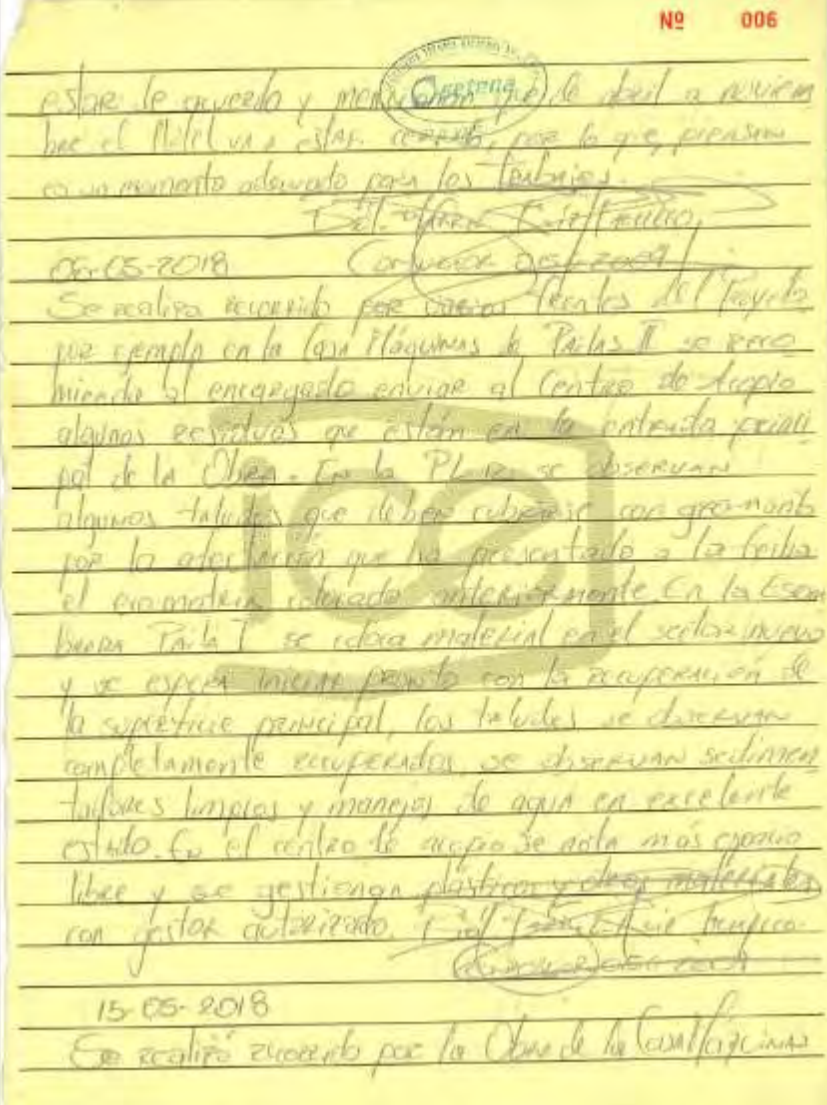

Nº 807  $-5111111$  $C_{\text{center}}$ Jundo se  $2112316$ PACKE SERVA OUR CON conedas mitch MORPIC Maccio ales camino  $M\alpha$   $\alpha$   $\alpha$   $\alpha$   $\alpha$   $\alpha$  $422d$ NHFRO 22-05-2018  $nqq$ e coming  $\rightarrow$ Asessua **QUICTAIN** Pincipa  $+$ ticundo  $w$ Lucialo **JAVA** MAGLIABLIA GERMANI 子どく class  $2011$ спитета **FEMAL** (even FRAN evil **OM** SP.  $271$ MARRA no (Vaccole pr conento La renie Et encar p du Wedgeslift A Literary Workers REIGHE JA 20-05-2018 las ranninos inke y REELEN RETORRED FOR SP *threwa* course R nos del compo tribas e

NB. 808 **W VELLA** camino  $PMC (SLOn)$ MP ORA MISSINA Centes Loren coming MUARI  $r_{\rm c}$ IMEER Inelection una  $6231$ rente  $70.$ CERVER  $and$ CEMMICO 湖 500 Glar stopped nenvalmente HOLLJA de.  $102114$ p.d  $MIGER$ me piel 1-80/4 **COP**-L to a  $2xy + 10$ CEMENT 十二 MID 选先 Contractor Com 06.06.2018 la convividad el Ascrea KOUPEN'S APP RESINGER Porton inalization **PESBOR** MO. melalica.  $amastilio$  $b$ da ist. **AND DAY INGLESO** Vida Herring on sping Cal Freeze Live Themeric Corpico de la Comunicación Libria  $n$ Urbine DIS  $7906$  $13062018$ Teguskreaund forchar Centrado Se zenlica GEEN

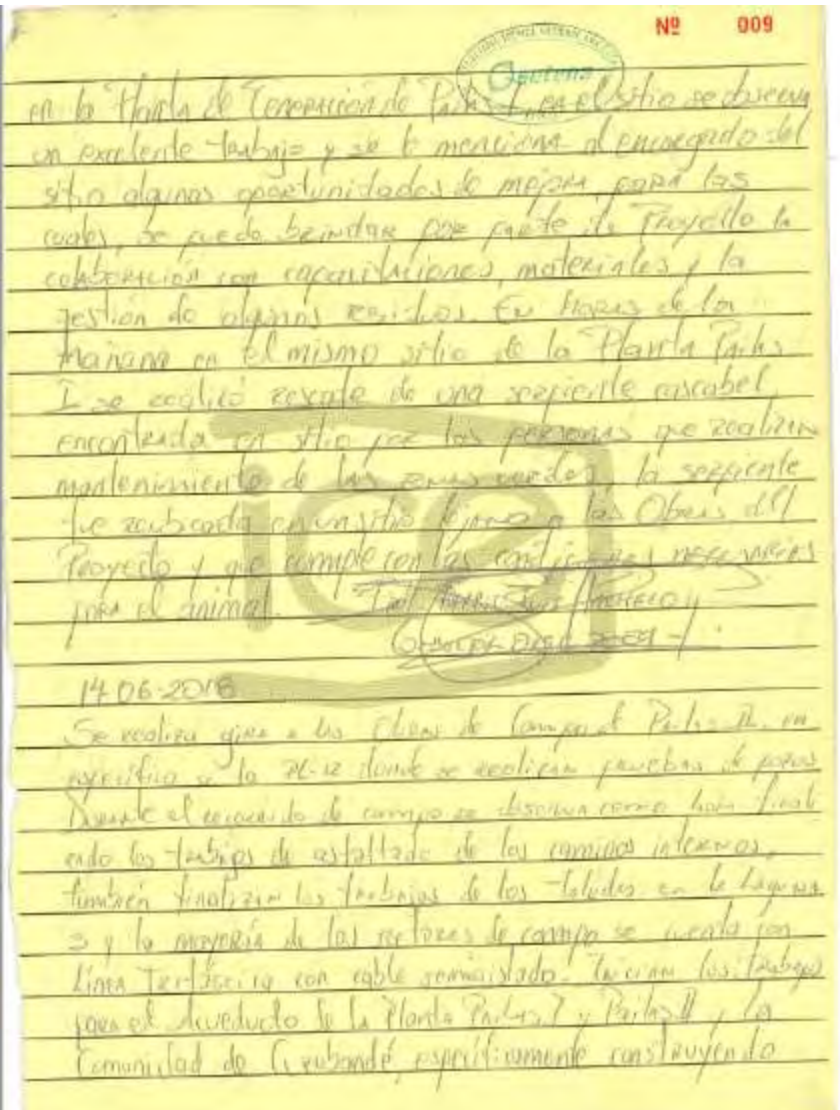

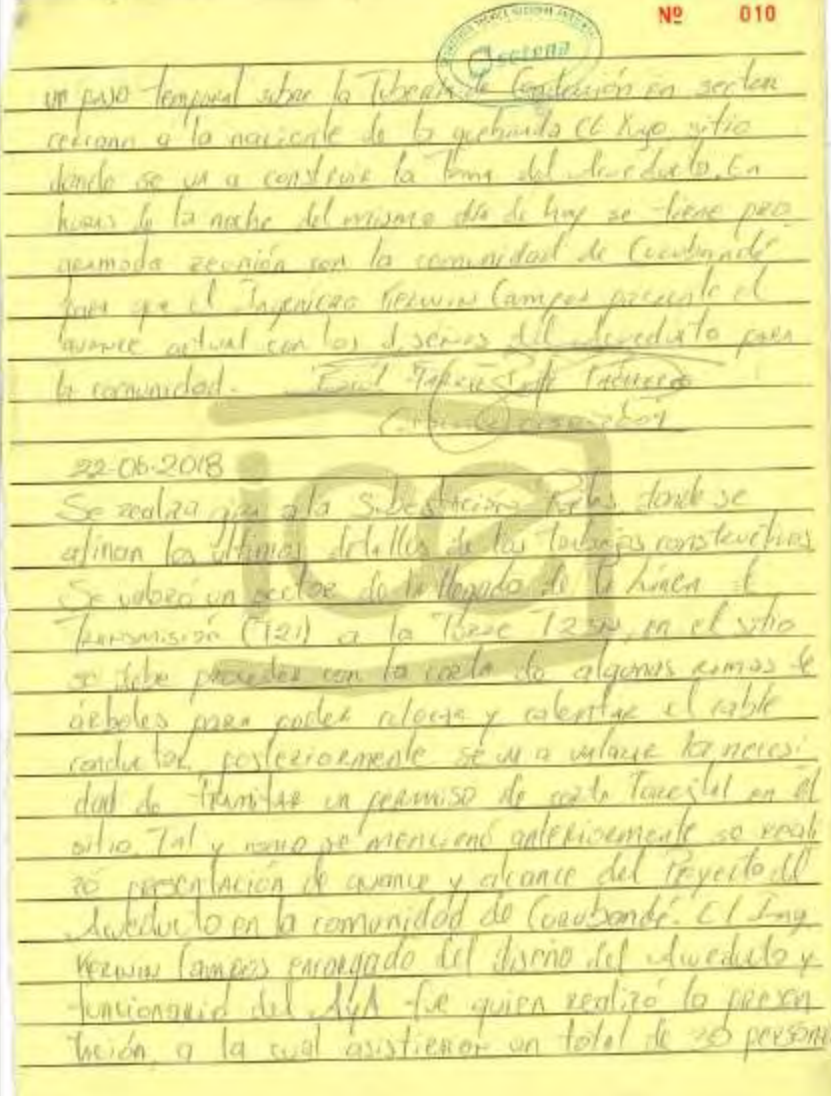

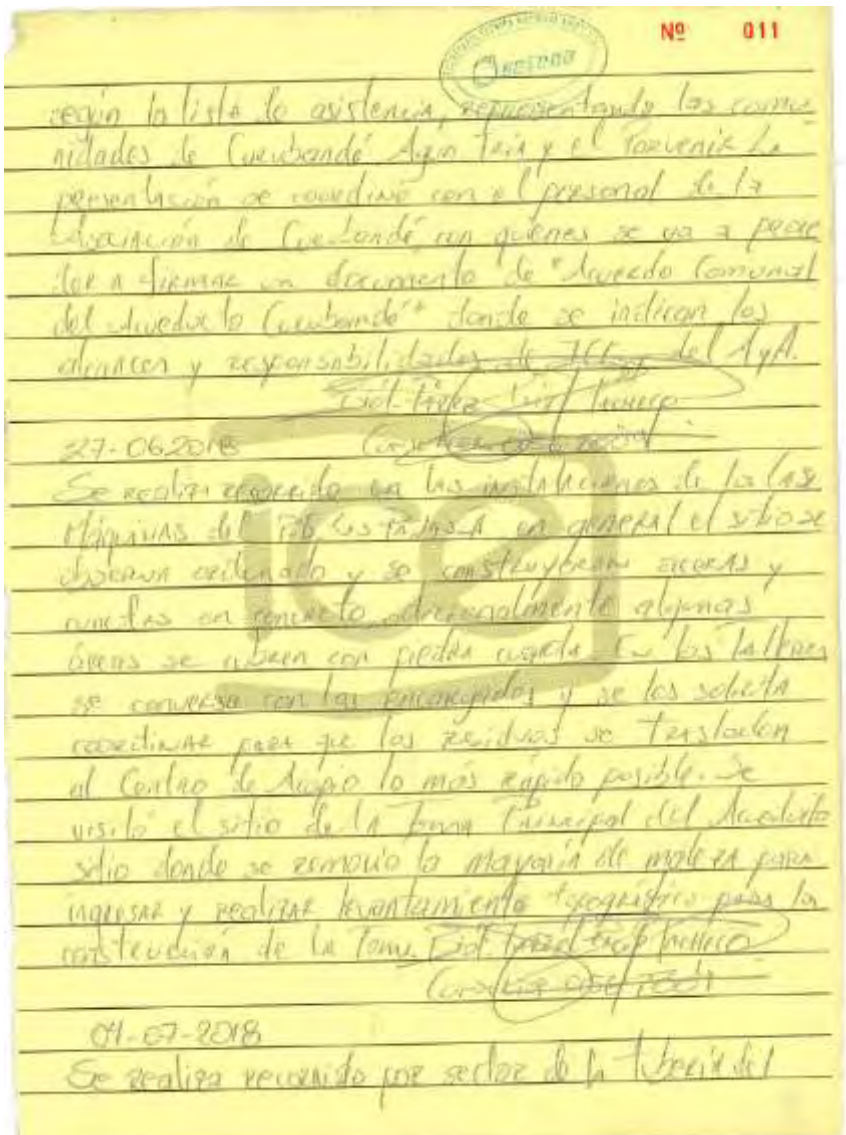

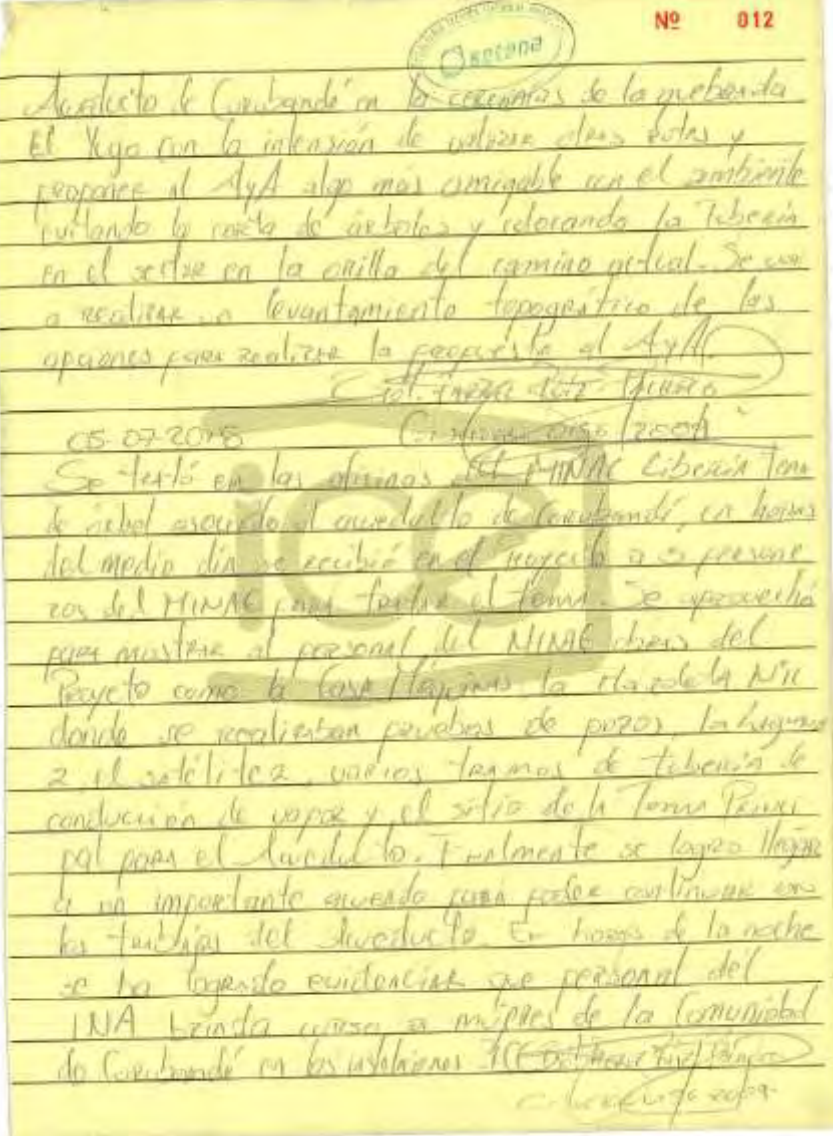

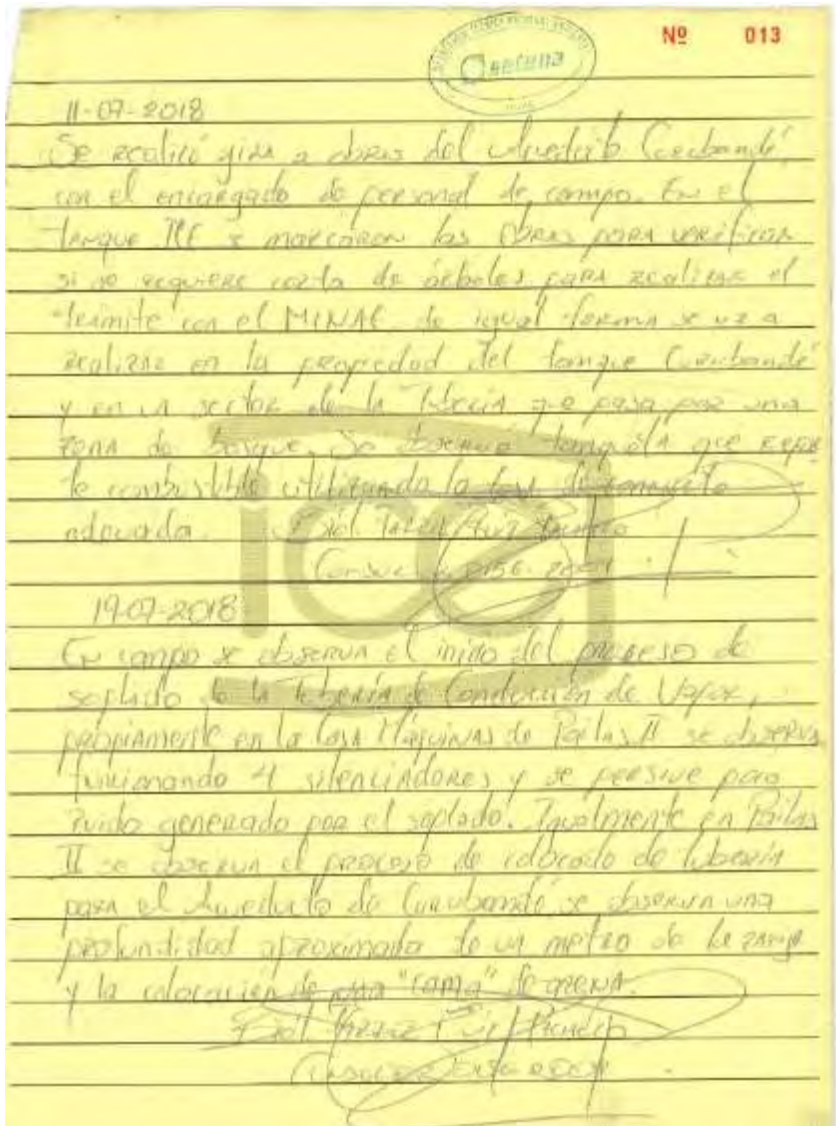

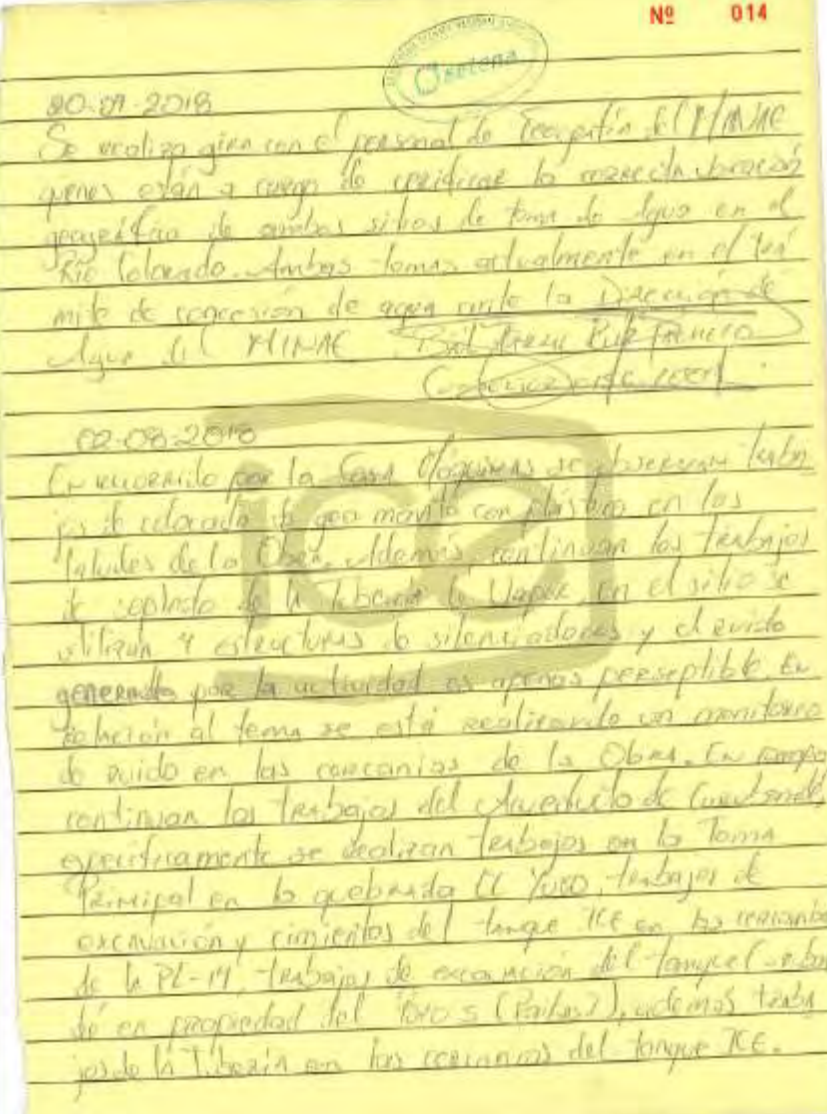

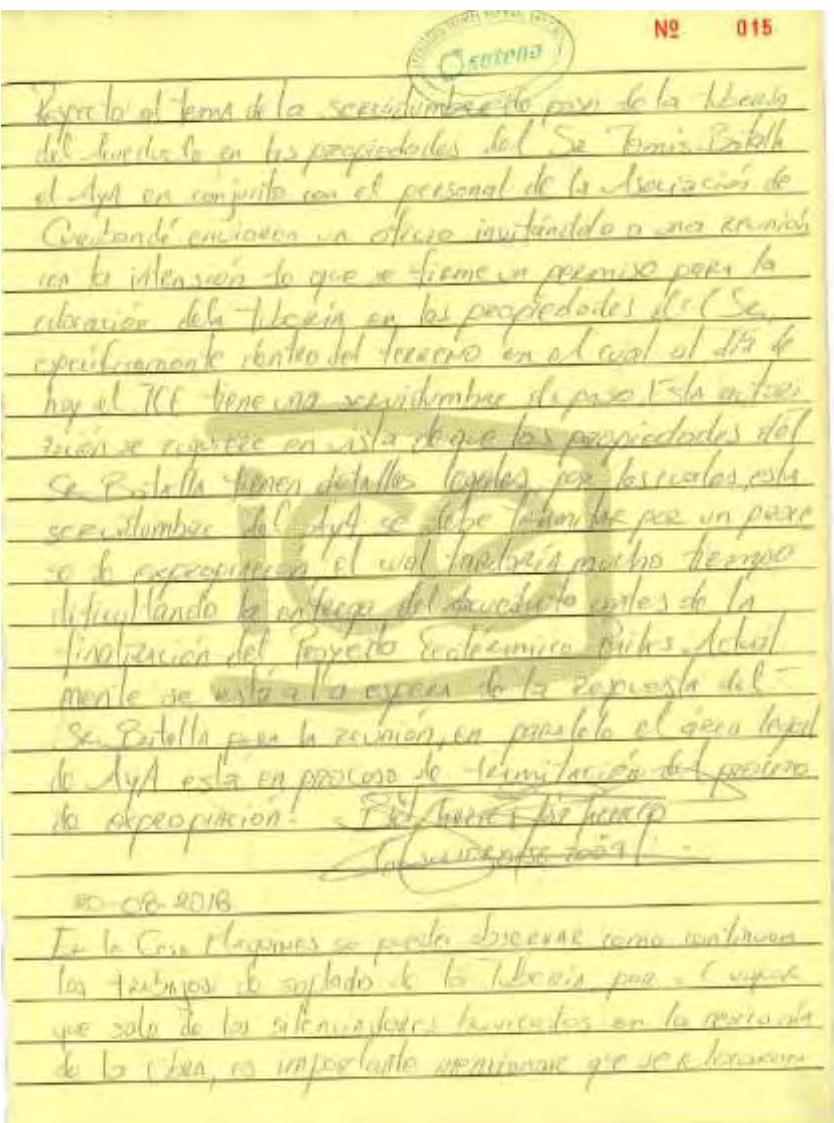

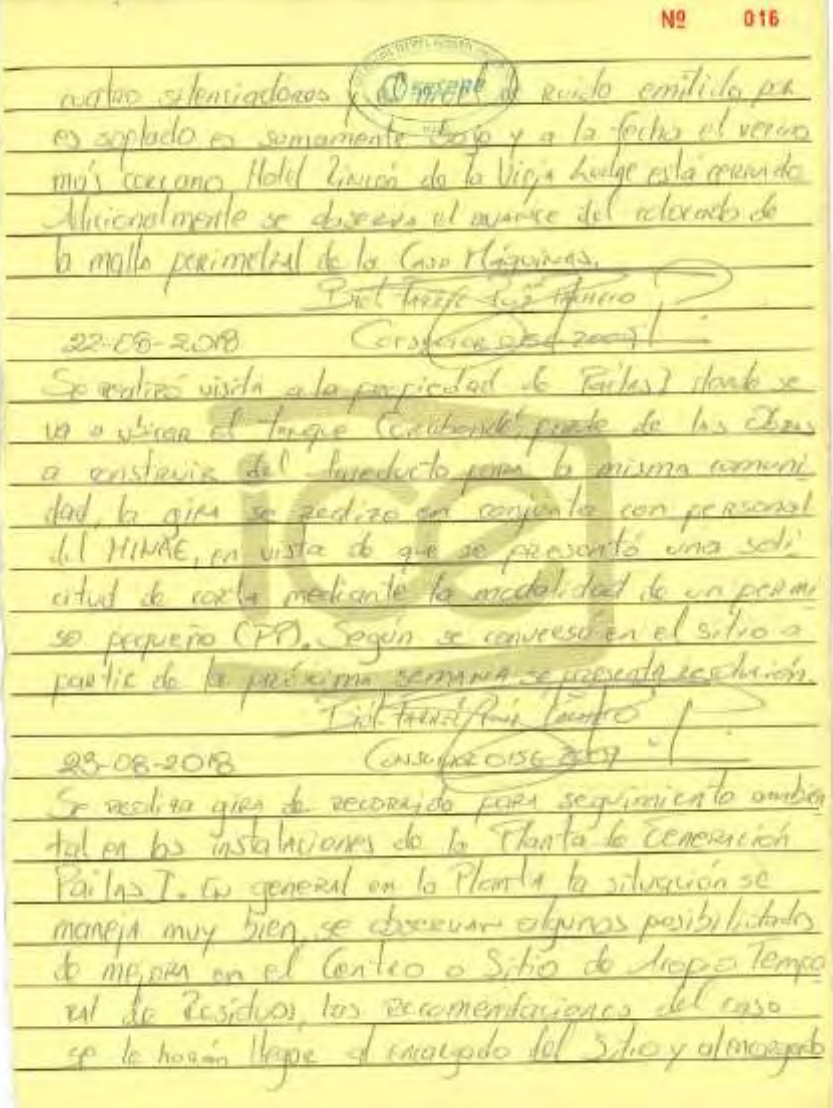

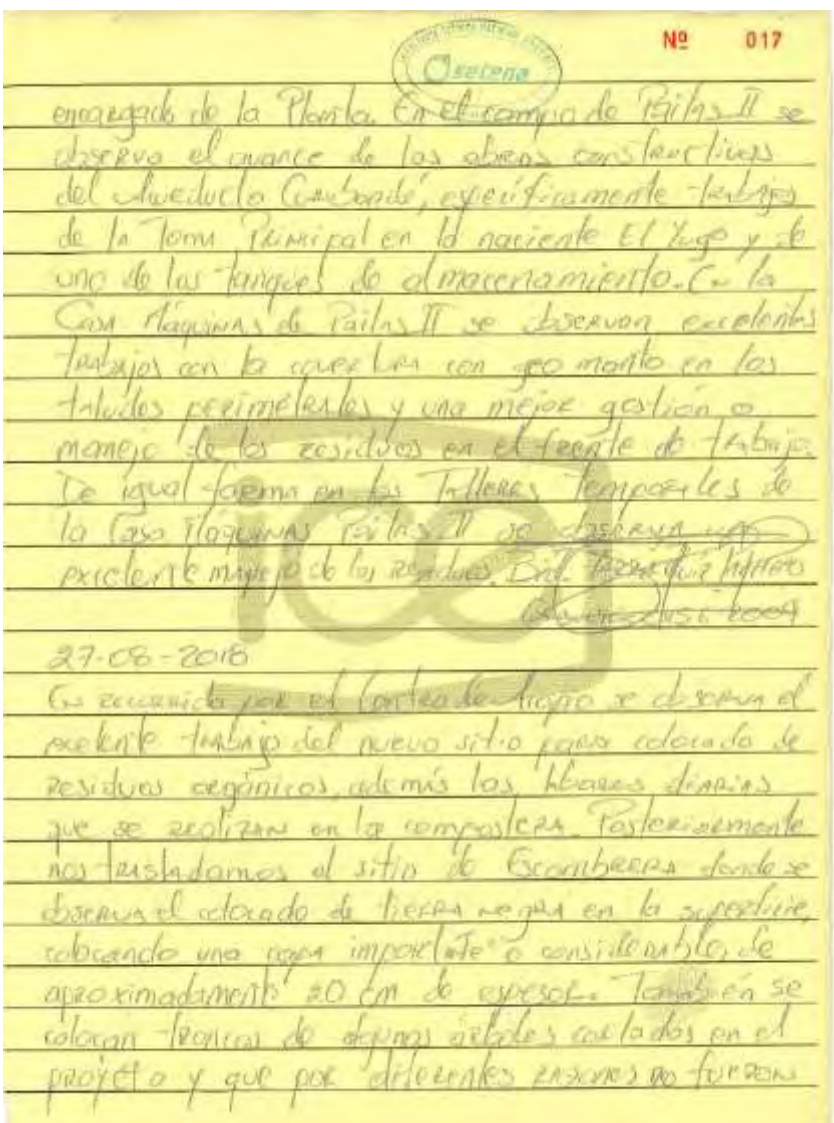

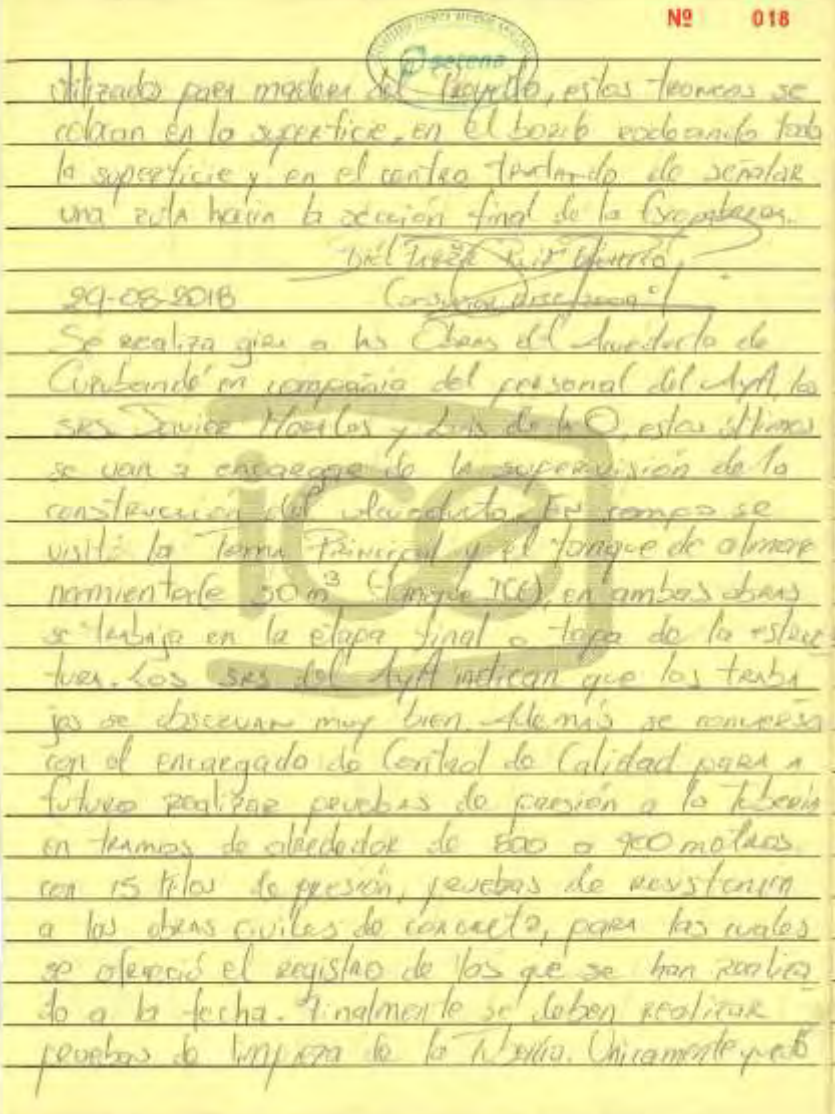

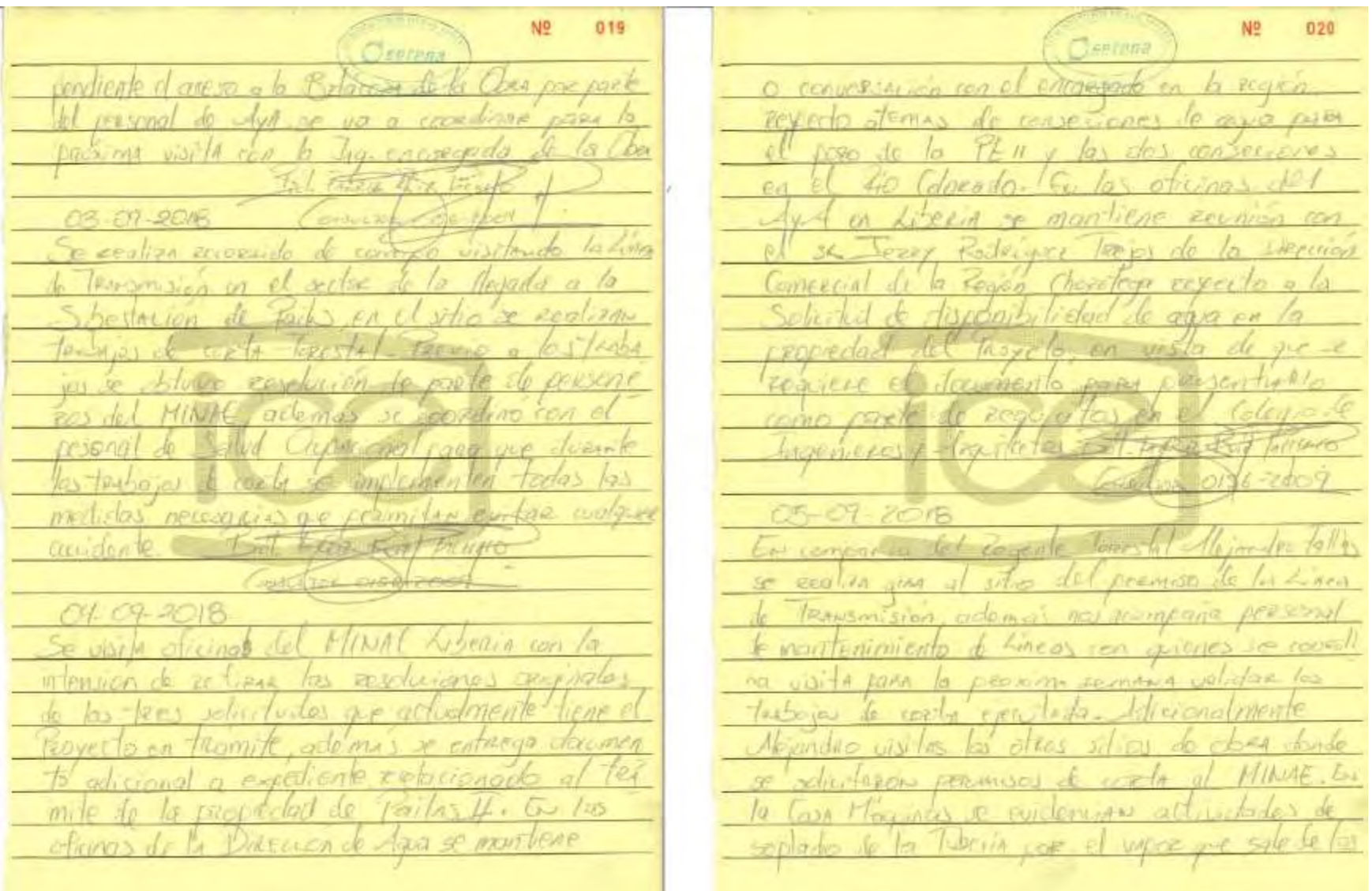

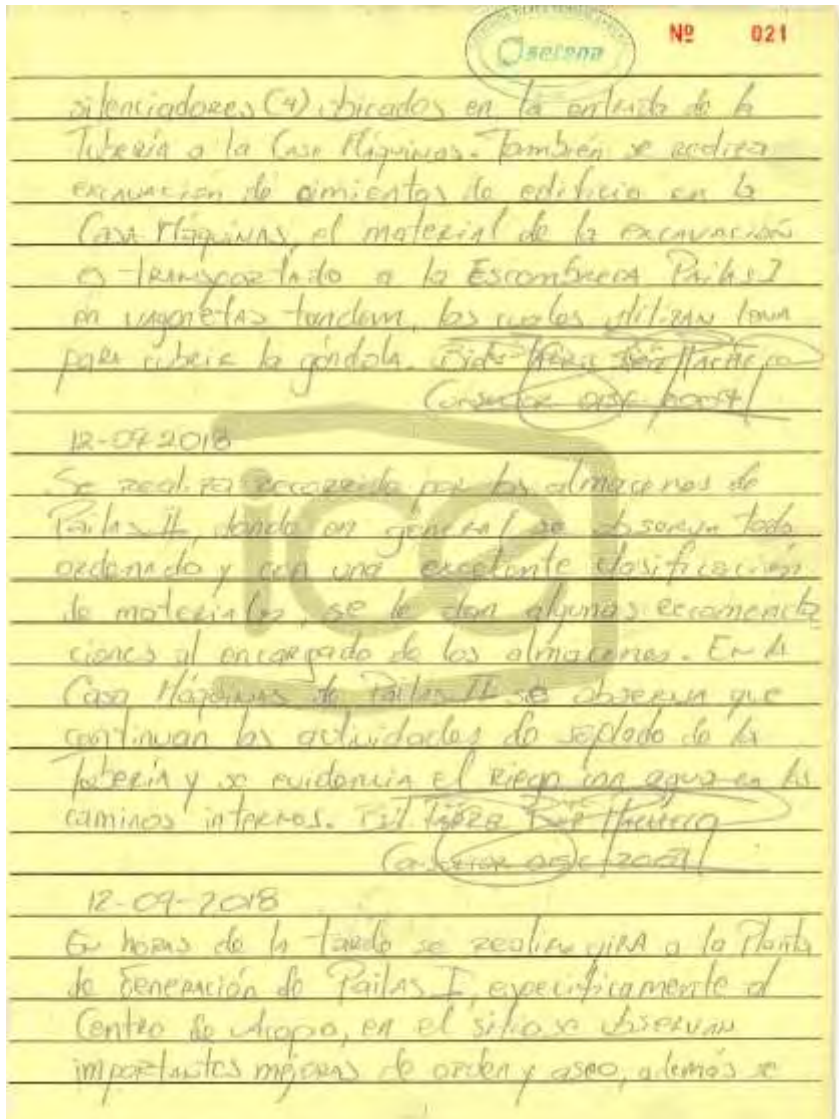

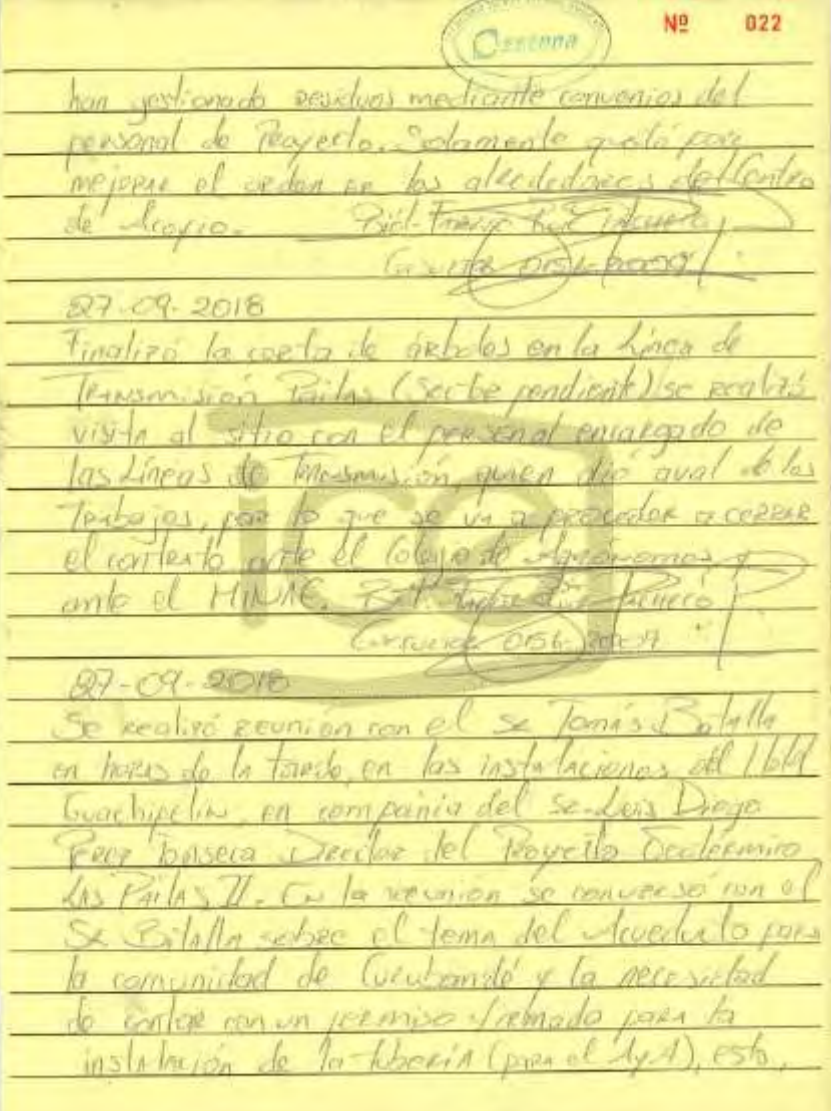